NExt ApplicationS of Quantum Computing

# <NE|AS|QC>

# D3.5: The NEASQC benchmark suite (TNBS)

# Document Properties

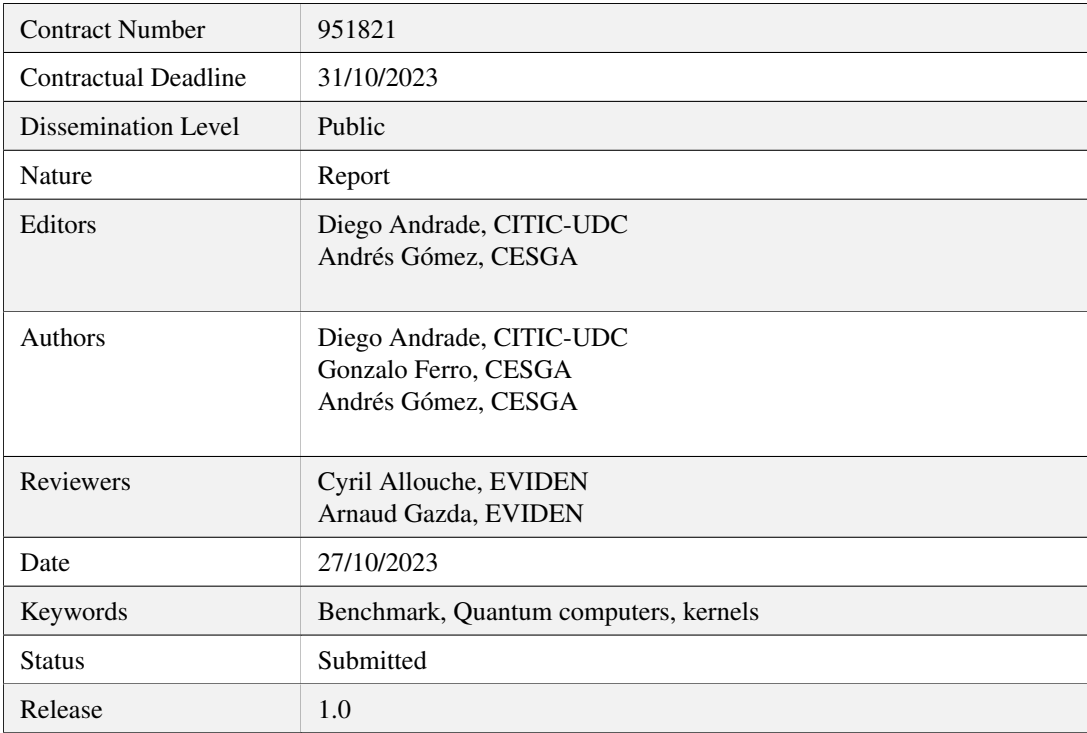

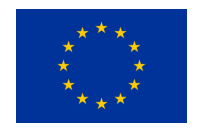

This project has received funding from the European Union's Horizon 2020 research and innovation programme under Grant Agreement No. 951821

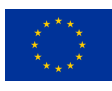

# **History of Changes**

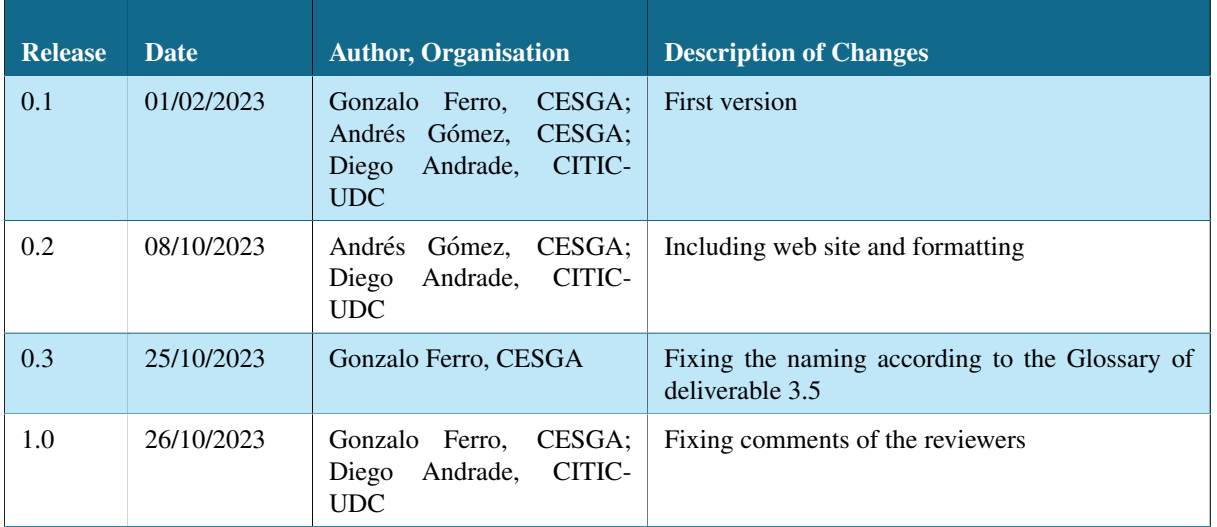

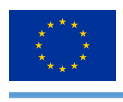

# **Table of Contents**

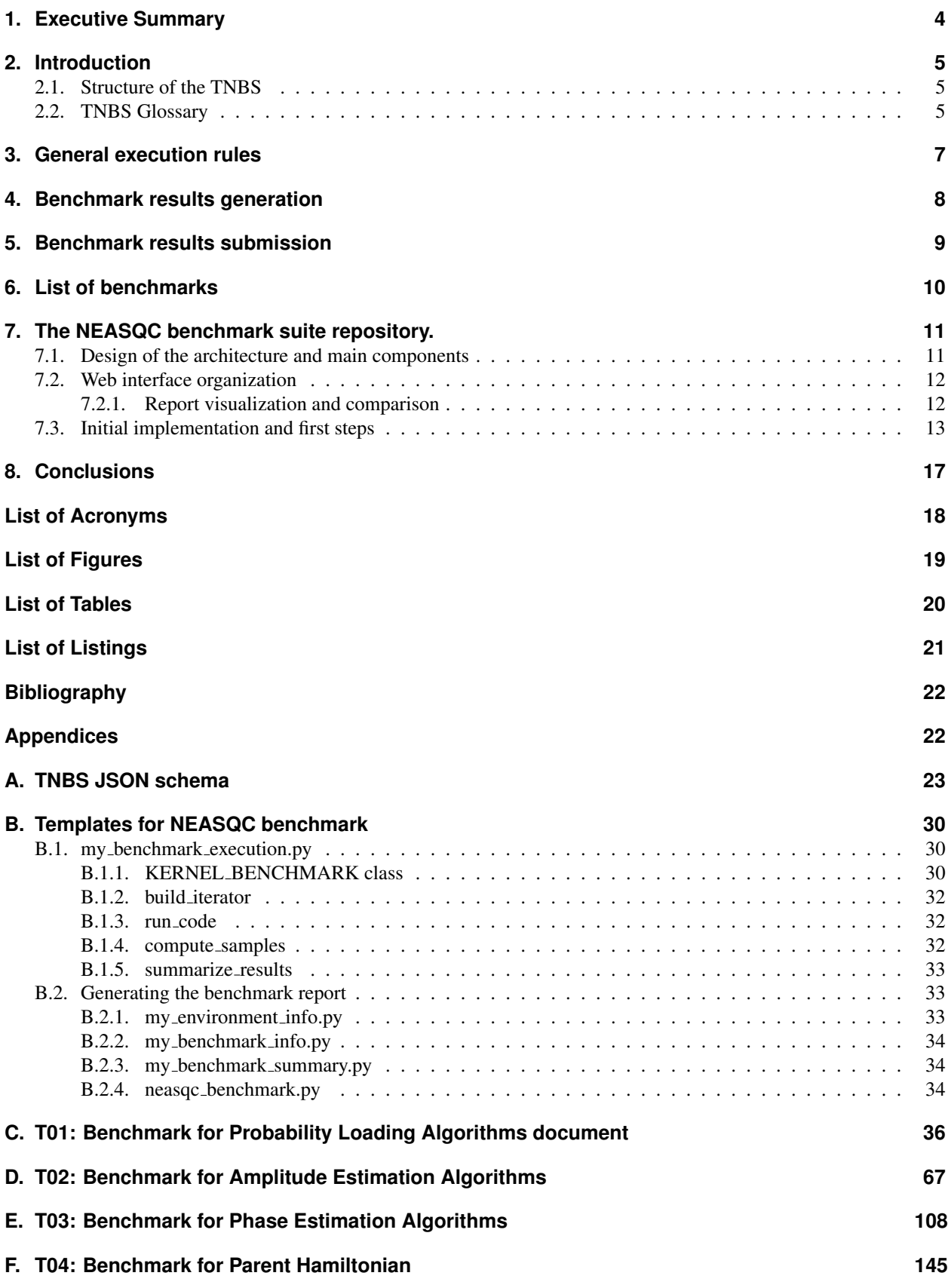

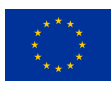

## <span id="page-3-0"></span>**1.Executive Summary**

This document describes The NEASQC Benchmark Suite (TNBS). The objective of the document is to define the benchmarks that compose it, and the methodology for executing them and reporting their results. It includes also a short description of the TNBS website and the associated repository of submitted benchmark results.

TNBS has been designed to take into account four main objectives:

- Objective 1: the test cases which compose the suite must help computer architects, programmers and researchers to design future quantum computers, taking into account the variability in the performance introduced by the different components of the stack.
- Objective 2: the test cases must help to understand the evolution of quantum computers (more qubits, better topologies) or to improve the current one (reduction of noise, better compilers, etc.).
- Objective 3: the test cases must allow to compare the performance of different platforms. Currently, there are many different proposals (as transmons, ions, neutral atoms, etc.) which use different one- and two-qubit gates. The benchmarks must allow users and researchers to compare the performance of different platforms, and find their bottlenecks. For users, they should allow them to find the best platforms for their application.
- Objective 4: the test cases should consider other metrics which may be important to understand the quantum computing advantage (such as energy consumption, throughput or better scalability).

To achieve these objectives, TNBS has found representative kernels among the NEASQC uses cases to define a set of well-defined tests. Currently, TNBS is composed of four cases, each of them with:

- 1. A full and detailed documentation of the suite and of each microbenchmark. This documentation will include the definition of the microbenchmarks, the rules for executing them, the methods for reporting the results, and the methods for evaluating the final results.
- 2. An Eviden myQLM  $<sup>1</sup>$  $<sup>1</sup>$  $<sup>1</sup>$  reference implementation, that allows the analysis of their complete results.</sup>

This document includes sections for describing the general rules for executing the benchmarks, the methods for generating the results, the process to submit them, the list of benchmarks that compose the Suite, and a brief summary of the capabilities of the repository. As appendices, the JSON schema for reporting the results, the template for defining new cases, and the four documents that describe the current benchmarks are included. All the cases included a reference version based on Eviden myQLM framework.

In the future, the TNBS will increase the number of cases, from NEASQC use cases or from external proposals. So, this document will be a live document, with continuous improvements.

<span id="page-3-1"></span><sup>&</sup>lt;sup>1</sup>See [myQLM quantum software stack](https://myqlm.github.io/)

<sup>© 2023</sup> NEASQC Consortium Partners. All rights reserved. Page 4 of [178](#page-177-0)

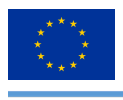

## <span id="page-4-0"></span>**2.Introduction**

The NEASQC Benchmark Suite (TNBS) is composed of several microbenchmarks extracted from the use cases of the NEASQC project, covering several domains where Quantum Computing (QC) has been proven to be useful. The general objectives of the suite are:

- Objective 1: the suite must help computer architects, programmers and researchers to design future quantum computers, taking into account the variability in their performance introduced by the different components of the stack.
- Objective 2: the suite must help to guide the evolution of quantum computers (more qubits, better topologies) or to improve the current platforms (reduction of noise, better compilers, etc.).
- Objective 3: the suite must allow a comparison of the performance of different platforms. Currently, there are many different proposals for a physical implementation (as transmons, ions, neutral atoms, etc.) that use different one- and two-qubit gates. The suite must allow users and researchers to compare the performance of different platforms, and find their bottlenecks. For users, it should allow them to find the best platforms for their applications.
- Objective 4: The suite must consider metrics important to understand the quantum computing advantage (such as energy consumption, throughput or scalability).

The NEASQC benchmark suite does not address the topic of "quantum supremacy", i.e., to find an algorithm that can be solved on a quantum computer but it is difficult or almost impossible to solve in a classical computer in a reasonable time.

The microbenchmarks that compose the suite meet the following characteristics:

- They are based on a quantum routine or kernel that is common to several use cases and representative of the needs of other algorithms of the same family.
- They scale with the number of qubits up to a reasonable number. Certainly, many of the benchmarks are limited by the classical capacity for pre-processing and post-processing information.
- They are defined at high level, i.e., they must be agnostic of the quantum computer architecture, programming language, etc.

## <span id="page-4-1"></span>**2.1. Structure of the TNBS**

As stated before, TNBS consists of a set of microbenchmarks (similar to the concept of synthetic benchmarks/kernels in classical computer benchmarking). It is organized into two categories: general benchmarks (such as Quantum Fourier Transform) which can be common to several fields and specific ones (such as the execution of one step of a Variational algorithm).

Taking into account this high-level structure, TNBS is composed of:

- A full and detailed general documentation of the suite (this document) and a separate document for each microbenchmark. This documentation includes the definition of the microbenchmarks, the rules for executing them, the methods for reporting the results and the methods for evaluating the final results.
- A compatible Eviden myQLM reference implementation.
- A web platform where every user of the suite can submit their own results to cross-compare the results on different platforms.

## <span id="page-4-2"></span>**2.2. TNBS Glossary**

The next terminology has to be used for defining TNBS:

• Benchmark: it is each one of the use cases in which the TNBS is divided. Each benchmark is composed of a description of the Kernel and its corresponding Benchmark Test Case.

© 2023 NEASQC Consortium Partners. All rights reserved. Page 5 of [178](#page-177-0)

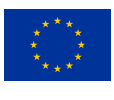

- Kernel: it is a core quantum subroutine or step which may be implemented using different procedures or algorithmic approaches. Because of this, a Kernel is described using a high-level mathematical or procedural definition. Examples are the *Quantum Fourier Transformation*, the loading of an initial quantum state in a quantum circuit, etc.
- Benchmark Test Case (BTC): it is a particular problem that involves the execution of the Kernel. The output of this BTC must be verifiable analytically or through a classical simulation. The BTC is used for evaluating the performance of a Quantum platform that executes the Kernel. For example, the loading of a specific statistical distribution into a quantum circuit (BTC) is used to evaluate the performance of a platform for loading an initial quantum state in a quantum circuit (Kernel).

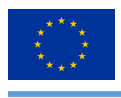

## <span id="page-6-0"></span>**3.General execution rules**

The rules for executing the cases include a set of good practices, such as:

- It is forbidden to make any specific improvement in the compilers, schedulers or other modules of the stack defined ad-hoc for the Benchmark Test Cases. Ad-hoc improvements that operate at the Kernel level are perfectly fine if they do not affect the generality of the Kernel but, addressing the BTC using any kind of shortcut or ad-hoc solution would be considered cheating.
- The precision of the Floating Point Numbers in the classical part is double-precision (64 bits)

In addition, the protocol to execute the benchmarks follows a set of rules and specifications:

- The minimum and maximum number of qubits supported by the benchmark.
- The number of shots to be used. These numbers can depend on the number of qubits.
- The number of repetitions of the case or a rule to calculate them. Because there is some uncertainty in the metrics to use, the results must be reported with errors. This means that a certain number of repetitions could be needed.
- If the test is executed in a loop (as could be the number of qubits or number of steps or number of layers in a Quantum Machine Learning algorithm), the point where the benchmark must be early stopped. For example, for failing the verification of results.

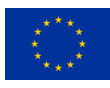

## <span id="page-7-0"></span>**4.Benchmark results generation**

Each Benchmark must have a well-documented execution procedure. This procedure must specify the set of number of qubits values to be tested. For evaluating a platform using a determined Benchmark, for a fixed number of qubits, two types of metrics will be used:

- A common metric across all the Benchmarks of the Suite: the elapsed time, which is the time that the platform needs to execute the Benchmark.
- One or several **Benchmark**-dependent metrics to verify the output. These verification metrics must be defined for each Benchmark inside its corresponding documentation.

To have a statistical significance, for each fixed number of qubits, the **Benchmark** should be executed a fixed number of repetitions,  $M$ , that is computed as follows:

- 1. The Benchmark should be executed 10 times.
- 2. The mean elapsed time ( $\mu_T$ ) and its corresponding standard deviation ( $\sigma_T$ ) must be computed. Then the number of repetitions for having a relative error in the **elapsed time** of 5 %,  $r_T = 0.05$ , with a confidence level of 95 %,  $\alpha = 0.95$ ,  $(M_T)$  must be computed following equation [\(4.1\)](#page-7-1), where  $Z_{1-\frac{\alpha}{2}}$  is the percentile for the desired  $\alpha$

<span id="page-7-1"></span>
$$
M_T = \left(\frac{\sigma_T Z_{1-\frac{1}{2}}}{r\mu_T}\right)^2\tag{4.1}
$$

3. For any verification metric, m, its standard deviation ( $\sigma_m$ ) should be computed. Then the number of repetitions for having a desired absolute error  $(\epsilon_m)$ , which will depend on the **Benchmark**, with a confidence level of 95%,  $\alpha = 0.95$ ,  $(M_m)$  must be computed following equation [\(4.2\)](#page-7-2), where  $Z_{1-\frac{\alpha}{2}}$  is the percentile for the desired  $\alpha$ . Depending on the Benchmark the desired error can be a relative one, so in this case the mean of the metric  $(\mu_m)$  should be computed too. In any case, this should be explicitly described in the corresponding document.

<span id="page-7-2"></span>
$$
M_m = \left(\frac{\sigma_T Z_{1-\frac{1}{2}}}{\epsilon_m}\right)^2 \tag{4.2}
$$

4. The number of repetitions, then, will be equal to  $M = \max(M_T, M_m)$ 

With this procedure, it can be guaranteed that the returned **elapsed time** will have a relative error lower than 5% with a confidence level of 95%. Additionally, any particular metric will have an absolute error  $\epsilon_m$  with a confidence level of 95%.

The **elapsed time** can be measured separately for the classical and quantum parts of the **Benchmark**.

The procedure to execute the Benchmark will be as follows:

- 1. The algorithm is executed  $M$  times, measuring the total **elapsed time** for each execution.
	- The time measurement can be performed separately for the classical and the quantum parts.
- 2. The average and the standard deviation of the elapsed time should be calculated.
- 3. The average and the standard deviation of the different verification metrics should be calculated too.

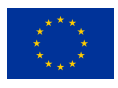

## <span id="page-8-0"></span>**5.Benchmark results submission**

The results of each Benchmark must be reported in a separate JSON format file. The scheme of this JSON file is included as Appendix to this document. This file has two parts: one devoted to the description of the target platform, and another to the description of the specific results of the cases. The information to include in the file is:

- Name or id of the Benchmark.
- Start timestamp of the execution of this Benchmark following RFC 3339.
- End timestamp of the execution of this Benchmark following the same RFC.
- The programming language used for its implementation.
- Name of the provider of the programming language.
- List of APIs used by the **Benchmark**, including their name, version, and supplier.
- Ordered list of steps for the transpilation of QPU code.
- Ordered list of the steps for classical compilation.
- Time routine used for measuring execution time.
- Detailed report of the results. It must include, for each number of qubits tested:
	- The used placement, list of QPUs used (the benchmark allows to use of more than one QPU for executing it).
	- Total elapsed time in seconds and its sigma.
	- Total time for executing the quantum algorithm in seconds and its sigma.
	- Total time for executing the classical part of the algorithm in seconds and its sigma.
	- Information about additional metrics for the case.

During the execution of the case, other outputs can be included in external files or standard output. However, it is recommended that this information is placed out of the measuring loop, so it will not interfere with the measurement of the elapsed times. Any case that does not pass the verification should not be included in the output. The main idea of this JSON file is to simplify the reporting of the results, both to upload the data to a common data repository and to generate a printable report.

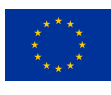

## <span id="page-9-0"></span>**6.List of benchmarks**

The current list of Benchmark that compose the Suite are

- T01: Benchmark for Probability Loading Algorithms (Annex [C\)](#page-35-0). This Benchmark addresses one of the current main problems of Quantum Computing: how to load classical data into the amplitudes. Extracted from the WP5, it is important for many different quantum algorithms.
- T02: Benchmark for Amplitude Estimation Algorithms (Annex [D\)](#page-66-0). Amplitude Estimation algorithms are used as a technique to accelerate some results. It has been defined from the needs of WP5.
- T03: Benchmark for Phase Estimation Algorithms (Annex [E\)](#page-107-0). Phase Estimation is a key algorithm in Quantum Computing that is used widely. Concretely, it is used in some possible solutions of the Use Case 5 from WP5.
- T04: Benchmark for Parent Hamiltonian (Annex [F\)](#page-144-0). Variational algorithms, especially Variation Quantum Eigensolver, are proposed tools to get good results from the current noisy quantum computers. However, their results depend on the selected ansatz and used optimizer. This Benchmark tests the quality of the quantum computers and libraries to execute typical ansatzes used in WP4, without depending on the optimizer.

More actualized information about the benchmarks can be obtained from:

- Online documentation: <https://neasqc.github.io/TNBS/tnbs.html>
- Reference Software: [https://github.com/NEASQC/WP3](https://github.com/NEASQC/WP3_Benchmark)\_Benchmark

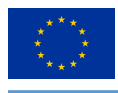

## <span id="page-10-0"></span>**7.The NEASQC benchmark suite repository.**

The Quantum Computing Benchmark Repository (QCBencRepo) gives support to the collection and centralized storage of the results generated by the TNBS suite. It stores the results reported for different Quantum Computing (QC) platforms (Quantum Processing Units, QPUs) by different organizations. We are commenting separately on the main principles applied to its design, at the architectural level, the design of the web interface of the repository, the results report visualization, and a discussion on the initial release.

## <span id="page-10-1"></span>**7.1. Design of the architecture and main components**

The repository will be composed of a backend exposed through a REST API that serves as an interface between web and Python clients, and the databases where the information is stored. As the benchmark suite generates the reports as JSON files, the database system will be a relational (SQL) database where the JSON files will be preserved as they were reported, and linked to the appropriate records of the database. Figure [1](#page-10-2) shows the general architecture of the system. The web front end is implemented using a Javascript-responsive framework (NextJS, [https://nextjs.org\)](https://nextjs.org), complemented with a visual library of components (NextUI, [https://nextui.org\)](https://nextui.org). The D3.js [\(https://d3js.org\)](https://d3js.org) library is used for the creation of data visualizations. All of them are well-established open-source projects with strong supporting communities. The backend is implemented using the Headless CMS framework (Strapi, [https://strapi.](https://strapi.io) [io\)](https://strapi.io), which provides: the database system, the REST API, and an admin panel that can be used by the repository administrators and the reporting organizations.

<span id="page-10-2"></span>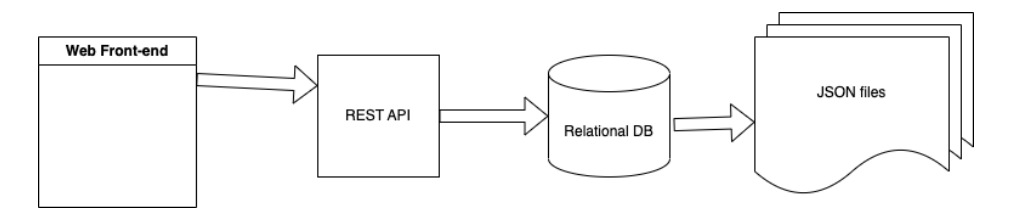

*Figure 1: General architecture of the repository system*

The reporting of the benchmark results will be done securely through the Strapi admin panel or directly through the REST API. The REST API report uses an auth key which is associated with each reporting organization and that ensures that the report is submitted by that organization. The REST API has also several public endpoints that can be accessed by third-party websites or tools to access benchmarking reports that have been published by different organizations. The user auth system is required to allow reporting organizations to securely access our repository and report verified results. Figure [2](#page-10-3) shows the SQL database diagram and the integration of the JSON files reported.

<span id="page-10-3"></span>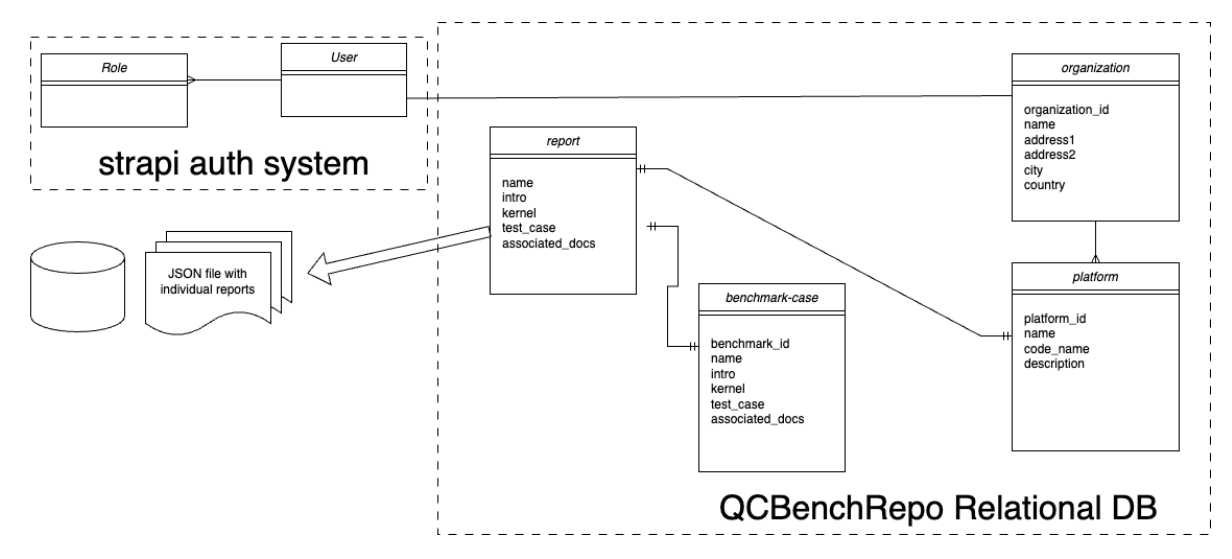

*Figure 2: Database schema*

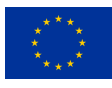

## <span id="page-11-0"></span>**7.2. Web interface organization**

The web interface is divided into two parts: the repository front end and the admin panel. The admin panel can be used by organizations to create new Platforms and new Reports (reports) on these Platforms for the different Benchmark-Cases. The reporting form allows to add manually the JSON file with the output of the benchmark execution.

The design of the web interface is discussed here. The homepage of the repository contains a link to a page with the basic information of the benchmark suite: the philosophy behind it, the benchmarks that compose it, the procedure to execute it in a platform, and the method to report the results. In this initial release, the results section contains only a sample of the results. In the future, it will allow us to consult and compare the results provided by different reporting organizations that have been made public. A user will be able to visualize the existing benchmark reports submitted by the community. It will also enable the comparison of the reports from different platforms.

<span id="page-11-2"></span>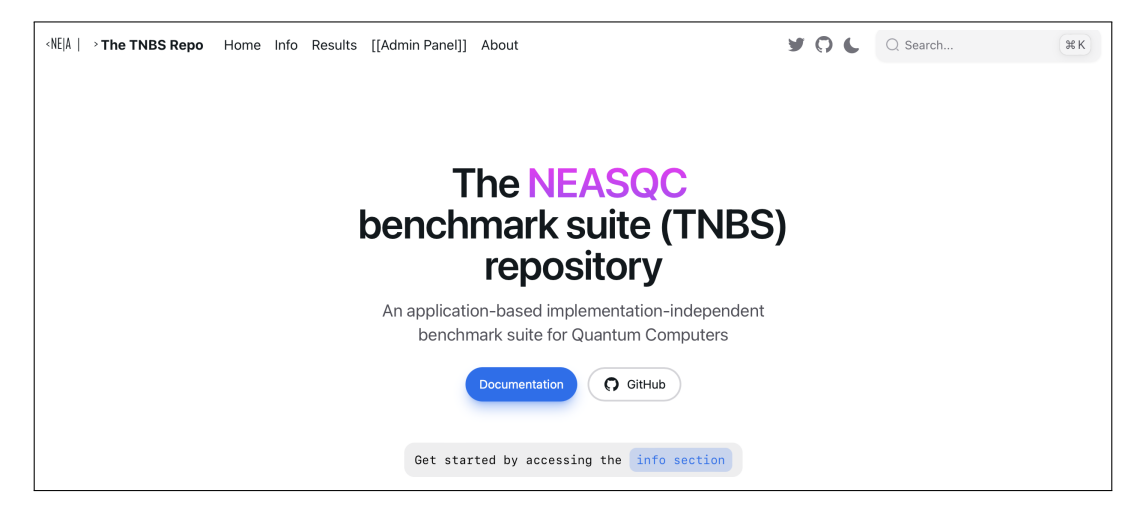

*Figure 3: Home page of the web front-end*

## <span id="page-11-1"></span>**7.2.1. Report visualization and comparison**

Now, we must discuss in detail the best way to inspect visually individual reports and comparisons between two ones. For this, we must understand first which are the most important qualitative and quantitative results are contained in a report.

- Execution time of the benchmark: it is the wall time to execute each benchmark, and is normally decomposed in classical computing time and quantum computing time. As we will perform several executions per benchmark, we must report the average time, the maximum, the minimum, and the standard deviation. Figure [4](#page-12-1) represents a possible illustration of this kind of result using a box plot.
- For the platform, the number of Qubits available, and the types of gates available. The gates are classified as single, entanglement, and global entanglement gates.
- Each benchmark can define several additional ad-hoc metrics to cover benchmark-dependent metrics, such as those related to measuring the accuracy of the output of the computation. The comparison of several of these ad-hoc metrics, and maybe also of the execution times, can be done using a radial chart. Figure [4](#page-12-1) shows an example of this.

The boxplots for different metrics are already included in the sample results included in the initial release of the repository.

<span id="page-12-1"></span>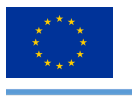

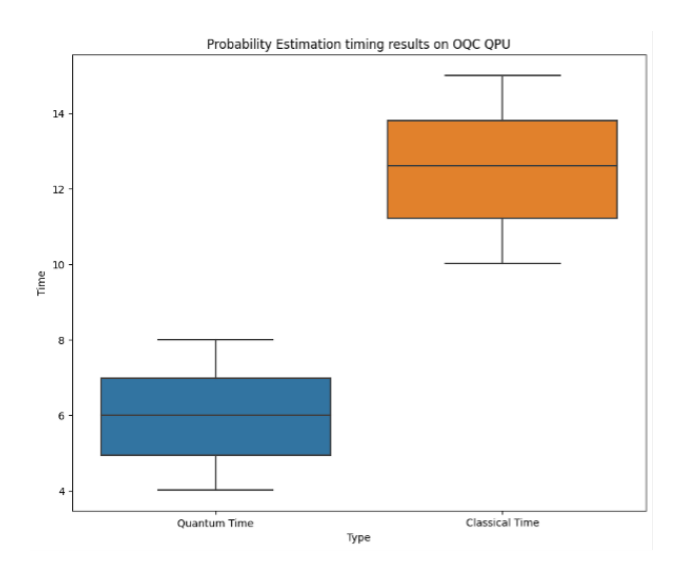

<span id="page-12-2"></span>*Figure 4: Sample boxplot to visualize timing results for a benchmark.*

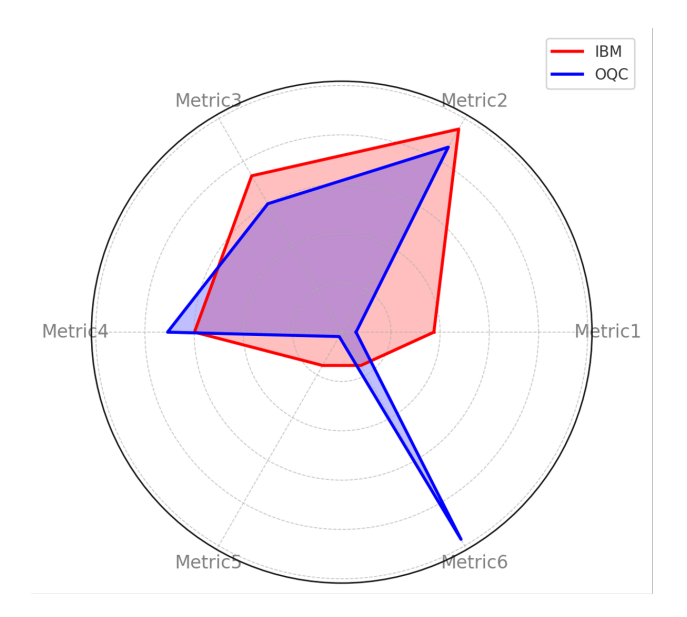

*Figure 5: Radial chart as a condensed form of comparison between two platforms across several metrics*

## <span id="page-12-0"></span>**7.3. Initial implementation and first steps**

The backend is based on Strapi v4 Headless CMS which enables the definition and access through a REST API to the backend database. Strapi is an open-source project with a great supporting community and it enables a secure and high-quality implementation of many of the features required for the backend of the repository. It is also flexible, adaptable, and extendable enough to not constrain future extensions and refinements of the backend.

The database of the backend is composed of several data entities that are defined formally by the previously discussed SQL database schema:

- Benchmark-Cases
- Users
	- Roles. The expected roles are:
		- \* Repository-Administrator: It has full access to everything. ©item Organization-Administrator: It has full access to the elements of an organization (Platforms, Reports, and Users).
- Organization (linked to a User with the role Organization-Administrator)

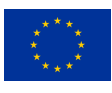

- Platforms (linked to Organizations)
- Reports (linked to both an Organization and a Platform)

<span id="page-13-0"></span>The Strapi admin panel of the backend allows access to CRUD (Create Read Update Delete) operations to users assigned to different roles. For the users with the Organization-Administrator role, this backend access is restricted just to some data entities (Report, Platform, Organization), and only to the individual records created by that organization. Figure [6](#page-13-0) contains a screenshot of the backend login page. Figure [7](#page-13-1) contains a screenshot of the report creation form.

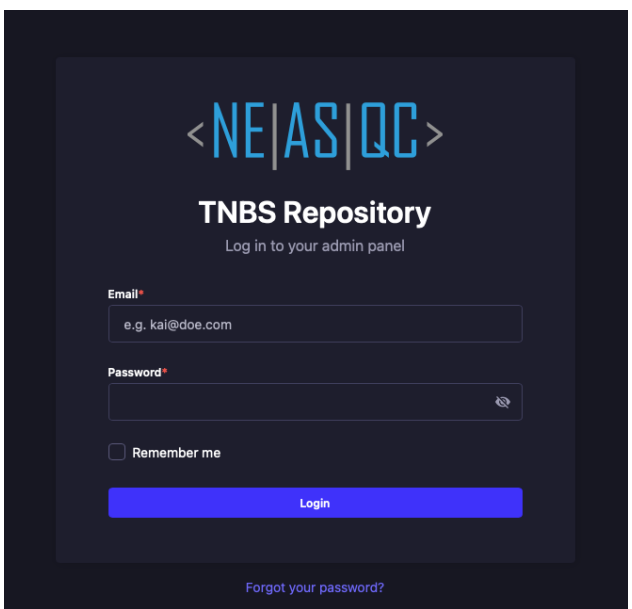

*Figure 6: TNBS Repository backend login page*

<span id="page-13-1"></span>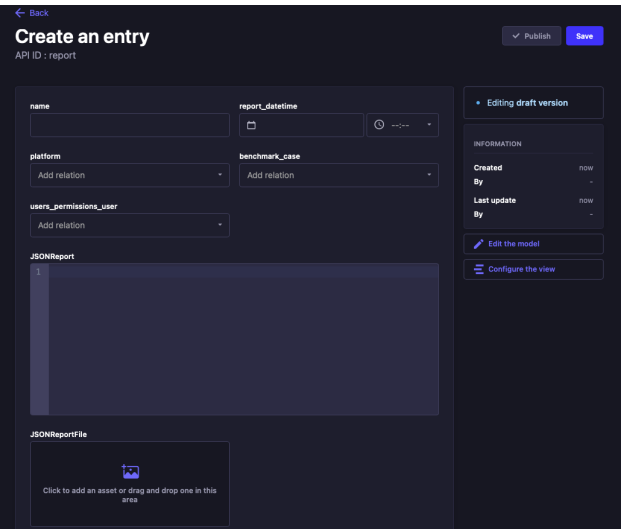

*Figure 7: Report creation form*

In the next months, the access to the backend to report results by organizations will be done through a closed beta. There will be a form on the front end for organizations to express interest in participating in the closed beta. The reporting will be done initially by uploading the generated JSON to the report form. In the future, the reporting will be able to be done directly through the Strapi API REST using authenticated requests.

The public front end of the repository is based on the Nextjs Javascript Framework and the NextUI visual components library. The use of these tools seeks to ensure a good visual quality that does not undermine the confidence in the quality of the suite. The initial release of the front end will contain information to disseminate the suite among the Quantum Computing Community, specifically:

© 2023 NEASQC Consortium Partners. All rights reserved. Page 14 of [178](#page-177-0)

<span id="page-14-0"></span>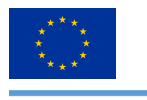

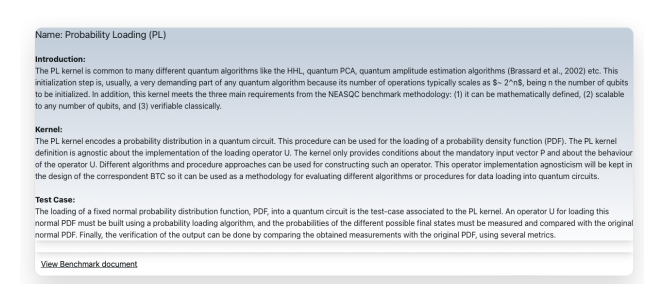

*Figure 8: Sample with the information of one of the benchmarks of the suite*

<span id="page-14-1"></span>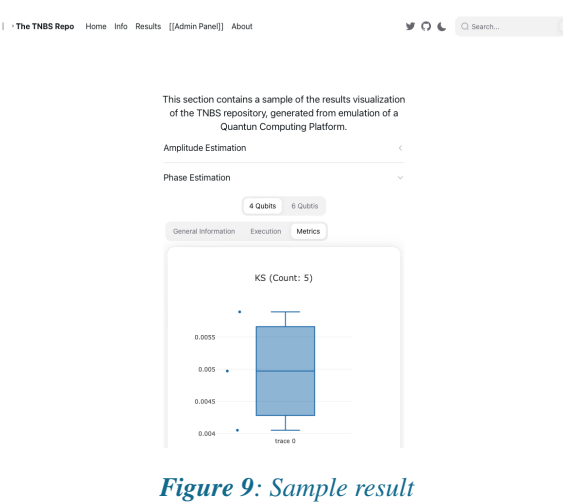

- A description of the philosophy behind the benchmark suite.
- A description of the benchmarks defined up to this day. Check Figure [8](#page-14-0) to see a sample of the way the information of one of the benchmarks is presented in the current website, including a link to the pdf with the official documentation.
- The official general documentation of the suite (in pdf), and the official individual documents for each benchmark case defined up to this day.
- A link to the GitHub repository containing the reference implementations of the benchmarks using Eviden myQLM library.
- Several samples of the visualization of the output reports generated by our reference implementation in an emulator. Check one sample of this in the screenshot of Figure [9.](#page-14-1)

The main reason to start the repository with a closed beta model is that, so far, all our results with the benchmarks are based on emulation not in real hardware, and given that the benchmark definition is mathematical or procedural, and the reference implementation is only provided in one QC framework (Eviden myQLM library), it is very unlikely that we receive reports from many organizations in the first year of the benchmark suite. A completely open reporting model could populate the repository with bogus or fake results and irremediably undermine the reputation of the suite.

Regarding, showing a sample of results but not a real results section. We do have a single report on real hardware yet, so there is no point in presenting an empty results section in the initial release of the repository website, as this could also undermine its reputation. The presentation of sample results based on emulation of QC hardware is a good way to present to the community what to expect about the benchmark results presentation.

Our efforts in the next months must be focused on:

- Using the front end to disseminate the benchmark suite among the QC community.
- Getting our first reporters for the closed beta.
- Refine the way results are presented and compared.

© 2023 NEASQC Consortium Partners. All rights reserved. Page 15 of [178](#page-177-0)

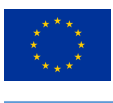

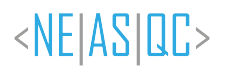

• Refine to improve different aspects of the repository and the benchmark suite identified from our relationship with the beta reporters.

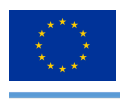

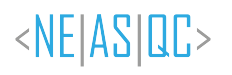

## <span id="page-16-0"></span>**8.Conclusions**

The TNBS is a benchmark suite that targets quantum platforms. The Benchmarks included in this suite belong to common processes performed in Quantum platforms by the NEASQC use cases. Currently, four Benchmarks are included, but they will be expanded soon. The Benchmarks should scale with the number of Qubits which makes them resilient to the upcoming evolution of this technology. Also, they are self-verifiable which allows us to check the correctness of the output in a reasonable time. They contemplate the existence of hybrid algorithms that combine classical and quantum computations and future modular and parallel architectures. Overall, this suite can help programmers to choose the most appropriate platforms, and architects to create better systems.

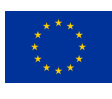

# **List of Acronyms**

<span id="page-17-0"></span>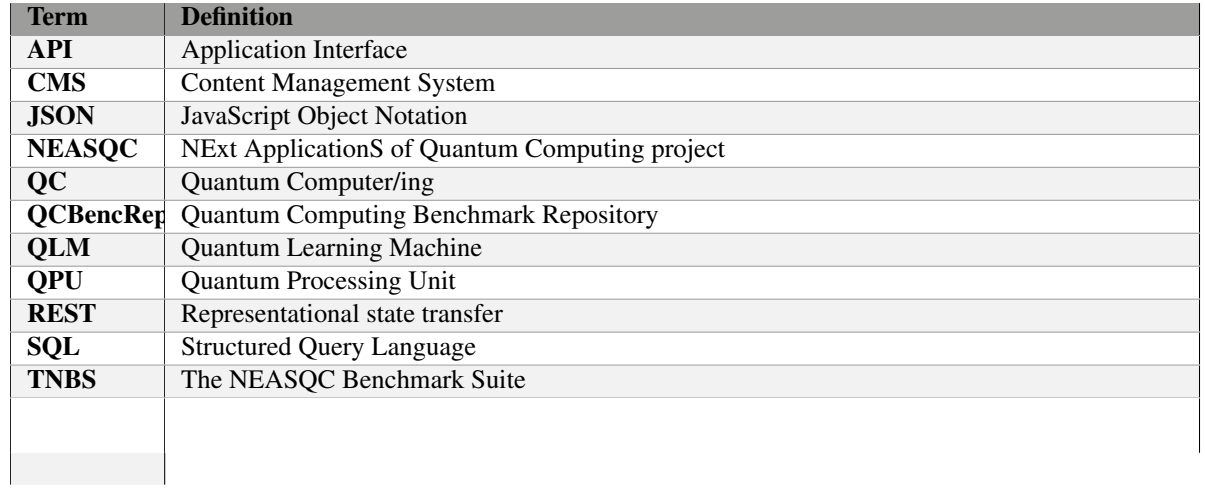

*Table 1: Acronyms and Abbreviations*

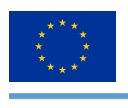

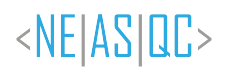

# <span id="page-18-0"></span>**List of Figures**

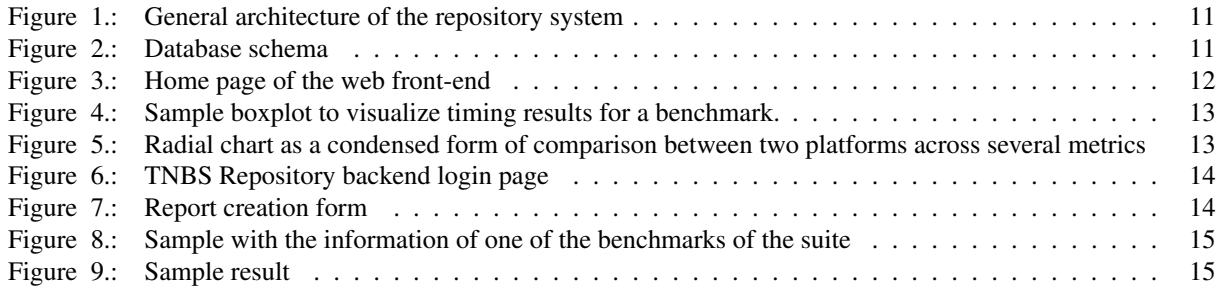

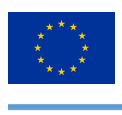

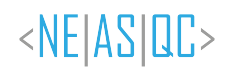

# <span id="page-19-0"></span>**List of Tables**

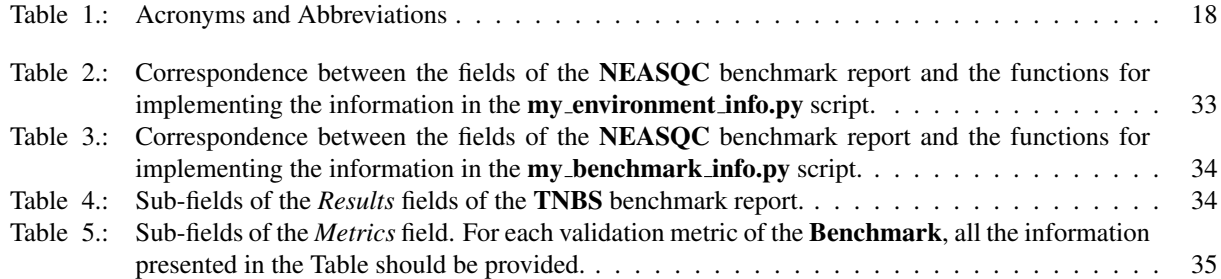

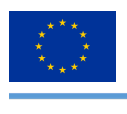

# <span id="page-20-0"></span>**List of Listings**

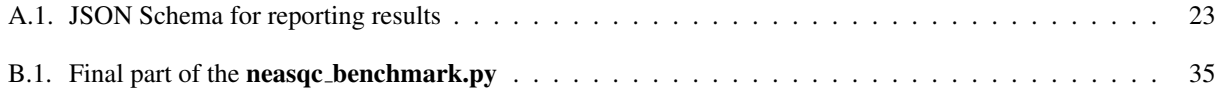

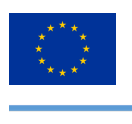

## <span id="page-21-0"></span>**Bibliography**

<span id="page-21-1"></span>Gómez, A., Mouriño Gallego, J. C., Andrade Canosa, D., Simon, M., & Musso, D. (2021). D3.2: Design document benchmark methodology.

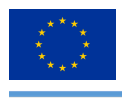

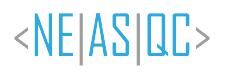

# <span id="page-22-0"></span>**A.TNBS JSON schema**

This is the JSON schema which should be used to report results. This file can be downloaded from **[TNBS repository](https://github.com/NEASQC/WP3_Benchmark/blob/main/tnbs/templates).** 

```
\overline{\mathbf{f}}2 "$schema": "http://json-schema.org/draft-04/schema#",
3 "$id" : "https://neasqc.eu/benchmark.V1.schema.json",
     4 "title" : "NEASQC JSON reporting schema",
5 "description":"JSON Schema to help in the generation of reporting JSON of NEASQC benchmark
     suite",
     6 "type": "object",
7 "properties": {
8 "ReportOrganization": {
9 "type": "string",
10 "description": "Name of the organisation which reports the results"
\frac{1}{11} \frac{1}{11} \frac{1}{11}12 "MachineName": {
13 "type": "string"
\frac{14}{2},
15 "QPUModel": {
16 "type": "string",
17 "description": "Identification or model of the QPU"
\frac{18}{\sqrt{25}}19 "QPUDescription": {
20 "type": "array",
21 "description": "Description of capabilities of the Quantum Computer",
22 "items": {
23 "type": "object",
24 "properties": {
25 "NumberOfQPUs": {
26 "type": "integer",
27 "description": "Number of QPUs of this type",
28 "minimum": 0,
29 "exclusiveMinimum": true
\alpha \alpha \beta, \beta31 "QPUs": {
32 "type": "array",
33 "description": "Description of each QPU",
34 "items": {
35 "type": "object",
36 "properties": {
37 "BasicGates": {
38 "type": "array",
39 "uniqueItems": true,
40 "minItems": 2,
41 "items": {
42 "type": "string"
\left\{ \begin{array}{ccc} 43 \end{array} \right\}\mathbf{A}45 "NumberOfQubits": {
46 "type": "integer",
47 "description": "Number of Qubits of the QPU"
\mathbf{A}8 \mathbf{A}49 "Qubits": {
50 "type": "array",
51 "description": "List with the properties of each qubit",
52 "items": {
53 "type": "object",
54 "properties": {
55 "QubitNumber": {
56 "type": "integer",
57 "description": "number Assigned to the qubit"
\mathbf{S}8 \mathbf{S}\begin{array}{c} 58 \\ 59 \end{array} "T1": {
60 "type": "number",
61 "description": "T1 in ns",
62 "minimum": 0,
63 "exclusiveMinimum": true
\left\{ \frac{1}{\sqrt{2}} \right\}, \left\{ \frac{1}{\sqrt{2}} \right\}, \left\{ \frac{1}{\sqrt{2}} \right\}, \left\{ \frac{1}{\sqrt{2}} \right\}, \left\{ \frac{1}{\sqrt{2}} \right\}, \left\{ \frac{1}{\sqrt{2}} \right\}, \left\{ \frac{1}{\sqrt{2}} \right\}, \left\{ \frac{1}{\sqrt{2}} \right\}, \left\{ \frac{1}{\sqrt{2}} \right\}, \left\{ \frac{1}{\sqrt{2}} \right\}, \frac{1}{\sqrt{12}} \frac{1}{\sqrt{2}} \frac{1}{\sqrt{2}}66 "type": "number",
```
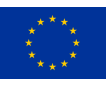

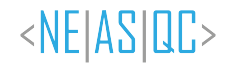

 

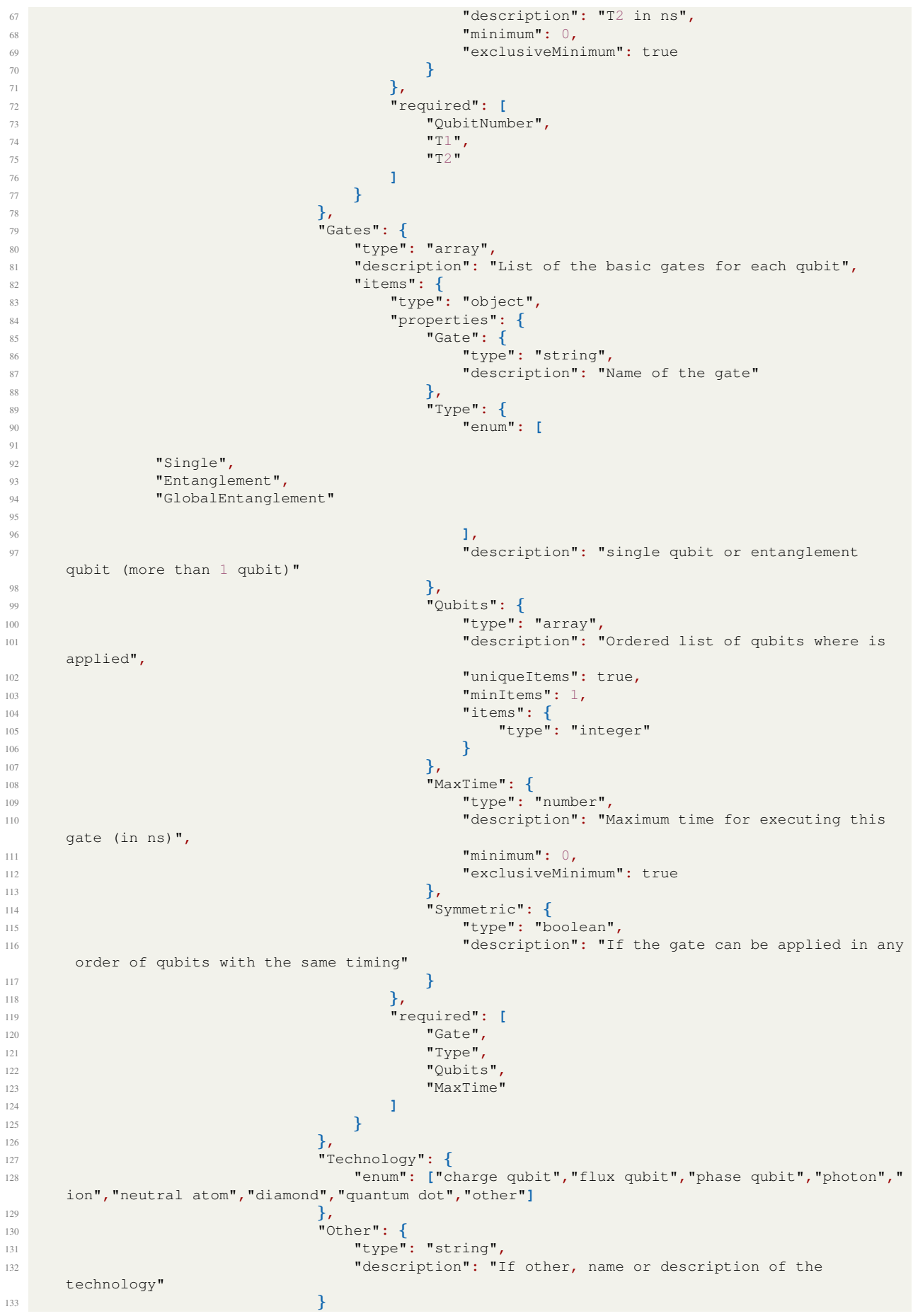

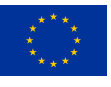

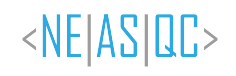

```
\frac{134}{\sqrt{25}}135 "required": [
136 "BasicGates",
137 "Qubits",
138 "Gates",
139 Technology"
140 ]
141 }
142 }
\frac{143}{\sqrt{2}}144 "required": [
145 "NumberOfQPUs",
146 "QPUs"
147 ]
148 }
149 },
150 "CPUModel": {
151 "type": "string",
152 "description": "model of the classical CPU"
154 "Frequency": {
155 "type": "number",
156 "description": "Frequency in GHz of the classical CPU"
\frac{157}{\mathbf{157}}158 "Network": {
159 "type": "object",
160 "properties": {
161 "Model": {
162 "type": "string",
163 "description": "Model of the interconnection between CPUs"
164 },
165 "Version": {
166 "type": "string",
167 "description": "Version"
168 },
169 "Topology": {
170 "type": "string",
171 "description": "Type of topology of the network"
\overline{172} \overline{172}\frac{173}{2}174 "required": [
175 "Model",
176 "Version",
177 "Topology"
178 ]
179 },
180 "QPUCPUConnection": {
181 "type": "object",
182 "description": "Information about how the QPU is connected to the classical QPU",
183 "properties": {
184 "Type": {
185 "type": "string",
186 "description": "Type of connection as PCI"
\frac{187}{187}188 "Version": {
189 "type": "string",
190 "description": "Version of the connection"<br>
\}\left\{\n \begin{array}{ccc}\n 191 & 0 & 0 \\
 0 & 0 & 0 \\
 0 & 0 & 0\n \end{array}\n \right\}\frac{192}{\sqrt{2}}193 "required": [
194 "Type",
195 "Version"
196 ]
197 },
198 "Benchmarks": {
199 "type": "array",
200 "description": "Results of the different benchmarks",
201 "items": {
202 "type": "object",
203 "properties": {
204 "BenchmarkKernel": {
205 "type": "string",
206 "description": "Name or id of the benchmark"
```
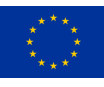

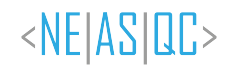

 $\alpha$ <sup>207</sup> }, "StartTime"**:** { "type"**:** "string"**,** "description"**:** "Start time for this benchmark following RFC 3339**,** section 5.6."**,** "format"**:** "date-time"  $\frac{212}{\sqrt{2}}$  "EndTime"**:** { "type"**:** "string"**,** "description"**:** "End time for this benchmark following RFC 3339**,** section 5 .6."**,** "format"**:** "date-time"  $\frac{1}{2}$ ,  $\frac{1}{2}$ , "ProgramLanguage"**:** { "type"**:** "string"**,** "description"**:** "Programming language"  $\frac{221}{\sqrt{2}}$  "ProgramLanguageVersion"**:** { "type"**:** "string"**,** "description"**:** "Programming language version"  $\frac{225}{100}$  "ProgramLanguageVendor"**:** { "type"**:** "string"**,** "description"**:** "Name of the provider of the programming language"  $\frac{229}{100}$  "API"**:** { "type"**:** "array"**,** "description"**:** "List of APIs used by the benchmark"**,** "items"**:** { "type"**:** "object"**,** "properties"**:** { "Name"**:** { "type"**:** "string"**,** "description"**:** "Name of the API"  $\alpha$ ,  $\alpha$ ,  $\beta$ ,  $\beta$ , "Version"**:** { "type"**:** "string"**,** "description"**:** "Version of the API" }  $\frac{1}{244}$  "required"**: [** "Name"**,**  $\frac{247}{248}$  "Version" **]**  $\left\{\right\}$ ,  $\left\{\right\}$ , "QuantumCompililation"**:** { "type"**:** "array"**,** "description"**:** "List of steps for the transpilation of QPU code"**,** "items"**:** { "type"**:** "object"**,** "properties"**:** { "Step"**:** { "type"**:** "string"**,** "description"**:** "Name of the step module"  $\alpha$ ,  $\alpha$   $\alpha$   $\beta$ ,  $\beta$ , "Version"**:** { "type"**:** "string"**,** <sup>263</sup> "description": "Version of this module"<br>  $\}$ , }**,** "Flags"**:** { "type"**:** "string"**,** "description"**:** "Flag used for this step" }  $\alpha$ <sub>,</sub>  $\alpha$ ,  $\beta$ ,  $\beta$  "required"**: [** "Step"**,** "Version"**, "Flags" ]**  $\Big\}$ }**,**

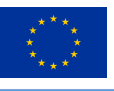

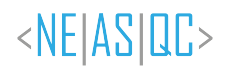

 "type"**:** "array"**,** "description"**:** "Ordered list of the steps for classical compilation"**,** "items"**:** { "type"**:** "object"**,** "properties"**:** { "Step"**:** { "type"**:** "string"**,** "description"**:** "Step for classical compilation"  $\alpha$   $\alpha$   $\beta$ ,  $\beta$  "Version"**:** { "type"**:** "string"**,** "description"**:** "version of this step"  $\alpha$ ,  $\alpha$   $\beta$ ,  $\beta$ , "Flags"**:** { "type"**:** "string"**,** "description"**:** "Flags used for this step"  $\mathbf{r}$ ,  $\mathbf{r}$ , "required"**: [** "Step"**,** "Version"**, "Flags" ]** } **}**, "TimeMethod"**:** { "type"**:** "string"**,** "description"**:** "Time routine for measuring execution time"  $}$  "Results"**:** { "type"**:** "array"**,** "description"**:** "Detailed report of the results"**,** "items"**:** { "type"**:** "object"**,** "properties"**:** { "NumberOfQubits"**:** { "type"**:** "integer"**,** "description"**:** "Number of qubits used for this result"**,** "minimum"**:** 0**,** "exclusiveMinimum"**:** true  $\frac{318}{100}$  "QubitPlacement"**:** { "type"**:** "array"**,** "description"**:** "Ordered list of qubits used for executing this case"**,** "items"**:** { "type"**:** "integer"  $\overline{324}$   $\overline{)}$  $\frac{325}{1}$  "QPUs"**:** { "type"**:** "array"**,** "description"**:** "List of QPUs used for the benchmark"**,** "items"**:** { "type"**:** "integer"  $\overline{331}$  }  $\mathbf{332}$   $\mathbf{332}$  "CPUs"**:** { "type"**:** "array"**,** "description"**:** "List of CPUs used in the benchmark"**,** "items"**:** { "type"**:** "integer"  $\overline{\phantom{a}}$  338  $\mathbf{339}$   $\mathbf{7}$  "TotalTime"**:** { "type"**:** "number"**,** "description"**:** "Total elapsed time in seconds"**,** "minimum"**:** 0**,** "exclusiveMinimum"**:** true  $\mathcal{L}$ <sub>1</sub>,  $\mathcal{L}$ <sub>1</sub>,  $\mathcal{L}$ <sub>1</sub>,  $\mathcal{L}$ <sub>1</sub>,  $\mathcal{L}$ <sub>1</sub>,  $\mathcal{L}$ <sub>1</sub>,  $\mathcal{L}$ <sub>1</sub>,  $\mathcal{L}$  "SigmaTotalTime"**:** { "type"**:** "number"**,** "description"**:** "Sigma of total execution time"  $\frac{349}{100}$ 

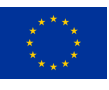

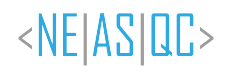

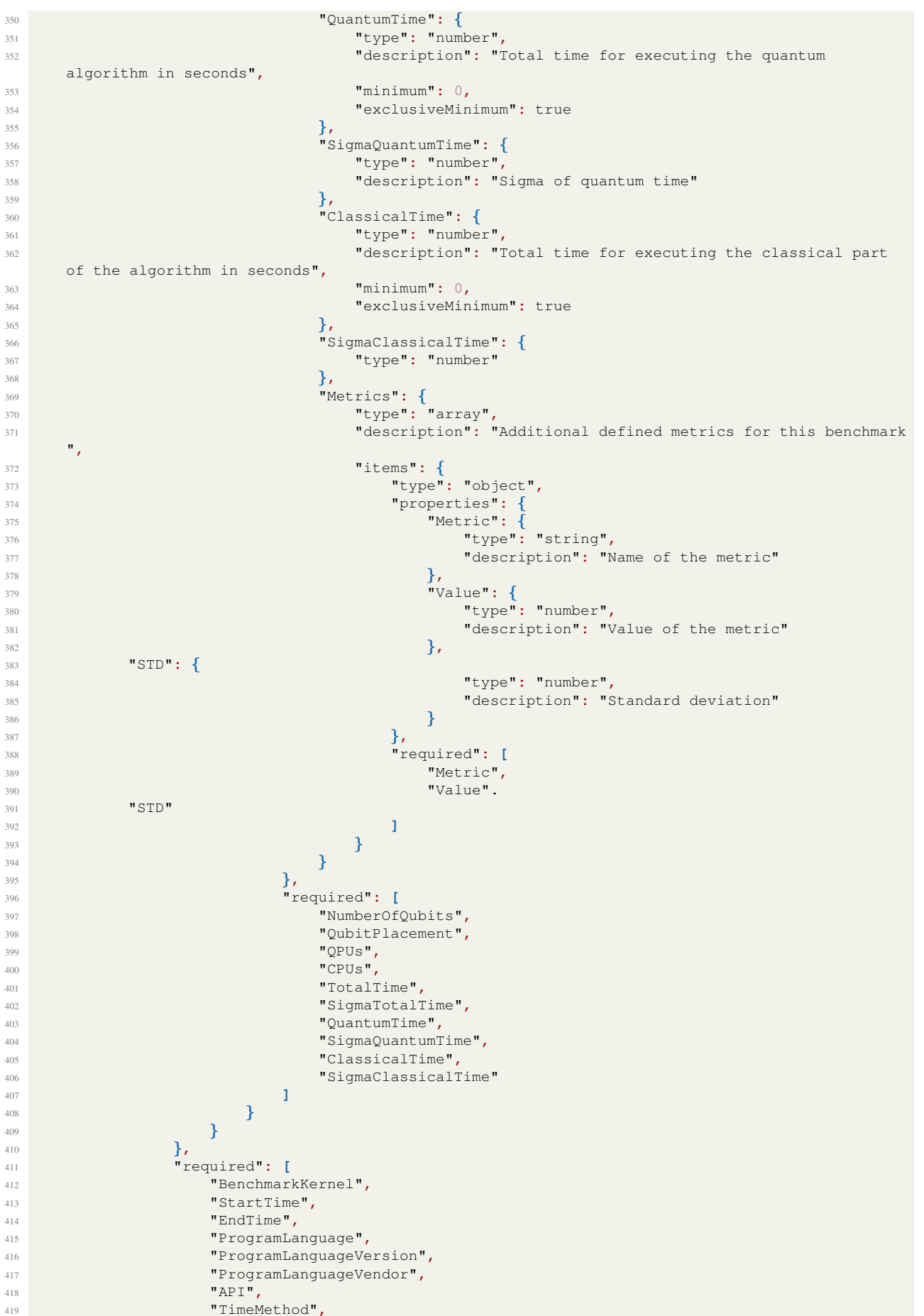

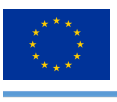

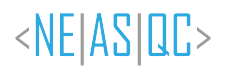

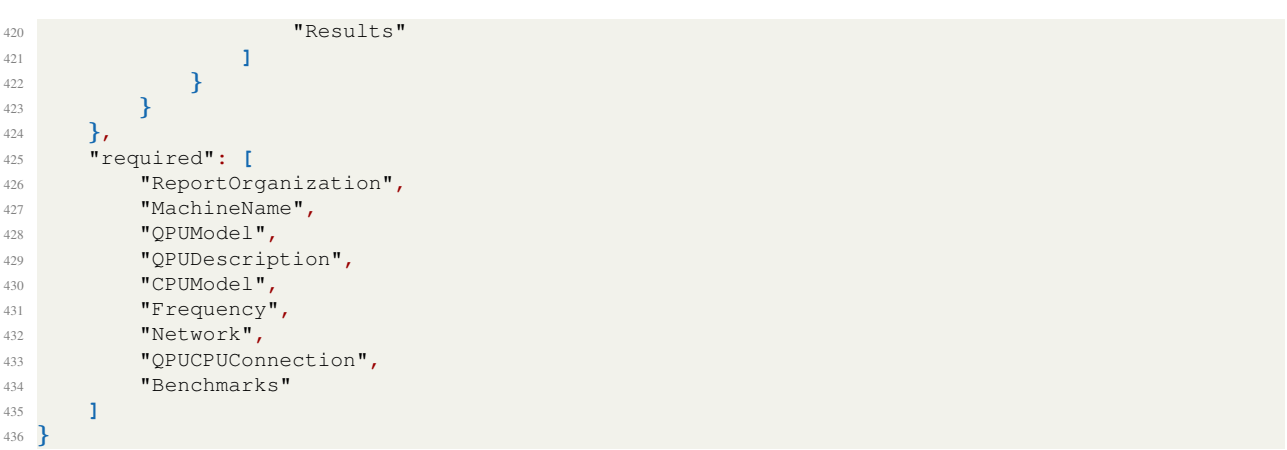

*Listing A.1: JSON Schema for reporting results*

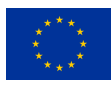

## <span id="page-29-0"></span>**B.Templates for NEASQC benchmark**

As explained in the NEASQC deliverable (Gómez et al., [2021\)](#page-21-1) and in the present document, each proposed Kernel and its correspondent Benchmark Test Case, BTC, must have a reference software implementation using Eviden myQLM environment<sup>[1](#page-29-3)</sup>. In order to gather all these myQLM implementations for the NEASQC benchmark suite (TNBS), a repository named WP3 [Benchmark](https://github.com/NEASQC/WP3_Benchmark), was created in the NEASOC GitHub. The different Benchmark implementations will be stored under the [tnbs](https://github.com/NEASQC/WP3_Benchmark/tree/main/tnbs) folder of this repository.

Additionally, NEASQC D3.2 deliverable sets up that each Benchmark execution should report their results in a separate JSON file, that must follow NEASQC json schema *NEASQC.Benchmark.V2.Schema.json* (included in Appendix [A](#page-22-0) of present document). This json schema can be found, too, into the folder [tnbs/templates](https://github.com/NEASQC/WP3_Benchmark/blob/main/tnbs/templates/NEASQC.Benchmark.V2.Schema_modified.json) of the WP3 Benchmark repository. So, when a Benchmark is implemented, the code needed for creating the Benchmark report must be included.

For simplifying this whole implementation process, a **Benchmark** developer, can use the script templates found in the folder [tnbs/templates](https://github.com/NEASQC/WP3_Benchmark/tree/main/tnbs/templates) of the WP3\_Benchmark repository:

- my benchmark execution.py
- my\_environment\_info.py
- my benchmark info.py
- my\_benchmark\_summary.py
- neasqc\_benchmark.py

The my benchmark execution.py script was designed to execute a complete Benchmark workflow. Section [B.1](#page-29-1) explains this script in great detail and provides different tips for helping the **Benchmark** developer.

The other four scripts were designed for gathering the **Benchmark** results, and the software and hardware info used for Benchmark execution, for creating the properly configured json report of the results. They are described in section [B.2.](#page-32-1)

## <span id="page-29-1"></span>**B.1. my benchmark execution.py**

The main idea of this script is to implement a complete **Benchmark** workflow easily. The main parts of the script are:

- KERNEL BENCHMARK python class
- build iterator function
- run code function.
- compute samples function.
- summarize\_results function

The KERNEL BENCHMARK Python class defines the complete Benchmark workflow and its *exe* method will execute it. The other Python functions are called by the **KERNEL BENCHMARK** class and contain the specific functionalities of a particular **Benchmark**. It is expected that the **Benchmark** developer modifies the Python functions but leaves the Python class unmodified.

## <span id="page-29-2"></span>**B.1.1. KERNEL BENCHMARK class**

The KERNEL BENCHMARK class defines a generic workflow for an execution of a given Benchmark. The workflow, in a high-level description, of the class is composed of the following steps:

- 1. *Pre-benchmark or warm up step*. The main idea is executing the Benchmark a fixed number of times for computing the number of repetitions the main part of Benchmark procedure should be executed.
- 2. *Compute sample step*. The obtained results from the *Pre-benchmark step* should be used for computing number of repetitions for assuring a desired statistical significance.

<span id="page-29-3"></span><sup>&</sup>lt;sup>1</sup>[See myQLM webpage](https://myqlm.github.io/)

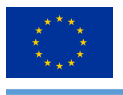

- 3. *Benchmark execution step*. The Benchmark should be executed a number of repetitions times and the Benchmark metrics should be collected for each repetition.
- 4. *Summarize results step*. The collected results from the *Benchmark execution step* are post-processed, following the indications of the corresponding **Benchmark** documentation, and stored in an output file.

Once the KERNEL BENCHMARK class is properly configured and instantiated then its exe method will be called and the before workflow executed.

For executing a **Benchmark**, the class will execute the **run code** function that must be modified by the **Benchmark** developer. It is expected that the **run-code** function returns a pandas DataFrame with the **Benchmark** metrics obtained from the execution (see section [B.1.3](#page-31-1) for more information about this function).

The output of the *Pre-benchmark step* execution will be a pandas DataFrame where each column will be the benchmark metrics and each row will have the results of one Benchmark execution.

The *Compute sample step* will execute the compute samples function. The benchmark developer must modify this function for properly processing the results of the *Pre-benchmark step* and computing the number of repetitions (see section [B.1.4](#page-31-2) for more information).

In the *Benchmark execution step* the **run code** function will be executed a determined **number of repetitions** (that can be computed using *Compute sample step* but can be provided as input, see below). The output of this part will be a pandas DataFrame where the columns are the desired metrics and each row stores the result of each repetition.

Finally in the *Summarize results step* the **summarize\_results** function will be executed. The **Benchmark** developer must modify this function for processing the results from the different **Benchmark** executions according to its requirements (see section [B.1.5](#page-32-0) for more information).

In general, it is expected that for a particular **Benchmark** the complete workflow has to be executed for different configurations (for example different number of qubits). For dealing with the complete workflow, the KER-NEL BENCHMARK class executes a loop over an iterator that can be built into the *build iterator* function, see [B.1.2.](#page-31-0) The initial and the final time (for executing the complete workflow of the iterator) will be recorded and stored in a csv file.

The Benchmark workflow execution can be configured when the class is instantiated by giving it the typical Python *kwargs*. Following *keyword arguments* can be provided:

- 1. *pre benchmark*: Boolean for executing or not the pre-benchmark step.
- 2. *pre samples*: list of ints: Number of repetitions of the pre-benchmark step.
- 3. *pre save*: Boolean for saving or not the metrics obtained during the pre-benchmark step.
- 4. *saving folder*: string with the path of the folder where the different generated files will be stored.
- 5. *benchmark times*: name for the file where the initial and final times of the benchmark will be stored (as a *csv* file).
- 6. *csv results*: name for the file where the benchmark step results will be stored (as a *csv* file).
- 7. *summary results*: name for the file where the summary benchmark results will be stored (as a *csv* file).
- 8. *alpha*: desired confidence interval for the benchmark results.
- 9. *min mean*: number of minimum repetitions for benchmark step.
- 10. *max mean*: number of maximum repetitions for benchmark step.
- 11. *list of qbits*: list of ints. Each element will be the number of used qubits for the benchmark.

In general, the following CSV files will be created during the complete benchmark workflow execution:

- Pre-benchmark files: during the pre-benchmark execution step each time the run code function is called, the resulting DataFrame can be (or not) stored in the function of the input argument *pre save*. The name of these files will be: *pre benchmark step i.csv* where *i* will be the number of qubits.
- Benchmark csv file: during the benchmark step each time the run code function is called the resulting DataFrame will be appended to a csv file, given by the input keyword argument *csv results*.

© 2023 NEASQC Consortium Partners. All rights reserved. Page 31 of [178](#page-177-0)

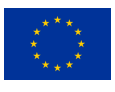

- Summary csv file: when all the benchmark steps were done the results will be post-processed and a summary result DataFrame will be stored in a csv file given by the input keyword argument *summary results*.
- Times csv files, with the initial and the final time of the complete benchmark execution. The file name will be given by the *benchmark times* input keyword argument.

## <span id="page-31-0"></span>**B.1.2. build iterator**

The Benchmark developer should modify this function with the correspondent software implementation of its BTC of the Kernel.

The main idea of this function is that the **Benchmark** developer creates the list with all the steps, that a complete benchmarking procedure should follow. It is expected that each element of the list be a Python tuple where all the mandatory arguments for executing a Benchmark step are provided.

## <span id="page-31-1"></span>**B.1.3. run code**

The Benchmark developer should modify this function with the correspondent software implementation of its BTC of the Kernel.

The arguments of this function will be:

- *iterator step*: tuple with all the mandatory inputs for executing a Benchmark step. The tuple will be an element of the list returned by the *build iterator* function [\(B.1.2\)](#page-31-0)
- *repetitions*: number of times the Benchmark will be executed.
- *stage bench*: stage of the benchmark: can be *pre-benchmark* or *benchamrk*.
- *kwargs*: Python keyword arguments.

So the function should properly configure a Benchmark step (for the *pre benchmark* or the *benchmark* stage), execute it and post-process the results for getting the mandatory metrics. It is expected that the return of the function will be:

- pandas DataFrame with the Benchmark results. Each column of the DataFrame corresponds to a metric and each row will correspond to a repetition.
- a file name for storing results.

If the Benchmark developer needs more arguments, to configure or execute its Benchmark, can use the *kwargs* for passing to the function any desired argument.

## <span id="page-31-2"></span>**B.1.4. compute samples**

The Benchmark developer should modify this function with the corresponding software implementation for the proposed particular Benchmark.

This function computes the number of repetitions for the *Benchmark execution step*. If the Benchmark developer wants the results of a complete **Benchmark** to have a desired statistical significance, it can use this function to codify the mandatory code for computing the number of repetitions.

The input of the compute samples function is typical Python keyword arguments (*kwargs*). So the Benchmark developer can pass to the function the arguments needed for implementing the code. By default three following arguments are implemented in the skeleton of the function:

- *alpha*: for setting the desired confidence interval.
- *min meas*: minimum number of repetitions.
- *max\_meas*: maximum number of repetitions.

In general, it is expected that the computed number of repetitions is between *min meas* and *max meas*. Users can set these values to None to allow any value.

© 2023 NEASQC Consortium Partners. All rights reserved. Page 32 of [178](#page-177-0)

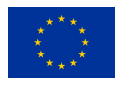

The Benchmark developer can use these arguments for their original purpose, change their functionality or even not use them. Even the Benchmark developer can define its own arguments and process them properly in the compute\_samples function.

The output will be an integer number that will be the number of repetitions for a benchmark stage of a **Benchmark** step.

If the *pre-benchmark step* is enabled in the KERNEL BENCHMARK class then, the corresponding metric results of this step are passed to the *compute samples* function using the *keyword argument pre metrics*

## <span id="page-32-0"></span>**B.1.5. summarize results**

The Benchmark developer should modify this function with the corresponding software implementation for the proposed particular Benchmark.

In this function, the post-processing of the complete **Benchmark** results should be coded. The recommended way is to load the file where these results are stored and execute the corresponding **Benchmark** procedure post-processing for getting the final Benchmark results.

The name of the file with the results can be passed using the desired keyword arguments(*kwargs*)

## <span id="page-32-1"></span>**B.2. Generating the benchmark report**

When the complete Benchmark is executed and the results files are generated, a properly configured JSON report (following the NEASQC JSON schema *NEASQC.Benchmark.V2.Schema.json*) should be generated. This report contains information about the hardware, the software used in the Benchmark and the obtained results.

The following scripts from the tnbs/templates folder of the WP3 Benchmark repository can be used, by the Benchmark developer, for obtaining and properly formatting the mandatory info needed by the **Benchmark** report:

- my environment info.py
- my\_benchmark\_info.py
- my benchmark summary.py
- neasqc benchmark.py

## <span id="page-32-2"></span>**B.2.1. my environment info.py**

<span id="page-32-3"></span>This script can be used as a template for gathering the info related to the hardware system used in the Benchmark. Table [2](#page-32-3) shows the correspondence between the hardware information fields of the NEASQC Benchmark report and the function of the my\_environment\_info.py script.

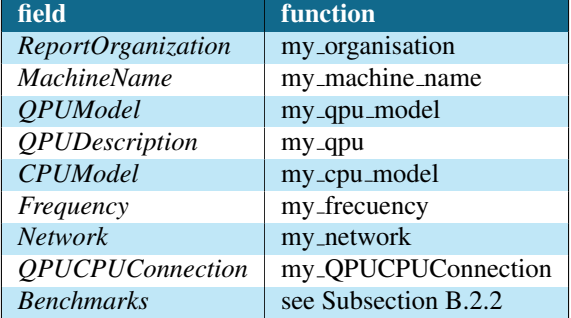

*Table 2: Correspondence between the fields of the NEASQC benchmark report and the functions for implementing the information in the my environment info.py script.*

Benchmark developers can modify the different functions of Table [2](#page-32-3) to adapt to their needs. Using as a template the Table [2](#page-32-3) functions ensures that the collected info satisfies the NEASQC JSON schema.

© 2023 NEASQC Consortium Partners. All rights reserved. Page 33 of [178](#page-177-0)

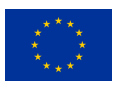

## <span id="page-33-0"></span>**B.2.2. my benchmark info.py**

The functions implemented in the my benchmark info.py script can be used as templates for gathering the different info needed by the *Benchmarks* field of Table [2.](#page-32-3) This field has several sub-fields that gather information about the software and the compilers used in the **Benchmark** as well as the **Benchmark** results.

<span id="page-33-3"></span>In Table [3](#page-33-3) the correspondence between the different sub-fields of the *Benchmarks* field and the different functions implemented in the **my benchmark info.py** script is presented.

| field                         | function                   |
|-------------------------------|----------------------------|
| <b>BenchmarkKernel</b>        | my_benchmark_kernel        |
| <b>StartTime</b>              | my_starttime               |
| EndTime                       | my_endtime                 |
| ProgramLanguage               | my_programlanguage         |
| <b>ProgramLanguageVersion</b> | my_programlanguage_version |
| ProgramLanguageVendor         | my_programlanguage_vendor  |
| API                           | my_api                     |
| QuantumCompililation          | my_quantum_compilation     |
| ClassicalCompiler             | my_classical_compilation   |
| <b>TimeMethod</b>             | my_timemethod              |
| MetaData                      | my_metadata_info           |
| Results                       | see subsection B.2.3       |

*Table 3: Correspondence between the fields of the NEASQC benchmark report and the functions for implementing the information in the my benchmark info.py script.*

Using as a template the Table [3](#page-33-3) functions ensures that the collected info satisfies the NEASQC JSON schema.

The *MetaData* field is not a mandatory field in the NEASQC JSON schema. The main idea of this field is to gather additional information that is particular to the **Benchmark** and helps to keep traceability of the generated results.

## <span id="page-33-1"></span>**B.2.3. my benchmark summary.py**

The sub-field *Results* in Table [3](#page-33-3) summarizes the obtained results of a Benchmark execution. These can be the different elapsed times and the verification metrics of a particular Benchmark. The function *summarize results* from my benchmark summary.py script can be used by a Benchmark developer for gathering this information.

<span id="page-33-4"></span>Table [4](#page-33-4) shows the different sub-fields, and the information that they gather, from the *Results* sub-field.

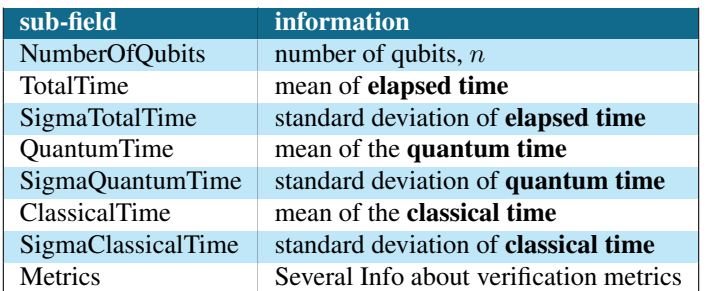

*Table 4: Sub-fields of the Results fields of the TNBS benchmark report.*

The sub-field *Metrics*, last line of Table [4,](#page-33-4) gathers information about the different validation metrics used by the particular Benchmark case. Table [5](#page-34-0) shows the different sub-fields of the *Metrics* one and the information that summarizes.

## <span id="page-33-2"></span>**B.2.4. neasqc benchmark.py**

Finally, the *neasqc benchmark.py* script implements the Python class BENCHMARK. The *exe* method of this class will create the final NEASQC benchmark report following the mandatory JSON scheme.

© 2023 NEASQC Consortium Partners. All rights reserved. Page 34 of [178](#page-177-0)

<span id="page-34-0"></span>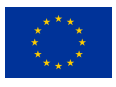

<span id="page-34-1"></span>1

3

6

8

10

25

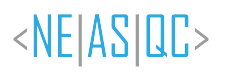

| sub-field  | <i>information</i>                                           |
|------------|--------------------------------------------------------------|
| metric     | Name of different validation metrics                         |
| Value      | mean value of the metric                                     |
| <b>STD</b> | standard deviation of the metric                             |
| Count      | number of samples for computing the statistics of the metric |

*Table 5: Sub-fields of the Metrics field. For each validation metric of the Benchmark, all the information presented in the Table should be provided.*

The *exe* method needs as input a complete Python dictionary where each key corresponds to a main field of the report and the value will be the corresponding information in a suitable format. The different functions from *my environment info* and from *my benchmark info* can be used for creating this dictionary.

Listing [B.1](#page-34-1) shows the final part of the *neasqc benchmark.py* script. The complete Python dictionary needed by the *exe* method is shown. As can be seen, each key of this dictionary invokes the function that provides the mandatory field information.

```
2 if _name_ = = "_main_".import my environment info
          import my_benchmark_info
7 ################## Configuration ##########################
9 kwargs = {"None": None}
11 benchmark_conf = {
12 "ReportOrganization": my_environment_info.my_organisation(
13 **kwargs), **kwargs), **kwargs), **kwargs), **
             14 "MachineName": my_environment_info.my_machine_name(**kwargs),
15 "QPUModel": my_environment_info.my_qpu_model(**kwargs),
16 "QPUDescription": my_environment_info.my_qpu(**kwargs),
              17 "CPUModel": my_environment_info.my_cpu_model(**kwargs),
18 "Frequency": my_environment_info.my_frecuency(**kwargs),<br>
"Network": my_environment_info.my_network(**kwargs),
             19 "Network": my_environment_info.my_network(**kwargs),
20 "QPUCPUConnection":my_environment_info.my_QPUCPUConnection(
<sup>21</sup> **kwargs),<br>22 "Benchmarks":
              "Benchmarks": my_benchmark_info.my_benchmark_info(**kwargs),
23 "json_file_name": "./benchmark_report.json"
24 }
26 benchmark = BENCHMARK()
27 benchmark.exe(benchmark_conf)
```
*Listing B.1: Final part of the neasqc benchmark.py*

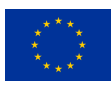

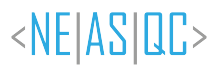

# <span id="page-35-0"></span>**C.T01: Benchmark for Probability Loading Algorithms document**
NExt ApplicationS of Quantum Computing Benchmark Suite

# <NE|AS|QC>

# T01: Benchmark for Probability Loading Algorithms

# Document Properties

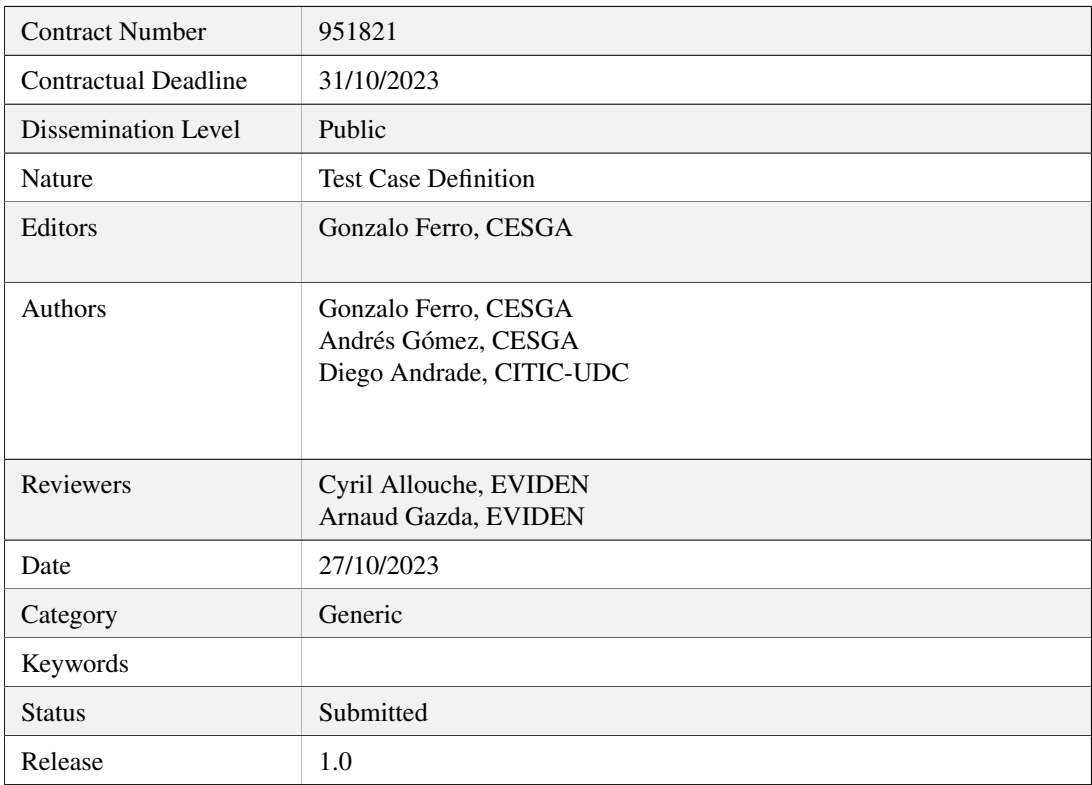

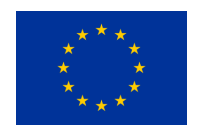

This project has received funding from the European Union's Horizon 2020 research and innovation programme under Grant Agreement No. 951821

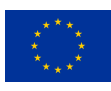

# **History of Changes**

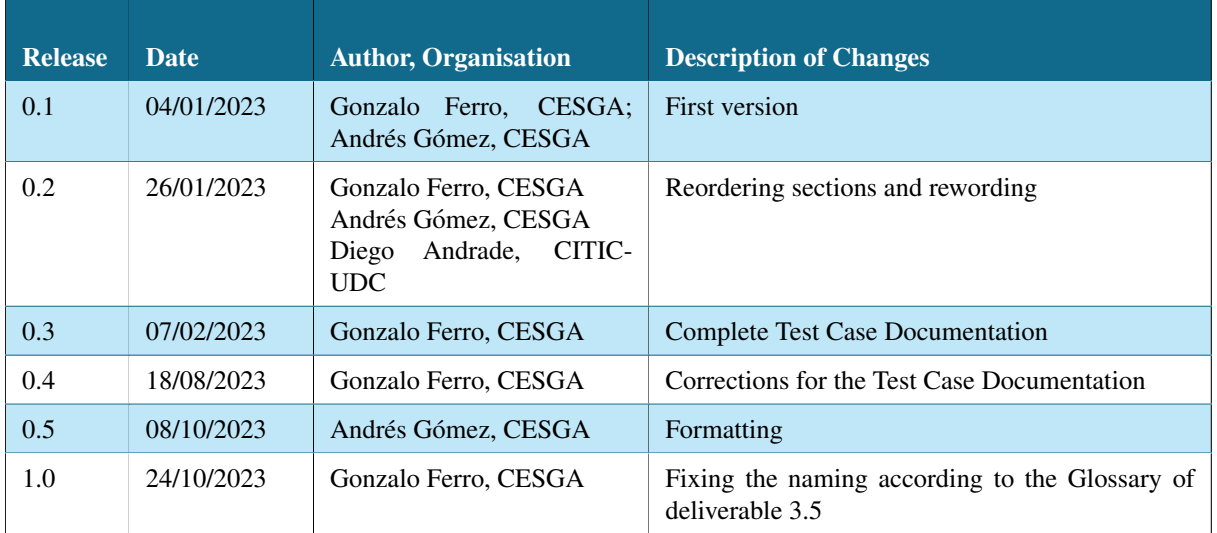

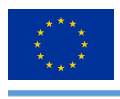

# **Table of Contents**

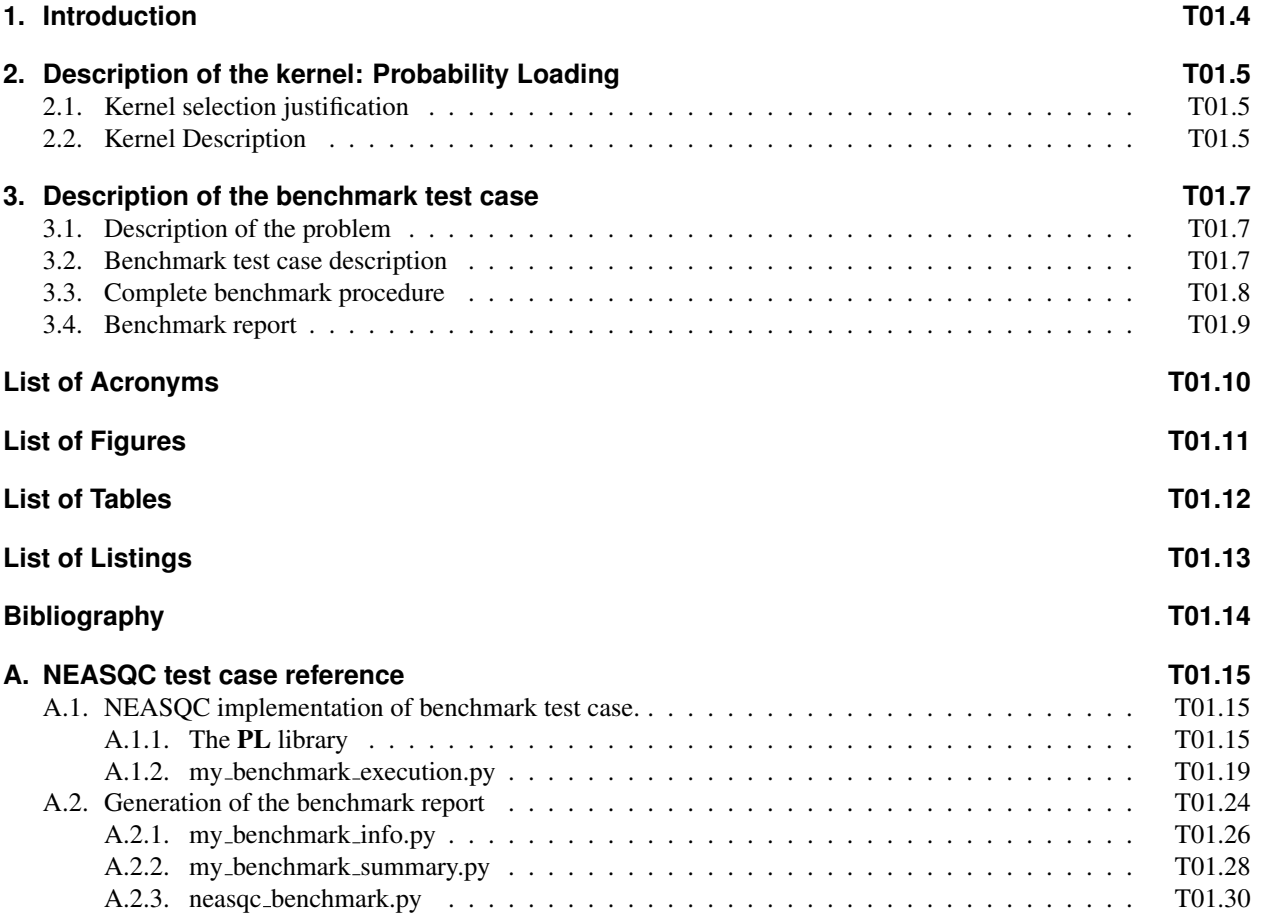

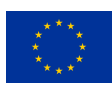

# **1.Introduction**

This document describes the T1: Probability Loading benchmark of The NEASQC Benchmarking Suite (TNBS). This document must be read accompanied by the document that describes the TNBS: D3.5: The NEASQC Benchmark Suite.

Section 2 describes the Probability Loading Kernel, referred to as PL Kernel along the document. With each TNBS Kernel, a Benchmark Test Case (BTC) must be designed and documented. This is done in Section 3. Finally, the benchmarking methodology provides a reference implementation of the Benchmark using the Eviden myQLM library. A complete documentation of this implementation is provided in Annex A.

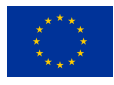

## **2.Description of the kernel: Probability Loading**

The PL Kernel encodes a probability distribution in a quantum circuit. Section 2.1 justifies the Kernel selection, and Section 2.2 describes the Kernel following the form indicated by the suite.

### **2.1. Kernel selection justification**

The PL Kernel is common to many different quantum algorithms like the HHL (Harrow et al., 2009), quantum PCA (Lloyd et al., 2014), quantum amplitude estimation algorithms (Brassard et al., 2002) etc. This initialization step is, usually, a very demanding part of any quantum algorithm because its number of operations typically scales as  $\sim 2^n$ , being  $n$  the number of qubits to be initialized. In addition, this **Kernel** meets the three main requirements from the NEASQC benchmark methodology:

- 1. The Kernel can be described mathematically or procedurally. Using this description, a standalone circuit can be generated (see section 2.2).
- 2. The Kernel can be defined for different numbers of qubits.
- 3. The output can be verified with a classical computation (in the proposed BTC, see section 3.2, the result is known *a priori*)

For all these reasons, the PL Kernel is a good candidate for the TNBS.

### **2.2. Kernel Description**

The PL Kernel can be defined, mathematically as follows:

Let V be a normalised vector of complex values:

$$
\mathbf{V} = \{v_0, v_1, \cdot, v_{2^n - 1}\}, v_i \in \mathbb{C}
$$
\n(T01.2.1)

such that

$$
\sum_{i=0}^{2^n - 1} |v_i|^2 = 1
$$
 (T01.2.2)

The main task of the PL Kernel is the creation of an operator  $U$ , from the normalised vector  $V$ , which satisfies equation (T01.2.3):

$$
\mathbf{U}|0\rangle_n = \sum_{i=0}^{2^n - 1} v_i |i\rangle_n \tag{T01.2.3}
$$

This procedure can be used for the loading of a probability density function (PDF). In this case, equation (T01.2.1) can be reformulated as (T01.2.4)

$$
\mathbf{P} = \{p_0, p_1, \cdot, p_{2^n - 1}\}, p_i \in [0, 1] \tag{T01.2.4}
$$

Equation (T01.2.2) must be transformed into equation (T01.2.5)

$$
\sum_{i=0}^{2^n - 1} |p_i|^2 = 1
$$
 (T01.2.5)

And (T01.2.3) can be written as (T01.2.6):

© 2023 NEASQC Consortium Partners. All rights reserved. Page T01.5 of T01.30

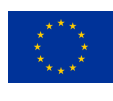

$$
\mathbf{U}|0\rangle_n = \sum_{i=0}^{2^n - 1} \sqrt{p_i}|i\rangle_n
$$
\n(T01.2.6)

The BTC for the PL Kernel developed in this document is based on this particular case.

Note: The PL Kernel definition is agnostic about the implementation of the loading operator U. The Kernel only provides conditions about the mandatory input vector P and about the behaviour of the operator U. Different algorithms and procedure approaches can be used for constructing such an operator. This operator implementation agnosticism will be kept in the design of the correspondent BTC so it can be used as a methodology for evaluating different algorithms or procedures for data loading into quantum circuits.

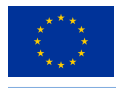

### **3.Description of the benchmark test case**

This section presents the complete description of the **BTC** for the **PL Kernel**. Section 3.1 describes the problem addressed by the test case. Section 3.2 provides a high-level description of the case. Section 3.3 provides the execution workflow. Finally, section 3.4 documents how the results of such executions must be reported.

### **3.1. Description of the problem**

The loading of a fixed normal probability distribution function, PDF,  $N_{\mu,\sigma}(x)$ , into a quantum circuit is the BTC associated to the PL Kernel. An operator U for loading this normal PDF must be built using a *probability loading* algorithm, and the probabilities of the different possible final states must be measured and compared with the original normal PDF.

Finally, the verification of the output can be done by comparing the obtained measurements with the original PDF, using several metrics.

### **3.2. Benchmark test case description**

This section introduces a detailed step-by-step workflow of the BTC. Given a number of qubits,  $n$ , and using a specific input *probability loading* algorithm, the test case must follow the following steps:

- 1. Take a random uniform distribution with a particular mean,  $\tilde{\mu}$  and standard deviation,  $\tilde{\sigma}$ , selected within the following ranges:
	- $\tilde{\mu} \in [-2, 2]$
	- $\tilde{\sigma} \in [0.1, 2]$
- 2. So the normal PDF is:  $N_{\tilde{u}, \tilde{\sigma}}(x)$
- 3. Create an array of  $2^n$  values:  $\mathbf{x} = \{x_0, x_1, x_2, \dots, x_{2^n-1}\}\$  where:
	- $x_0$  such that

$$
\int_{-\infty}^{x_0} N_{\tilde{\mu},\tilde{\sigma}}(x) dx = 0.05
$$

•  $x_{2n-1}$  such that

$$
\int_{-\infty}^{x_{2^n-1}} N_{\tilde{\mu},\tilde{\sigma}}(x) dx = 0.95
$$

•  $x_{i+1} = x_i + \Delta x$ 

$$
\bullet \ \Delta x = \frac{x_{2^n-1} - x_0}{2^n}
$$

4. Create a  $2^n$  values array, **P** from x by:

$$
\mathbf{P}(\mathbf{x}) = \{ P(x_0), P(x_1), \cdots, P(x_{2^n-1}) \} = \{ N_{\tilde{\mu}, \tilde{\sigma}}(x_0), N_{\tilde{\mu}, \tilde{\sigma}}(x_1), \cdots, N_{\tilde{\mu}, \tilde{\sigma}}(x_{2^n-1}) \}
$$

5. Normalize the P array:

$$
\mathbf{P}_{\text{norm}}(\mathbf{x}) = \{P_{norm}(x_0), P_{norm}(x_1), \cdots, P_{norm}(x_{2^n-1})\}
$$

where

$$
P_{norm}(x_i) = \frac{P(x_i)}{\sum_{j=0}^{2^n - 1} P(x_j)}
$$

6. Compute the number of shots  $n_{shots}$  as:

$$
n_{shots} = \min(10^6, \frac{100}{\min(\mathbf{P_{norm}(x)})})
$$

© 2023 NEASQC Consortium Partners. All rights reserved. Page T01.7 of T01.30

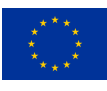

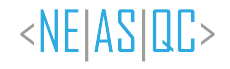

7. Use the  $P_{norm}(x)$  array as input of the particular *probability loading* algorithm for creating the U operator such that :

$$
\mathbf{U}|0\rangle_n = \sum_{i=0}^{2^n - 1} \sqrt{P_{norm}(x_i)} |i\rangle_n
$$
\n(T01.2.1)

8. Execute the quantum program  $\mathbf{U}|0\rangle_n$  and measure all the *n* qubits a number of times  $n_{shots}$ . Store the number of times each state  $|i\rangle_n$  is obtained,  $m_i$ , and compute the probability of obtaining it as

$$
Q_i = \frac{m_i}{n_{shots}} \forall i = \{0, 1, \cdots, 2^n - 1\}
$$

- 9. With the measured array  $\mathbf{Q} = \{Q_i\} \forall i = \{0, 1, \dots, 2^n 1\}$  and the initial normalised array  $\mathbf{P}_{norm}$  compute following metrics:
	- The Kolmogorov-Smirnov (*KS*) between  $Q$  and  $P_{\text{norm}}$ . This is the maximum of the absolute difference between the cumulative distribution functions of  $P_{norm}$  and  $Q$ :

$$
KS = \max \left( \left| \sum_{j=0}^{i} P_{norm}(x_j) - \sum_{j=0}^{i} Q_j \right|, \ \forall i = 0, 1, \cdots, 2^{n} - 1 \right)
$$

• The Kullback-Leibler divergence (*KS*) is defined as:

$$
KL(\mathbf{Q}/\mathbf{P}_{\text{norm}}) = P_{norm}(x_j) \ln \frac{P_{norm}(x_j)}{\max(\epsilon, Q_k)}
$$

where  $\epsilon = \min(P_{norm}(x_i)) * 10^{-5}$  which guarantees the logarithm exists when  $Q_k = 0$ 

10. Execute a  $\chi^2$  test using  $n_{shots}$ **Q** and  $n_{shots}$ **P** norm and get its p-value (using as null hypothesis that both sets are equal). If the p-value is lower than 0.05 then the obtained result should be considered invalid.

Additionally, the time from steps 1 to 10 is measured as the **elapsed time**. If possible, the time of the quantum part, step 8, should be measured separately as the quantum time.

### **3.3. Complete benchmark procedure**

To execute a complete PL Benchmark the next procedure must be followed:

- 1. We must select in advance the set of the number of qubits to be tested (for example from n=4 to n=8).
- 2. For each number of qubits the following steps must be performed:
	- a) Execute a warm-up step consisting of:
		- i. Execute 10 iterations of the BTC, section 3.2, and compute the mean and the standard deviation for the elapsed time,  $(\mu_T, \sigma_T)$ , and for the standard deviation for the *KS* and *KL* metrics,  $\sigma_m$  with  $m = \{KS, KL\}$
		- ii. Compute the number of repetitions mandatory,  $M_T$ , for having a relative error for the **elapsed time** of 5%,  $r_T = 0.05$ , with a confidence level of 95%,  $\alpha = 0.05$ , following (T01.3.2), where  $Z_{1-\frac{\alpha}{2}}$  is the percentile for  $\alpha$  :

$$
M_T = \left(\frac{\sigma_T Z_{1-\frac{\alpha}{2}}}{r\mu_T}\right)^2\tag{T01.3.2}
$$

iii. Compute the number of repetitions mandatory,  $M_m$  with  $m = \{KS, KL\}$ , for having an absolute error of  $\epsilon_m = 10^{-4}$ , for KS and KL metrics with a confidence level of 95%,  $\alpha = 0.05$ , following (T01.3.3)

$$
M_m = \left(\frac{\sigma_m Z_{1-\frac{\alpha}{2}}}{\epsilon_m}\right)^2 \tag{T01.3.3}
$$

b) Execute the complete BTC, section 3.2,  $M = \max(M_T, M_{KS}, M_{KL})$  times. M must be greater than 5.

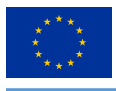

- c) Compute the mean and the standard deviation for the elapsed time, quantum time, if possible, and for the mentioned metrics in steps 9 and 10 of section 3.2:  $\chi^2$ , KS and KL.
- 3. If the verification  $\chi^2$  test fails (the p-value is lower than 0.05), the process must be stopped.

The method used to calculate the number of repetitions  $M$  in the previous procedure guarantees that the **elapsed time** will have a relative error lower than 5% and the KS and the KL metrics will have an absolute error lower than  $10^{-4}$ with a confidence level of 95%.

# **3.4. Benchmark report**

Finally, the results of the complete benchmark execution must be reported for each of the tested numbers of qubits into a valid JSON file following the JSON schema *NEASQC.Benchmark.V2.Schema.json* provided in the document D3.5: The NEASQC Benchmark Suite of the NEASQC project. The mean elapsed time must be reported in the *TotalTime* field of the JSON and its standard deviation in the *SigmaTotalTime* field.

The verification metrics of the PL Benchmark should be stored under the field *Benchmarks* into the sub-field *Results* and inside the sub-field *Metrics* of the JSON Benchmark report. The Kolmogorov-Smirnov metric is stored under the name *KS*, the **Kullback-Leibler** divergence is stored under the name *KL*, the  $\chi^2$  under the name *chi2* and the p-value under the name *p-value*.

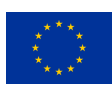

# **List of Acronyms**

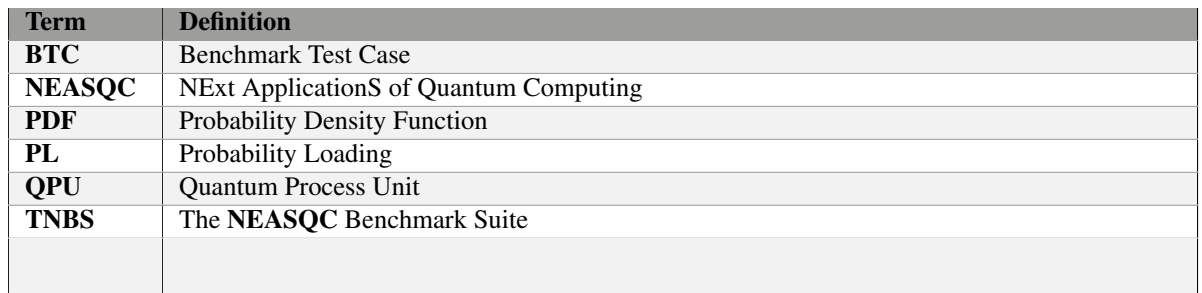

*Table T01.1: Acronyms and Abbreviations*

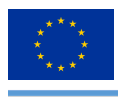

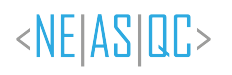

# **List of Figures**

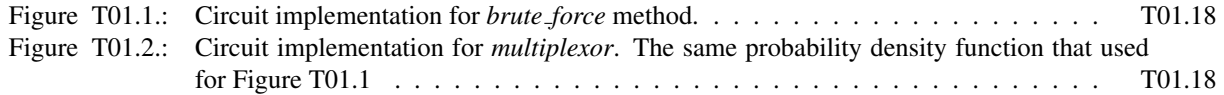

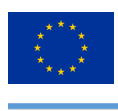

# **List of Tables**

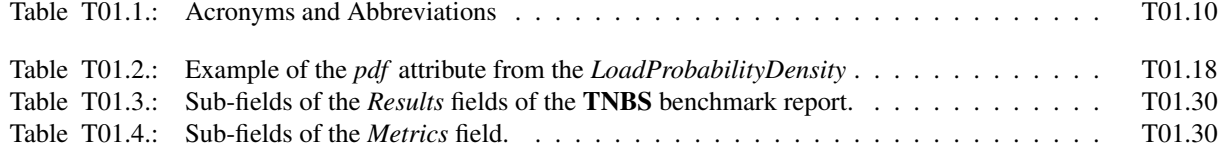

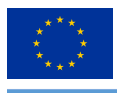

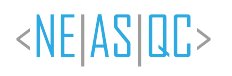

# **List of Listings**

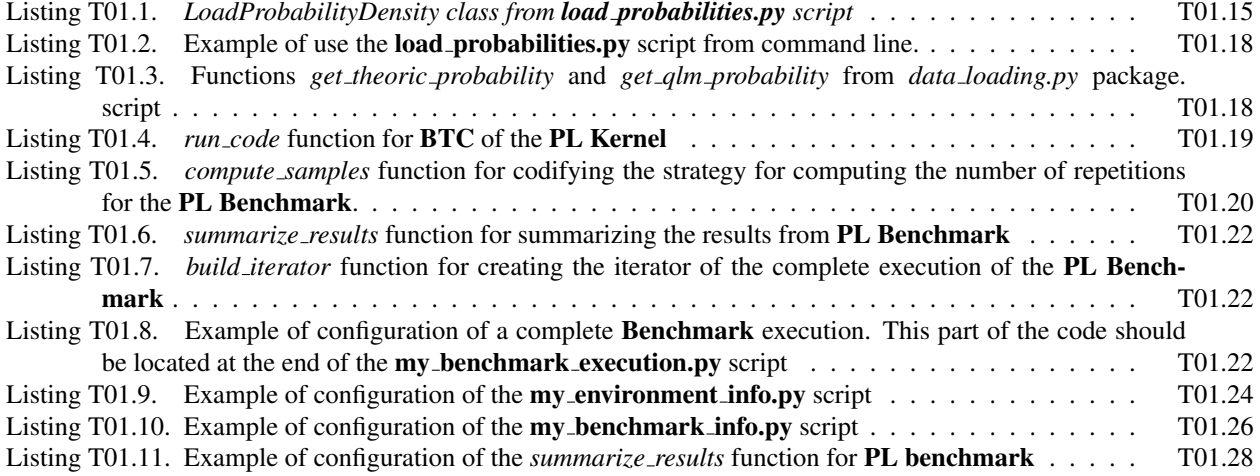

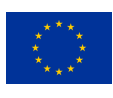

# **Bibliography**

- Brassard, G., Høyer, P., Mosca, M., & Tapp, A. (2002). Quantum amplitude amplification and estimation. https : //doi.org/10.1090/conm/305/05215
- Grover, L., & Rudolph, T. (2002). Creating superpositions that correspond to efficiently integrable probability distributions. arXiv e-prints. https://doi.org/10.48550/arXiv.quant-ph/0208112
- Harrow, A. W., Hassidim, A., & Lloyd, S. (2009). Quantum algorithm for linear systems of equations. Physical Review Letters, 103(15). https://doi.org/10.1103/physrevlett.103.150502
- Lloyd, S., Mohseni, M., & Rebentrost, P. (2014). Quantum principal component analysis. Nature Physics, 10(9), 631– 633. https://doi.org/10.1038/nphys3029
- Shende, V., Bullock, S., & Markov, I. (2006). Synthesis of quantum-logic circuits. IEEE Transactions on Computer-Aided Design of Integrated Circuits and Systems, 25(6), 1000–1010. https://doi.org/10.1109/tcad.2005.855930

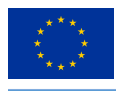

### **A.NEASQC test case reference**

As pointed out in deliverable D3.5: The NEASOC Benchmark Suite each proposed Benchmark for TNBS, must have a complete Eviden myQLM-compatible software implementation. For the Benchmark of the PL Kernel, this implementation can be found in the **tnbs/BTC\_01\_PL** folder of the WP3\_Benchmark NEASQC GitHub repository. Additionally, the execution of a **Benchmark** must generate a complete result report into a separate JSON file, that must follow NEASQC JSON schema *NEASQC.Benchmark.V2.Schema.json* provided into the aforementioned deliverable.

Inside tnbs/BTC 01 PL following folders and files are presented:

- PL folder: contains the probability loading Python library, PL library from now, with all the mandatory code for executing a complete workflow of the PL Kernel BTC as explained in section 3.2
- my\_benchmark\_execution.py
- my\_environment\_info.py
- my\_benchmark\_info.py
- my\_benchmark\_summary.py
- neasqc\_benchmark.py

The modules and libraries inside PL folder in addition to the my **benchmark execution.py** deal with the PL Benchmark execution. Section A.1 documents these files. The other script files are related to **Benchmark** report generation and are properly explained in section A.2.

### **A.1. NEASQC implementation of benchmark test case.**

This section presents a complete description of the **PL Benchmark** of the **TNBS**. Meanwhile the subsection A.1.1 documents Python implementation of a BTC step, see section 3.2, the subsection A.1.2 explains how to execute a complete Benchmark procedure, as explained in section 3.3, using script my **benchmark execution.py**.

### **A.1.1. The PL library**

The PL library inside the tnbs/BTC\_01\_PL/PL allows executing the BTC, as explained in section 3.2. The following folder and files can be found inside it:

- *load\_probabilities.py* package.
- *data loading.py* package
- *utils* module

### **load probabilities.py package**

In this script the BTC, as explained in the section 3.2, is implemented as a Python class called *LoadProbabilityDensity*. Listing T01.1 shows the complete class implementation.

```
class LoadProbabilityDensity:
2 \blacksquare \blacksquare \blacksquare \blacksquareProbability Loading
4 "" \ldots "" ""
5
6
           def __init__(self, **kwargs):
8 "" \ldots "" \ldots "" \ldots ""
9
10 Method for initializing the class
11
12 "" \blacksquare "" \blacksquare ""
13
14 self.n_qbits = kwargs.get("number_of_qbits", None)
15 if self.n_qbits is None:
16 error_text = "The number_of_qbits argument CAN NOT BE NONE."
```
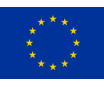

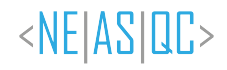

```
17 raise ValueError(error_text)
18 self.load_method = kwargs.get("load_method", None)
19 if self.load_method is None:
20 error_text = "The load_method argument CAN NOT BE NONE."\
21 "Select between: multiplexor, brute_force or KPTree"
22 raise ValueError(error text)
23 # Set the QPU to use
24 self.qpu = kwargs.get("qpu", None)
25 if self.qpu is None:
26 error_text = "Please provide a QPU."
27 raise ValueError(error_text)
29 self.data = None
30 self.p_gate = None
31 self.result = None
32 self.circuit = None
33 self.quantum_time = None
34 self.elapsed_time = None
35 #Distribution related attributes
36 self.x_ = None
37 self.data = None
38 self.mean = None
39 self.sigma = None
40 self.step = None
41 self.shots = None
42 self.dist = None
43 #Metric stuff
44 self.ks = None
45 self.kl = None
46 self.chi2 = None
47 self.fidelity = None
48 self.pvalue = None
49 self.pdf = None
50 self.observed_frecuency = None
51 self.expected_frecuency = None
53 def get_quantum_pdf(self):
54 "" \ldots "" "" "
55 Computing quantum probability density function
56 "" \blacksquare ""
57 self.result, self.circuit, self.quantum_time = get_qlm_probability(
58 self.data, self.load_method, self.shots, self.qpu)
60 def get_theoric_pdf(self):
\mathbf{61} \mathbf{u} \mathbf{u} \mathbf{u} \mathbf{u}62 Computing theoretical probability densitiy function
\mathbf{u} \mathbf{u} \mathbf{u} \mathbf{u} \mathbf{u}64 self.x_, self.data, self.mean, self.sigma, \
65 self.step, self.shots, self.dist = get_theoric_probability(self.n_qbits)
67 def get metrics(self):
\mathbf{68} \mathbf{u} \mathbf{u} \mathbf{u} \mathbf{u} \mathbf{u}69 Computing Metrics
70 \blacksquare \blacksquare \blacksquare \blacksquare71 #Kolmogorov-Smirnov
72 self.ks = np.abs(
73 self.result["Probability"].cumsum() - self.data.cumsum()
74 ).max()
75 #Kullback-Leibler divergence
\frac{76}{77} epsilon = self.data.min() * 1.0e-5<br>self.kl = entropy(
           self.k1 = entropy(78 self.data,
79 np.maximum(epsilon, self.result["Probability"])
80 )
81 \#F \text{ indelity}82 self.fidelity = self.result["Probability"] @ self.data / \
83 (np.linalg.norm(self.result["Probability"]) * \<br>as mo.linalg.norm(self.data))
               84 np.linalg.norm(self.data))
86 #Chi square
87 self.observed_frecuency = np.round(
88 self.result["Probability"] * self.shots, decimals=0)
89 self.expected_frecuency = np.round(
```
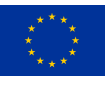

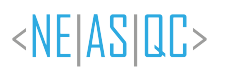

```
90 self.data * self.shots, decimals=0)
91 try:
92 self.chi2, self.pvalue = chisquare(
93 f_obs=self.observed_frecuency,
94 f_exp=self.expected_frecuency
95 )
96 except ValueError:
97 self.chi2 = np.sum(
98 (self.observed_frecuency - self.expected_frecuency) **2 / \
99 self.expected_frecuency
100 )
101 count = len(self.observed frecuency)
102 self.pvalue = chi2.sf(self.chi2, count -1)
103
104 def exe(self):
105 \blacksquare \blacksquare \blacksquare106 Execution of workflow
107 \blacksquare \blacksquare \blacksquare \blacksquare108 #Create the distribution for loading
109 tick = time.time()
110 self.get_theoric_pdf()
111 #Execute the quantum program
112 self.get_quantum_pdf()
113 self.get_metrics()
114 tack = time.time()
115 self.elapsed_time = tack - tick
116 self.summary()
117
118 def summary(self):
\mathbf{u} \mathbf{u} \mathbf{u} \mathbf{u}120 Pandas summary
121 \blacksquare \blacksquare \blacksquare \blacksquare122 self.pdf = pd.DataFrame()
123 self.pdf["n_qbits"] = [self.n_qbits]
124 self.pdf["load method"] = [self.load method]
125 self.pdf["qpu"] = [self.qpu]
126 self.pdf["mean"] = [self.mean]
127 self.pdf["sigma"] = [self.sigma]
128 self.pdf["step"] = [self.step]
129 self.pdf["shots"] = [self.shots]
130 self.pdf["KS"] = [self.ks]
131 self.pdf["KL"] = [self.kl]
132 self.pdf["fidelity"] = [self.fidelity]
self.pdf['chi2"] = [self.chi2]134 self.pdf["p_value"] = [self.pvalue]
135 self.pdf["elapsed_time"] = [self.elapsed_time]
136 self.pdf["quantum_time"] = [self.quantum_time]
               Listing T01.1: LoadProbabilityDensity class from load probabilities.py script
```
For instantiating this *LoadProbabilityDensity* a typical python *kwargs* argument should be provided. Two following keyword arguments are mandatory:

- n\_qbits: integer with the number of qubits used for loading probability distribution.
- method: a string for selecting different Probability Loading algorithms. Valid inputs are:
	- *brute force*: for using an Atos *myqlm* implementation of the original probability loading algorithm (Grover & Rudolph, 2002). The controlled rotations needed by the algorithm were implemented straightforwardly. Figure T01.1 shows circuit implementation of a 3-qubit probability distribution using this option.
	- *mutiplexor*: The mandatory controlled rotations of the original loading algorithm were implemented using *quantum multiplexors* (Shende et al., 2006). This implementation is more efficient and compact than *brute force* as can be shown in Figure T01.2 where the circuit implementation using this method, for the same probability distribution of the Figure T01.1, is presented.
	- *KPTree*: QLM implementation of a probability loading <sup>1</sup>

The *exe* method executes a complete BTC, as explained in the section 3.2, and fills different attributes of the class. Most important is the *pdf* one which is a pandas DataFrame where all the configuration and the correspondent metrics

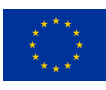

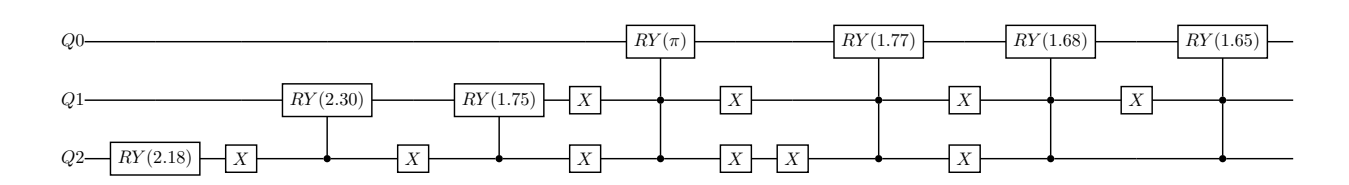

### *Figure T01.1: Circuit implementation for brute force method.*

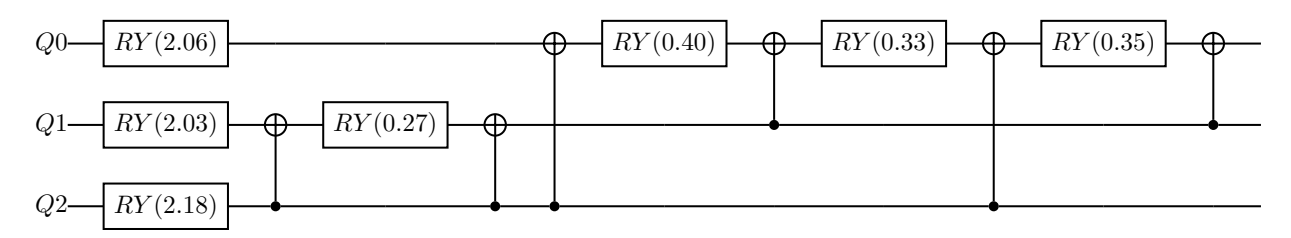

*Figure T01.2: Circuit implementation for multiplexor. The same probability density function that used for Figure T01.1*

results are stored. In table T01.2 an example of this attribute is shown. The **mean** and the **sigma** columns are the mean and the standard deviation of normal distribution used, step 1 of the section 3.2. The **step** column corresponds to the  $\Delta x$  as presented in step 3 of section 3.2.

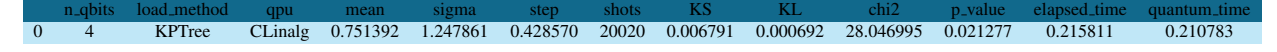

### *Table T01.2: Example of the pdf attribute from the LoadProbabilityDensity*

The load probabilities.py script can be executed from the command line. Different arguments can be provided to properly configure the PL algorithm and the BTC. For a usage guide, *-h* parameter can be provided. Listing T01.2 shows an example of how to use **load\_probabilities.py** from the command line. In this case, the number of qubits for loading the PDF will be 6 and the *multiplexors* method will be used for building the correspondent operator.

python load\_probabilities.py -n\_qbits 6 -method multiplexor *Listing T01.2: Example of use the load probabilities.py script from command line.*

### **data loading.py package**

The *data loading.py* package contains all the auxiliary functions needed by the *LoadProbabilityDensity* of the *data loading.py* package. All the functions of this module were obtained from QQuantLib library from NEASQC Financial Applications software package.

Main functions of this package, shown in Listing T01.3, are *get theoric probability*, that builds the theoretical probability distribution  $P_{norm}(x)$ , and *get qlm probability* that deals with the building and execution of the mandatory quantum circuit (using Atos *myqlm* ) for getting the measured probability distribution Q.

```
def get_theoric_probability(n_qbits: int) -> (np.ndarray, np.ndarray, float, float, float, int):
2 \mathbf{u} \mathbf{u} \mathbf{u}Get the discretization of the PDF for N qubits
4 """"
      mean = random.uniform(-2., 2.)sigma = random.uniform(0.1, 2.)
7
      intervals = 2 \star \star n_qbits
9
10 ppf\_min = 0.00511 ppf_max = 0.99512 norma = norm(loc=mean, scale=sigma)
13 x_ = np.linspace(norma.ppf(ppf_min), norma.ppf(ppf_max), num=intervals)
14 step = x_{-}[1] - x_{-}[0]
```
© 2023 NEASQC Consortium Partners. All rights reserved. Page T01.18 of T01.30

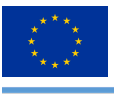

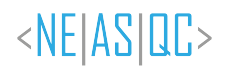

 data = norma.pdf(x\_) data = data/np.sum(data) mindata = np.min(data) shots = min(1000000, max(10000, round(100/mindata))) #data = np.sqrt(data) return x\_, data, mean, sigma, float(step), shots, norma def get\_qlm\_probability(data, load\_method, shots, qpu): executing quantum stuff """" if load method == "multiplexor": p\_gate = load\_probability(data, method="multiplexor") elif load\_method == "brute\_force": p\_gate = load\_probability(data, method="brute\_force") elif load\_method == "KPTree": p\_gate = KPTree(np.sqrt(data)).get\_routine() else: error\_text = "Not valid load\_method argument."\ "Select between: multiplexor, brute\_force or KPTree" raise ValueError(error\_text) tick = time.time() result, circuit,  $\frac{1}{2}$  = get\_results( p\_gate, linalg\_qpu=qpu, shots=shots ) tack = time.time() quantum\_time = tack - tick if load\_method == "KPTree": #Use different order convention result.sort\_values(by="Int", inplace=True) return result, circuit, quantum\_time

*Listing T01.3: Functions get theoric probability and get qlm probability from data loading.py package. script*

### **utils module**

The *utils* packages contain all mandatory auxiliary functions needed by the *data loading.py* package. All the functions of this module were obtained from **QQuantLib** library from **NEASQC** Financial Applications software package.

### **A.1.2. my benchmark execution.py**

This script is a modification of the correspondent template script located in tnbs/templates folder of the WP3 Benchmark repository. Following the recommendations of Annex B of the deliverable D3.5: The NEASQC Benchmark Suite the run code, compute samples, summarize results and the build iterator functions were modified. Meanwhile, the **KERNEL BENCHMARK** class was not modified. In the following sections, the software adaptations for the PL Benchmark are presented.

### **run code**

Listing T01.4 shows the modifications performed into the run code function for the PL Benchmark. The main functionality is executing a BTC (section 3.2) for a fixed number of qubits (*n qbits*), that is provided as the first element of the Python tuple *iterator step*, an input number of times (*repetitions*), and gathering all the mandatory metrics obtained. The *stage bench* is a boolean variable that indicates if the step is executed in the pre-benchmark (step *2.a* in section 3.3) or in the benchmark stage (step *2.b* in section 3.3). As can be seen, the *LoadProbabilityDensity* class, listing T01.1, and its *exe* method is used for doing the different executions of the BTC.

```
def run_code(iterator_step, repetitions, stage_bench, **kwargs):
2 \blacksquare \blacksquare \blacksquare \blacksquareFor configuration and execution of the benchmark kernel.
           5 Parameters
6 ----------
```
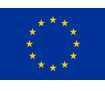

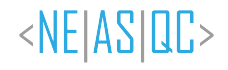

```
8 iterator_step : tuple
9 tuple with elements from iterator built from build_iterator.
10 repetitions : list
11 number of repetitions for each execution
12 stage_bench : str
13 benchmark stage. Only: benchmark, pre-benchamrk
14 kwargs : keyword arguments
15 for configuration of the benchmark kernel
17 Returns
18 _______
20 metrics : pandas DataFrame
21 DataFrame with the desired metrics obtained for the
22 integral computation
23 save_name : string
24 Desired name for saving the results of the execution
26 \blacksquare \blacksquare \blacksquare27 from PL.load_probabilities import LoadProbabilityDensity, get_qpu
28 #if n_qbits is None:
29 # raise ValueError("n_qbits CAN NOT BE None")
31 if stage_bench not in ['benchmark', 'pre-benchmark']:
32 raise ValueError(
33 "Valid values for stage_bench: benchmark or pre-benchmark'")
35 if repetitions is None:
36 raise ValueError("repetitions CAN NOT BE None")
38 #Here the code for configuring and execute the benchmark kernel
39 kernel_configuration = deepcopy(kwargs.get("kernel_configuration", None))
40 if kernel_configuration is None:
41 raise ValueError("kernel_configuration can not be None")
43 # Here we built the dictionary for the LoadProbabilityDensity class
44 n_qbits = iterator_step[0]
45 list_of_metrics = []
46 kernel_configuration.update({"number_of_qbits": n_qbits})
47 kernel_configuration.update({"qpu": get_qpu(kernel_configuration['qpu'])})
48 print(kernel_configuration)
49 for i in range(repetitions):
50 prob_dens = LoadProbabilityDensity(**kernel_configuration)<br>51 prob dens.exe()
           prob_dens.exe()
52 list_of_metrics.append(prob_dens.pdf)
53 metrics = pd.concat(list_of_metrics)
54 metrics.reset_index(drop=True, inplace=True)
56 if stage_bench == 'pre-benchmark':
57 # Name for storing Pre-Benchmark results
58 save_name = "pre_benchmark_step_{}.csv".format(n_qbits)
59 if stage_bench == 'benchmark':
60 # Name for storing Benchmark results
61 save_name = kwargs.get('csv_results')
62 #save_name = "pre_benchmark_step_{}.csv".format(n_qbits)
63 return metrics, save_name
```
*Listing T01.4: run code function for BTC of the PL Kernel*

### **compute samples**

Listing T01.5 shows the implementation of the **compute samples** function for the **PL Benchmark**. The main objective is to codify a strategy for computing the number of times, the BTC should be executed, to get some desired statistical significance for the different metrics (see *2.a.i* and *2.a.ii* of section 3.3). This function would implement equations (T01.3.2) and (T01.3.3) and compute the corresponding maximum as explained in *2.b* of section 3.3.

```
def compute_samples(**kwargs):
2 \mathbf{u} \mathbf{u} \mathbf{u}This functions computes the number of executions of the benchmark
      for assure an error r with a confidence of alpha
```
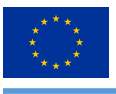

 $\circ$ 

 

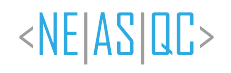

```
6 Parameters
7 ----------
9 kwargs : keyword arguments
10 For configuring the sampling computation
12 Returns
13 \qquad \qquad15 samples : pandas DataFrame
16 DataFrame with the number of executions for each integration interval
19 from scipy.stats import norm
21 #Configuration for sampling computations
23 #Desired Confidence level
24 alpha = kwargs.get("alpha", None)
25 if alpha is None:
26 alpha = 0.05
27 zalpha = norm.ppf(1-(alpha/2)) # 95% of confidence level
29 #geting the metrics from pre-benchmark step
30 metrics = kwargs.get("pre_metrics", None)
31 bench_conf = kwargs.get('kernel_configuration')
33 #Code for computing the number of samples for getting the desired
34 #statististical significance. Depends on benchmark kernel
36 #Desired Relative Error for the elapsed Time
37 relative_error = bench_conf.get("relative_error", None)
38 if relative_error is None:
39 relative_error = 0.05
40 # Compute samples for Elapsed Time
41 samples_t = (zalpha * metrics[['elapsed_time']].std() / \
42 (relative_error * metrics[['elapsed_time']].mean()))**2
44 #Desired Absolute Error for KS and KL metrics
45 absolute_error = bench_conf.get("absolute_error", None)
46 if absolute_error is None:
47 absolute error = 1e-4
48 std_metrics = metrics [('KS', 'KL')].std()
49 samples_m = (zalpha * std_metrics / absolute_error) ** 2
51 #Maximum number of sampls will be used
52 samples_ = pd.Series(pd.concat([samples_t, samples_m]).max())
54 #Apply lower and higher limits to samples
55 #Minimum and Maximum number of samples
56 min_meas = kwargs.get("min_meas", None)
57 if min_meas is None:
58 min meas = 559 max_meas = kwargs.get("max_meas", None)
60 samples_.clip(upper=max_meas, lower=min_meas, inplace=True)
61 \blacksquare samples = samples \blacksquare max().astype(int)
63 #If user wants limit the number of samples
64 return samples_
```
*Listing T01.5: compute samples function for codifying the strategy for computing the number of repetitions for the PL Benchmark.*

### **summarize results**

Listing T01.6 shows the implementation of the **summarize results** function for the **PL Benchmark**. The main objective is post-processing the results of the complete Benchmark execution, as described in step *2.c* of section 3.3.

This function expects that the results of the complete benchmark execution have been stored in a *csv* file. The function

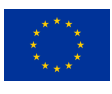

loads this file into a pandas DataFrame that is post-processed properly.

```
2 def summarize_results(**kwargs):
3 \cdots \cdots \cdots \cdotsCreate summary with statistics
5 """" \blacksquare6
7 folder = kwargs.get("saving_folder")
8 csv_results = folder + kwargs.get("csv_results")
9 #Code for summarize the benchamark results. Depending of the
10 #kernel of the benchmark
11
12 pdf = pd.read_csv(csv_results, index_col=0, sep=";")
13 pdf["classic_time"] = pdf["elapsed_time"] - pdf["quantum_time"]
14 pdf = pdf [
15 ["n_qbits", "load_method", "KS", "KL", "chi2",
16 "p_value", "elapsed_time", "quantum_time"]
17 ]
18 results = pdf.groupby(["load_method", "n_qbits"]).agg(
19 ["mean", "std", "count"])
20
21 return results
```
*Listing T01.6: summarize results function for summarizing the results from PL Benchmark*

### **build iterator**

Listing T01.7 shows the implementation of the **build iterator** function for the **PL Benchmark**. The main objective is to create a Python iterator for executing the desired complete BTC. In this case, the iterator creates a list with all the desired number of qubits, *n*, that want to be benchmarked.

```
def build_iterator(**kwargs):
3 \cdots \cdots \cdots \cdotsFor building the iterator of the benchmark
5 """"
6
         iterator = [tuple([i]) for i in kwarqs['list_of_qbits']]return iterator
```
*Listing T01.7: build iterator function for creating the iterator of the complete execution of the PL Benchmark*

### **KERNEL BENCHMARK class**

No modifications were made to the **KERNEL BENCHMARK** class. This Python class defines the complete benchmark workflow, section 3.3, and its *exe* method executes it properly by calling the correspondent functions (*run code*, *compute samples*, *summarize results* and *build iterator*). Each time the Benchmark is executed, as defined in section 3.3, the result is stored in a given *CSV* file.

The only mandatory modification is configuring properly the input keyword arguments, at the end of the my benchmark execution.py script. These parameters will configure the PL algorithm, the complete benchmark workflow and additional options (as the name of the *CSV* files).

Listing T01.8 shows an example for configuring an execution of a Benchmark. In this case, the *multiplexor* method will be used for creating the loading operator. Additionally, the number of qubits to benchmark will be 4, 6, 8 and 10.

```
if __name__ == "__main__".2
         \kernel_configuration = {
              4 "load_method" : "multiplexor",
              "qpu" : "c", #python, qlmass, default
              "relative_error": None,
              "absolute_error": None
8 }
         name = "PL_{}".format(kernel_configuration["load_method"])
10
11 benchmark_arguments = {
```
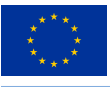

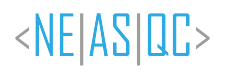

**#Pre benchmark configuration "pre\_benchmark": True,** 14 "pre\_samples": None, 15 "pre\_save": True, **#Saving configuration "save\_append"** : True, 18 "saving\_folder": "./Results/", "benchmark\_times": "{}\_times\_benchmark.csv".format(name), "csv\_results": "{}\_benchmark.csv".format(name), "summary\_results": "{}\_SummaryResults.csv".format(name), #Computing Repetitions configuration "alpha": None, "min\_meas": None, "max\_meas": None, #List number of qubits tested "list\_of\_qbits": [4, 6, 8, 10], <sup>28</sup> } 29 #Configuration for the benchmark kernel benchmark\_arguments.update({"kernel\_configuration": kernel\_configuration}) ae\_bench = KERNEL\_BENCHMARK(\*\*benchmark\_arguments) ae\_bench.exe()

*Listing T01.8: Example of configuration of a complete Benchmark execution. This part of the code should be located at the end of the my benchmark execution.py script*

As can be seen in Listing T01.8, the input dictionary that KERNEL BENCHMARK class needs, *benchmark arguments*, have several keys that allow to modify the benchmark workflow, like:

- *pre benchmark*: For executing or not the *pre-benchmark* step.
- *pre\_samples*: number of repetitions of the benchmark step.
- *pre save*: For saving or not the results from the *pre-benchmark* step.
- *saving folder*: Path for storing all the files generated by the execution of the **KERNEL BENCHMARK** class.
- *benchmark times*: name for the *csv* file where the initial and the final times for the complete benchmark execution will be stored.
- *csv results*: name for the *csv* file where the obtained metrics for the different repetitions of the benchmark step will be stored (so the different metrics obtained during step 2 from section 3.3 will be stored in this file)
- *summary results*: name for the *csv* file where the post-processed results (using the *summarize results*) will be stored (so the statistics over the metrics obtained during step 3 of section 3.3 will be stored in this file)
- *list of qbits*: list with the different number of qubits for executing the complete Benchmark.
- *alpha*: for configuring the desired confidence level  $\alpha$
- *min\_meas*: For low limiting the number of executions a benchmark step should be executed during the benchmark stage.
- *max meas*: For high limiting the number of executions a benchmark step should be executed during the benchmark stage.

Additionally, the *kernel configuration* key is used for configuring the probability loading algorithm and execution. The following keys can be provided for configuring it:

- *load method*: a string for selecting the probability loading algorithm.
- *qpu*: a string for selecting the quantum process unit (QPU).
- *relative\_error*: for changing the desired relative error of the **elapsed\_time** metric.
- *absolute\_error*: for changing the desired absolute error for the KS and KL metrics.

In general, most of the keys should be fixed to *None* for executing the Benchmark according to the guidelines of the PL Benchmark.

For executing the Benchmark following command should be used: *python my benchmark execution.py*

© 2023 NEASQC Consortium Partners. All rights reserved. Page T01.23 of T01.30

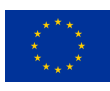

# **A.2. Generation of the benchmark report**

Following deliverable D3.5: The NEASQC Benchmark Suite the results of a complete Benchmark must be reported in a separate JSON file that must satisfy the NEASQC JSON schema *NEASQC.Benchmark.V2.Schema.json* provided into the aforementioned deliverable. For automating this process the following files should be modified, as explained in Annex B of the deliverable D3.5: The NEASQC Benchmark Suite:

- my environment info.py
- my\_benchmark\_info.py
- my\_benchmark\_summary.py
- neasqc\_benchmark.py

### **my environment info.py**

4

12

20

28

This script has the functions for gathering information about the hardware where the **Benchmark** is executed.

Listing T01.9 shows an example of the **my environment info.py** script. Here the compiled information corresponds to a classic computer because the case was simulated instead of executed in a quantum computer.

```
import platform
           import psutil
           from collections import OrderedDict
           def my_organisation(**kwargs):
 \frac{1}{6} \frac{1}{10} \frac{1}{10} \frac{1}{10} \frac{1}{10} \frac{1}{10} \frac{1}{10} \frac{1}{10} \frac{1}{10} \frac{1}{10} \frac{1}{10} \frac{1}{10} \frac{1}{10} \frac{1}{10} \frac{1}{10} \frac{1}{10} \frac{1}{10} \frac{1}{10} \frac{1}{10} \frac{1}{10} \7 Given information about the organisation how uploads the benchmark
 8 "" "" "
 \theta = \text{Tr} \sin \theta = \text{Tr} \sin \theta10 name = "CESGA"11 return name
13 def my_machine_name(**kwargs):
14 \blacksquare \blacksquare \blacksquare \blacksquare15 Name of the machine where the benchmark was performed
16 \blacksquare \blacksquare \blacksquare \blacksquare17 #machine_name = "None"
18 machine_name = platform.node()
19 return machine name
21 def my_qpu_model(**kwargs):
22 \blacksquare \blacksquare \blacksquare23 Name of the model of the QPU
24 "" \blacksquare ""
25 \text{\#qpu_model} = \text{"None"}26 qpu_model = "QLM"
27 return qpu model
29 def my_qpu(**kwargs):
30 \blacksquare \blacksquare \blacksquare31 Complete info about the used QPU
32 \ldots \ldots \ldots \ldots33 #Basic schema
34 #QPUDescription = {
35 # "NumberOfQPUs": 1,
36 # "QPUs": [
37 \qquad \qquad \qquad \qquad \qquad \qquad \qquad \qquad \qquad \qquad \qquad \qquad \qquad \qquad \qquad \qquad \qquad \qquad \qquad \qquad \qquad \qquad \qquad \qquad \qquad \qquad \qquad \qquad \qquad \qquad \qquad \qquad \qquad \qquad \qquad \qquad 
38 # "BasicGates": ["none", "none1"],
39 # "Qubits": [
\frac{40}{4} \frac{40}{4} \frac{40}{4} \frac{40}{4} \frac{40}{4} \frac{40}{4} \frac{40}{4} \frac{40}{4} \frac{40}{4} \frac{40}{4} \frac{40}{4} \frac{40}{4} \frac{40}{4} \frac{40}{4} \frac{40}{4} \frac{40}{4} \frac{40}{4} \frac{40}{4} \frac{40}{4} \frac{40}{4} \frac{41}{4} \frac{40}{4} \frac{1}{2} \frac{40}{4} \frac{1}{2} \frac{1}{2} \frac{1}{2} \frac{1}{2} \frac{1}{2} \frac{1}{2} \frac{1}{2} \frac{1}{2} \frac{1}{2} \frac{1}{2} \frac{1}{2} \frac{1}{2} \frac{1}{2} \frac{1}{2} \frac{1}{2} \frac{1}{2} \frac{1}{2} \frac{1}{2}42 # "T1": 1.0,
43 # "T2": 1.00
44 # \qquad \qquad \}\frac{45}{4} \frac{1}{4} \frac{1}{2},
46 # \blacksquare Gates": [
\frac{47}{4} \frac{47}{4} \frac{47}{4} \frac{47}{4} \frac{47}{4} \frac{47}{4} \frac{47}{4} \frac{47}{4} \frac{47}{4} \frac{47}{4} \frac{47}{4} \frac{47}{4} \frac{47}{4} \frac{47}{4} \frac{47}{4} \frac{47}{4} \frac{47}{4} \frac{47}{4} \frac{47}{4} \frac{47}{4} 48 # "Gate": "none",
49 \# \text{Type} "Type": "Single",
```
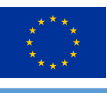

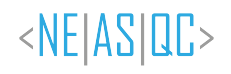

```
50 \# \blacksquare Symmetric": False,
51 # "Qubits": [0],
52 # "MaxTime": 1.0
 \frac{1}{3} \frac{1}{4} \frac{1}{2} \frac{1}{2} \frac{1}{3} \frac{1}{2} \frac{1}{2} \frac{1}{2} \frac{1}{2} \frac{1}{2} \frac{1}{2} \frac{1}{2} \frac{1}{2} \frac{1}{2} \frac{1}{2} \frac{1}{2} \frac{1}{2} \frac{1}{2} \frac{1}{2} \frac{1}{2} \frac{1}{2} \frac{1}{2} \frac{1}{34} \frac{1}{4} \frac{1}{3},
55 # "Technology": "other"
\frac{1}{2}, \frac{1}{2}, \frac{1}{2}, \frac{1}{2}, \frac{1}{2}, \frac{1}{2}, \frac{1}{2}, \frac{1}{2}, \frac{1}{2}, \frac{1}{2}, \frac{1}{2}, \frac{1}{2}, \frac{1}{2}, \frac{1}{2}, \frac{1}{2}, \frac{1}{2}, \frac{1}{2}, \frac{1}{2}, \frac{1}{2}, \frac{1}{2}, \frac{1}{57} \frac{1}{57} \frac{1}{57} \frac{1}{57} \frac{1}{57} \frac{1}{57} \frac{1}{57} \frac{1}{57} \frac{1}{57} \frac{1}{57} \frac{1}{57} \frac{1}{57} \frac{1}{57} \frac{1}{57} \frac{1}{57} \frac{1}{57} \frac{1}{57} \frac{1}{57} \frac{1}{57} \frac{1}{57} 58 #}59
60 #Defining the Qubits of the QPU
61 qubits = OrderedDict()
62 qubits["QubitNumber"] = 0
 63 qubits["T1"] = 1.0
 64 qubits["T2"] = 1.0
65
66 #Defining the Gates of the QPU
67 gates = OrderedDict()
68 gates["Gate"] = "none"
69 gates["Type"] = "Single"
70 gates["Symmetric"] = False
71 gates ["Qubits"] = [0]72 gates["MaxTime"] = 1.0
73
74
75 #Defining the Basic Gates of the QPU
 76 qpus = OrderedDict()
 77 qpus["BasicGates"] = ["none", "none1"]
81
85
87
95
105
107109115
117
```

```
78 qpus["Qubits"] = [qubits]
 79 qpus["Gates"] = [gates]
 80 qpus["Technology"] = "other"
 82 qpu_description = OrderedDict()
 83 qpu_description['NumberOfQPUs'] = 1
84 qpu_description['QPUs'] = [qpus]
86 return qpu_description
88 def my_cpu_model(**kwargs):
 89 \blacksquare \blacksquare \blacksquare \blacksquare90 model of the cpu used in the benchmark
91 \ldots \ldots \ldots \ldots \ldots \ldots92 \#cpu model = "None"
93 cpu_model = platform.processor()
94 return cpu_model
96 def \frac{my\_frequency(\star \star kwargs)}{m.m}:
            ^{\prime} """ ^{\prime}""
98 Frcuency of the used CPU
 99 "" "" ""
100 #Use the nominal frequency. Here, it collects the maximum frequency
101 #print(psutil.cpu_freq())
102 \text{\#cpu\_free} = 0103 cpu_frec = psutil.cpu_freq().max/1000
104 return cpu_frec
106 def my_network(**kwargs):
108 Network connections if several QPUs are used
110 network = OrderedDict()
111 network["Model"] = "None"
112 network["Version"] = "None"
113 network["Topology"] = "None"
114 return network
116 def my_QPUCPUConnection(**kwargs):
118 Connection between the QPU and the CPU used in the benchmark
\frac{119}{119} \frac{1111}{111}120121 # Provide the information about how the QPU is connected to the CPU
122 \qquad \qquad \qquad \qquad \qquad \qquad \qquad \qquad \qquad \qquad \qquad \qquad \qquad \qquad \qquad \qquad \qquad \qquad \qquad \qquad \qquad \qquad \qquad \qquad \qquad \qquad \qquad \qquad \qquad \qquad \qquad \qquad \qquad \qquad \qquad \qquad© 2023 NEASQC Consortium Partners. All rights reserved. Page T01.25 of T01.30
```
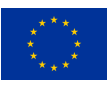

 qpuccpu\_conn = OrderedDict() qpuccpu\_conn["Type"] = "memory" qpuccpu\_conn["Version"] = "None" 126 return qpuccpu\_conn

*Listing T01.9: Example of configuration of the my environment info.py script*

In general, it is expected that for each computer used (quantum or classic), the **Benchmark** developer should change this script to properly get the hardware info.

### **A.2.1. my benchmark info.py**

This script gathers the information under the field *Benchmarks* of the benchmark report. Information about the software, the compilers and the results obtained from an execution of the **Benchmark** is stored in this field.

Listing T01.10 shows an example of the configuration of the **my benchmark info.py** script for gathering the aforementioned information.

```
import sys
2 import platform
      import psutil
      import pandas as pd
      from collections import OrderedDict
      from my_benchmark_summary import summarize_results
8
      def my_benchmark_kernel(**kwargs):
10 \blacksquare \blacksquare \blacksquare \blacksquare11 Name for the benchmark Kernel
12 \cdots \cdots \cdots \cdots13 return "ProbabilityLoading"
14
15 def my\_starttime(**kwargs):16 \blacksquare \blacksquare \blacksquare \blacksquare17 Providing the start time of the benchmark
\frac{18}{18} """"
19 #start_time = "2022-12-12T16:46:57.268509+01:00"
20 times_filename = kwargs.get("times_filename", None)
21 pdf = pd.read_csv(times_filename, index_col=0)
22 start_time = pdf["StartTime"][0]
23 return start_time
24
25 def my_endtime(**kwargs):
26 """""
27 Providing the end time of the benchmark
28 """" ""
29 #end_time = "2022-12-12T16:46:57.268509+01:00"
30 times_filename = kwargs.get("times_filename", None)
31 pdf = pd.read csv(times filename, index col=0)
32 end_time = pdf["EndTime"][0]
33 return end_time
34
35 def my_timemethod(**kwargs):
36 """""
37 Providing the method for getting the times
38 """" ""
39 time_method = "time.time"
40 return time_method
41
42 def my_programlanguage(**kwargs):
43 \blacksquare \blacksquare \blacksquare \blacksquare44 Getting the programing language used for benchmark
45 """""
46 program_language = platform.python_implementation()
47 return program_language
48
49 def my_programlanguage_version(**kwargs):
50 \blacksquare \blacksquare \blacksquare51 Getting the version of the programing language used for benchmark
52 \blacksquare \blacksquare \blacksquare53 language_version = platform.python_version()
```
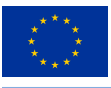

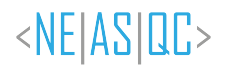

```
54 return language_version
56 def my_programlanguage_vendor(**kwargs):
57 \blacksquare \blacksquare \blacksquare58 Getting the version of the programing language used for benchmark
\frac{1}{29} """
60 language_vendor = "Unknow"
61 return language_vendor
63 def my_api(**kwargs):
64 """ ""
65 Collect the information about the used APIs
\frac{1}{2} \frac{1}{2} \frac{1}{2} \frac{1}{2} \frac{1}{2} \frac{1}{2} \frac{1}{2} \frac{1}{2} \frac{1}{2} \frac{1}{2} \frac{1}{2} \frac{1}{2} \frac{1}{2} \frac{1}{2} \frac{1}{2} \frac{1}{2} \frac{1}{2} \frac{1}{2} \frac{1}{2} \frac{1}{2} \frac{1}{2} \frac{1}{2} 67 #api = OrderedDict()
68 #api["Name"] = "None"
69 #api["Version"] = "None"
70 #list_of_apis = [api]
71 modules = []
72 list_of_apis = []
73 for module in list(sys.modules):
74 api = OrderedDict()
75 module = module.split('.')[0]
76 if module not in modules:
77 modules.append(module)
78 api["Name"] = module
79 try:
80 version = sys.modules[module].__version_
81 except AttributeError:
82 #print("NO VERSION: "+str(sys.modules[module]))
83 try:
84 if isinstance(sys.modules[module].version, str):
85 version = sys.modules[module].version
86 #print("\t Attribute Version"+version)
87 else:
88 version = sys.modules[module].version()
89 #print("\t Methdod Version"+version)
90 except (AttributeError, TypeError) as error:
91 #print('\t NO VERSION: '+str(sys.modules[module]))
92 try:
93 version = sys.modules[module].VERSION
94 except AttributeError:
95 #print('\t\t NO VERSION: '+str(sys.modules[module]))
96 version = "Unknown"
97 api["Version"] = str(version)
98 list_of_apis.append(api)
99 return list_of_apis
101 def my_quantum_compilation(**kwargs):
102 \blacksquare \blacksquare \blacksquare103 Information about the quantum compilation part of the benchmark
104 \blacksquare \blacksquare \blacksquare \blacksquare105 q_compilation = OrderedDict()
106 q_compilation["Step"] = "None"
107 q compilation ["Version"] = "None"
108 q_compilation["Flags"] = "None"
109 return [q_compilation]
111 def my_classical_compilation(**kwargs):
113 Information about the classical compilation part of the benchmark
115 c_compilation = OrderedDict()
116 c_compilation["Step"] = "None"
117 c_compilation["Version"] = "None"
118 c_compilation["Flags"] = "None"
119 return [c_compilation]
121 def my_metadata_info(**kwargs):
123 Other important info user want to store in the final json.
124 \blacksquare \blacksquare \blacksquare \blacksquare126 metadata = OrderedDict()
```
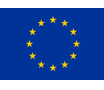

| 127 | $#metadata['None"] = None$                                                                 |
|-----|--------------------------------------------------------------------------------------------|
| 128 | import pandas as pd                                                                        |
| 129 | benchmark_file = kwarqs.qet("benchmark_file", None)                                        |
| 130 | $pdf = pd.read.csv(benchmark file, header = [0, 1], index col = [0, 1])$                   |
| 131 | pdf.reset index(inplace=True)                                                              |
| 132 | $load\_methods = list(set(pdf["load\_method"]))$                                           |
| 133 | $metadata['load_method"] = load_methods[0]$                                                |
| 134 |                                                                                            |
| 135 | return metadata                                                                            |
| 136 |                                                                                            |
| 137 |                                                                                            |
| 138 | def my benchmark info(**kwargs):                                                           |
| 139 | $H$ , $H$ , $H$                                                                            |
| 140 | Complete WorkFlow for getting all the benchmar informated related info                     |
| 141 | <b>HHH</b>                                                                                 |
| 142 | $benchmark = OrderedDict()$                                                                |
| 143 | $benchmark$ ["BenchmarkKernel"] = my benchmark kernel (** $k$ wargs)                       |
| 144 | $benchmark["StartTime"] = my_starttime(**kwargs)$                                          |
| 145 | $benchmark["EndTime"] = my endtime(**kwarqs)$                                              |
| 146 | $benchmark$ ["ProgramLanguage"] = my_programlanguage (** $kwargs$ )                        |
| 147 | $benchmark["ProgramLanguageVersion"] = my\_programlanguageVersion(**kwargs)$               |
| 148 | benchmark ["ProgramLanguageVendor"] = $my\_programLanguage\_vendor$ $(\star \star kwargs)$ |
| 149 | $benchmark["API"] = my api(**kwargs)$                                                      |
| 150 | benchmark ["QuantumCompililation"] = $my_quantum_compilation$ (** kwargs)                  |
| 151 | benchmark ["ClassicalCompiler"] = my_classical_compilation (** kwargs)                     |
| 152 | benchmark ["TimeMethod"] = $my_timemethod$ (** kwards)                                     |
| 153 | $benchmark["Results"] = summarize_results(**kwarqs)$                                       |
| 154 | $benchmark["MetaData"] = my metadata info(**kwargs)$                                       |
| 155 | return benchmark                                                                           |

*Listing T01.10: Example of configuration of the my benchmark info.py script*

The *my benchmark info* function gathers all the mandatory information needed by the *Benchmarks* main field of the report (by calling the different functions listed in listing T01.10). To properly fill this field some mandatory information must be provided as the typical *python kwargs*:

- *times filename*: This is the complete path to the file where the starting and ending time of the benchmark was stored. This file must be a *csv* one and it is generated when the KERNEL BENCHMARK class is executed. This information is used by the *my starttime* and *my endtime* functions.
- *benchmark file*: complete path where the file with the summary results of the benchmark are stored. This information is used by the *summarize results* function from *my benchmark summary.py* script (see section A.2.2) and for the *my metadata info* function for filling the *MetaData* sub-field of *Benchmarks* main field of the report. This *MetaData* sub-field reports the method used for creating the PL operator. This field is not mandatory, following the JSON schema NEASOC, but it is important to get good traceability of the Benchmark results.

### **A.2.2. my benchmark summary.py**

In this script, the *summarize results* function is implemented. This function formats the results of a complete execution of a PL Benchmark with a suitable NEASQC benchmark report format. It can be used for generating the information under the sub-field *Results* of the main field *Benchmarks* in the report.

Listing T01.11 shows an example of implementation of *summarize\_results* function for the **PL Benchmark**.

```
from collections import OrderedDict
      import psutil
4
      def summarize_results(**kwargs):
\frac{1}{6} """""
         Mandatory code for properly present the benchmark results following
          the NEASQC jsonschema
          9 """
10
11 \#n\_qbits = [4]12 #Info with the benchmark results like a csv or a DataFrame
\text{13} \text{4ndf} = \text{None}14 #Metrics needed for reporting. Depend on the benchmark kernel
15 #list_of_metrics = ["MRSE"]
```
© 2023 NEASQC Consortium Partners. All rights reserved. Page T01.28 of T01.30

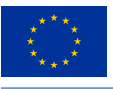

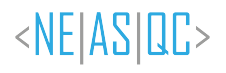

```
17 import pandas as pd
18 benchmark_file = kwargs.get("benchmark_file", None)
19 pdf = pd.read_csv(benchmark_file, header=[0, 1], index_col=[0, 1])
20 pdf.reset_index(inplace=True)
21 n_qbits = list(set(pdf["n_qbits"]))
22 load_methods = list(set(pdf["load_method"]))
23 list_of_metrics = [
24 \texttt{WKS}", \texttt{WKL}",
25 "chi2", "p_value"
26 ]
28 results = [1]29 #In the Probability Loading benchmark several qubits can be tested
30 for n_ in n_qbits:
31 #For selecting the different loading method using in the benchmark
32 for method in load_methods:
33 #Fields for benchmark test of a fixed number of qubits
34 result = OrderedDict()
35 result["NumberOfQubits"] = n_
36 result["QubitPlacement"] = list(range(n_))
37 result["QPUs"] = [1]
38 result["CPUs"] = psutil.Process().cpu_affinity()
40 #Select the proper data
41 step_pdf = pdf[(pdf["load_method"] == method) & (pdf["n_qbits"] == n_)]
43 #result["TotalTime"] = 10.0
44 #result["SigmaTotalTime"] = 1.0
45 #result["QuantumTime"] = 9.0
46 #result["SigmaQuantumTime"] = 0.5
47 #result["ClassicalTime"] = 1.0
48 #result["SigmaClassicalTime"] = 0.1
50 result["TotalTime"] = step_pdf["elapsed_time"]["mean"].iloc[0]
51 result["SigmaTotalTime"] = step_pdf["elapsed_time"]["std"].iloc[0]
52 result["QuantumTime"] = step_pdf["quantum_time"]["mean"].iloc[0]
53 result["SigmaQuantumTime"] = step_pdf["quantum_time"]["std"].iloc[0]
54 result["ClassicalTime"] = step_pdf["classic_time"]["mean"].iloc[0]
55 result["SigmaClassicalTime"] = step_pdf["classic_time"]["std"].iloc[0]
56 #For identify the loading method used. Not mandaatory but
57 #useful for identify results
58 result["load_method"] = method
60 metrics = []
61 #For each fixed number of qbits several metrics can be reported
62 for metric_name in list_of_metrics:
63 metric = OrderedDict()
64 #MANDATORY
65 metric["Metric"] = metric_name
66 \text{Hmetric} \text{Walue} = 0.1
67 #metric["STD"] = 0.001
68 metric["Value"] = step_pdf[metric_name]["mean"].iloc[0]
69 metric["STD"] = step_pdf[metric_name]["std"].iloc[0]
70 #Depending on the benchmark kernel
71 metric["COUNT"] = int(step_pdf[metric_name]["count"].iloc[0])
72 metrics.append(metric)
73 result["Metrics"] = metrics
74 results.append(result)
75 return results
```
*Listing T01.11: Example of configuration of the summarize results function for PL benchmark*

As usual, the *kwargs* strategy is used for passing the arguments that the function can use. In this case, the only mandatory argument is *benchmark file* with the path to the file where the summary results of the Benchmark execution were stored.

Table T01.3 shows the sub-fields and the information stored, under the *Results* field. To have proper traceability of the executions the sub-field *load method* was created explicitly for the PL Benchmark.

The sub-field *Metrics* gathers information about the obtained metrics of the benchmark. Table T01.4 shows its different sub-fields and the information stored.

© 2023 NEASQC Consortium Partners. All rights reserved. Page T01.29 of T01.30

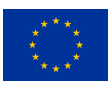

| sub-field             | <b>information</b>                                                       |
|-----------------------|--------------------------------------------------------------------------|
| <b>NumberOfQubits</b> | number of qubits, $n$                                                    |
| <b>TotalTime</b>      | mean of elapsed time                                                     |
| SigmaTotalTime        | standard deviation of <b>elapsed time</b>                                |
| QuantumTime           | mean of the quantum time                                                 |
| SigmaQuantumTime      | standard deviation of quantum time                                       |
| ClassicalTime         | mean of the <b>classical time</b>                                        |
| SigmaClassicalTime    | standard deviation of <b>classical time</b>                              |
| load_method           | method used for loading probability (brute_force, multiplexor or KPTree) |
| <b>Metrics</b>        | summarize verification metrics. See Table T01.4                          |

*Table T01.3: Sub-fields of the Results fields of the TNBS benchmark report.*

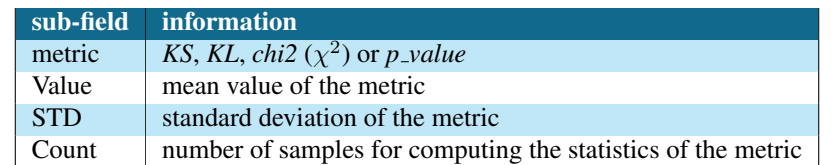

*Table T01.4: Sub-fields of the Metrics field.*

### **A.2.3. neasqc benchmark.py**

The *neasqc benchmark.py* script can be used straightforwardly for gathering all the Benchmark execution information and results, for creating the final mandatory NEASQC benchmark report.

It does not necessarily change anything about the class implementation. It is enough to update the information of the *kwargs* arguments for providing the mandatory files for gathering all the information.

In this case, the following information should be provided as arguments for the *exe* method of the BENCHMARK class:

- *times filename*: complete path where the file with the times of the Benchmark execution was stored.
- *benchmark file*: complete path where the file with the summary results of the Benchmark execution was stored.

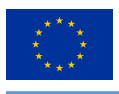

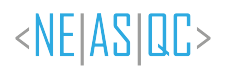

# **D.T02: Benchmark for Amplitude Estimation Algorithms**

NExt ApplicationS of Quantum Computing Benchmark Suite

# <NE|AS|QC>

# T02: Benchmark for Amplitude Estimation Algorithms

# Document Properties

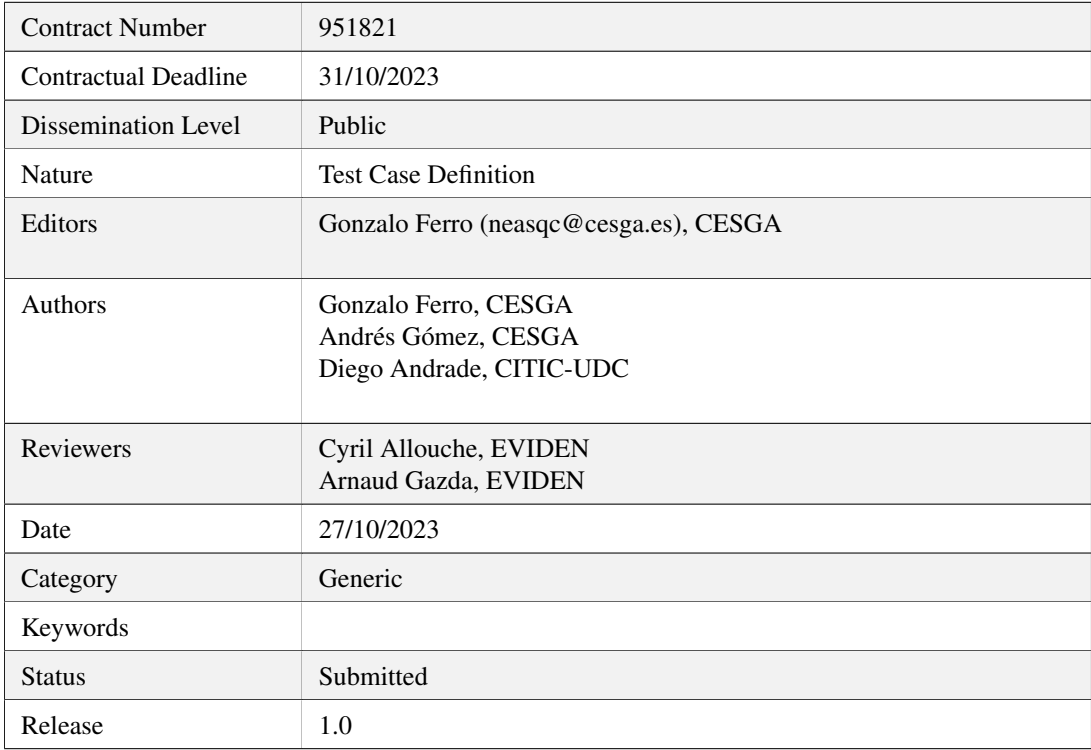

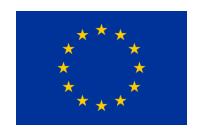

This project has received funding from the European Union's Horizon 2020 research and innovation programme under Grant Agreement No. 951821

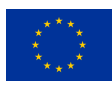

# **History of Changes**

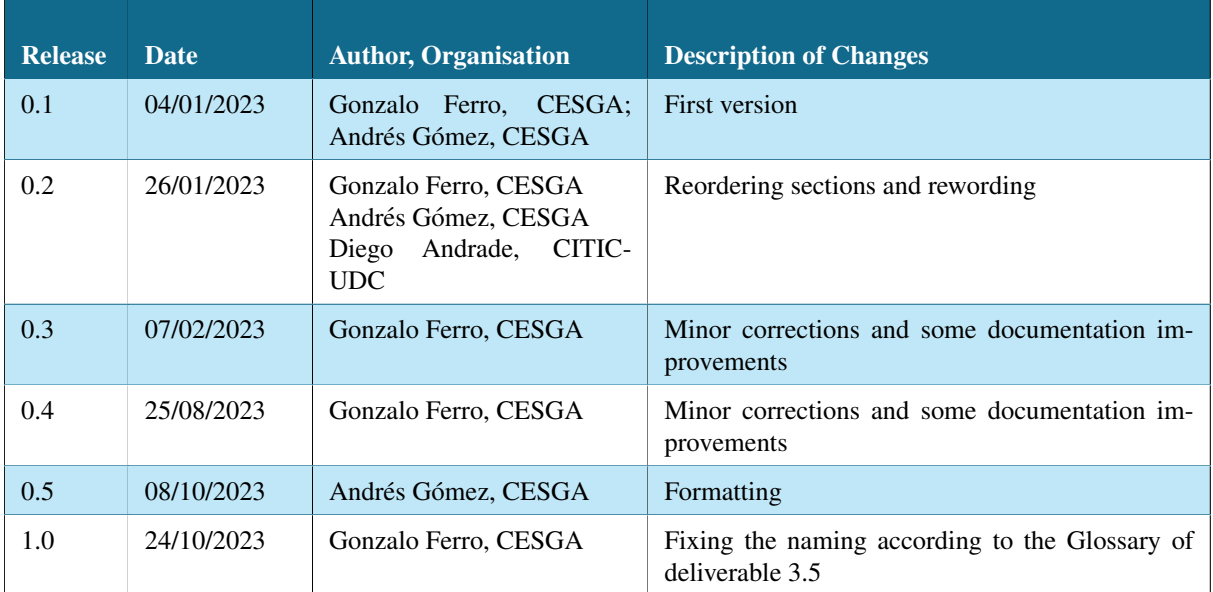

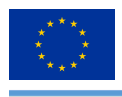

# **Table of Contents**

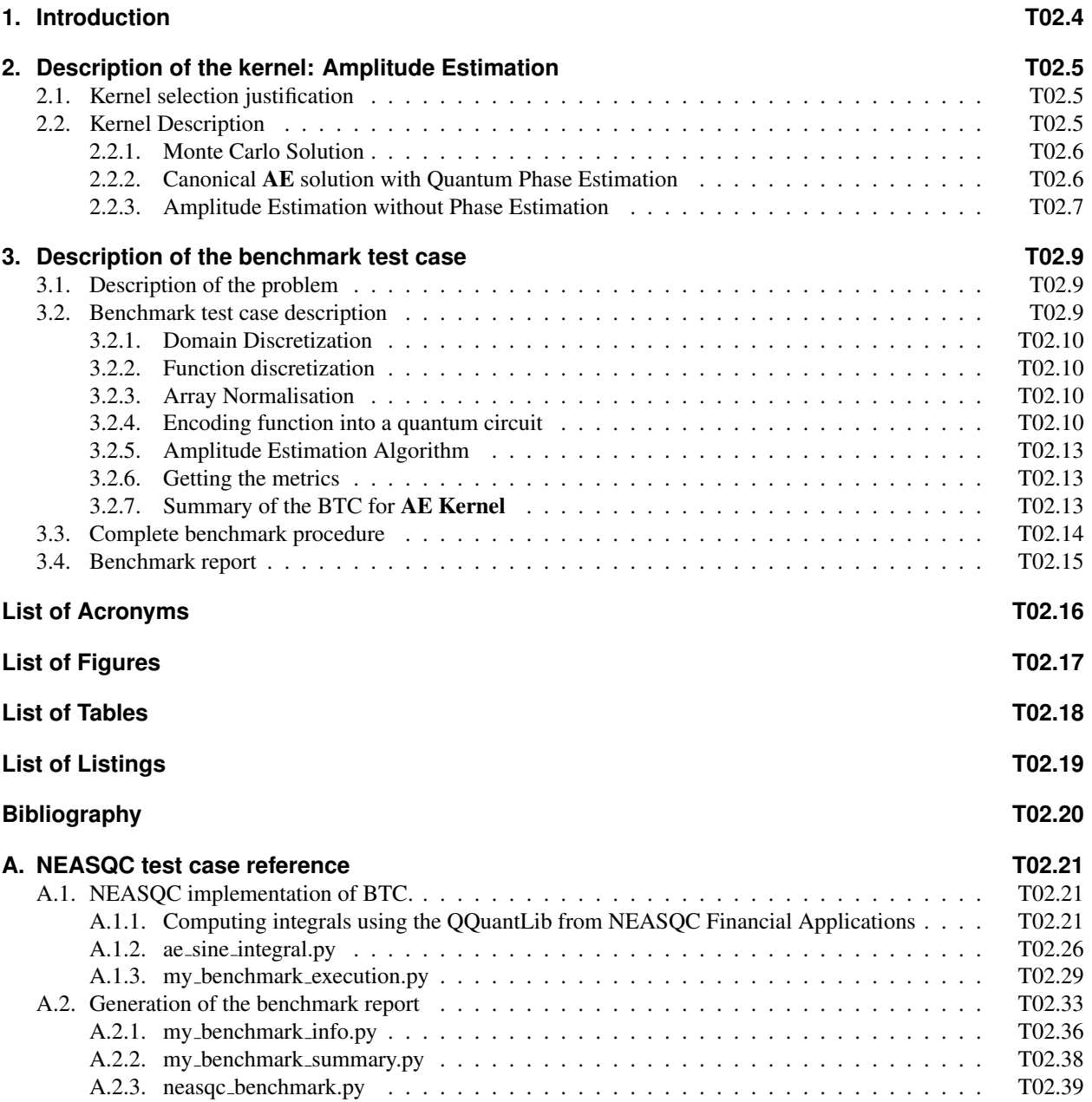

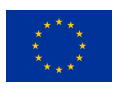

# **1.Introduction**

This document describes the T2:Amplitude Estimation benchmark of The NEASQC Benchmarking Suite (TNBS). This document must be read in companion with the document that describes the TNBS: D3.5: The NEASQC Benchmark Suite.

Section 2 describes properly the selected Amplitude Estimation Kernel, AE Kernel from now. With each TNBS Kernel, a Benchmark Test Case (BTC) must be designed and documented. This is done in Section 3. Finally, the benchmarking methodology aims to develop a complete software implementation of the Benchmark using the Eviden myQLM library. A complete documentation of this implementation is provided in Annex A.

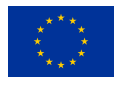

### **2.Description of the kernel: Amplitude Estimation**

The present section describes the AE Kernel for the TNBS. Section 2.1 justifies kernel selection according to the TNBS benchmarking methodology meanwhile section 2.2 presents a complete description of this AE Kernel.

### **2.1. Kernel selection justification**

The AE Kernel is a core step in quantum computation for various applications like finance (Gómez et al.,  $2022$ ; Rebentrost et al., 2018; Woerner & Egger, 2019), chemistry (Aspuru-Guzik et al., 2005; Knill et al., 2007), machine learning (Wiebe et al., 2015, 2016) and, even, can be used for generic tasks such as numeric integration (Montanaro, 2015). For executing AE Kernel, different algorithm approaches, AE algorithms from now, were proposed recently (Brassard et al., 2000; Grinko et al., 2021; Lu & Lin, 2023; Manzano et al., 2023; Suzuki et al., 2020; Uno et al., 2021; Zhao et al., 2022). So the AE Kernel can be considered as an interesting candidate for TNBS Kernel. Additionally, it satisfies the three main requirements from the NEASQC benchmark methodology:

- 1. A mathematical definition of the Kernel can be given with enough accuracy to allow the construction of a standalone circuit (see sections 2.2 and 3.2).
- 2. The Kernel can be defined using a smaller or larger number of qubits.
- 3. The output can be verified with a classical computation (in the proposed BTC, see section 3, the result is known *a priori*)

### **2.2. Kernel Description**

The AE Kernel, also know as the Amplitude Estimation problem, can be defined in the following way:

Let an unitary operator **A** that acts upon an initial n-qubits state  $|0\rangle_n = |0\rangle^{\otimes n}$  as shown in equation (T02.2.1):

$$
|\Psi\rangle = \mathbf{A}|0\rangle_n = \sum_{i=0}^{2^n - 1} a_i |i\rangle_n
$$
 (T02.2.1)

Now we are interested in the sub-state composed by some basis states  $J = \{j_0, j_1, \dots, j_l\}$ , so we can write down (T02.2.2):

$$
|\Psi\rangle = \mathbf{A}|0\rangle_n = \sum_{j \in J} a_j |j\rangle_n + \sum_{i \notin J} a_i |i\rangle_n
$$
 (T02.2.2)

If we define the sub-states  $|\Psi_0\rangle$  and  $|\Psi_1\rangle$  using (T02.2.3):

$$
|\Psi_0\rangle = \frac{1}{\sqrt{a}} \sum_{j \in J} a_j |j\rangle_n \text{ and } |\Psi_1\rangle = \frac{1}{\sqrt{1-a}} \sum_{i \notin J}^{2^n - 1} a_i |i\rangle_n \tag{T02.2.3}
$$

The final  $|\Psi\rangle$  can be expressed as (T02.2.4):

$$
|\Psi\rangle = \mathbf{A}|0\rangle_n = \sqrt{a}|\Psi_0\rangle + \sqrt{1-a}|\Psi_1\rangle
$$
 (T02.2.4)

The **AE Kernel** consists in getting an estimation of the amplitude of  $|\Psi_0\rangle$ : *a*.

The following subsections present different approaches for solving the AE Kernel.

© 2023 NEASQC Consortium Partners. All rights reserved. Page T02.5 of T02.40
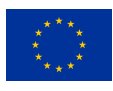

### **2.2.1. Monte Carlo Solution**

One naive procedure for solving AE Kernel, *Monte Carlo* solution from now, is measuring all the qubits N times and getting the probability of obtaining the desired state  $|\Psi_0\rangle$ . In this case the estimator of a,  $\tilde{a}$ , will be given by equation (T02.2.5):

$$
\tilde{a} = P_{|\Psi_0\rangle} = \frac{Number\ of\ times\ |\Psi_0\rangle\ was\ measured}{N} \tag{T02.2.5}
$$

The error  $\epsilon_a$  of this  $\tilde{a}$  estimator can be obtained using the *Chernoff-Hoeffding* (Hoeffding's inequality, 2004) bound (T02.2.6):

$$
P[\tilde{a} \in |a_j - \epsilon_a, a_j + \epsilon_a|] \ge 2e^{-2N\epsilon_a^2}
$$
\n
$$
(T02.2.6)
$$

So if we want  $P[\tilde{a} \in |a_j - \epsilon_a, a_j + \epsilon_a] \ge \alpha \ (\alpha \in [0, 1])$  then the error is given by (T02.2.7):

$$
\epsilon_a^2 \le \frac{1}{2N} L n \left[ \frac{2}{\alpha} \right] \tag{T02.2.7}
$$

So the error for the estimator  $\tilde{a}$  has the following behaviour with the number of measurements N:

$$
\epsilon_a \sim \frac{1}{\sqrt{N}}\tag{T02.2.8}
$$

Usually, for the AE Kernel, instead of the number of measurements, the number of calls to the oracle (this is the operator A),  $N_{oracle}$ , is used. In the *Monte Carlo* solution:  $N = N_{oracle}$ , so equation (T02.2.8) can be rewritten as equation (T02.2.9)

$$
\epsilon_a \sim \frac{1}{\sqrt{N_{oracle}}} \tag{T02.2.9}
$$

#### **2.2.2. Canonical AE solution with Quantum Phase Estimation**

In equation (T02.2.4) the following substitution:  $\sqrt{a} = \sin(\theta)$  can be performed and equation (T02.2.10) can be obtained:

$$
|\Psi\rangle = \mathbf{A}|0\rangle_n = \sqrt{a}|\Psi_0\rangle + \sqrt{1-a}|\Psi_1\rangle = \sin(\theta)|\Psi_0\rangle + \cos(\theta)|\Psi_1\rangle
$$
 (T02.2.10)

Now a Grover-like operator (Brassard et al., 2000) based on A, can be built following equation (T02.2.11):

$$
\mathbf{G}(\mathbf{A}) = \mathbf{A} \left( \hat{I} - 2|0\rangle\langle0| \right) \mathbf{A}^{\dagger} \left( \hat{I} - 2|\Psi_0\rangle\langle\Psi_0| \right) \tag{T02.2.11}
$$

This Grover-like operator acts as shown in equation (T02.2.12):

$$
\mathbf{G}^{k}(\mathbf{A})|\Psi\rangle = \mathbf{G}^{k}(\mathbf{A})\mathbf{A}|0\rangle_{n} = \sin((2k+1)\theta)|\Psi_{0}\rangle + \cos((2k+1)\theta)|\Psi_{1}\rangle
$$
 (T02.2.12)

being  $k$  the number of times that operator  $\bf{G}$  is applied.

The *canonical Quantum Amplitude Estimation* solution for AE problem, uses the *Quantum Phase Estimation* algorithm, **QPE**, (Brassard et al., 2000) over the operator  $G(A)$  for computing  $\tilde{a}$ . This algorithm allocates m auxiliary qubits and applies, over  $|\Psi\rangle$ , geometrically increasing controlled, by the different auxiliary qubits, powers of G as shown in the Figure T02.1

Finally, the complex conjugate of the *Quantum Fourier Transformation*  $(QFT^{\dagger})$  in Figure T02.1) is applied over the auxiliary qubits, that will be measured generating an integer  $y \in \{0, 1, ...M - 1\}$ , where  $M = 2^m$ . This integer can be mapped to an angle using:

© 2023 NEASQC Consortium Partners. All rights reserved. Page T02.6 of T02.40

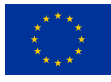

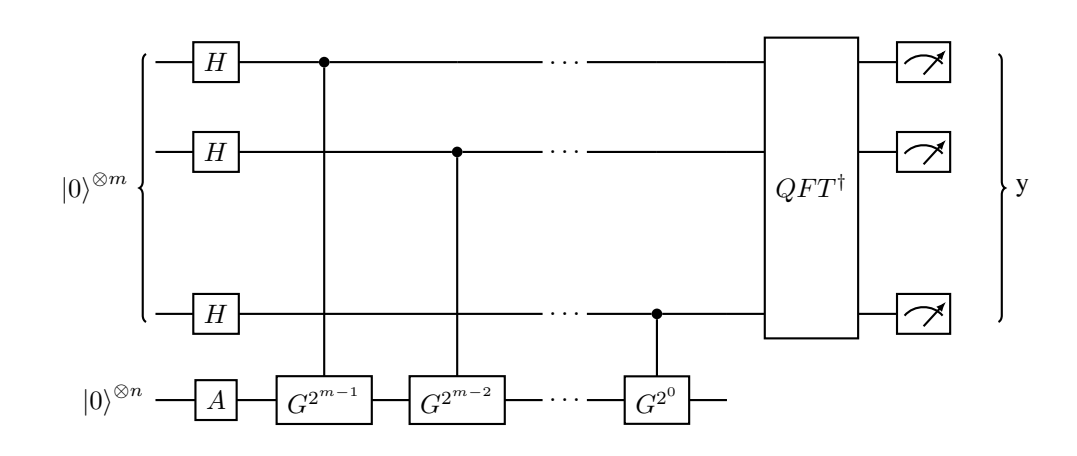

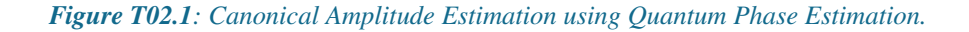

$$
\tilde{\theta} = \frac{y\pi}{2^m} \tag{T02.2.13}
$$

In this case the estimation will be  $\tilde{a} = \sin^2(\tilde{\theta})$ . With a probability of at least  $\frac{8}{\pi^2} \sim 81\%$  the error of the estimator will be given by (T02.2.14) (Brassard et al., 2000):

$$
\epsilon = |\tilde{a} - a| \le \frac{2\pi\sqrt{a(1-a)}}{M} + \frac{\pi^2}{M^2}
$$
 (T02.2.14)

So in this case the error for the estimator  $\tilde{a}$  scales with:

$$
\epsilon_a \sim \frac{1}{M} \tag{T02.2.15}
$$

The number of auxiliary qbits,  $m$ , is related to the number of oracle calls by equation (T02.2.16):

$$
M = 2m = \frac{N_{oracle} + 1}{2}
$$
 (T02.2.16)

By plugging (T02.2.16) into (T02.2.15), the error for the *canonical Quantum Amplitude Estimation* algorithm can be obtained as a function of the number of oracle calls (T02.2.17):

$$
\epsilon_a \sim \frac{2}{N_{oracle} + 1} \sim \frac{1}{N_{oracle}} \tag{T02.2.17}
$$

This approach yields a quadratic speed up over the *Monte Carlo* method (T02.2.9).

### **2.2.3. Amplitude Estimation without Phase Estimation**

*Canonical Quantum Amplitude Estimation* is computationally expensive and presents some caveats to be implemented in current quantum computers. However, there are several algorithms that can solve the AE problem, without the use of **QPE**, where the error of the  $\tilde{a}$  estimation,  $\epsilon_a$ , scales between *Monte Carlo* and *Canonical Quantum Amplitude Estimation* one, this is:

$$
\frac{1}{N_{oracle}} < \epsilon_a < \frac{1}{\sqrt{N_{oracle}}} \tag{T02.2.18}
$$

The main idea of these algorithms is to take advantage of the fact:

© 2023 NEASQC Consortium Partners. All rights reserved. Page T02.7 of T02.40

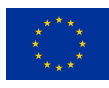

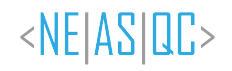

$$
\mathbf{G}^{k}|\Psi\rangle = \mathbf{G}^{k}\mathbf{A}|0\rangle_{n} = \sin((2k+1)\theta)|\Psi_{0}\rangle + \cos((2k+1)\theta)|\Psi_{1}\rangle
$$
 (T02.2.19)

And in the use of very smart strategies for selecting k to maximize the probability of measuring the  $|\Psi_0\rangle$ :

$$
P[|\Psi_0\rangle] = \sin^2\left((2k+1)\theta\right) \tag{T02.2.20}
$$

The TNBS AE Kernel is agnostic to the algorithm used for solving it, so it can be used for testing not only quantum computers devices, it can be used for testing different AE algorithms.

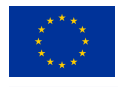

## **3.Description of the benchmark test case**

This section presents the complete description of the **BTC** for the **AE Kernel**. The main idea is the computation of the integral of a particular function, in a well-defined interval, using some particular implementation, usually an AE algorithm, of the AE Kernel.

Section 3.1 presents the base problem, integral computation, of the **BTC** in a formal way. Section 3.2 describes, exhaustively, how the BTC should be implemented from a formal perspective. Section 3.3 provides the workflow for complete execution of AE Benchmark. Finally, section 3.4 documents how the results of an execution of the Benchmark must be reported.

## **3.1. Description of the problem**

The computation of the integral of a function,  $f(x)$ , in a closed interval  $[a, b] \subset \mathbb{R}$ , is the proposed **BTC** for **AE** Kernel.

An operator A must be constructed in such a way that the desired integral: F,

$$
\mathbf{F} = \int_{a}^{b} f(x)dx
$$
 (T02.1.1)

must be encoded into the amplitude of a very well-defined state. This is, the operator A must act as showed in equation (T02.1.2)

$$
|\Psi\rangle = \mathbf{A}|0\rangle_n = \sqrt{a}|\Psi_0\rangle + \sqrt{1-a}|\Psi_1\rangle
$$
 (T02.1.2)

where  $\sqrt{a} = \mathbf{F}$ 

This A operator must be given as input to an AE algorithm, that must return the estimation of the  $\tilde{F}$ . To evaluate the performance of the operator the estimator should be compared to the actual integral value F

The proposed function for the **BTC** is  $f(x) = \sin x$ , whose integral can be calculated easily as (T02.1.3):

$$
\mathbf{F} = \int_{a}^{b} \sin(x)dx = -\cos x|_{a}^{b} = \cos(a) - \cos(b)
$$
 (T02.1.3)

and the two following integration intervals will be used:

- $[0, \frac{3\pi}{8}]$ :  $\mathbf{F}^0 = \int_0^{\frac{3\pi}{8}} \sin(x) dx = 0.6173165676349102$ . This computation will be mandatory.
- $[\pi, \frac{5\pi}{4}]$ :  $\mathbf{F}^1 = \int_{\pi}^{\frac{5\pi}{4}} \sin(x) dx = -0.2928932188134523$ . This computation will be optional.

In summary, for the BTC, an operator  $A^0$  must be built and a particular AE algorithm must compute and report the integral  $\mathbf{F}^0$ . Additionally, a second  $\mathbf{A}^1$  operator can be built and the corresponding integral  $\mathbf{F}^1$  can be reported.

### **3.2. Benchmark test case description**

This section presents a complete mathematical description of the BTC for the AE Kernel.

The BTC proposed requires a set of steps that are explained in detail in Sections 3.2.1-3.2.4, namely: the discretization of the domain and the function, the normalization of the array, and the encoding of the function as a quantum circuit. Section 3.2.6 describes the metrics used to verify the output of the circuit, and Section 3.2.7 describes the general workflow of the BTC including the steps described before.

© 2023 NEASQC Consortium Partners. All rights reserved. Page T02.9 of T02.40

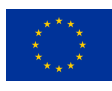

### **3.2.1. Domain Discretization**

The first step is the discretization of each domain in  $2^n$  intervals, with  $n \in \mathbb{N}$  as shown in (T02.2.4):

$$
\{ [x_0, x_1], [x_1, x_2], ..., [x_{2^n - 1}, x_{2^n}] \}
$$
\n
$$
(T02.2.4)
$$

Where

- $x_{i+1} > x_i$
- $a = x_0$
- $b = x_{2^n}$

### **3.2.2. Function discretization**

For each domain, the following array with the discretization of the desired function,  $f(x) = \sin(x)$ , must be computed:

$$
f_{x_i} = \frac{f(x_{i+1}) + f(x_i)}{2}
$$

The desired integral, for each interval, can be approximated as Riemann sum (T02.2.5):

$$
S_{[a,b]} = \sum_{i=0}^{2^n - 1} f_{x_i} \cdot (x_{i+1} - x_i)
$$
 (T02.2.5)

Using  $x_{i+1} - x_i = \frac{b-a}{2^n}$  then we can write down (T02.2.5) as:

$$
S_{[a,b]} = \sum_{i=0}^{2^n - 1} f_{x_i} \frac{b - a}{2^n} = \frac{b - a}{2^n} \sum_{i=0}^{2^n - 1} f_{x_i}
$$
 (T02.2.6)

When  $(x_{i+1} - x_i) \to 0$  (i.e.,  $n \to \infty$ ),  $S_{[a,b]} \to \mathbf{F} = \int_a^b \sin(x) dx$ 

### **3.2.3. Array Normalisation**

A normalization step, over the  $f_{x_i}$  array, must be performed before creating the operator A that will encode the function into a quantum circuit. This should be done using (T02.2.7):

$$
f_{x_i}^{norm} = \frac{f_{x_i}}{\max(|f_{x_i}|)}\tag{T02.2.7}
$$

Now the computed integral will be

$$
S_{[a,b]} = \frac{b-a}{2^n} \sum_{i=0}^{2^n - 1} f_{x_i} = \frac{b-a}{2^n} \sum_{i=0}^{2^n - 1} \max(|f_{x_i}|) f_{x_i}^{norm} = \frac{\max(|f_{x_i}|)(b-a)}{2^n} \sum_{i=0}^{2^n - 1} f_{x_i}^{norm}
$$
(T02.2.8)

### **3.2.4. Encoding function into a quantum circuit**

The next step is to codify  $f_{x_i}^{norm}$  array in a quantum circuit. The following procedure must be used:

1. Initialize a quantum register with at least  $n + 1$  qubits<sup>1</sup>, where n must be equal to the n used to define the  $2^n$ discretization intervals (see section 3.2.1):

$$
|0\rangle \otimes |0\rangle_n \tag{T02.2.9}
$$

<sup>&</sup>lt;sup>1</sup>Additional auxiliary qubits may be used

<sup>© 2023</sup> NEASQC Consortium Partners. All rights reserved. Page T02.10 of T02.40

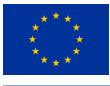

2. Apply the uniform distribution over the first  $n$  qubits as shown in (T02.2.10):

$$
(\mathbb{I} \otimes H^{\otimes n})(|0\rangle \otimes |0\rangle_n) = |0\rangle \otimes H^{\otimes n}|0\rangle_n = \frac{1}{\sqrt{2^n}} \sum_{i=0}^{2^n - 1} |0\rangle \otimes |i\rangle_n
$$
 (T02.2.10)

3. Create an operator  $U_f$  for encoding the  $f_{x_i}^{norm}$ . This operator must act as shown in (T02.2.11):

$$
\mathbf{U}_{f}(|0\rangle \otimes |i\rangle_{n}) = (f_{x_i}^{norm}|0\rangle + \beta_i|1\rangle) \otimes |i\rangle_{n}
$$
 (T02.2.11)

4. Apply the  $U_f$  operator over the  $n + 1$  qubits:

=

$$
\mathbf{U}_f\left(\mathbb{I}\otimes H^{\otimes n}\right)|0\rangle\otimes|0\rangle_n\tag{T02.2.12}
$$

5. Applying equation (T02.2.10) and (T02.2.11) into (T02.2.12) equation (T02.2.13) is obtained:

$$
\mathbf{U}_f \left( \mathbb{I} \otimes H^{\otimes n} \right) |0\rangle \otimes |0\rangle_n = \mathbf{U}_f \left( \frac{1}{\sqrt{2^n}} \sum_{i=0}^{2^n - 1} |0\rangle \otimes |i\rangle_n \right) =
$$
\n
$$
= \frac{1}{\sqrt{2^n}} \sum_{i=0}^{2^n - 1} \mathbf{U}_f \left( |0\rangle \otimes |i\rangle_n \right) = \frac{1}{\sqrt{2^n}} \sum_{i=0}^{2^n - 1} \left( f_{x_i}^{norm} |0\rangle + \beta_i |1\rangle \right) \otimes |i\rangle_n
$$
\n(T02.2.13)

- 6. In equation (T02.2.13) the amplitude  $\beta_i$  is not important.
- 7. Finally the uniform distribution is applied over the first n qubits again as shown in (T02.2.14):

$$
|\Psi\rangle = (\mathbb{I} \otimes H^{\otimes n}) \mathbf{U}_f (\mathbb{I} \otimes H^{\otimes n}) |0\rangle \otimes |0\rangle_n
$$
 (T02.2.14)

8. So applying (T02.2.13) into (T02.2.14) the equation (T02.2.15) can be obtained:

$$
|\Psi\rangle = (\mathbb{I} \otimes H^{\otimes n}) \mathbf{U}_f (\mathbb{I} \otimes H^{\otimes n}) |0\rangle \otimes |0\rangle_n = \frac{1}{\sqrt{2^n}} \sum_{i=0}^{2^n - 1} \left( f_{x_i}^{norm} |0\rangle + \beta_i |1\rangle \right) \otimes H^{\otimes n} |i\rangle_n \qquad (T02.2.15)
$$

9. Taking into account only the  $|0\rangle \otimes |i\rangle_n$  terms, equation (T02.2.15) can be expressed as (T02.2.16):

$$
|\Psi\rangle = (\mathbb{I} \otimes H^{\otimes n}) \mathbf{U}_f (\mathbb{I} \otimes H^{\otimes n}) |0\rangle \otimes |0\rangle_n = \frac{1}{\sqrt{2^n}} \sum_{i=0}^{2^n - 1} f_{x_i}^{norm} |0\rangle \otimes H^{\otimes n} |i\rangle_n + \cdots
$$
 (T02.2.16)

10. It is known that:

$$
H^{\otimes n} = \frac{1}{\sqrt{2^n}} \sum_{j=0}^{2^n} \sum_{k=0}^{2^n} (-1)^{jk} |j\rangle_{nn} \langle k|
$$
 (T02.2.17)

11. So  $H^{\otimes n}|i\rangle_n$  can be expressed using equation (T02.2.18):

$$
H^{\otimes n}|i\rangle_n = \frac{1}{\sqrt{2^n}} \sum_{j=0}^{2^n} \sum_{k=0}^{2^n} (-1)^{jk} |j\rangle_{nn} \langle k|i\rangle_n = \frac{1}{\sqrt{2^n}} \sum_{j=0}^{2^n} (-1)^{ji} |j\rangle_n = \frac{1}{\sqrt{2^n}} |0\rangle_n + \frac{1}{\sqrt{2^n}} \sum_{j=1}^{2^n} (-1)^{ji} |j\rangle_n
$$
(T02.2.18)

© 2023 NEASQC Consortium Partners. All rights reserved. Page T02.11 of T02.40

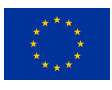

12. Finally applying (T02.2.18) into (T02.2.16) and taking only into account the  $|0\rangle \otimes |0\rangle_n$  term, equation (T02.2.19) can be obtained:

$$
|\Psi\rangle = (\mathbb{I} \otimes H^{\otimes n}) \mathbf{U}_f (\mathbb{I} \otimes H^{\otimes n}) |0\rangle \otimes |0\rangle_n = \frac{1}{2^n} \sum_{i=0}^{2^n - 1} f_{x_i}^{norm} |0\rangle \otimes |0\rangle_n + \cdots
$$
 (T02.2.19)

Using the previous steps, two different operators  $A^{I}(f_{x_i})$  must be created following equation (T02.2.20):

$$
\mathbf{A}^{I}(f_{x_i}) = (\mathbb{I} \otimes H^{\otimes n}) \mathbf{U}_f^{I} (\mathbb{I} \otimes H^{\otimes n})
$$
 (T02.2.20)

<NEIASIQC>

where the superscript I can take 0 or 1 depending on the domain integration interval Using (T02.2.19) the behaviour of such operators will be:

$$
|\Psi\rangle = \mathbf{A}^{I}(f_{x_i})|0\rangle \otimes |0\rangle_n = \frac{1}{2^n} \sum_{i=0}^{2^n - 1} f_{x_i}^{norm} |0\rangle \otimes |0\rangle_n + \cdots
$$
 (T02.2.21)

Equation (T02.2.21) can be compared with the equation (T02.2.10):

$$
|\Psi\rangle = \mathbf{A}|0\rangle_n = \sqrt{a}|\Psi_0\rangle + \sqrt{1-a}|\Psi_1\rangle
$$

where

$$
|\Psi_0\rangle=|0\rangle\otimes|0\rangle_n
$$

and

$$
\sqrt{a} = \frac{1}{2^n} \sum_{i=0}^{2^n - 1} f_{x_i}^{norm}
$$

Now the Riemann sum approximation of the desired integral can be computed by measuring the probability of obtaining the state  $|\Psi_0\rangle = |0\rangle \otimes |0\rangle_n$  as shown in (T02.2.22)

$$
\mathbf{P}[|\Psi_0\rangle] = |\langle \Psi_0 | \Psi \rangle|^2 = \left| \langle \Psi_0 | \frac{1}{2^n} \sum_{i=0}^{2^n - 1} f_{x_i}^{norm} | \Psi_0 \rangle \right|^2 = \left| \frac{1}{2^n} \sum_{i=0}^{2^n - 1} f_{x_i}^{norm} \right|^2 = \tilde{a}
$$
 (T02.2.22)

The  $\sim$  in  $\tilde{a}$  indicates that the amplitude was obtained using a quantum measurement.

Now, plugging (T02.2.22) into the Riemann sum (T02.2.8) the desired integral can be computed as (T02.2.23)

$$
\tilde{S}_{[a,b]} = \frac{\max(f_{x_i}) (b-a)}{2^n} \left(2^n \sqrt{\mathbf{P}[\|\Psi_0\rangle]}\right)
$$
\n(T02.2.23)

In (T02.2.23) the  $\sim$  in  $\tilde{S}_{[a,b]}$  indicates that the integral was obtained using a measurement meanwhile the  $S_{[a,b]}$  is for pure Riemann sum calculation as shown in (T02.2.6).

The  $2^n$  terms can be removed from the equation but they will be kept for the moment.

#### **3.2.4.1. Operator** U<sub>f</sub>

This subsection describes the steps for building the  $U_f$  operator, equation (T02.2.11):

• The following array must be computed:  $\phi_{x_i} = \arccos(f_{x_i}^{norm})$ , using the values of array  $f_{x_i}^{norm}$ .

© 2023 NEASQC Consortium Partners. All rights reserved. Page T02.12 of T02.40

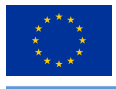

• For a given state  $|i\rangle_n \otimes |0\rangle$ , it must be implemented a rotation around the *y-axis* over the last qubit,  $|0\rangle$ , controlled by the state  $|i\rangle_n$  of  $2 * \phi_{x_i}$ . So the following operation must be built:

$$
|0\rangle \otimes |i\rangle_n \to \mathbf{R}_y(2*\phi_{x_i})|0\rangle \otimes |i\rangle_n = (\cos(\phi_{x_i})|0\rangle + \sin(\phi_{x_i})|1\rangle) \otimes |i\rangle_n
$$
 (T02.2.24)

• Now undoing the  $\phi_{x_i}$  and doing  $\beta_i = \sin(\phi_{x_i})$  the desired operator  $U_f$  can be obtained by:

$$
\left(f_{x_i}^{norm}|0\rangle + \beta_i|1\rangle\right) \otimes |i\rangle_n = \mathbf{U}_f\left(|0\rangle \otimes |i\rangle_n\right) \tag{T02.2.25}
$$

So the operator  $U_f$  can be constructed following equations (T02.2.24) and (T02.2.25) that can be summarized into (T02.2.26):

$$
\mathbf{U}_f(|0\rangle \otimes |i\rangle_n) = \left(\mathbf{R}_y(2*\phi_{x_i})|0\rangle\right) \otimes |i\rangle_n
$$
 (T02.2.26)

The  $U_f$  is a controlled rotation by state. The recommended way for implementing it, is using **quantum multiplexors** (Shende et al., 2006). A direct implementation of this operator can be used but, in general, deeper circuits with redundant operations are obtained concerning the quantum multiplexors implementation.

### **3.2.5. Amplitude Estimation Algorithm**

As shown in section 3.2.4 the two  $A<sup>I</sup>$  operators allow to encode each correspondent integral in the amplitude of the state  $|0\rangle \otimes |0\rangle_n$ .

For a given AE algorithm:

- Operator  $A^0$  must be provided as input of the AE algorithm and the obtained  $\tilde{S}^0_{[a,b]}$  integral must be reported as output.
- Additionally, operator  $A^1$  can be provided as input of the AE algorithm and the obtained  $\tilde{S}^1_{[a,b]}$  integral can be reported as output.

Note: in general most AE algorithms use the Grover-like operator of A, equation (T02.2.11), for solving the AE problem. The AE Kernel and the correspondent BTC presented in this document are agnostic to Grover operators. The only mandatory input is the operator **A**.

### **3.2.6. Getting the metrics**

The quality of the AE estimation of the integrals obtained in the previous steps,  $\tilde{S}^I_{[a,b]}$  (where  $I = \{0,1\}$  stands for each of the intervals where the integral can be computed) must be evaluated using the following metrics:

- Integral Absolute Error metric: absolute difference between the AE estimator and the Riemann sum (see equation (T02.2.6)): IAE =  $|\tilde{S}_{[a,b]}^I - S_{[a^I, b^I]}|$
- Oracle calls: total number of calls of the operator  $A<sup>I</sup>$ . BE AWARE: The number of shots should be taken into account in this calculation.

#### **3.2.7. Summary of the BTC for AE Kernel**

A step-by-step workflow of the BTC for the AE Kernel, with references to the before-explained components, is presented here.

For a desired number of qubits and one of the integration intervals, described in Section 3.1, the following steps must be executed:

- 1. Create the domain discretization as explained in Section 3.2.1
- 2. Create the array with the correspondent *sine* function discretization as explained in Section 3.2.2
- 3. Compute normalization of the array as explained in Section 3.2.3
- 4. Create the  $A<sup>I</sup>$  oracle operator for encoding the array as explained in Section 3.2.4

© 2023 NEASQC Consortium Partners. All rights reserved. Page T02.13 of T02.40

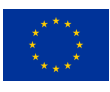

- 5. Using the  $A<sup>I</sup>$  oracle operator as input of the *AE* algorithm for computing the estimation of  $\tilde{a}$ , see equation (T02.2.22).
- 6. Post-process the result of the *AE* algorithm for getting the estimation of the integral as explained in Section 3.2.6 and in equation (T02.2.23)
- 7. Compute the desired metrics as explained in Section 3.2.6

Additionally, the following times should be computed:

- elapsed time: the complete BTC step time, from step 1 to step 7.
- run time: the execution time of the *Amplitude Estimation* algorithm, time of step 5.
- quantum time: If possible, the time of the pure quantum part of the algorithm should be registered.

BE AWARE. A few words should be mentioned about the *number of shots* that should be used in the AE Kernel BTC. The *number of shots* in general will depend on the AE algorithm used so it won't be requested as a fixed input of the BTC but for the computation of the *Oracle Calls* must be done taking it into account.

## **3.3. Complete benchmark procedure**

To execute a complete AE Benchmark following steps should be done:

- 1. A range of a number of qubits should be selected (for example from n=4 to n=8).
- 2. Depending on the AE algorithm it should be selected if only the first integral interval, or both, will be tested.
- 3. For each selected number of qubits and the desired integration interval, the following steps should be executed:
	- a) Execute a warm-up step consisting of:
		- i. Executing 10 iterations of the **BTC**, as explained in subsection 3.2.7, compute the mean,  $\mu$ , and the standard deviation,  $\sigma$ , for the number of **Oracle calls**,  $(\mu_{cells}, \sigma_{cells})$  and for the **elapsed time**,  $(\mu_t, \sigma_t)$ . Additionally, compute the standard deviation for **Integral Absolute Error**,  $\sigma_{IAE}$ .
		- ii. Compute the number of mandatory repetitions,  $M_m$  with  $m = \{cells, t\}$ , for having a relative error of 5 %,  $r = 0.05$ , for the **Oracle calls** and for the **elapsed time**, with a confidence level of 95 %,  $\alpha = 0.05$ , following (T02.3.27), where  $Z_{1-\frac{\alpha}{2}}$  is the percentile for  $\alpha$ .

$$
M_m = \left(\frac{\sigma_m Z_{1-\frac{\alpha}{2}}}{r\mu_m}\right)^2
$$
 (T02.3.27)

iii. Compute the number of mandatory repetitions,  $M_{IAE}$  for having an absolute error of  $\epsilon = 10^{-4}$ , for the Integral Absolute Error metric, with a confidence level of 95 %,  $\alpha = 0.05$ , following (T02.3.28), where  $Z_{1-\frac{\alpha}{2}}$  is the percentile for  $\alpha$ .

$$
M_{\text{IAE}} = \left(\frac{\sigma_{\text{IAE}} Z_{1-\frac{\alpha}{2}}}{\epsilon}\right)^2 \tag{T02.3.28}
$$

- b) Execute the complete BTC step, section 3.2.7,  $M = \max(M_{calls}, M_t, M_{IAE})$  times. M must be greater than 5.
- c) Compute the mean and the standard deviation for each of the metrics presented in section 3.2.6 (Integral Absolute Error, Oracle calls) and for all the measured times explained in section 3.2.7 (*elapsed time*, *run time* and *quantum time*)

If the before workflow is followed it can be said that, for each number of qubits and integration interval executed, the reported Oracle calls and elapsed time will have a relative error lower than 5% and the reported Integral Absolute Error will have an absolute error lower than  $10^{-4}$  with a confidence level of 95%.

© 2023 NEASQC Consortium Partners. All rights reserved. Page T02.14 of T02.40

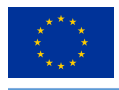

# **3.4. Benchmark report**

Finally, the results of the BTC execution, step 3 of section 3.3, should be reported, for each of the tested number of qubits and each integral interval, into a valid JSON file following the JSON schema *NEASQC.Benchmark.V2.Schema.json* provided into the deliverable 3.2 of the NEASQC project. The mean of the *elapsed time* must be reported into the *TotalTime* field and its standard deviation into the *SigmaTotalTime*.

The verification metrics of the AE Benchmark should be stored under the field *Benchmarks* into the sub-field *Results* and inside the sub-field *Metrics* of the JSON Benchmark report. The Integral Absolute Error is stored under the name *IntegralAbsoluteError* and the number of oracle calls under the name *oracle calls*.

If the *AE* algorithm tested under this benchmark procedure has some important internal parameter configuration, the settings of such parameters must be included in the JSON final report. These parameters can be included under an additional field called *MetaData* into the *Benchmarks* main field of the report. This field is not mandatory following the NEASQC JSON schema document but it is important to get a good traceability of the benchmark results.

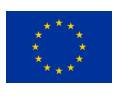

# **List of Acronyms**

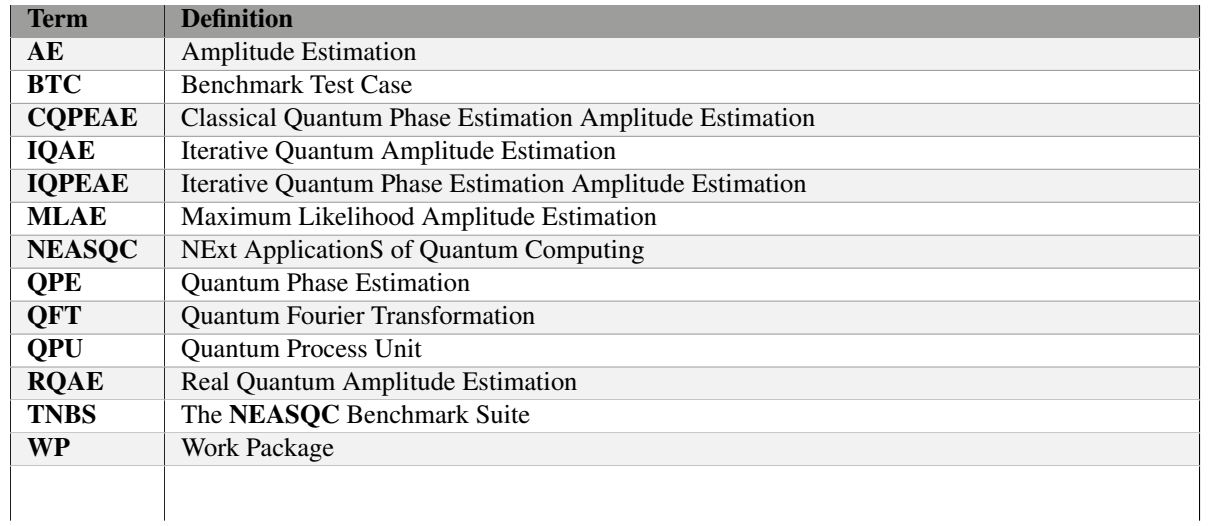

*Table T02.1: Acronyms and Abbreviations*

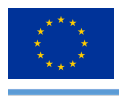

# **List of Figures**

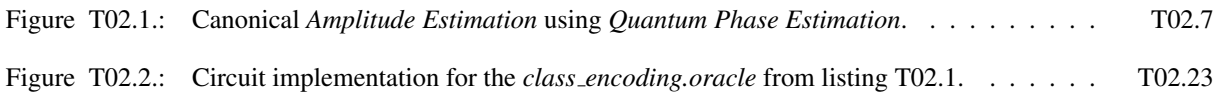

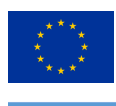

# **List of Tables**

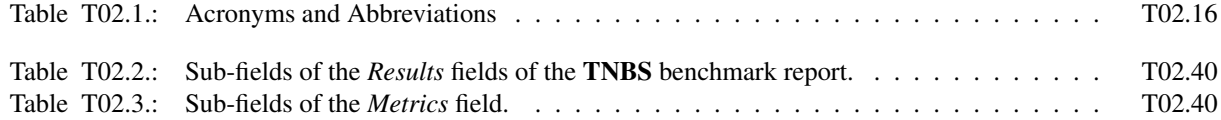

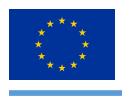

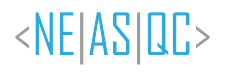

# **List of Listings**

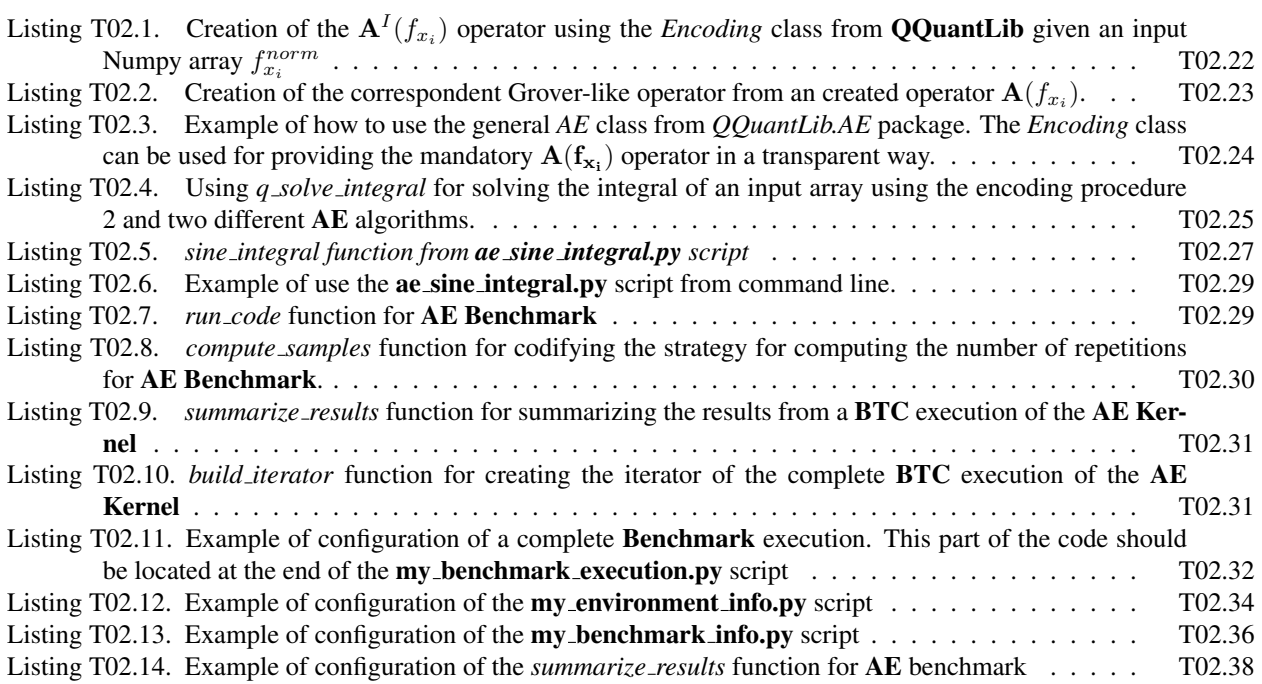

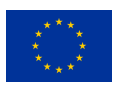

# **Bibliography**

- Aspuru-Guzik, A., Dutoi, A. D., Love, P. J., & Head-Gordon, M. (2005). Simulated quantum computation of molecular energies. Science, 309(5741), 1704–1707. https://doi.org/10.1126/science.1113479
- Brassard, G., Hoyer, P., Mosca, M., & Tapp, A. (2000). Quantum amplitude amplification and estimation. AMS Contemporary Mathematics Series, 305. https://doi.org/10.1090/conm/305/05215
- Dobsicek, M., Johansson, G., Shumeiko, V., & Wendin, G. (2007). Arbitrary accuracy iterative quantum phase estimation algorithm using a single ancillary qubit: A two-qubit benchmark. Physical Review A, 76(3). https: //doi.org/10.1103/physreva.76.030306
- Ferro, G., Manzano, A., Gómez, A., Leitao, A., R. Nogueiras, M., & Vázque, C. (2022). D5.4: Evaluation of quantum algorithms for pricing and computation of var.
- Gómez, A., Leitao Rodriguez, A., Manzano, A., Nogueiras, M., Ordóñez, G., & Vázquez, C. (2022). A survey on quantum computational finance for derivatives pricing and var. Archives of Computational Methods in Engineering. https://doi.org/10.1007/s11831-022-09732-9
- Grinko, D., Gacon, J., Zoufal, C., & Woerner, S. (2021). Iterative quantum amplitude estimation. npj Quantum Information, 7(1). https://doi.org/10.1038/s41534-021-00379-1
- Hoeffding's inequality. (2004). Hoeffding's inequality Wikipedia, the free encyclopedia. https://en.wikipedia.org/ wiki/Hoeffding%5C%27s inequality
- Kitaev, A. Y. (1995). Quantum measurements and the abelian stabilizer problem. Electron. Colloquium Comput. Complex., TR96.
- Knill, E., Ortiz, G., & Somma, R. D. (2007). Optimal quantum measurements of expectation values of observables. Physical Review A, 75, 012328. https://doi.org/10.1103/PhysRevA.75.012328
- Lu, X., & Lin, H. (2023). Random-depth quantum amplitude estimation. https://doi.org/10.48550/ARXIV.2301.00528
- Manzano, A., Musso, D., & Leitao, Á. (2023). Real quantum amplitude estimation. EPJ Quantum Technology, 10. https://doi.org/10.1140/epjqt/s40507-023-00159-0
- Montanaro, A. (2015). Quantum speedup of monte carlo methods. Proceedings of the Royal Society A: Mathematical, Physical and Engineering Sciences, Physical and Engineering Sciences, Physical and Engineering Sciences, Physi 471(2181). https://doi.org/10.1098/rspa.2015.0301
- Nogueiras, M., Ordónez Sanz, G., Vázquez Cendón, C., Leitao Rodríguez, A., Manzano Herrero, A., Musso, D., & Gómez, A. (2021). D5.1: Review of state-of-the-art forpricing and computation of var.
- Rebentrost, P., Gupt, B., & Bromley, T. R. (2018). Quantum computational finance: Monte Carlo pricing of financial derivatives. Physical Review A, 98(2).
- Shende, V., Bullock, S., & Markov, I. (2006). Synthesis of quantum-logic circuits. IEEE Transactions on Computer-Aided Design of Integrated Circuits and Systems, 25(6), 1000–1010. https://doi.org/10.1109/tcad.2005.855930
- Suzuki, Y., Uno, S., Raymond, R., Tanaka, T., Onodera, T., & Yamamoto, N. (2020). Amplitude estimation without phase estimation. Quantum Information Processing, 19(2). https://doi.org/10.1007/s11128-019-2565-2
- Uno, S., Suzuki, Y., Hisanaga, K., Raymond, R., Tanaka, T., Onodera, T., & Yamamoto, N. (2021). Modified grover operator for quantum amplitude estimation. New Journal of Physics, 23(8), 083031. https://doi.org/10.1088/ 1367-2630/ac19da
- Wiebe, N., Kapoor, A., & Svore, K. M. (2015). Quantum algorithms for nearest-neighbor methods for supervised and unsupervised learning. Quantum Info. Comput., 15(3–4), 316–356.
- Wiebe, N., Kapoor, A., & Svore, K. M. (2016). Quantum deep learning. Quantum Info. Comput., 16(7–8), 541–587.
- Woerner, S., & Egger, D. J. (2019). Quantum risk analysis. npj Quantum Information, 5(1). https://doi.org/10.1038/ s41534-019-0130-6
- Zhao, Y., Wang, H., Xu, K., Wang, Y., Zhu, J., & Wang, F. (2022). Adaptive algorithm for quantum amplitude estimation. https://doi.org/10.48550/ARXIV.2206.08449

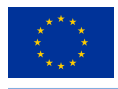

# **A.NEASQC test case reference**

As pointed out in deliverable **D3.5: The NEASOC Benchmark Suite** each proposed **Benchmark** for **TNBS**, must have a complete Eviden myQLM-compatible software implementation. For the AE Benchmark, this implementation can be found in the tnbs/BTC 02 AE folder of the WP3 Benchmark NEASQC GitHub repository. Additionally, the execution of a Benchmark must generate a complete result report into a separate JSON file, that must follow NEASQC JSON schema *NEASQC.Benchmark.V2.Schema.json* provided into the aforementioned deliverable.

The **tnbs/BTC\_02\_AE** locations contains the following folders and files:

- **OQuantLib** folder: with a complete copy of the **QQuantLib** library from the **NEASQC** Financial Applications GitHub's repository.
- jsons folder: contains several JSON files for configuring the different AE algorithms implemented in this library:
	- integral mcae configuration.json: for a pure MonteCarlo solution.
	- integral mlae configuration.json: for a MLAE algorithm.
	- integral iqae configuration.json: for a IQAE algorithm.
	- $-$  integral rqae configuration.json: for a **RQAE** algorithm
	- integral cqpeae configuration.json: for a CQPEAE algorithm.
	- integral iqpeae configuration.json: for the IQPAE algorithm.
- ae sine integral.py
- my benchmark execution.py
- my\_environment\_info.py
- my benchmark info.py
- my benchmark summary.py
- neasqc\_benchmark.py

The ae sine integral.py, my benchmark execution.py scripts in addition to the two folders (QQuantLib and jsons) deal with the execution of the AE Benchmark. Section A.1 documents, exhaustively, these files. The other script files are related to benchmark report generation and are properly explained in section A.2.

### **A.1. NEASQC implementation of BTC.**

This section presents a complete description of the implementation of the BTC for AE Kernel. Subsection A.1.1 explains how to use the QQuantLib library, for computing the different mandatory operators and integrals shown in section 3.2. Subsection A.1.2 explains how the **ae sine integral.py** script is used for implementing the **BTC** as explained in section 3.2.7. Finally, subsection A.1.3 explains how to execute a complete Benchmark, as explained in section 3.3, using script **my benchmark execution.py.** 

### **A.1.1. Computing integrals using the QQuantLib from NEASQC Financial Applications**

As explained in section 3, the mathematical problem for the BTC of the AE Kernel is the computation of an integral, in a very well-defined interval (subsection 3.1), by using AE algorithms whose input is an operator A, given by equation (T02.2.20), which acts in the following form:

$$
\mathbf{A}|0\rangle_n = \sqrt{a}|\Psi_0\rangle + \sqrt{1-a}|\Psi_1\rangle
$$
 (T02.1.1)

where the desired integral is encoded, as a Riemann sum, into the amplitude of the state  $|\Psi_0\rangle$ , a.

The QQuantLib library, from NEASQC Financial Applications software package, implements several Eviden myQLM-compatible  $AE$  algorithms that are used in quantum finances (Ferro et al.,  $2022$ ; Gómez et al.,  $2022$ ;

© 2023 NEASQC Consortium Partners. All rights reserved. Page T02.21 of T02.40

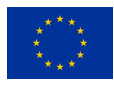

Nogueiras et al., 2021). Additionally, several functions of this library allow computing integrals, and the expected value of functions, using these AE algorithms. The implementation of the BTC for AE Kernel in the tnbs/BTC\_02\_AE folder of the WP3\_Benchmark NEASQC GitHub repository is based on this QQuantLib library.

The following subsections explain the software implementation of the different parts of the BTC, using the QQuantLib library.

### **Operator** A **software implementation**

As explained in section 3.2.4, given a properly normalised input array  $f_{x_i}^{norm}$ , the first step is the construction of the operator A using Eq.(T02.2.20) (the superscript  $I$  will be removed here for simplicity):

$$
\mathbf{A}(f_{x_i}) = (\mathbb{I} \otimes H^{\otimes n}) \mathbf{U}_f (\mathbb{I} \otimes H^{\otimes n})
$$

where the operator  $U_f$  can be constructed following equation (T02.2.26):

$$
\mathbf{U}_{f}\left(|0\rangle\otimes|i\rangle_{n}\right)=\big(\mathbf{R}_{y}(2*\phi_{x_{i}})|0\rangle\big)\otimes|i\rangle_{n}
$$

where  $\phi_{x_i} = \arccos(f_{x_i}^{norm})$ .

The  $A(f_{x_i})$  operator can be implemented using the Python class *Encoding* from *QQuantLib.DL.encoding\_protocols* belonging to the **QQuantLib** library. This class implements up to 3 different encoding procedures (labelled as 0, 1, and 2) for loading a probability distribution and function as *Numpy* arrays into a quantum circuit. More information about this class can be found in the notebook 09 DataEncodingClass.ipynb of the NEASQC Financial Applications software package.

To reproduce the data encoding presented in section 3.2.4, the following arguments must be passed when the *Encoding* class is instantiated:

- *array\_function*: NumPy array with the desired function to encode (this is  $f_{x_i}^{norm}$ ).
- *array probability*: NumPy array with the desired probability function to encode. In the benchmark case, this is the uniform distribution probability. This is the class's default distribution, so a *None* must be provided.
- *encoding*: For the benchmark case a 2 must be provided.

Once the class is instantiated correctly, the execution of its *run* method creates the myQLM implementation (a QLM *QRoutine*) of the operator  $A(f_{x_i})$ , that is stored in the *oracle* property of the class. Listing T02.1 shows the use of the *Encoding* class. Figure T02.2 shows the circuit implementation of the *class encoding.oracle* (the figure is the output of line 10 of the listing T02.1).

```
1 from QQuantLib.DL.encoding_protocols import Encoding
      norm f x = np.array([0.17106865, 0.49847362, 0.78295039, 0.99999999])
      class_encoding = Encoding(
          array_function=norm_f_x,
          array\_probability = None,encoding=2)
      class_encoding.run()
      #QLM circuit oracle implementation
      9 oracle_circuit = class_encoding.oracle
10 % % % % % % % $ qatdisplay oracle_circuit --depth 1
```
Listing T02.1: Creation of the  ${\bf A}^{I}(f_{x_{i}})$  operator using the Encoding class from  $Q\overline{Q}$ uantLib given an input Numpy  $\arctan x \int_{x_i}^{norm}$ 

Following the guidelines introduced in section 3.2.5, the created  $A(f_{x_i})$  operator should be provided as an input of the AE algorithm for computing an estimation of the amplitude of the state  $|\Psi_0\rangle$ ,  $\tilde{a}$ , as shown in equation (T02.2.22).

#### **Amplitude Estimation Algorithms in QQuantLib**

In general, most AE algorithms are based on a Grover-like operator created from the operator  $A(f_{x_i})$  using equation (T02.1.2)

© 2023 NEASQC Consortium Partners. All rights reserved. Page T02.22 of T02.40

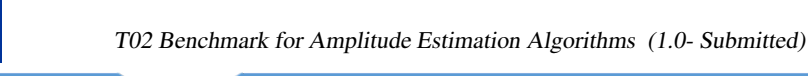

<NEIASING>

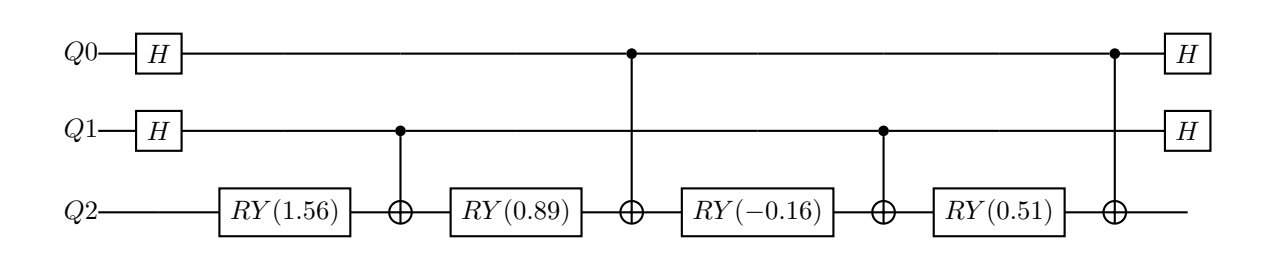

*Figure T02.2: Circuit implementation for the class encoding.oracle from listing T02.1.*

$$
\mathbf{G}(\mathbf{A}(\mathbf{f}_{\mathbf{x}_i})) = \mathbf{A}(\mathbf{f}_{\mathbf{x}_i}) \left( \mathbb{I} - 2 |0\rangle\langle 0| \right) \mathbf{A}(\mathbf{f}_{\mathbf{x}_i})^{\dagger} \left( \mathbb{I} - 2 | \Psi_0\rangle\langle \Psi_0| \right) \tag{T02.1.2}
$$

This operator acts as shown in equation (T02.1.3)

$$
\mathbf{G}^{k}(\mathbf{A})\mathbf{A}|0\rangle_{n} = \sin((2k+1)\theta)|\Psi_{0}\rangle + \cos((2k+1)\theta)|\Psi_{1}\rangle
$$
 (T02.1.3)

The *Grover* function from the *QQuantLib.AA.amplitude amplification* module belonging to the QQuantLib library allows to compute, given an input operator  $A(f_{x_i})$ , the corresponding Grover-like one in a straightforward way as shown in listing T02.2, where a Grover-like operator is created from the *Encoding* object created in the listing T02.1

```
1 from QQuantLib.AA.amplitude_amplification import grover
     2 grover_oracle = grover(
         oracle=class_encoding2.oracle,
         4 target=class_encoding2.target,
         5 index=class_encoding2.index
6 )
```
Listing T02.2: Creation of the correspondent Grover-like operator from an created operator  $\mathbf{A}(f_{x_i}).$ 

Notebook 02\_Amplitude\_Amplification\_Operators.ipynb of the NEASQC Financial Applications software package provides more information about this *Grover* function.

Note: Most AE algorithms rely on the Grover-like operator, but there are some algorithms where other operators are used. The AE Benchmark described in this document is agnostic about these operators. The only mandatory input is the A operator.

The *QQuantLib.AE* package provides five different myQLM implementations of AE algorithms which are provided in their corresponding modules:

- CQPEAE (*ae classical qpe* module) uses a classical phase estimation algorithm with QFT, see Figure T02.1, (Brassard et al., 2000). See notebook 04 Classical Phase Estimation Class.ipynb for more information.
- IQPEAE (*ae iterative quantum pe* module) uses an iterative implementation of QFT, using only one additional qubit, for classical phase estimation (Dobsicek et al., 2007; Kitaev, 1995). See notebook 05 Iterative Quantum Phase Estimation Class.ipynb for more information.
- MLAE (*maximum likelihood ae* module) uses a Maximum Likelihood algorithm (Suzuki et al., 2020). See notebook 03 Maximum Likelihood Amplitude Estimation Class.ipynb for more information.
- IQAE (*iterative quantum ae* module) uses an algorithm based on iterative applications of the Grover-like operator  $\mathbf{G}(\mathbf{A}(\mathbf{f}_{\mathbf{x_i}}))$  (Grinko et al., 2021). See notebook 06 Iterative Quantum Amplitude Estimation class.ipynb for more information.
- RQAE (*real quantum ae* module) uses an algorithm based on iterative applications of the Grover-like operator,  $\bf{G}(\bf{A}(\bf{f}_{x_i}))$  (Manzano et al., 2023). See notebook 07\_Real\_Quantum\_Amplitude\_Estimation\_class.ipynb for more information.
- MCAE (*montecarlo ae* module) uses the *Monte Carlo* algorithm as presented in section 2.2.1. See notebook 08 AmplitudeEstimation Class.ipynb for more information.

All these algorithms use the *Grover* function explained above to create the Grover-like operator. QQuantLib implements all the AE algorithms as Python classes that can be used similarly: each class should be instantiated passing the following parameters:

© 2023 NEASQC Consortium Partners. All rights reserved. Page T02.23 of T02.40

![](_page_90_Picture_0.jpeg)

- oracle: A QLM AbstractGate or QRoutine with the implementation of the Oracle (the *oracle* property from a *Encoding* class can be used).
- target: This is the marked state in a binary representation as a Python list (the *target* property from a *Encoding* class can be used).
- index: a list of the qubits affected by the Oracle operator (the *index* property from a *Encoding* class can be used).
- kwargs: a typical Python *keyword arguments* where the different keywords can be used to configure different parameters of the AE algorithm. Configuration examples for the different AE algorithms can be found in the JSON files inside the jsons folder of the repository.

The *run* method of the class is then executed and the estimator  $\tilde{a}$  is computed and returned using the properly configured AE algorithm (additionally it is stored in the *ae* property of the method).

Additionally, a class called *AE*, implemented in the module *ae class* into the *QQuantLib.AE* package, can be used for selecting one of the available AE algorithms. In this case, another argument *ae type* can be provided for selecting the algorithm, This argument is a Python string that can take the following values: [MLAE, CQPEAE, IQPEAE, IQAE, RQAE, MCAE] to select the appropriate AE algorithm. In this class, the desired estimator is stored as a Pandas DataFrame into the *ae pdf* property of the class. Listing T02.3 shows how to use this class. The *Encoding* object from listing T02.1, is used for providing the mandatory  $A(f_{x_i})$  operator to the class.

```
2 ae\_dict = {\overline{3} \overline{4} \overline{OPII}4 'qpu': linalg_qpu,
5 #Multi controlled decomposition
6 'mcz_qlm': False,
7
8 #shots
9 'shots': 100,
10
11 \text{HMLAR}12 'schedule': [None],
13 'delta' : None,
14 'ns' : None,
15
16 #CQPEAE
17 'auxiliar_qbits_number': 10,
18 #IQPEAE
19 'cbits_number': None,
20 #IQAE & RQAQE
21 'epsilon': None,
22 #IQAE
23 'alpha': None,
24 \text{HROAF}25 'gamma': None,
26 'q': None
27 }
28 ae_object = AE(
29 oracle=class_encoding.oracle,
30 target=class_encoding.target,
31 index=class_encoding.index,
32 ae_type='CQPEAE',
33 **ae_dict)
34 ae_object.run()
35 print(ae_object.ae_pdf)
36
37 #Result
38 ae ae_l ae_u
39 0 0.375536 NaN NaN
```
*Listing T02.3: Example of how to use the general AE class from QQuantLib.AE package. The Encoding class can be* used for providing the mandatory  $\mathbf{A}(\mathbf{f}_{\mathbf{x_i}})$  operator in a transparent way.

The notebook 08\_AmplitudeEstimation\_Class.ipynb provides more information about this class.

![](_page_91_Picture_0.jpeg)

### **Amplitude vs Probability estimation**

In general, the AE algorithms compute the probability of the state  $|\Psi_0\rangle$ , instead of its amplitude. This is true for all the AE algorithms implemented in the QQuantLib library except for the RQAE one where the amplitude of such state is returned (thus it can be negative). Taking this into account, equation (T02.1.1) can be rewritten in the following form:

$$
|\Psi\rangle = \mathbf{A}|0\rangle \otimes |0\rangle_n = \begin{cases} \sqrt{a}|\Psi_0\rangle + \sqrt{1-a}|\Psi_1\rangle & NO\ RQAE\\ a|\Psi_0\rangle + \beta|\Psi_1\rangle & RQAE \end{cases}
$$
(T02.1.4)

As explained in section 3.2.4, only the  $|\Psi_0\rangle = |0\rangle \otimes |0\rangle$  term must be taken into account, so using (T02.1.4) the equation (T02.2.22) now is transformed into (T02.1.5):

$$
\tilde{a} = \begin{cases} \mathbf{P}_{|\Psi_0\rangle} = \left| \frac{1}{2^n} \sum_{i=0}^{2^n - 1} f_{x_i}^{norm} \right|^2 & \text{NO RQAE} \\ \mathbf{Amplitude}_{|\Psi_0\rangle} = \frac{1}{2^n} \sum_{i=0}^{2^n - 1} f_{x_i}^{norm} & \text{RQAE} \end{cases}
$$
(T02.1.5)

So the desired sum in the AE estimation is:

$$
\sum_{i=0}^{2^n-1} f_{x_i}^{norm} = \begin{cases} 2^n \sqrt{a} & NO\ RQAE \\ 2^n a & RQAE \end{cases}
$$
 (T02.1.6)

To use the **QQuantLib** implemented algorithms for the **BTC** of the **AE Kernel** (section 3.2.7), equation (T02.1.6) must be used for recovering the desired integral instead of (T02.2.22).

Fortunately the function *q solve integral* from *QQuantLib.finance.quantum integration* module allows the computation of the integrals of input arrays by using *AE* techniques in a transparent way (so using this function the steps given in Sections 3.2.4 and 3.2.5 can be done easily). The *q solve integral* function computes the integral using (T02.1.6), taking into account the AE algorithm used, returning directly the integral of the input array function:  $2^n \sqrt{a}$  (or the  $2^n a$  for the **RQAE** algorithm).

The input of this function will be a Python *kwargs* where the different keys allow the complete configuration of the data encoding, the AE algorithm configuration etc... The most important keywords are:

- array function: NumPy array with the desired array function for Riemann sum
- array probability: Numpy array with a probability distribution for the computation of the expected values. In the benchmark case, this will be None (so a uniform distribution probability will be used),
- encoding: int for selecting the encoding. In the BTC, its value will be 2.
- ae type: string for providing the AE algorithm for solving the desired integral.

The outputs of the *q solve integral* function are:

- ae estimation: pandas DataFrame with the desired integral computation and the upper and lower limits if applied (depending on the AE algorithm).
- solver ae: object based on the *AE* class

Listing T02.4 shows how to use *q solve integral* for computing the integral of an input numpy array by using 2 different AE algorithms straightforwardly.

```
from QQuantLib.finance.quantum_integration import q_solve_integral
     3 norm_f_x = np.array([0.17106865, 0.49847362, 0.78295039, 0.99999999])
4
      #Configuration of AE algorithm
     ae\_dict = {7 #QPU
         'qpu': linalg_qpu,
          #Multi controlled decomposition
10 'mcz_qlm': False,
11
12 #shots
```
© 2023 NEASQC Consortium Partners. All rights reserved. Page T02.25 of T02.40

![](_page_92_Picture_0.jpeg)

```
13 'shots': 100,
14
15 \text{HMT, AF}16 'schedule': [None],
17 'delta' : None,
18 'ns' : None,
19
20 #CQPEAE
21 'auxiliar_qbits_number': 10,
22 #IQPEAE
23 'cbits number': None,
24 #IQAE & RQAQE
25 'epsilon': 0.001,
26 #IQAE
27 'alpha': 0.05,
28 #RQAE
29 'gamma': 0.05,
30 'q': None,
31 }
\overline{22}33 #Important keywords configuration
34 ae_dict.update(
35 {"encoding" : 2,
36 "ae_type" : "RQAE",
37 "array_function":norm_f_x,
38 "array_probability": None,
39 })
40
41 iqae_solution, iqae_object = q_solve_integral(**ae_dict)
42 #second configure an RQAE algorithm
43
44 ae_dict.update({"ae_type" : "RQAE",})
45
46 rqae_solution, rqae_object = q_solve_integral(**ae_dict)
47
48 print("Desired Riemann integral: {}".format(np.sum(norm_f_x)))
49 print("IQAE integral computation: {}".format(iqae_solution["ae"].iloc[0]))
50 print("RQAE integral computation: {}".format(rqae_solution["ae"].iloc[0]))
51
52 #Results
53 Desired Riemann integral: 2.45249265
54 IQAE integral computation: 2.4531461375134835
55 RQAE integral computation: 2.4534891011970776
```
*Listing T02.4: Using q solve integral for solving the integral of an input array using the encoding procedure 2 and two different AE algorithms.*

Finally, equation (T02.1.6) must be plugging into the Riemann sum (T02.2.8) for obtaining the desired integral as showed in equation (T02.1.7):

$$
\tilde{S}_{[a,b]} = \begin{cases}\n\frac{\max(f_{x_i})(b-a)}{2^n} (2^n \sqrt{a}) & NO\ RQAE \\
\frac{\max(f_{x_i})(b-a)}{2^n} (2^n a) & RQAE\n\end{cases}
$$
\n(T02.1.7)

### **A.1.2. ae sine integral.py**

In this script the BTC for AE Kernel, as explained in the section 3.2.7, is implemented in the function *sine integral*. This function needs as inputs:

- n\_qbits: number of quits used for integral domain discretization.
- interval: for selecting with integration interval will be computed:
	- $-0: [0, \frac{3\pi}{8}]$  $-1: [\pi, \frac{5\pi}{4}]$
- ae dictionary: python dictionary with the complete AE algorithm configuration.

![](_page_93_Picture_0.jpeg)

![](_page_93_Picture_2.jpeg)

The return of the function will be a pandas DataFrame with the complete information of the executed BTC (this includes the configuration of the AE algorithm, the used interval, the used QPU and the obtained results). The complete code is shown in listing T02.5.

```
2 def sine_integral(n_qbits, interval, ae_dictionary):
3 \cdots \cdots \cdots \cdotsFunction for solving the sine integral between two input values:
        6 n_qbits : int
           7 for discretization of the input domain in 2ˆn intervals
8 interval: int
           Interval for integration: Only can be:
10 0 : [0,3pi/8]11 1 : [pi, 5pi/4]
12 ae_dictionary : dict
13 dictionary with the complete amplitude estimation
14 algorithm configuration
16 Return
17 -----------
19 pdf : pandas DataFrame
20 DataFrame with the complete information of the benchmark
21 \blacksquare \blacksquare \blacksquare23 #Local copy for AE configuration dictionary
24 ae_dictionary_ = deepcopy(ae_dictionary)
26 start_time = time.time()
28 #Section 2.1: Function for integration
29 function = np.sin
31 #Section 2.1: Integration Intervals
32 start = [0.0, np.pi]
33 end = [3.0*np.pi/8.0, 5.0*np.pi/4.0]
34 if interval not in [0, 1]:
35 raise ValueError("interval MUST BE 0 or 1")
36 a_{-} = start [interval]
37 b_ = end[interval]
38 #Section 2.1: Computing exact integral
39 exact_integral = np.cos(a_) - np.cos(b_)
41 #Section 2.2: Domain discretization
42 domain_x = np.linspace(a_, b_, 2 ** n_qbits + 1)
44 #Section 2.3: Function discretization
45 f X = []46 for i in range(1, len(domain_x)):
47 step_f = (function(domain_x[i]) + function(domain_x[i-1]))/2.0
48 f_x.append(step_f)
49 #x_.append((domain_x[i] + domain_x[i-1])/2.0)
50 f_x = np.array(f_x)52 #Section 2.4: Array Normalisation
53 normalization = np.max(np.abs(f_x)) + 1e-8
54 f_norm_x = f_x/normalization
56 #Sections 2.5 and 2.6: Integral computation using AE techniques
58 #Section 3.2.3: configuring input dictionary for q_solve_integral
59 q_solve_configuration = {
60 "array_function" : f_norm_x,
61 "array_probability" : None,
62 "encoding" : 2
63 }
64 #Now added the AE configuration.
65 #The ae_dictionary_ has a local copy of the AE configuration.
66 q_solve_configuration.update(ae_dictionary_)
67 #The q_solve_integral needs a QPU object.
68 q_solve_configuration["qpu"] = get_qpu(q_solve_configuration["qpu"])
69 #Compute the integral using AE algorithms!!
```
![](_page_94_Picture_0.jpeg)

![](_page_94_Picture_2.jpeg)

```
70 solution, solver_object = q_solve_integral(**q_solve_configuration)
\frac{4}{5} #Section 3.2.3: eq (3.7). It is an adapatation of eq (2.22)
73 estimator_s = normalization * (b_ - a_) * solution / (2 ** n_qbits)
75 #Section 2.7: Getting the metrics
76 absolute_error = np.abs(estimator_s["ae"] - exact_integral)
77 relative_error = absolute_error / exact_integral
78 oracle_calls = solver_object.oracle_calls
80 end time = time.time()
81 elapsed_time = end_time - start_time
83 #ae_dictionary_.pop('array_function')
84 #ae_dictionary_.pop('array_probability')
86 #Section 4.2: Creating the output pandas DataFrame for using
87 #properly the KERNEL_BENCHMARK class
89 #Adding the complete AE configuration
90 pdf = pd.DataFrame([ae_dictionary_])
92 #Adding information about the computed integral
93 pdf["interval"] = interval
94 pdf["n_qbits"] = n_qbits
95 pdf["a"] = a96 pdf["b"] = b98 #Adding the output from q_solve_integral
99 pdf = pd.concat([pdf, solution], axis=1)
101 #Adding the AE computation of the integral
102 integral_columns = ["integral_" + col for col in solution.columns]
103 pdf[integral_columns] = estimator_s
105 #Adding information about the integral that must be computed
106 pdf["exact_integral"] = exact_integral
107 pdf["riemann_sum"] = (b_ - a_) * np.sum(f_x) / (2 ** n_qbits)
109 #Adding the normalization constant
110 pdf["normalization"] = normalization
112 #Error vs exact integral
113 pdf["absolute_error_exact"] = absolute_error
114 pdf["relative_error_exact"] = relative_error
116 #Error vs Riemann Sum
117 pdf["IntegralAbsoluteError"] = np.abs(pdf["integral_ae"] - pdf["riemann_sum"])
119 #Error by Riemann approximation to Integral
120 pdf["absolute riemann error"] = np.abs(
121 pdf["riemann_sum"] - pdf["exact_integral"])
122 pdf["oracle_calls"] = oracle_calls
123 pdf["elapsed_time"] = elapsed_time
124 pdf["run_time"] = solver_object.run_time
125 pdf["quantum_time"] = solver_object.quantum_time
127 #pdf will have a complete output for trazability.
128 #Columns for the metric according to 2.7 and 2.8 will be:
129 #[absolute_error_sum, oracle_calls,
130 #elapsed_time, run_time, quantum_time]
131 return pdf
```
*Listing T02.5: sine integral function from ae sine integral.py script*

To configure properly the AE algorithm, the JSON files in the **tnbs/BTC\_02\_AE/jsons** can be edited and loaded as a dictionary that can be provided to the *sine integral* function.

The **ae sine integral.py** script can be executed from the command line. Different arguments can be provided to properly configure the integral computation.

The usage guide of the *ae sine integral.py* script is obtained using the −h parameter.

© 2023 NEASQC Consortium Partners. All rights reserved. Page T02.28 of T02.40

![](_page_95_Picture_0.jpeg)

Listing T02.6 shows an example of how to use **ae sine integral.py** from the command line. In this case, the domain interval will be the 0, 4 qubits will be used for domain discretization, and the *Maximum Likelihood Amplitude Estimation* (MLAE) algorithm will be used for computing the integral. In this case, the algorithm is configured using the *json/integral mlae configuration.json* file.

 python ae\_sine\_integral.py -n\_qbits 4 -interval 0 -ae\_type MLAE -qpu python --save --folder Results --exe

*Listing T02.6: Example of use the ae sine integral.py script from command line.*

#### **A.1.3. my benchmark execution.py**

This script is a modification of the correspondent template script located in tnbs/templates folder of the WP3 Benchmark repository. Following the recommendations of Annex 2 of the deliverable D3.5: The NEASQC Benchmark Suite the run\_code, compute\_samples, summarize\_results and the build\_iterator functions were modified. Meanwhile, the **KERNEL BENCHMARK** class was not modified. In the following sections, the software adaptations for the AE benchmark case are presented.

#### **run code**

Listing T02.7 shows the modifications performed into the run\_code function for the BTC of the AE Kernel. The main functionality is executing a BTC, as explained in subsection 3.2.7, for a fixed number of qubits (*n qbits*), provided by the first element of the input Python tuple *iterator step*, and a fixed integration interval, given by the second element of *iterator step*, a *repetitions* number of times, and gathering all the mandatory metrics obtained. As can be seen, this function calls to the *sine integral*, listing T02.5, one.

```
def run_code(iterator_step, repetitions, stage_bench, **kwargs):
3 \t\t m \t\t m \t\t mFor configuration and execution of the benchmark kernel.
6 Parameters
7 ----------
9 iterator_step : tuple
10 tuple with elements from iterator built from build_iterator.
11 repetitions : list
12 number of repetitions for each execution
13 stage bench : str
14 benchmark stage. Only: benchmark, pre-benchamrk
15 kwargs : keyword arguments
16 for configuration of the benchmark kernel
18 Returns
19 _______
21 metrics : pandas DataFrame
22 DataFrame with the desired metrics obtained for the integral computation
23 save_name : string
24 Desired name for saving the results of the execution
26 "" \text{H H H}27 #if n_qbits is None:
28 # raise ValueError("n_qbits CAN NOT BE None")
29 if stage_bench not in ['benchmark', 'pre-benchmark']:
30 raise ValueError(
31 "Valid values for stage_bench: benchmark or pre-benchmark'")
32 if repetitions is None:
33 raise ValueError("samples CAN NOT BE None")
35 n_qbits = iterator_step[0]
36 interval = iterator_step[1]
38 from ae_sine_integral import sine_integral
39 #Here the code for configuring and execute the benchmark kernel
40 ae_configuration = kwargs.get("ae_configuration")
41 print(ae_configuration)
42 ae_configuration.update({"qpu": kwargs['qpu']})
```
![](_page_96_Picture_0.jpeg)

![](_page_96_Picture_2.jpeg)

```
44 columns = [
45 "interval", "n_qbits", "IntegralAbsoluteError", "oracle_calls",
46 "elapsed_time", "run_time", "quantum_time"
47 ]
49 list_of_metrics = []
50 for i in range(repetitions):
51 metrics = sine_integral(n_qbits, interval, ae_configuration)
52 list_of_metrics.append(metrics)
53 metrics = pd.concat(list of metrics)
54 metrics.reset_index(drop=True, inplace=True)
56 if stage_bench == 'pre-benchmark':
57 # Name for storing Pre-Benchmark results
58 save_name = "pre_benchmark_nqubits_{}_integral_{}.csv".format(
59 n_qbits, interval)
60 if stage_bench == 'benchmark':
61 # Name for storing Benchmark results
62 save_name = kwargs.get('csv_results')
63 #save_name = "pre_benchmark_step_{}.csv".format(n_qbits)
64 return metrics[columns], save_name
```
*Listing T02.7: run code function for AE Benchmark*

### **compute samples**

Listing T02.8 shows the implementation of the **compute samples** function for the **AE Benchmark**. The main objective is to codify a strategy for computing the number of times the **BTC**, subsection 3.2.7, should be executed, to get some desired statistical significance for the different metrics (see *3.a.i* and *3.a.ii* of section 3.3). This function would implement the equations (T02.3.27) and (T02.3.28) and computes the corresponding maximum as explained in *3.b* of section 3.3.

```
def compute_samples(**kwargs):
2 \blacksquare \blacksquare \blacksquare \blacksquareThis functions computes the number of executions of the benchmark
         for assure an error r with a confidence of alpha
         Parameters
7 -----------
         kwargs : keyword arguments
10 For configuring the sampling computation
12 Returns
13 _______
15 samples : int
16 Computed number of executions for desired significance
\frac{18}{18} """ ""
20 from scipy.stats import norm
22 #Configuration for sampling computations
24 #Desired Confidence level
25 alpha = kwargs.get("alpha", None)
26 if alpha is None:
27 alpha = 0.0528 zalpha = norm.ppf(1-(alpha/2)) # 95% of confidence level
30 #geting the metrics from pre-benchmark step
31 metrics = kwargs.get("pre_metrics", None)
32 #getting the configuration of the algorithm and kernel
33 bench_conf = kwargs.get('kernel_configuration')
35 #Code for computing the number of samples for getting the desired
36 #statististical significance. Depends on benchmark kernel
```
![](_page_97_Picture_0.jpeg)

![](_page_97_Picture_2.jpeg)

```
46
53
56
63
66
```

```
38 #Desired Relative Error for the elapsed Time
39 relative_error = bench_conf.get("relative_error", None)
40 if relative_error is None:
41 relative_error = 0.05
42 # Compute samples for realtive error metrics:
43 # Elapsed Time and Oracle Calls
44 samples_re = (zalpha * metrics[['elapsed_time', 'oracle_calls']].std() / \
45 (relative_error * metrics[['elapsed_time', 'oracle_calls']].mean()))**2
47 #Desired Absolute Error.
48 absolute error = bench_conf.get("absolute_error", None)
49 if absolute_error is None:
50 absolute_error = 1e-4
51 samples_ae = (zalpha * metrics[['IntegralAbsoluteError']].std() \ \langle / absolute error) ** 2
            / absolute_error) ** 2
54 #Maximum number of sampls will be used
55 samples_ = pd.Series(pd.concat([samples_re, samples_ae]).max())
57 #Apply lower and higher limits to samples
58 #Minimum and Maximum number of samples
59 min_meas = kwargs.get("min_meas", None)
60 if min_meas is None:
61 min_meas = 562 max_meas = kwargs.get("max_meas", None)
64 samples_.clip(upper=max_meas, lower=min_meas, inplace=True)
65 samples_ = samples_.max().astype(int)
67 return samples_
```
*Listing T02.8: compute samples function for codifying the strategy for computing the number of repetitions for AE Benchmark.*

#### **summarize results**

Listing T02.9 shows the implementation of the **summarize results** function for the **AE Benchmark**. The main objective is post-processing the results of the complete Benchmark execution, as described in step *3* of section 3.3.

This function expects that the results of the complete benchmark execution have been stored in a *csv* file. The function loads this file into a pandas DataFrame that is post-processed properly.

```
def summarize_results(**kwargs):
2 \blacksquare \blacksquare \blacksquare \blacksquareCreate a summary with statistics
4 "" \ldots "" ""
6 #Code to summarize the benchamark results. Depending of the
          7 #kernel of the benchmark
          8 folder = kwargs.get("saving_folder")
9 csv_results = folder + kwargs.get("csv_results")
11 #results = pd.DataFrame()
12 pdf = pd.read_csv(csv_results, index_col=0, sep=";")
13 pdf["classic_time"] = pdf["elapsed_time"] - pdf["quantum_time"]
14 results = pdf.groupby(["interval", "n_qbits"]).describe()
15 return results
```
*Listing T02.9: summarize results function for summarizing the results from a BTC execution of the AE Kernel*

#### **build iterator**

Listing T02.10 shows the implementation of the **build iterator** function for **AE Benchmark**. The main objective is to create a Python iterator for executing the desired complete BTC. In this case, the iterator creates a list with all the possible combinations of the desired number of qubits,  $n$  and the two integration intervals.

```
def build_iterator(**kwargs):
3 \cdots \cdots \cdots \cdots
```
![](_page_98_Picture_0.jpeg)

 

```
For building the iterator of the benchmark
5 """"
6 import itertools as it
7
\sinh 4i \pi = 19 kwargs['list_of_qbits'],
10 \t\t [0, 1],\mathbf{11} \mathbf{12} \mathbf{13}12
13 iterator = it.product(*list4int)
14 return iterator
```
*Listing T02.10: build iterator function for creating the iterator of the complete BTC execution of the AE Kernel*

### **KERNEL BENCHMARK class**

No modifications were made to the KERNEL BENCHMARK class. This Python class defines the complete Benchmark workflow, section 3.3, and its *exe* method executes it properly by calling the correspondent functions (*run code*, *compute samples*, *summarize results*). Each time the Benchmark is executed, as defined in section 3.3, the result is stored in a given *CSV* file.

The only mandatory modification is configuring properly the input keyword arguments. These parameters will configure the AE algorithm, the complete benchmark workflow, and additional options (as the name of the *CSV* files).

Listing T02.11 shows an example for configuring the benchmark arguments for an **IQAE** algorithm. The json/integral iqae configuration.json file is used for AE algorithm configuration.

```
if name == " main ":
       from ae_sine_integral import select_ae
        AF = "TOAF"#Setting the AE algorithm configuration
6 ae_problem = select_ae(AE)
8 ae_problem.update({
9 " " " " """"""""10 "relative_error": None,
11 "absolute_error": None
12 } }
14 benchmark arguments = {
15 #Pre benchmark sttuff
16 "pre_benchmark": True,
17 "pre_samples": None,
18 "pre_save": True,
19 #Saving stuff
20 "save_append" : True,
21 "saving folder": "./{} Results/".format(AE),
22 "benchmark_times": "{}_times_benchmark.csv".format(AE),
23 "csv_results": "{}_benchmark.csv".format(AE),
24 "summary_results": "{}_SummaryResults.csv".format(AE),
25 #Computing Repetitions stuff
26 "alpha": None,
27 "min_meas": None,
28 "max_meas": None,
29 #List number of qubits tested
30 "list_of_qbits": [4, 5],
31 }
34 json_object = json.dumps(ae_problem)
35 #Writing the AE algorithm configuration
36 conf_file = benchmark_arguments["saving_folder"] + \
37 "benchmark_ae_conf.json"
38 with open(conf_file, "\mathbf{w}") as outfile:
39 outfile.write(json_object)
40 #Added ae configuration
41 benchmark_arguments.update({
42 "kernel_configuration": ae_problem,
43 })
```
![](_page_99_Picture_0.jpeg)

<sup>44</sup> ae\_bench = KERNEL\_BENCHMARK(\*\*benchmark\_arguments) ae\_bench.exe()

*Listing T02.11: Example of configuration of a complete Benchmark execution. This part of the code should be located at the end of the my benchmark execution.py script*

As can be seen in Listing T02.11, the input dictionary that KERNEL BENCHMARK class needs, *benchmark arguments*, have several keys that allow to modify the benchmark workflow, like:

- *pre benchmark*: For executing or not the *pre-benchmark* step.
- *pre\_samples*: number of repetitions of the benchmark step.
- *pre save*: For saving or not the results from the *pre-benchmark* step.
- *saving\_folder*: Path for storing all the files generated by the execution of the **KERNEL BENCHMARK** class.
- *benchmark times*: name for the *csv* file where the initial and the final times for the complete benchmark execution will be stored.
- *csv results*: name for the *csv* file where the obtained metrics for the different repetitions of the benchmark step will be stored (so the different metrics obtained during step 3 from section 3.3 will be stored in this file)
- *summary results*: name for the *csv* file where the post-processed results (using the *summarize results*) will be stored (so the statistics over the metrics obtained during step 3 of section 3.3 will be stored in this file)
- *alpha*: for configuring the desired confidence level  $\alpha$
- *min\_meas*: For low limiting the number of executions a **BTC** should be executed during the benchmark stage.
- *max\_meas*: For high limiting the number of executions a **BTC** should be executed during the benchmark stage.
- *list\_of\_qbits*: list with the different number of qubits for executing the complete Benchmark.

Additionally, the *kernel configuration* key is used for configuring the AE algorithm and its execution. The function *select ae* from ae sine integral script is used for loading the JSON files with the complete AE algorithm configuration. These JSON files can be found inside the jsons folder of the repository. Additionally following keys can be modified for configuring the AE algorithm execution:

- *qpu*: a string for selecting the quantum process unit (**QPU**).
- *relative\_error*: for changing the desired relative error of the **Oracle calls** and **time elapsed** metrics.
- *absolute\_error*: for changing the desired absolute error for the **Integral Absolute Error** metric.

In general, most of the keys should be fixed to *None* for executing the Benchmark according to the guidelines of the AE Benchmark.

As can be seen in the listing T02.11 the AE configuration is passed in the *benchmark arguments* arguments under the key *ae configuration*. The methods of the class send it as *kwargs* to the different functions of the scripts in a transparent way.

Listing T02.11 is located at the end of the my **benchmark execution.py** script. The different parts of the **Benchmark** complete execution and the AE algorithm used can be easily changed (the AE algorithm configuration can be changed by editing the correspondent JSON).

For executing the Benchmark following command should be used:

*python my benchmark execution.py*

Finally, it is worth commenting on lines 34-39 of the listing T02.11: here the configuration of the **AE** algorithm will be saved to a JSON format file for traceability purposes.

### **A.2. Generation of the benchmark report**

Following deliverable D3.5: The NEASQC Benchmark Suite the results of a complete Benchmark must be reported in a separate JSON file that must satisfy the NEASQC JSON schema *NEASQC.Benchmark.V2.Schema.json* provided into the aforementioned deliverable. For automating this process the following files should be modified, as explained in Annex 2 of the deliverable D3.5: The NEASQC Benchmark Suite:

© 2023 NEASQC Consortium Partners. All rights reserved. Page T02.33 of T02.40

![](_page_100_Picture_0.jpeg)

11

18

 $25$ 

56

- my environment info.py
- my\_benchmark\_info.py
- my benchmark summary.py
- neasqc\_benchmark.py

### **my environment info.py**

This script has the functions for gathering information about the hardware where the **Benchmark** is executed.

Listing T02.12 shows an example of the **my\_environment\_info.py** script. Here the compiled information corresponds to a classic computer because the case was simulated instead of executed in a quantum computer.

```
1 import platform
 2 import psutil
 3 from collections import OrderedDict
 5 def my_organisation(**kwargs):
 \frac{1}{6} """"
 7 Given information about the organisation how uploads the benchmark
 8 "" "" ""
9 name = "CESGA"10 return name
12 def my\_machine\_name(**kwargs):<br>
13
13 \blacksquare \blacksquare \blacksquare \blacksquare14 Name of the machine where the benchmark was performed
15 \blacksquare \blacksquare \blacksquare16 machine_name = platform.node()
17 return machine_name
19 def my_qpu_model(**kwargs):
20 \blacksquare \blacksquare \blacksquare21 Name of the model of the QPU
22 \blacksquare \blacksquare \blacksquare23 qpu_model = "QLM"
24 return qpu_model
26 def my_qpu(**kwargs):
27 \blacksquare \blacksquare \blacksquare28 Complete info about the used QPU
29 """"
30 #Basic schema
31 #QPUDescription = {
32 # "NumberOfQPUs": 1,
33 # "QPUs": [
34 \# \{35 # "BasicGates": ["none", "none1"],
36 # "Qubits": [
37 \qquad \qquad \qquad \qquad \qquad \qquad \qquad \qquad \qquad \qquad \qquad \qquad \qquad \qquad \qquad \qquad \qquad \qquad \qquad \qquad \qquad \qquad \qquad \qquad \qquad \qquad \qquad \qquad \qquad \qquad \qquad \qquad \qquad \qquad \qquad \qquad 
38 \# \blacksquare\frac{1}{39} # \frac{1}{10}, \frac{1}{10},
40 # T2" : 1.00\frac{41}{4} \frac{4}{4} \frac{4}{3} \frac{4}{3} \frac{4}{3} \frac{4}{3} \frac{4}{3} \frac{4}{3} \frac{4}{3} \frac{4}{3} \frac{4}{3} \frac{4}{3} \frac{4}{3} \frac{4}{3} \frac{4}{3} \frac{4}{3} \frac{4}{3} \frac{4}{3} \frac{4}{3} \frac{4}{3} \frac{4}{3} \frac{4}{3} 
\frac{42}{7} \frac{1}{7}43 # "Gates": [
\frac{44}{4} \frac{44}{4} \frac{44}{4} \frac{44}{4} \frac{44}{4} \frac{44}{4} \frac{44}{4} \frac{44}{4} \frac{44}{4} \frac{44}{4} \frac{44}{4} \frac{44}{4} \frac{44}{4} \frac{44}{4} \frac{44}{4} \frac{44}{4} \frac{44}{4} \frac{44}{4} \frac{44}{4} \frac{44}{4} 45 \# "Gate": "none",
46 \# \blacksquare \blacksquare \blacks47 # "Symmetric": False,
48 \# \# \sqrt{Qubits''}: [0],49 # \text{maxTime} : 1.0
\frac{1}{20} \frac{1}{20} \frac{1}{20} \frac{1}{20} \frac{1}{20} \frac{1}{20} \frac{1}{20} \frac{1}{20} \frac{1}{20} \frac{1}{20} \frac{1}{20} \frac{1}{20} \frac{1}{20} \frac{1}{20} \frac{1}{20} \frac{1}{20} \frac{1}{20} \frac{1}{20} \frac{1}{20} \frac{1}{20} \frac{1}{31} \frac{1}{3} \frac{1}{3} \frac{1}{3} \frac{1}{3} \frac{1}{3} \frac{1}{3} \frac{1}{3} \frac{1}{3} \frac{1}{3} \frac{1}{3} \frac{1}{3} \frac{1}{3} \frac{1}{3} \frac{1}{3} \frac{1}{3} \frac{1}{3} \frac{1}{3} \frac{1}{3} \frac{1}{3} \frac{1}{3} \frac{1}{3} 
52 # "Technology": "other"
\frac{1}{3}, \frac{1}{3}, \frac{1}{3}, \frac{1}{3}, \frac{1}{3}, \frac{1}{3}, \frac{1}{3}, \frac{1}{3}, \frac{1}{3}, \frac{1}{3}, \frac{1}{3}, \frac{1}{3}, \frac{1}{3}, \frac{1}{3}, \frac{1}{3}, \frac{1}{3}, \frac{1}{3}, \frac{1}{3}, \frac{1}{3}, \frac{1}{3}, 54 \# ]
55 \#357 #Defining the Qubits of the QPU
```
![](_page_101_Picture_0.jpeg)

![](_page_101_Picture_2.jpeg)

```
62
70
71
78
82
84
91
100
102110
117 #
```

```
58 qubits = OrderedDict()
59 qubits["QubitNumber"] = 0
60 qubits ["T1"] = 1.061 qubits['T2"] = 1.063 #Defining the Gates of the QPU 64 aates = OrderedDict ()
         64 gates = OrderedDict()
65 gates["Gate"] = "none"
66 gates["Type"] = "Single"
67 gates["Symmetric"] = False
68 gates["Qubits"] = [0]69 gates["MaxTime"] = 1.0
72 #Defining the Basic Gates of the QPU
73 qpus = OrderedDict()
74 qpus["BasicGates"] = ["none", "none1"]
75 qpus["Qubits"] = [qubits]
76 qpus["Gates"] = [gates]
77 qpus["Technology"] = "other"
79 qpu_description = OrderedDict()
80 qpu_description['NumberOfQPUs'] = 1
81 qpu_description['QPUs'] = [qpus]
83 return qpu_description
85 def my_cpu_model(**kwargs):
86 """""
87 model of the cpu used in the benchmark
88 """ ""
89 cpu_model = platform.processor()
90 return cpu_model
92 def my\_frequency (**kwargs):
93 \blacksquare \blacksquare \blacksquare \blacksquare94 Frcuency of the used CPU
95 """"
96 #Use the nominal frequency. Here, it collects the maximum frequency
97 #print(psutil.cpu_freq())
98 cpu_frec = psutil.cpu_freq().max/1000
99 return cpu_frec
101 def my_network(**kwargs):
103 Network connections if several QPUs are used
104 \blacksquare \blacksquare \blacksquare \blacksquare105 network = OrderedDict()
106 network["Model"] = "None"
107 network["Version"] = "None"
108 network["Topology"] = "None"
109 return network
111 def my_QPUCPUConnection(**kwargs):
112 \blacksquare \blacksquare \blacksquare \blacksquare113 Connection between the QPU and the CPU used in the benchmark
114 \blacksquare \blacksquare \blacksquare \blacksquare115 #116 # Provide the information about how the QPU is connected to the CPU
118 qpuccpu_conn = OrderedDict()
119 qpuccpu_conn["Type"] = "memory"
120 qpuccpu_conn["Version"] = "None"
121 return qpuccpu_conn
```
*Listing T02.12: Example of configuration of the my environment info.py script*

In general, it is expected that for each computer used (quantum or classic), the **Benchmark** developer should change this script to properly get the hardware info.

![](_page_102_Picture_0.jpeg)

### **A.2.1. my benchmark info.py**

This script gathers the information under the field *Benchmarks* of the Benchmark report. Information about the software, the compilers and the results obtained from an execution of the **Benchmark** is stored in this field.

Listing T02.13 shows an example of the configuration of the **my benchmark info.py** script for gathering the aforementioned information.

```
import platform
        import psutil
 3 import sys
 4 import json
        import jsonschema
6 import pandas as pd
         from collections import OrderedDict
8 from my_benchmark_summary import summarize_results
\overline{9}10 def my_benchmark_kernel(**kwargs):
11 \ldots \ldots \ldots \ldots \ldots \ldots \ldots12 Name for the benchmark Kernel
13 """ ""
14 return "AmplitudeEstimation"
15
16 def my_starttime(**kwargs):
\mathbf{17} \mathbf{17} \mathbf{18} \mathbf{19} \mathbf{19}18 Providing the start time of the benchmark
\mathbf{19} \mathbf{19} \mathbf{19} \mathbf{19} \mathbf{19} \mathbf{19} \mathbf{10} \mathbf{17}20 #start_time = "2022-12-12T16:46:57.268509+01:00"
21 times_filename = kwargs.get("times_filename", None)
22 pdf = pd.read_csv(times_filename, index_col=0)
23 start_time = pdf["StartTime"][0]
24 return start_time
2526 def my_endtime(**kwargs):<br>\frac{1}{27}27 \blacksquare \blacksquare \blacksquare28 Providing the end time of the benchmark
29 \blacksquare \blacksquare \blacksquare30 #end_time = "2022-12-12T16:46:57.268509+01:00"
31 times_filename = kwargs.get("times_filename", None)
32 pdf = pd.read_csv(times_filename, index_col=0)
33 end_time = pdf["EndTime"][0]
34 return end_time
35
36 def my_timemethod(**kwargs):<br>37
37 \blacksquare \blacksquare \blacksquare38 Providing the method for getting the times
39 \blacksquare \blacksquare \blacksquare \blacksquare40 #time_method = "None"
41 time_method = "time.time"
42 return time_method
43
44 def my_programlanguage(**kwargs):
45 """""
46 Getting the programing language used for benchmark
47 "" "" ""
48 #program_language = "None"
49 program_language = platform.python_implementation()
50 return program_language
51
52 def my_programlanguage_version(**kwargs):<br>53
\frac{1}{2} \frac{1}{2} \frac{1}{2} \frac{1}{2} \frac{1}{2} \frac{1}{2} \frac{1}{2} \frac{1}{2} \frac{1}{2} \frac{1}{2} \frac{1}{2} \frac{1}{2} \frac{1}{2} \frac{1}{2} \frac{1}{2} \frac{1}{2} \frac{1}{2} \frac{1}{2} \frac{1}{2} \frac{1}{2} \frac{1}{2} \frac{1}{2} 54 Getting the version of the programing language used for benchmark
\frac{1}{55} \frac{1}{10} \frac{1}{10} \frac{1}{10} \frac{1}{10} \frac{1}{10} \frac{1}{10} \frac{1}{10} \frac{1}{10} \frac{1}{10} \frac{1}{10} \frac{1}{10} \frac{1}{10} \frac{1}{10} \frac{1}{10} \frac{1}{10} \frac{1}{10} \frac{1}{10} \frac{1}{10} \frac{1}{10} 56 #language_version = "None"
57 language_version = platform.python_version()
58 return language_version
59
60 def my_programlanguage_vendor(**kwargs):
61 \blacksquare \blacksquare \blacksquare62 Getting the version of the programing language used for benchmark
\frac{1}{2} \frac{1}{2} \frac{1}{2} \frac{1}{2} \frac{1}{2} \frac{1}{2} \frac{1}{2} \frac{1}{2} \frac{1}{2} \frac{1}{2} \frac{1}{2} \frac{1}{2} \frac{1}{2} \frac{1}{2} \frac{1}{2} \frac{1}{2} \frac{1}{2} \frac{1}{2} \frac{1}{2} \frac{1}{2} \frac{1}{2} \frac{1}{2} 64 #language_vendor = "None"
65 language_vendor = "Unknow"
```
![](_page_103_Picture_0.jpeg)

![](_page_103_Picture_2.jpeg)

```
66 return language_vendor
67
105
115
117125
127130
133
137 json_object = json.load(openfile)
138
```

```
68 def my_api(**kwargs):
69 "" "" ""
70 Collect the information about the used APIs
71 \blacksquare \blacksquare \blacksquare72 #api = OrderedDict()
73 #api["Name"] = "None"
74 #api["Version"] = "None"
75 #list_of_apis = [api]
76 modules = []
77 list_of_apis = []
78 for module in list(sys.modules):
79 api = OrderedDict()
80 module = module.split('.')[0]
81 if module not in modules:
82 modules.append(module)
83 api["Name"] = module
84 try:
85 version = sys.modules[module].__version_
86 except AttributeError:
87 #print("NO VERSION: "+str(sys.modules[module]))
88 try:
89 if isinstance(sys.modules[module].version, str):
90 version = sys.modules[module].version
91 #print("\t Attribute Version"+version)
92 else:
93 version = sys.modules[module].version()
94 #print("\t Methdod Version"+version)
95 except (AttributeError, TypeError) as error:
96 #print('\t NO VERSION: '+str(sys.modules[module]))
\frac{1}{2} try:
98 version = sys.modules[module].VERSION
99 except AttributeError:
100 #print('\t\t NO VERSION: '+str(sys.modules[module]))
101 version = "Unknown"
102 api["Version"] = str(version)
103 list_of_apis.append(api)
104 return list_of_apis
106 def my_quantum_compilation(**kwargs):<br>107
107 \blacksquare \blacksquare \blacksquare108 Information about the quantum compilation part of the benchmark
109 \blacksquare \blacksquare \blacksquare \blacksquare110 q_compilation = OrderedDict()
111 q_compilation["Step"] = "None"
112 q_compilation["Version"] = "None"
113 q_compilation["Flags"] = "None"
114 return [q_compilation]
116 def my_classical_compilation(**kwargs):
118 Information about the classical compilation part of the benchmark
\mathbf{u} \mathbf{u} \mathbf{u} \mathbf{u}120 c compilation = OrderedDict()
121 c_compilation["Step"] = "None"
122 c_compilation["Version"] = "None"
123 c_compilation["Flags"] = "None"
124 return [c_compilation]
126 def my_metadata_info(**kwargs):
128 Other important info user want to store in the final json.
129 \text{H H H}131 metadata = OrderedDict()
132 #metadata["None"] = None
134 json_file = kwargs.get("ae_config")
135 with open(json_file, 'r') as openfile:
136 #Reading from json file
```
![](_page_104_Picture_0.jpeg)

![](_page_104_Picture_2.jpeg)

```
139 for key, value in json_object.items():
140 metadata[key] = value
141 return metadata
142
143 def my_benchmark_info(**kwargs):
144 \blacksquare \blacksquare \blacksquare \blacksquare \blacksquare145 Complete WorkFlow for getting all the benchmar informated related info
146 " \blacksquare " \blacksquare "
147 benchmark = OrderedDict()
148 benchmark["BenchmarkKernel"] = my_benchmark_kernel(**kwargs)
149 benchmark["StartTime"] = my_starttime(**kwargs)
150 benchmark["EndTime"] = my_endtime(**kwargs)<br>151 benchmark["ProgramLanguage"] = my_programla
           151 benchmark["ProgramLanguage"] = my_programlanguage(**kwargs)
152 benchmark["ProgramLanguageVersion"] = my_programlanguage_version(**kwargs)
153 benchmark["ProgramLanguageVendor"] = my_programlanguage_vendor(**kwargs)
154 benchmark["API"] = my_api(**kwargs)
155 benchmark["QuantumCompililation"] = my_quantum_compilation(**kwargs)
156 benchmark["ClassicalCompiler"] = my_classical_compilation(**kwargs)
157 benchmark["TimeMethod"] = my_timemethod(**kwargs)<br>henchmark["Results"] = summarize results(**kwargs)
158 benchmark["Results"] = summarize_results(**kwargs)
           159 benchmark["MetaData"] = my_metadata_info(**kwargs)
160 return benchmark
```
*Listing T02.13: Example of configuration of the my benchmark info.py script*

The *my benchmark info* function gathers all the mandatory information needed by the *Benchmarks* main field of the report (by calling the different functions listed in listing T02.13). To properly fill this field some mandatory information must be provided as the typical *python kwargs*:

- *times filename*: This is the complete path to the file where the starting and ending time of the Benchmark was stored. This file must be a *csv* one and it is generated when the KERNEL BENCHMARK class is executed. This information is used by the *my starttime* and *my endtime* functions.
- *ae config*: complete path where the configuration of the **AE** algorithm used in the **Benchmark** (in JSON format) is stored (see last paragraph of section A.1.3). This information is used by the *my metadata info* function for filling the *MetaData* sub-field of *Benchmarks* main field of the report. This field is not mandatory, following the JSON schema NEASQC, but it is important to get good traceability of the Benchmark results.
- *benchmark\_file*: complete path where the file with the summary results of the **Benchmark** are stored. This information is used by the *summarize results* function from *my benchmark summary.py* script (see section A.2.2).

### **A.2.2. my benchmark summary.py**

In this script, the *summarize results* function is implemented. This function formats the results of a complete execution of a AE Benchmark with a suitable NEASQC benchmark report format. It can be used for generating the information under the sub-field *Results* of the main field *Benchmarks* in the report.

Listing T02.14 shows an example of implementation of *summarize results* function for the AE Benchmark procedure.

```
def summarize_results(**kwargs):
3 \cdots \cdots \cdots \cdotsMandatory code for properly present the benchmark results following
         the NEASQC jsonschema
\overline{6} """ "
7
         #Info with the benchmark results like a csv or a DataFrame
9 import pandas as pd
10 \#pdf = None11 benchmark_file = kwargs.get("benchmark_file")
12 pdf = pd.read_csv(benchmark_file, header=[0, 1], index_col=[0, 1])
13 pdf.reset_index(inplace=True)
14 \text{ln}_\text{qbits} = [4]15 n_qbits = list(set(pdf["n_qbits"]))
16 intervals = list(set(pdf["interval"]))
17
18 #Metrics needed for reporting. Depend on the benchmark kernel
19 #list_of_metrics = ["MRSE"]
20 list_of_metrics = [
```
![](_page_105_Picture_0.jpeg)

![](_page_105_Picture_2.jpeg)

```
21 # "absolute_error_exact", "relative_error_exact",
22 "IntegralAbsoluteError", "oracle_calls"
23 ]
2425 results = [1]26 #If several qbits are tested
27 for n_ in n_qbits:
28 #Fields for benchmark test of a fixed number of qubits
29 #For each qubit 2 different integration interval is tested
30 for interval in intervals:
31 result = OrderedDict()
32 result["NumberOfQubits"] = n_
33 result["QubitPlacement"] = list(range(n_))
34 result["QPUs"] = [1]
35 result["CPUs"] = psutil.Process().cpu_affinity()
36 #Getting the data for n_qbiotd and interval
37 step_pdf = \;
38 pdf[(pdf["interval"] == interval) & (pdf["n_qbits"] == n_)]
39 #result["TotalTime"] = 10.0
40 #result["SigmaTotalTime"] = 1.0
41 #result["QuantumTime"] = 9.0
42 #result["SigmaQuantumTime"] = 0.5
43 #result["ClassicalTime"] = 1.0
44 #result["SigmaClassicalTime"] = 0.1
45 result["TotalTime"] = step_pdf["elapsed_time"]["mean"].iloc[0]
46 result["SigmaTotalTime"] = step_pdf["elapsed_time"]["std"].iloc[0]
47 result["QuantumTime"] = step_pdf["quantum_time"]["mean"].iloc[0]
48 result["SigmaQuantumTime"] = step_pdf["quantum_time"]["std"].iloc[0]
49 result["ClassicalTime"] = step_pdf["classic_time"]["mean"].iloc[0]
50 result["SigmaClassicalTime"] = step_pdf["classic_time"]["std"].iloc[0]
51 #For identify integration interval info. Not mandaatory but
52 #useful for indentify results
53 result["Interval"] = interval
54 metrics = []
55 #For each fixed number of qbits several metrics can be reported
56 for metric name in list of metrics:
57 metric = OrderedDict()
58 #MANDATORY
59 metric["Metric"] = metric_name
60 #metric["Value"] = 0.1
Hmetric['STD"] = 0.00162 metric["Value"] = step_pdf[metric_name]["mean"].iloc[0]
63 metric["STD"] = step_pdf[metric_name]["std"].iloc[0]
64 #Depending on the benchmark kernel
65 metric["MIN"] = step_pdf[metric_name]["min"].iloc[0]
66 metric["MAX"] = step_pdf[metric_name]["max"].iloc[0]
67 metric["COUNT"] = step_pdf[metric_name]["count"].iloc[0]
68 metrics.append(metric)
69 result["Metrics"] = metrics
70 results.append(result)
71 return results
```
*Listing T02.14: Example of configuration of the summarize results function for AE benchmark*

As usual, the *kwargs* strategy is used for passing the arguments that the function can use. In this case, the only mandatory argument is *benchmark file* with the path to the file where the summary results of the Benchmark execution were stored.

Table T02.2 shows the sub-fields and the information stored, under the *Results* field. To have proper traceability of the executions the sub-field *interval* was created explicitly for the AE Benchmark.

The sub-field *Metrics* gathers information about the obtained metrics of the benchmark. Table T02.3 shows its different sub-fields and the information stored. The Integral Absolute Error is stored under the name *IntegralAbsoluteError*, and the number of oracle calls is under the name *oracle calls*.

### **A.2.3. neasqc benchmark.py**

The *neasqc benchmark.py* script can be used straightforwardly for gathering all the Benchmark execution information and results, for creating the final mandatory NEASQC benchmark report.

© 2023 NEASQC Consortium Partners. All rights reserved. Page T02.39 of T02.40

![](_page_106_Picture_0.jpeg)

| sub-field          | <b>information</b>                              |
|--------------------|-------------------------------------------------|
| NumberOfQubits     | number of qubits, $n$                           |
| TotalTime          | mean of elapsed time                            |
| SigmaTotalTime     | standard deviation of elapsed time              |
| QuantumTime        | mean of the quantum time                        |
| SigmaQuantumTime   | standard deviation of quantum time              |
| ClassicalTime      | mean of the classical time                      |
| SigmaClassicalTime | standard deviation of classical time            |
| interval           | integration interval (can be $0$ or $1$ )       |
| <b>Metrics</b>     | summarize verification metrics. See Table T02.3 |

*Table T02.2: Sub-fields of the Results fields of the TNBS benchmark report.*

![](_page_106_Picture_196.jpeg)

*Table T02.3: Sub-fields of the Metrics field.*

It does not necessarily change anything about the class implementation. It is enough to update the information of the *kwargs* arguments for providing the mandatory files for gathering all the information.

In this case, the following information should be provided as arguments for the *exe* method of the BENCHMARK class:

- *times filename*: complete path where the file with the times of the Benchmark execution was stored.
- *benchmark file*: complete path where the file with the summary results of the Benchmark execution was stored.
- *ae config*: complete path where the configuration of the AE algorithm used in the benchmark (in JSON format) was stored.

![](_page_107_Picture_0.jpeg)

# **E.T03: Benchmark for Phase Estimation Algorithms**
NExt ApplicationS of Quantum Computing Benchmark Suite

# <NE|AS|QC>

# T03: Benchmark for Phase Estimation Algorithms

# Document Properties

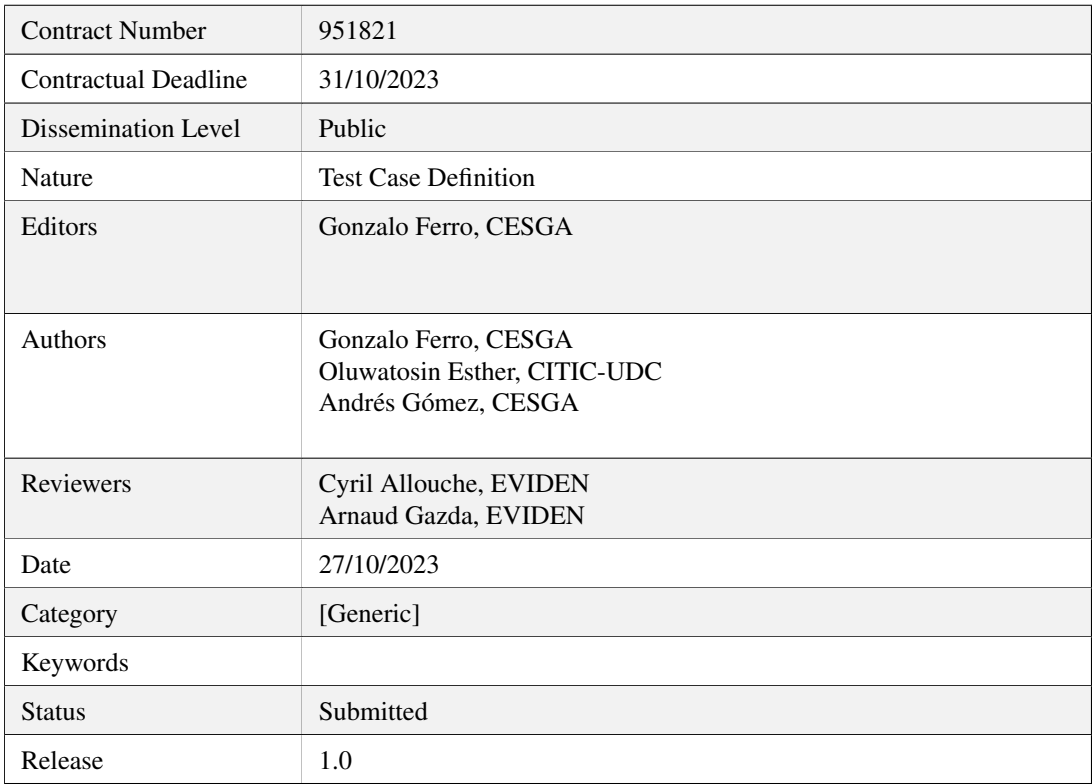

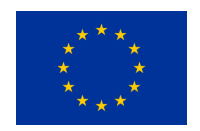

This project has received funding from the European Union's Horizon 2020 research and innovation programme under Grant Agreement No. 951821

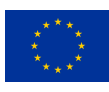

# **History of Changes**

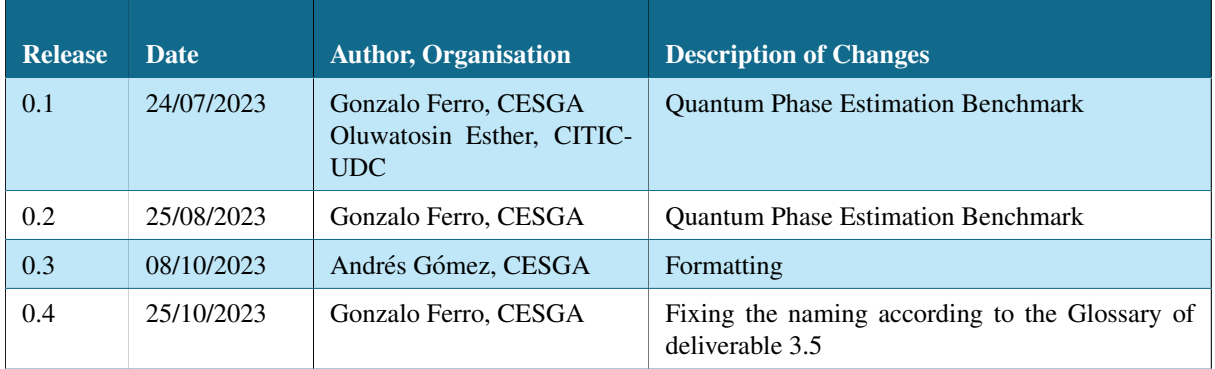

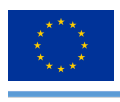

# **Table of Contents**

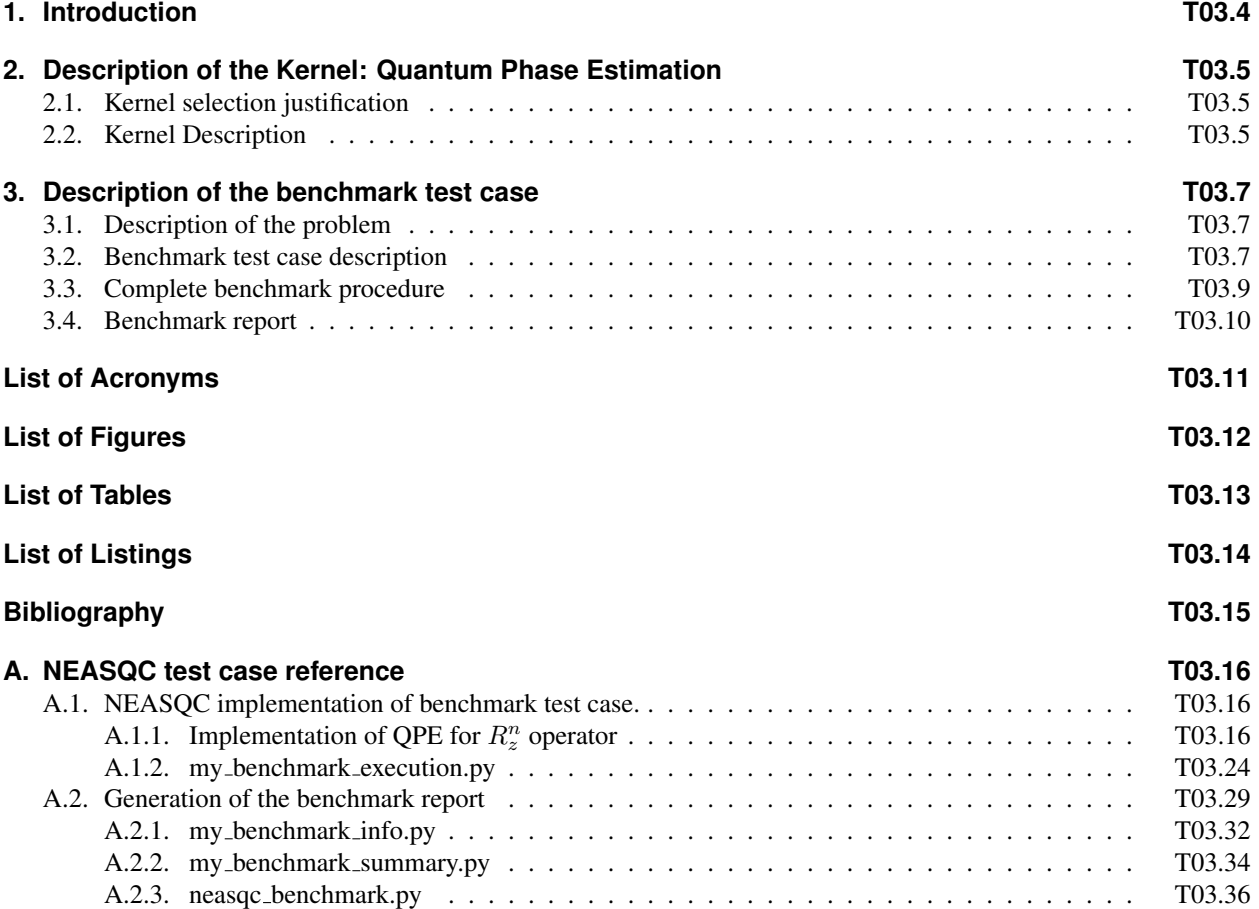

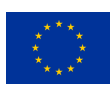

# **1.Introduction**

This section describes the T3: Phase Estimation benchmark of The NEASQC Benchmarking Suite (TNBS). This document must be read accompanied by the document that describes the TNBS: D3.5: The NEASQC Benchmark Suite.

Section 2 describes the Quantum Phase Estimation kernel, referred as QPE Kernel along the document. With each TNBS a Benchmark Test Case (BTC) must be designed and documented. This is done in Section 3. Finally, the benchmarking methodology provides a reference implementation of the BTC using the Eviden myQLM library. This implementation is described in Annex A.

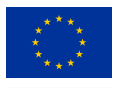

# **2.Description of the Kernel: Quantum Phase Estimation**

The present section describes the **OPE Kernel** for the **TNBS**. Section 2.1 justifies **Kernel** selection according to the TNBS benchmarking methodology meanwhile section 2.2 presents a complete description of this QPE Kernel.

# **2.1. Kernel selection justification**

The QPE Kernel (Jiang et al., 2021) is utilized to estimate the eigenvalues (or phases) of a unitary operator. The QPE Kernel implements a measurement for any Hermitian operator and serves as a key component in numerous quantum algorithms, such as Shor's algorithm, the quantum algorithm for solving linear systems of equations, or the measurement of the energy of a Hamiltonian in Variational Quantum Eigensolver (VQE) algorithms (Cao et al., 2019). So the QPE Kernel can be considered as an interesting candidate for TNBS. Additionally, it satisfies the three main requirements from the NEASQC benchmark methodology:

- 1. A mathematical definition of the Kernel can be provided with sufficient accuracy to enable the construction of a standalone circuit (refer to sections 2.2 and 3).
- 2. The Kernel can be defined for a configurable number of qubits.
- 3. The output can be verified through a classical computation (see section 3.2).

# **2.2. Kernel Description**

The QPE Kernel can be defined in the following way:

Let U be an *n*-qubit unitary operator. The eigenvalues of this operator are phases that can be represented as  $e^{2i\pi\lambda_j}$  for  $j = 0, 1, 2, \dots 2^n - 1$ . For a particular *eigenstate*  $|\psi_j\rangle$ :

$$
U|\psi_j\rangle = e^{2i\pi\lambda_j}|\psi_j\rangle
$$
 (T03.2.1)

where  $0 \leq \lambda_j < 1$ . The objective of the **QPE Kernel** is to obtain an estimation, up to a finite level, of the different eigenvalues  $\lambda_j$ .

The canonical solution, from a quantum computing perspective, is to use the **Quantum Phase Estimation** algorithm (Kitaev, 1995) whose circuit implementation is shown in Figure T03.1.

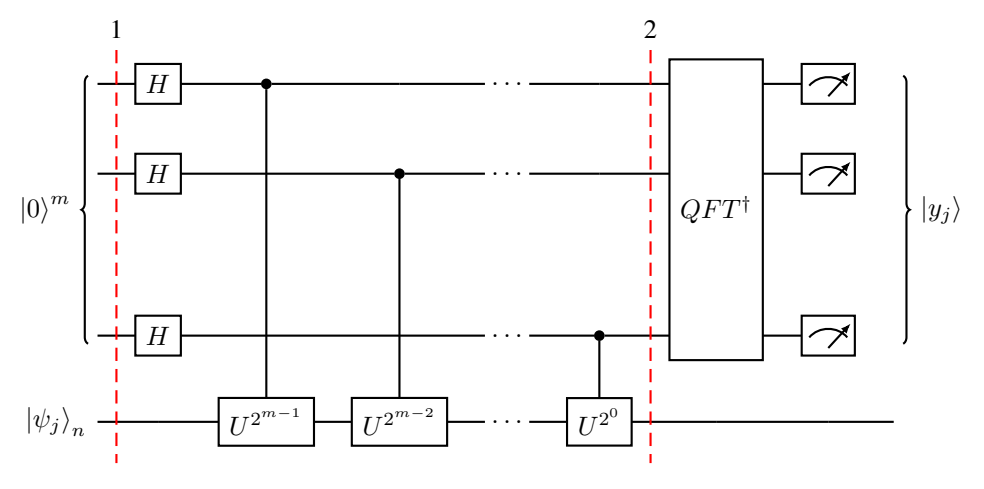

*Figure T03.1: Canonical QPE circuit.*

This algorithm operates on two different registers: a n qubits one, initialized to the eigenstate  $|\psi_i\rangle$ , and a m qubits one to estimate the phase. Thus, the total number of qubits will be  $n + m$ .

The initial state is set to (dashed line 1 in Figure T03.1):

© 2023 NEASQC Consortium Partners. All rights reserved. Page T03.5 of T03.36

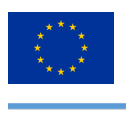

<NEIASIQC>

$$
|\psi_j\rangle \otimes |\mathbf{0}\rangle \tag{T03.2.2}
$$

where  $|0\rangle = |0\rangle^{\otimes m}$ .

As shown in Figure T03.1, a sequence of controlled- $U^{2j}$  operations, where the j-th control qubit is the  $m - j$ -th counting qubit, is applied over the state  $|\psi_i\rangle$  (i.e. over the *n* qubits register)

This operation maps the initial state to the state (dashed line 2 in Figure T03.1):

$$
\frac{1}{\sqrt{2^m}}\left(|0\rangle + e^{2\pi i 2^{m-1}\lambda_j} |1\rangle\right) \otimes \cdots \otimes \left(|0\rangle + e^{2\pi i 2^{-1}\lambda_j} |1\rangle\right) \otimes \left(|0\rangle + e^{2\pi i 2^0\lambda_j} |1\rangle\right) \otimes |\psi_j\rangle \tag{T03.2.3}
$$

where  $\lambda_j$  is the unknown eigenvalue correspondent to the eigenstate  $|\psi_j\rangle$ . After applying the complex conjugate of the **Quantum Fourier Transformation** (operator  $QFT^{\dagger}$  in Figure T03.1) on the m qubits register, they are measured and the resulting binary string  $|y_j\rangle$  is obtained. Then it can be transformed to an estimator  $\tilde{\lambda}_j$  of the eigenvalue  $\lambda_j$  by (T03.2.4).

$$
\tilde{\lambda}_j = \frac{y_j}{2^m} \tag{T03.2.4}
$$

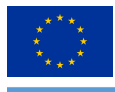

## **3.Description of the benchmark test case**

This section presents the complete description of the BTC for the QPE Kernel. Section 3.1 describes the problem addressed by the test case. Section 3.2 provides a high-level description of the BTC. Section 3.3 provides the Benchmark execution workflow. Finally, section 3.4 documents how the results of such executions must be reported.

## **3.1. Description of the problem**

The computation of the eigenvalues of a n qubits unitary operator  $R_z^n(\vec{\theta}) = \otimes_{i=1}^n R_z(\theta_i)$ , for a vector of n angles  $\vec{\theta} = {\theta_i} \, i = 0, 1, \cdots, n-1$  is the proposed BTC for the QPE Kernel.

The  $R_z(\theta)$  operator is a Z-axis rotation gate given by (T03.1.1).

$$
R_z(\theta) = \begin{pmatrix} e^{-i\frac{\theta}{2}} & 0\\ 0 & e^{i\frac{\theta}{2}} \end{pmatrix} = e^{-i\frac{\theta}{2}} |0\rangle \langle 0| + e^{i\frac{\theta}{2}} |1\rangle \langle 1|
$$
 (T03.1.1)

The circuit implementation of the proposed problem is shown in Figure T03.2

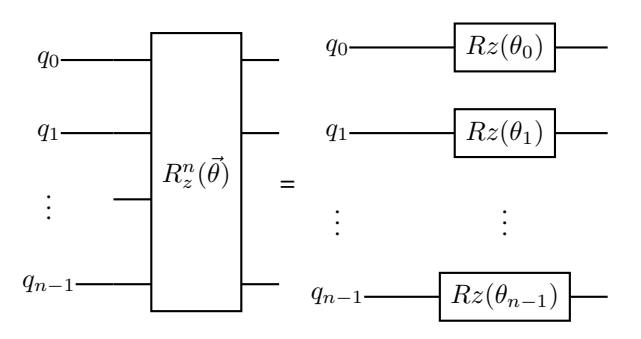

**Figure T03.2**: Circuit implementation of the  $R_z^n(\vec{\theta})$  operator

Two different set of  $\vec{\theta}$  angles will be used:

- 1. **Random**: in this case the *n* angles will be selected randomly between the interval  $[0, \pi]$
- 2. Exact: in this case, the angle selection will depend on the number of auxiliary qubits for the QPE  $m$  and is given by (T03.1.2) where  $\delta\theta = \frac{4\pi}{2^m}$  and a will be a binary random variable that can be  $\{-1, 1\}$

$$
\theta_{i+1} = \theta_i + a * \delta\theta \tag{T03.1.2}
$$

A fixed QPE implementation must be used to compute the probabilities of the different eigenvalues of the  $R_z^n(\vec{\theta})^n$ operator, for the two aforementioned cases, and these probabilities must be compared with the theoretical probability distribution using various metrics.

# **3.2. Benchmark test case description**

This section provides a step-by-step workflow of the BTC for the QPE Kernel. The inputs are the number of qubits  $n$ , the number of auxiliary qubits (or discretization parameter<sup>1</sup>) m, see Figure T03.1, and a set of angles built following the random or the exact method (provided at the end of Section 3.1).

The following 7 steps should be followed:

<sup>&</sup>lt;sup>1</sup>In the canonical solution, m sets the precision of the destination  $(\frac{1}{2^m})$ . To avoid linking the benchmark to a fixed implementation this m will be used for the benchmark as a discretization parameter for comparing histograms.

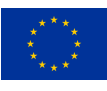

- 1. Generation of the reference probability distribution of the eigenvalues. The theoretical probabilities must be computed  $P_{\lambda,m}^{th}(\frac{k}{2^m})$  where  $k = 0, 1, \dots 2^m - 1$  following the next steps:
	- a) Compute each state of the  $2^n$  possible states as a binary string:  $|i_0i_1 \cdots i_{n-1}\rangle$  with  $i_j = \{0, 1\}$
	- b) For each state compute the associated eigenvalue  $\lambda_i$  using (T03.2.3):

$$
\lambda_j = \frac{\sum_k^n (-1)^{i_k} \theta_k}{4\pi} \tag{T03.2.3}
$$

- c) So for each possible state  $|j\rangle$  an eigenvalue  $\lambda_j$  should be computed. For the angles from the **exact** case some eigenvalues can have degeneracy (i.e. can occur several times). In this case, the less frequent eigenvalue ( $\lambda_{lf}$ ) and its frequency ( $f_{\lambda_{lf}}$ ) should be stored. This is more unlikely for the **random** case (in this case, with very high probability  $f_{\lambda_{l,f}} = 1$ ).
- d) Compute a histogram for the complete list of eigenvalues  $\lambda^{i}$  according to the following guidelines:
	- The number of histogram bins will be  $2^m$ .
	- The range of the histogram will be  $[0, 1]$
	- The frequency of eigenvalues in each bin k should be computed:  $f_{\lambda_k}$
	- Each bin must be labelled as  $\frac{k}{2^m}$  where k is the number of the bin  $(k = 0, 1, 2, \dots, 2^m 1)$
- e) This histogram must be used to build a theoretical discrete probability distribution of the eigenvalues:  $P_{\lambda,m}^{th}(\frac{k}{2^m}) = f_{\lambda_k}$ . Figure T03.3 shows an example of the theoretical probability distribution of the eigenvalues, for a  $n = 7$  qubits  $R_z^n(\theta)$  operator with a discretization parameter of  $m = 7$  for the **exact** case.

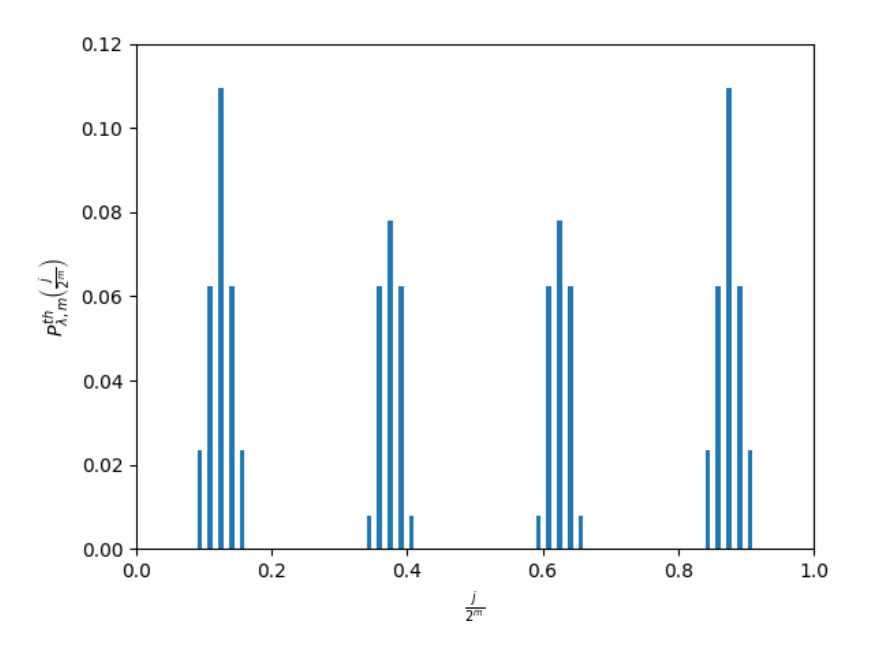

*Figure T03.3: Example of a histogram showing the theoretical probability distribution of the eigenvalues for a* $n = 7$ *qubits operator*  $R_z(\theta)^n$  *with a parameter discretization*  $m = 7$  *for the exact case.* 

2. Compute the number of shots,  $n_{shots}$  that will be used for executing the **QPE** routine in the quantum device. For this computation, we want a number of shots that ensures that the less frequent eigenvalue should be measured at least 1000 times. This condition is satisfied by fixing the number of shots to (T03.2.4) where  $f_{\lambda_{i}f}$  is the frequency of the less frequent eigenvalue.

$$
n_{shots} = \frac{1000}{0.81 * f_{\lambda_{lf}}} \tag{T03.2.4}
$$

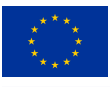

4. Create an initial state for the QPE routine that is an equiprobable combination of all the  $2<sup>n</sup>$  possible states:

$$
|\psi_0\rangle = \frac{1}{\sqrt{2^n}} \sum_{i=0}^{n-1} |i\rangle
$$

- 5. Provide the  $R_z^n(\vec{\theta})$  operator and the initial state  $|\psi_0\rangle$  to the QPE routine, execute it and measure the eigenvalue. This should be done  $n_{shots}$  times. So a complete list of  $n_{shots}$  QPE eigenvalues is generated:  $\lambda j^{QPE}$  where  $j = 1, 2, \cdots n_{shots}$
- 6. The list of eigenvalues generated by the **OPE** ( $\lambda j^{QPE}$ ) must be used to draw a second histogram using the same procedure as in step 1.d. This generates the measured probability distribution of the values generated by the **QPE**:  $P_{\lambda,m}^{QPE}(\frac{k}{2^m})$  with  $k = 0, 1, \dots 2^m - 1$ .
- 7. The two discrete probability distributions,  $P_{\lambda,m}^{th}$  and  $P_{\lambda,m}^{QPE}$ , must be compared using the following metrics:
	- The Kolmogorov-Smirnov (KS) between  $P_{\lambda,m}^{th}$  and  $P_{\lambda,m}^{QPE}$ . This is the maximum of the absolute difference between the cumulative distribution functions of  $P_{\lambda,m}^{th}$  and  $P_{\lambda,m}^{QPE}$  computed following (T03.2.5), This will be the comparative metric for the angles from **random** case.

$$
KS = \max\left( \left| \sum_{k=0}^{i} P_{\lambda,m}^{th}(\frac{k}{2^m}) - \sum_{k=0}^{i} P_{\lambda,m}^{QPE}(\frac{k}{2^m}) \right|, \ \forall k = 0, 1, \cdots, 2^m - 1 \right)
$$
 (T03.2.5)

• The fidelity. In this case the 2 distributions  $(P_{\lambda,m}^{th}$  and  $P_{\lambda,m}^{QPE})$  will be considered as vectors and the fidelity will be the cosine of the angle between them that will be computed following (T03.2.6).  $|P_\lambda^{th}|$  and  $|P_\lambda^{QPE}|$ will be the norm of the vectors corresponding to the *theoretical* and *QPE* distributions respectively. This will be the comparative metric for the angles from **exact** case.

$$
fidelity = \frac{\sum_{k=0}^{n-1} P_{\lambda,m}^{th}(\frac{k}{2^m}) * P_{\lambda,m}^{QPE}(\frac{k}{2^m})}{|P_{\lambda}^{th}| * |P_{\lambda}^{QPE}|}
$$
(T03.2.6)

The time from steps 2 to 7 should also be measured and labelled as the **elapsed time**. If possible, the time of the pure quantum part, step 5, should be calculated separately as the **quantum time**.

#### **3.3. Complete benchmark procedure**

To execute a complete QPE Benchmark the next procedure must be followed:

- 1. We must fix in advance the different numbers of qubits to be tested (for example from n=4 to n=8).
- 2. For each number of qubits n, several numbers of auxiliary qubits (or discretization parameter) m should be tested, in general it is recommended that  $m > n$ . For example, m can range between 4 and 12 in steps of 2.
- 3. For each possible combination of number of qubits n, discretization parameter m and the two different selection methods for the angles, random and exact, following steps must be performed:
	- a) Execute a warm-up step consisting of:
		- i. Execute 10 iterations of the BTC, as explained in section 3.2, and compute the standard deviation  $(\sigma_{metric})$  for the used metric of the angle selection method (metric = **KS** for **random** and metric = fidelity for the exact case). Additionally, compute the mean and the standard deviation for the elapsed time,  $\mu_t$ ,  $\sigma_t$
		- ii. Compute the number of repetitions,  $M_{metric}$ , using equation (T03.3.7). Where  $r_{metric}$  will be the desired absolute error for the metric of the angle selection method:  $r_{KS} = 0.05$  for exact case and

<NEIASIQC>

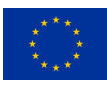

 $r_{fidelity} = 0.001$  for the **random** case.  $Z_{1-\frac{\alpha}{2}}$  is the percentile for  $\alpha = 0.95$ 

$$
M = \left(\frac{\sigma_{metric} Z_{1-\frac{\alpha}{2}}}{r_{metric}}\right)^2 \tag{T03.3.7}
$$

iii. Compute the number of repetitions mandatory,  $M_t$ , for having a relative error for the **elapsed time** of 5%,  $r_t = 0.05$ , with a confidence level of 95%,  $\alpha = 0.05$ , following (T03.3.8), where  $Z_{1-\frac{\alpha}{2}}$  is the percentile for  $\alpha$  :

$$
M_T = \left(\frac{\sigma_t Z_{1-\frac{\alpha}{2}}}{r\mu_t}\right)^2\tag{T03.3.8}
$$

- b) Execute the complete BTC, section 3.2,  $M = \max(M_t, M_{metric})$  times. M must be greater than 5.
- c) Compute the mean, the standard deviation ( $\sigma$ ) and the standard deviation of the mean ( $\frac{\sigma}{\sqrt{M}}$ ) for the **elapsed** time, quantum time, if possible, and for the mentioned metrics in step 7 of section 3.2: KS and fidelity.

The method used to calculate the number of repetitions  $M$  in the previous procedure guarantees that the desired metric (KS for random and fidelity for exact) will have a relative error lower than its correspondent  $r_{metric}$  and the elapsed time one will have a relative error lower than 5% with a confidence level of 95%, in both cases.

## **3.4. Benchmark report**

Finally, the results of the complete benchmark execution must be reported into a valid JSON file following the JSON schema *NEASQC.Benchmark.V2.Schema.json* provided in the document D3.5: The NEASQC Benchmark Suite of the NEASQC project.

The results of the Benchmark should be stored in the field *Benchmarks*, under the sub-field *Results*. This sub-field of the JSON has associated a list of elements, where each element is a dictionary with the complete result information for a Benchmark execution: this is, for a fixed number of qubits n (sub-field *NumberOfQubits* of the dictionary), fixed discretization parameter m (a new sub-field called *AuxiliarNumberOfQubits* was created for storing this information) and angle selection method (a new sub-field called *MethodForSettingAngles* was created for storing this information). Each one of these dictionaries stores, under the sub-field *Metrics*, the mandatory verification metrics: the Kolmogorov-Smirnov one is stored under the name *KS* and the fidelity is stored under the name *fidelity*. Additionally, the mean elapsed time must be reported in the *TotalTime* sub-field and its standard deviation in the *SigmaTotalTime* one.

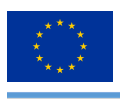

# **List of Acronyms**

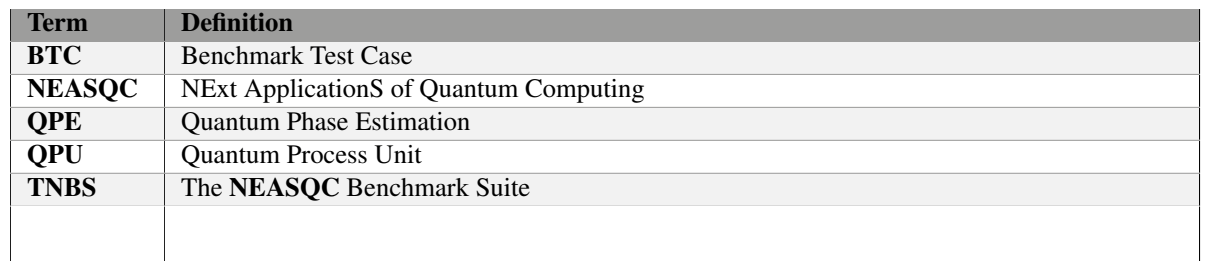

*Table T03.1: Acronyms and Abbreviations*

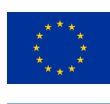

# **List of Figures**

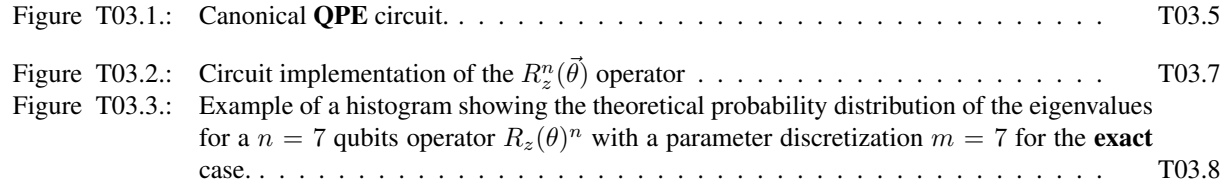

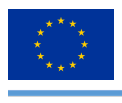

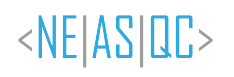

# **List of Tables**

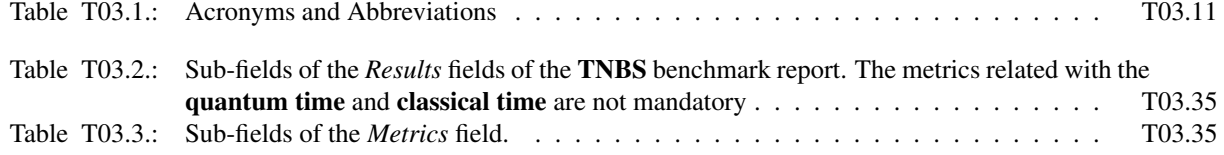

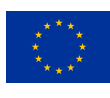

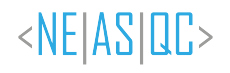

# **List of Listings**

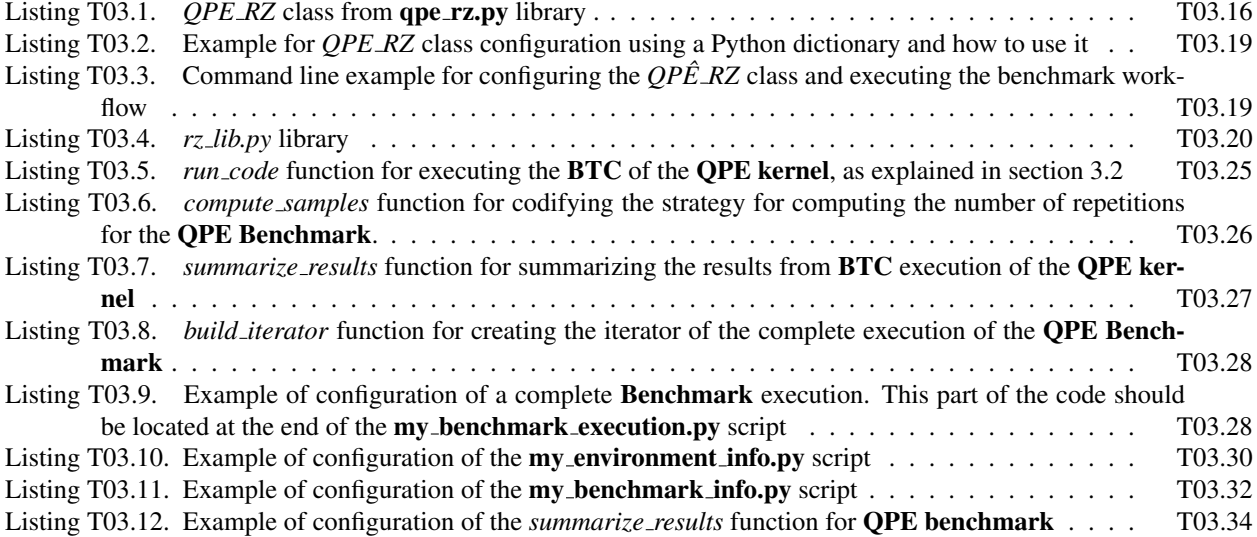

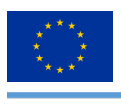

# **Bibliography**

- Cao, Y., Romero, J., Olson, J. P., Degroote, M., Johnson, P. D., Kieferova, M., Kivlichan, I. D., Menke, T., Peropadre, ´ B., Sawaya, N. P. D., Sim, S., Veis, L., & Aspuru-Guzik, A. (2019). Quantum chemistry in the age of quantum computing [PMID: 31469277]. Chemical Reviews, 119(19), 10856-10915. https://doi.org/10.1021/acs. chemrev.8b00803
- Jiang, D., Liu, X., Song, H., & Xie, H. (2021). An survey: Quantum phase estimation algorithms. 2021 IEEE 5th Information Technology,Networking,Electronic and Automation Control Conference (ITNEC), 5, 884–888. https://doi.org/10.1109/ITNEC52019.2021.9587010
- Kitaev, A. Y. (1995). Quantum measurements and the abelian stabilizer problem. Electron. Colloquium Comput. Complex., TR96.

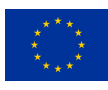

# **A.NEASQC test case reference**

As pointed out in deliverable D3.5: The NEASQC Benchmark Suite each proposed Benchmark for TNBS, must have a complete Eviden myQLM-compatible software implementation. For the **QPE kernel**, this implementation can be found in the tnbs/BTC 03 QPE folder of the WP3 Benchmark NEASQC GitHub repository. Additionally, the execution of a Benchmark must generate a complete result report into a separate JSON file, that must follow NEASQC JSON schema *NEASQC.Benchmark.V2.Schema.json* provided into the aforementioned deliverable.

The **tnbs/BTC\_03\_QPE** locations contains the following folders and files:

- QPE folder: with all the Python modules mandatory for executing the complete workflow of the QPE as explained in section 3.2
- my\_benchmark\_execution.py
- my\_environment\_info.py
- my benchmark info.py
- my\_benchmark\_summary.py
- neasqc\_benchmark.py

The modules inside QPE folder in addition to my\_benchmark\_execution.py deal with the QPE Benchmark execution. Section A.1 documents, exhaustively, these files. The other script files are related to Benchmark report generation and are properly explained in section A.2.

## **A.1. NEASQC implementation of benchmark test case.**

This section presents a complete description of the **QPE Benchmark** implementation. In the subsection A.1.1 the Python implementation of a BTC step, as explained in 3.2, is presented. Subsection A.1.2 documents the modifications done in the script my benchmark summary.py that is used for executing a complete Benchmark procedure, as explained in 3.3.

# A.1.1. Implementation of QPE for  $R_z^n$  operator

All the Python mandatory modules for executing the complete workflow of the presented BTC, as explained in 3.2, are stored inside the **tnbs/BTC\_03\_QPE/QPE** folder. Inside it following folders and files can be found:

- library qpe\_rz.py
- library rz lib.py
- folder utils
- folder notebooks

#### **qpe rz.py library**

The qpe\_rz.py library contains the Python class *QPE\_RZ* where the basis workflow of the BTC (section 3.2) for a fixed number of qubits n, a discretization parameter m and an angle selection method is implemented. Listing T03.1 shows the complete class implementation.

```
1
  2 class QPE_RZ:
3 \qquad \qquad \mathbf{u} \mathbf{u} \mathbf{u}Probability Loading
5 """"
6
7
8 def __init__(self, **kwargs):
9 " "
10
11 Method for initializing the class
```
© 2023 NEASQC Consortium Partners. All rights reserved. Page T03.16 of T03.36

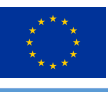

 $2<sub>2</sub>$ 

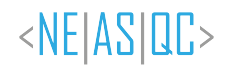

```
\frac{13}{13} \frac{13}{11} \frac{11}{11} \frac{11}{11}15 self.n_qbits = kwargs.get("number_of_qbits", None)
16 if self.n_qbits is None:
17 error_text = "The number_of_qbits argument CAN NOT BE NONE."
18 raise ValueError(error_text)
19 self.auxiliar_qbits_number = kwargs.get("auxiliar_qbits_number", None)
20 if self.auxiliar_qbits_number is None:
21 error_text = "Provide the number of auxiliary qubits for QPE"
22 raise ValueError(error_text)
24 # Minimum angle measured by the QPE
25 self.delta_theta = 4 \times np.pi / 2 \times x self.auxiliar_qbits_number
27 angles = kwargs.get("angles", None)
28 if type(angles) not in [str, float, list]:
29 error_text = "Be aware! angles keyword can only be str" + \
30 \blacksquare, float or list \blacksquare31 raise ValueError(error_text)
33 self.angle_name = ''
35 if isinstance(angles, str):
36 if angles == 'random':
37 self.angle_name = 'random'
38 self.angles = [np, pi * np.random.random() \setminus \text{for } i \text{ in range (self.n. orbits)}]for i in range(self.n_qbits)]
40 elif angles == 'exact':
41 # Here we compute the angles of the R_zˆn operator for
42 # obtaining exact eigenvalues in QPE. We begin in 0.5pi
43 # and sum or rest randomly the minimum QPE measured
44 # angle
45 self.angle_name = 'exact'
46 self.angles = []
47 angle_0 = np.pi / 2.0
48 for i_ in range(self.n_qbits):
\text{angle}_0 = \text{angle}_0 + (-1) \quad \text{with } \text{angle}_1 \text{ and } \text{angle}_2 \text{ with } \text{angle}_3self.delta_theta
51 self.angles.append(angle_0)
52 else:
53 error_text = "Be aware! If angles is str then only" + \
54 "can be random"
55 raise ValueError(error_text)
57 if isinstance(angles, float):
58 self.angles = [angles for i in range(self.n_qbits)]
60 if isinstance(angles, list):
61 self.angles = angles
62 if len(self.angles) != self.n_qbits:
63 error_text = "Be aware! The number of elements in angles" + \
64 "MUST BE equal to the n_qbits"
65 raise ValueError(error_text)
67 # Set the QPU to use
68 self.qpu = kwargs.get("qpu", None)
69 if self.qpu is None:
70 error_text = "Please provide a QPU."
71 raise ValueError(error_text)
73 # Shots for measuring the QPE circuit
74 self.shots = kwargs.get("shots", None)
75 if self.shots is not None:
76 text = "BE AWARE! The keyword shots should be None because" +\
77 " shots should be computed in function of the theoretical" +\lambda78 "eigenvalues. You can only provide 0 for doing some testing" +\
79 "in the class. 0 will imply complete simulation of QPE circuit"
80 print(text)
81 if self.shots != 0:
82 error_text = "BE AWARE! The keyword shots must be None or 0"
83 raise ValueError(error_text)
```
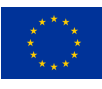

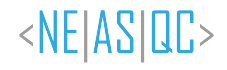

```
86 # For storing classical eigenvalue distribution
87 self.theorical eigv = None
88 self.theorical_eigv_dist = None
89 # For storing quantum eigenvalue distribution
90 self.quantum_eigv_dist = None
91 # For storing attributes from CQPE class
92 self.circuit = None
93 self.quantum_time = None
95 # Computing complete time of the process
96 self.elapsed_time = None
98 # Metric attributes
99 self.ks = None
100 self.fidelity = None
102 # Pandas DataFrame for summary
103 self.pdf = None
105 def theoretical_distribution(self):
107 Computes the theoretical distribution of Rz eigenvalues
108 """
109 # Compute the complete eigenvalues
110 self.theorical_eigv = rz_lib.rz_eigv(self.angles)
111 # Compute the eigenvalue distribution using auxiliar_qbits_number
112 self.theorical_eigv_dist = rz_lib.make_histogram(
113 self.theorical_eigv['Eigenvalues'], self.auxiliar_qbits_number)
114 if self.shots is None:
115 # Compute the number of shots for QPE circuit
116 self.shots = rz_lib.computing_shots(self.theorical_eigv)
117 else:
118 if self.shots != 0:
119 self.shots = rz_lib.computing_shots(self.theorical_eigv)
120 else:
121 pass
123 def quantum_distribution(self):
125 Computes the quantum distribution of Rz eigenvalues
127 self.quantum_eigv_dist, qpe_object = rz_lib.qpe_rz_qlm(
128 self.angles,
129 auxiliar_qbits_number=self.auxiliar_qbits_number,
130 shots=self.shots,
131 qpu=self.qpu
134 self.circuit = qpe_object.circuit
135 self.quantum_time = qpe_object.quantum_times
137 def get_metrics(self):
139 Computing Metrics
140 \ldots \ldots \ldots \ldots \ldots \ldots \ldots141 # Kolmogorov-Smirnov<br>142 Self.ks = nn.abs (
         self.ks = np.abs(143 self.theorical_eigv_dist['Probability'].cumsum() \
144 - self.quantum_eigv_dist['Probability'].cumsum()
145 ) . max()
146 \text{# Fidelity}147 qv = self.quantum_eigv_dist['Probability']
148 tv = self.theorical_eigv_dist['Probability']
149 self.fidelity = qv @ tv / (np.linalg.norm(qv) * np.linalg.norm(tv))
152 def exe(self):
154 Execution of workflow
155 """ ""
```

```
© 2023 NEASQC Consortium Partners. All rights reserved. Page T03.18 of T03.36
```
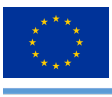

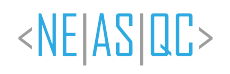

 self.theoretical\_distribution() # Computing eigenvalues using QPE self.quantum\_distribution() 161 # Compute the metrics self.get\_metrics() tack = time.time() self.elapsed\_time = tack - tick 165 self.summary() 166 167 def summary(self):  $168$  """"" Pandas summary 170 self.pdf = pd.DataFrame() self.pdf["n\_qbits"] = [self.n\_qbits] self.pdf["aux\_qbits"] = [self.auxiliar\_qbits\_number] self.pdf["delta\_theta"] = self.delta\_theta self.pdf["angle\_method"] = [self.angle\_name] self.pdf["angles"] = [self.angles] self.pdf["qpu"] = [self.qpu] self.pdf["shots"] = [self.shots] self.pdf["KS"] = [self.ks] self.pdf["fidelity"] = [self.fidelity] self.pdf["elapsed\_time"] = [self.elapsed\_time] self.pdf["quantum\_time"] = [self.quantum\_time[0]]

*Listing T03.1: QPE RZ class from qpe rz.py library .*

For configuring the *QPE RZ* class a Python dictionary should be provided, see Listing T03.2 for an example.

```
qpe\_rz\_dict = {'number_of_qbits' : 7,
          'auxiliar_qbits_number' : 7,
          'angles' : 'exact'
          'qpu' : qat.qpus.CLinalg(),
      7 }
8
9 qpe_rz_b = QPE_RZ(**qpe_rz_dict)
     10 qpe_rz_b.exe()
```
*Listing T03.2: Example for QPE RZ class configuration using a Python dictionary and how to use it*

For executing the workflow the *exe* method of *QPE RZ* should be used. The following attributes are populated when this *exe* method is invoking:

- *KS*: Kolmogorov-Smirnov distance, see equation (T03.2.5)
- *fidelity*: fidelity metric, see equation (T03.2.6)
- *theorical eigv\_dist*: pandas DataFrame with the theoretical probability distribution of the eigenvalues:  $P_{\lambda,m}^{th}(\frac{k}{2^m})$
- *quantum eigv dist*: pandas DataFrame with the probability distribution of the eigenvalues from QPE:  $P_{\lambda,m}^{QPE}(\frac{k}{2^m})$

The **qpe\_rz.py** library can be executed from the command line. Different arguments can be provided to properly configure the *QPE RZ* class. For a usage guide -h parameter can be provided. Listing T03.3 shows an example of the command line usage. In this case, the  $R_z^n$  operator will be of  $n = 7$  qubit, the parameter discretization  $m = 7$  and the method for loading angles will be the **exact** method (the 0 argument for -angles). Additionally, **CLinAlg** solver, from Eviden myQLM library, will be used for simulating the canonical QPE.

python qpe\_rz.py -n\_qbits 7 -aux\_qbits 7 -qpu c -angles 0

*Listing T03.3: Command line example for configuring the QPEˆ RZ class and executing the benchmark workflow*

### **rz lib.py library**

The *rz lib* library, Listing T03.4 contains all the auxiliary functions needed by the *QPE RZ* class from **qpe** rz library. © 2023 NEASQC Consortium Partners. All rights reserved. Page T03.19 of T03.36

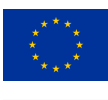

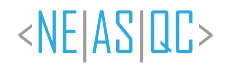

```
2 import numpy as np
3 import pandas as pd
4 import qat.lang.AQASM as qlm
5 from QPE.utils.qpe import CQPE
6
7
8 def get_qpu(qpu=None):
9 "" ""
10 Function for selecting solver.
11
12 Parameters
13 ----------
14
15 qpu : str
16 * qlmass: for trying to use QLM as a Service connection to CESGA QLM
17 * python: for using PyLinalg simulator.
18 * c: for using CLinalg simulator
19
20 Returns
21 ----------
22
23 linal_qpu : solver for quantum jobs
2425
26 if qpu is None:
27 raise ValueError(
28 "qpu CAN NOT BE NONE. Please select one of the three" +
<sup>1</sup> following options: qlmass, python, c")
30 if qpu == "qlmass":
31 try:
32 from qlmaas.qpus import LinAlg
33 linalg_qpu = LinAlg()
34 except (ImportError, OSError) as exception:
35 raise ImportError(
36 "Problem Using QLMaaS. Please create config file" +
37 "or use mylm solver") from exception
38 elif qpu == "python":
39 from qat.qpus import PyLinalg
40 linalg_qpu = PyLinalg()
41 elif qpu == "c":
42 from qat.qpus import CLinalg
43 linalg_qpu = CLinalg()
44 elif qpu == "default":
45 from qat.qpus import get_default_qpu
46 linalg_qpu = get_default_qpu()
47 else:
48 raise ValueError(
49 "Invalid value for qpu. Please select one of the three "+
50 "following options: qlmass, python, c")
51 #print("Following qpu will be used: {}".format(linalg_qpu))
52 return linalg_qpu
53
54 # Functions for generating theoretical eigenvalues of R_zˆn
55 def bitfield(n_int: int, size: int):
56 """Transforms an int n_int to the corresponding bitfield of size size
57
58 Parameters
59 ----------
60 n_int : int
61 integer from which we want to obtain the bitfield
62 size : int
63 size of the bitfield
64
65 Returns
66 ----------
67 full : list of ints
68 bitfield representation of n_int with size size
69
70 """"
71 aux = [1 \text{ if digit} == "1" \text{ else } 0 \text{ for digit in bin(n-int)}[2:]]72 right = np.array(aux)
73 left = np.zeros(max(size - right.size, 0))
```
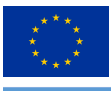

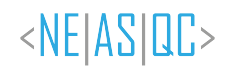

```
74 full = np.concatenate((left, right))
75 return full.astype(int)
76
77 def rz_eigenv_from_state(state, angles):
78 """"
79 For a fixed input state and the angles of the R_zˆn operator compute
80 the correspondent eigenvalue.
81
82 Parameters
83 __________
84
85 state : np.array
86 Array with the binary representation of the input state
87 angles: np.array
88 Array with the angles for the R_z^n operator.
89
90 Returns
91 \qquad \qquad92
93 lambda_ : float
94 The eigenvalue for the input state of the R_zˆn operator with
95 the input angles
96
97 \mathbf{u} \mathbf{u} \mathbf{u}98 new_state = np.where(state == 1, -1, 1)99 # Computing the eigenvalue correspondent to the input state
100 thetas = -0.5 \times np.dot(new\_state, angles)<br>
\# We want the angle between [0, 2pj]
       # We want the angle between [0, 2pi]
102 thetas_2pi = np.mod(thetas, 2 * np.pi)
103 # Normalization of the angle between [0,1]
104 lambda_ = thetas_2pi / (2.0 * np.pi)105 return lambda_
106
107 def rz_eigv(angles):
108 """"
109 Computes the complete list of eigenvalues for a R_z<sup>^</sup>n operator
110 for an input list of angles
111 Provides the histogram between [0,1] with a bin of 2**discretization<br>112 for the distribution of eigenvalues of a R z<sup>o</sup>n operator for a given
      for the distribution of eigenvalues of a R_z^n operator for a given
113 list of angles.
114
115 Parameters
116 __________
117
118 angles: np.array
119 Array with the angles for the R_z^n operator.
120
121 Returns
122
123
124 pdf : pandas DataFrame
125 DataFrame with all the eigenvalues of the R_z^n operator for
126 the input list angles. Columns
127 * States : Eigenstates of the Rz<sup>on</sup> operator (least significant bit is leftmost)
                   significant bit is leftmost)
129 * Int_lsb_left : Integer conversion of the state
130 (leftmost lsb)
131 * Int_lsb_rightt : Integer conversion of the state<br>132 (rightmost lsb)
                   (rightmost lsb)
133 * Eigenvalues : correspondent eigenvalue
134
135 """"
136
137 n_qubits = len(angles)
138 # Compute eigenvalues of all possible eigenstates
139 eigv = [rz_eigenv_from_state(bitfield(i, n_qubits), angles)\
140 for i in range (2**n_qubits)]<br>141 pdf = pd. DataFrame (
      pdf = pd.DataFrame(
142 [eigv],
143 index=['Eigenvalues']
144 ). T
145 pdf['Int_lsb_left'] = pdf.index
146 state = pdf['Int_lsb_left'].apply(
```
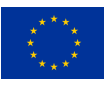

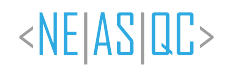

```
147 lambda x: bin(x)[2:].zfill(n_qubits)
148 )
149 pdf['States'] = state.apply(lambda x: '|' + x[::-1] + '>')
150 pdf['Int_lsb_right'] = state.apply(lambda x: int('0b'+x[::-1], base=0))
151 pdf = pdf[['States', 'Int_lsb_left', 'Int_lsb_right', 'Eigenvalues']]
152 return pdf
153
154 def make_histogram(eigenvalues, discretization):
155
156 Given an input list of eigenvalues compute the correspondent
157 histogram using a bins = 2ˆdiscretization
158
159 Parameters
160 __________
161
162 eigenvalues : list
163 List with the eigenvalues
164 discretization: int
165 Histogram discretization parameter: The number of bins for the
166 histogram will be: 2^discretization
167
168 Returns
169 _______
170
171 pdf : pandas DataFrame
172 Pandas Dataframe with the 2^m bin frequency histogram for the
173 input list of eigenvalues. Columns
174 * lambda : bin discretization for eigenvalues based on the
                 discretization input
<sup>176</sup> * Probability: probability of finding any eigenvalue inside<br>
of the correspoondent lambda bin
                  of the correspoondent lambda bin
178 """"
179
180 # When the histogram is computed can be some problems with numeric
181 # approaches. So we compute the maximum number of decimals for
182 # a bare discretization of the bins and use it for rounding properly
183 # the eigenvalues
184 lambda_strings = [len(str(i / 2 ** discretization).split('.')[1]) \ for i in range(2 ** discretization)]
          for i in range(2 ** discretization)]
186 decimal_truncation = max(lambda_strings)
187 trunc_eigenv = [round(i_, decimal_truncation) for i_ in list(eigenvalues)]
188 pdf = pd.DataFrame(
189 np.histogram(
190 trunc eigenv.
191 bins=2 ** discretization,
192 range=(0, 1.0)193 ),
194 index=["Counts", "lambda"]
195 ).T[:2 ** discretization]
196 pdf["Probability"] = pdf["Counts"] / sum(pdf["Counts"])
197 pdf.drop(columns=['Counts'], inplace=True)
198
199 return pdf
200
201 # Below are functions for Atos myqlm simulation of R_zˆn
202 def qpe_rz_qlm(angles, auxiliar_qbits_number, shots=0, qpu=None):
203204 Computes the Quantum Phase Estimation for a Rz Kronecker product
205
206 Parameters
207 __________
208
209 angles : list
210 list with the angles that are applied to each qubit of the circuit
211 auxiliar_qbits_number : int
212 number of auxiliary qubits for doing QPE
213 shots : int
214 number of shots for getting the results. 0 for exact solution
215 qpu : Atos QLM QPU object
216 QLM QPU for solving the circuit
217
218 Returns
219
```
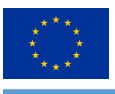

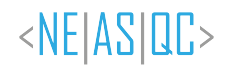

```
221 results : pandas DataFrame
222 pandas DataFrame with the distribution of the eigenvalues with
223 a bin discretization of 2^auxiliar_qbits_number
224 * lambda : bin discretization for eigenvalues based on the
225 discretization input (auxiliar_qbits_number input)
226 * Probability: probability of finding any eigenvalue inside<br>227 of the correspoondent lambda bin
             of the correspoondent lambda bin
228
229 qft_pe : CQPE object
230
231 """""
232 n_qbits = len(angles)
233 #print('n_qubits: {}'.format(n_qbits))
234 initial_state = qlm.QRoutine()
235 q_bits = initial_state.new_wires(n_qbits)
236
237 # Creating the superposition initial state
238 for i in range(n_qbits):
239 #print(i)
240 initial_state.apply(qlm.H, q_bits[i])
241
242 # Creating the Operator Rz_n
243 rzn_gate = rz_angles(angles)
244 #We create a python dictionary for configuration of class
245 qft_pe\_dict = {246 'initial_state': initial_state,
<sup>247</sup> 'unitary_operator': rzn_gate,
248 'qpu' : qpu,
249 'auxiliar_qbits_number' : auxiliar_qbits_number,
250 'complete': True,
251 'shots': shots
252 }
253 qft_pe = CQPE(**qft_pe_dict)
254 qft_pe.run()
255 qft_pe_results = qft_pe.result
256 qft_pe_results.sort_values('lambda', inplace=True)
257 results = qft_pe_results[['lambda', 'Probability']]
258 results.reset_index(drop=True, inplace=True)
259 return results, qft_pe
260
261 def rz_angles(thetas):
262
263 Creates a QLM abstract Gate with a R_zˆn operator of an input array of angles
264
265 Parameters
266 __________
267
268 thetas : array
269 Array with the angles of the R_zˆn operator
270
271 Returns
272 _______
273
274 r z n : OLM AbstractGate
275 AbstractGate with the implementation of R_z_^n of the input angles
276
277278 n_qbits = len(thetas)
279
280 @qlm.build_gate("Rz_{}".format(n_qbits), [], arity=n_qbits)
281 def rz_routine():
282 routine = qlm.QRoutine()
283 q_bits = routine.new_wires(n_qbits)
284 for i in range(n_qbits):
285 routine.apply(qlm.RZ(thetas[i]), q_bits[i])
286 return routine
287 r_z_n = r_zroutine()
288 return r_z_n
289
290 def computing_shots(pdf):
2.91292 Compute the number of shots. The main idea is that the samples for
```
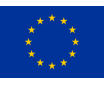

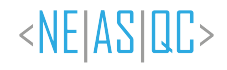

 the lowest degeneracy eigenvalues will be enough. In this case enough is that that we measured an eigenvalue that will have an error from respect to the theoretical one lower than the discretization precision at least 100 times 297 Parameters \_\_\_\_\_\_\_\_\_\_ 300 pdf : pandas DataFrame DataFrame with the theoretical eigenvalues 303 <sup>304</sup> Returns  $305$ 306 shots : int number of shots for QPE algorithm 309  $\mathbf{H} \mathbf{H} \mathbf{H}$  # prob of less frequent eigenvalue lfe = min(pdf.value\_counts('Eigenvalues')) / len(pdf) shots = int((1000 / (lfe  $*$  0.81))) + 1 return shots

*Listing T03.4: rz lib.py library*

Main important functions from *rz lib* library are:

- $rz\_eigv$ : computes the theoretical *eigenvalues* for a  $R_z^n$  operator providing it the input angles
- *qpe\_rz\_qlm*: computes the *eigenvalues* of a  $R_z^n$  operator using Eviden myQLM implementation of the QPE algorithm.
- *make histogram*: computes the histogram of a list of *eigenvalues*

#### **utils folder**

The utils folder contains all the mandatory functions related to the Eviden myQLM implementation of the canonical **QPE** algorithm as explained in section 2.2 and Figure T03.1. This implementation was obtained from the **QQuantLib** library of the **NEASQC Financial Applications** GitHub repository.

#### **notebooks folder**

In the notebook folder, the following jupyter notebooks are stored:

- *01 BTC 03 QPE for rzn rz library.ipynb*: this notebooks is a tutorial of how to use the *rz lib* library. Detailed documentation about the canonical QPE and the  $R_z^n$  operator is provided here.
- *02 BTC 03 QPE for rzn Procedure.ipynb*: this notebook is a tutorial of how to use the *QPE RZ* class from qpe\_rz library.

#### **A.1.2. my benchmark execution.py**

This script is a modification of the correspondent template script located in tnbs/templates folder of the WP3 Benchmark repository. Following the recommendations of Annex B of the deliverable D3.5: The NEASQC Benchmark Suite the run\_code, compute\_samples, summarize\_results and the build\_iterator functions were modified. Meanwhile, the **KERNEL BENCHMARK** class was not modified. In the following sections, the software adaptations for the QPE Benchmark are presented.

#### **run code**

Listing T03.5 shows the modifications performed into the run code function for the QPE Benchmark. The main functionality is executing the BTC (section 3.2) for a fixed number of qubits, n, discretization parameter, m, and an angle selection method. These parameters should be provided as a 3-element Python tuple (*iterator step*). The execution will be done *repetitions* number of times and all the mandatory metrics will be gathered as pandas DataFrame

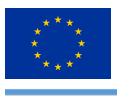

 $\alpha$ 

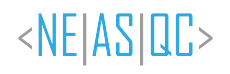

(*metrics*). The *stage bench* is a boolean variable that indicates if the step is executed in the pre-benchmark (step *2.a* in section 3.3) or in the benchmark stage (step 2.b in section 3.3). As can be seen the **QPE RZ** from **qpe rz.py** library and its *exe* method is used for doing the different executions.

```
2 def run_code(iterator_step, repetitions, stage_bench, **kwargs):
3 \cdots \cdots \cdots \cdotsFor configuration and execution of the benchmark kernel.
        Parameters
7 -----------
9 iterator_step : tuple
10 tuple with elements from iterator built from build_iterator.
11 repetitions : list
12 number of repetitions for each execution
13 stage_bench : str
14 benchmark stage. Only: benchmark, pre-benchamrk
15 kwargs : keyword arguments
16 for configuration of the benchmark kernel
18 Returns
19 _______
21 metrics : pandas DataFrame
22 DataFrame with the desired metrics obtained for the integral computation
23 save_name : string
24 Desired name for saving the results of the execution
26 """"
27 # if n_qbits is None:
28 # raise ValueError("n_qbits CAN NOT BE None")
30 if stage_bench not in ['benchmark', 'pre-benchmark']:
31 raise ValueError(
32 "Valid values for stage_bench: benchmark or pre-benchmark'")
34 if repetitions is None:
35 raise ValueError("samples CAN NOT BE None")
37 #Here the code for configuring and execute the benchmark kernel
38 kernel_configuration_ = deepcopy(kwargs.get("kernel_configuration", None))
39 if kernel_configuration_ is None:
40 raise ValueError("kernel_configuration can not be None")
41 # Here we built the dictionary for the QPE_RZ class
42 n_qbits = iterator_step[0]
43 aux_qbits = iterator_step[1]
44 angles = iterator_step[2]
45 # print('n_qbits :{}. aux_qbits: {}. angles: {}'.format(
46 # n_qbits, aux_qbits, angles))
47 qpu = get_qpu(kernel_configuration_['qpu'])
48 qpe\_rz\_dict = {49 'number_of_qbits' : n_qbits,
50 'auxiliar_qbits_number' : aux_qbits,
51 'angles' : angles,
52 'qpu' : qpu,
53 }
55 list_of_metrics = []
56 #print(qpe_rz_dict)
57 for i in range(repetitions[0]):
58 rz_qpe = QPE_RZ(**qpe_rz_dict)
           59 rz_qpe.exe()
60 list_of_metrics.append(rz_qpe.pdf)
62 metrics = pd.concat(list_of_metrics)
63 metrics.reset_index(drop=True, inplace=True)
65 if stage_bench == 'pre-benchmark':
66 # Name for storing Pre-Benchmark results
67 save_name = "pre_benchmark_nq_{}_auxq_{}_angles_{}.csv".format(
68 n_qbits, aux_qbits, angles)
69 if stage_bench == 'benchmark':
```
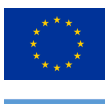

**# Name for storing Benchmark results**  save\_name = kwargs.get('csv\_results') #save\_name = "pre\_benchmark\_step\_{}.csv".format(n\_qbits) return metrics, save\_name

*Listing T03.5: run code function for executing the BTC of the QPE kernel, as explained in section 3.2*

#### **compute samples**

Listing T03.6 shows the implementation of the **compute samples** function for the **QPE Benchmark**. The main objective is to codify a strategy for computing the number of times a step of the BTC should be executed, for getting some desired statistical significance (see *3.a.ii* and *3.a.iii* of section 3.3). This function would implement equations (T03.3.7) and (T03.3.8) and compute the corresponding maximum as explained in *3.b* of section 3.3. As can be seen depending on the selection angle method the fidelity or the KS metric is used for computing it.

```
def compute_samples(**kwargs):
2 \blacksquare \blacksquare \blacksquare \blacksquareThis function computes the number of executions of the benchmark
4 for ensuring an error r with a confidence level of alpha
6 Parameters
7 ----------
9 kwargs : keyword arguments
10 For configuring the sampling computation
12 Returns
13 _______
15 samples : pandas DataFrame
16 DataFrame with the number of executions for each integration interval
\frac{18}{18} """ ""
20 #Configuration for sampling computations
22 #Desired Confidence level
23 alpha = kwargs.get("alpha", 0.05)
24 if alpha is None:
25 alpha = 0.0526 metrics = kwargs.get('pre_metrics')
27 bench_conf = kwargs.get('kernel_configuration')
29 #Code for computing the number of samples for getting the desired
30 #statististical significance. Depends on benchmark kernel
31 #samples_ = pd.Series([100, 100])
32 #samples_.name = "samples"
34 method = metrics['angle_method'].unique()
35 if len(method) != 1:
36 raise ValueError('Only can provide one angle method!')
38 from scipy.stats import norm
39 zalpha = norm.ppf(1-(alpha/2)) # 95% of confidence level
41 method = method[0]
43 if method == 'exact':
45 # Error expected for the means fidelity
46 error_fid = bench_conf.get("fidelity_error", 0.001)
47 if error_fid is None:
48 error_fid = 0.001
49 metric_fidelity = ['fidelity']
50 std_ = metrics[metric_fidelity].std()
51 samples_metric = (zalpha * std_ / error_fid) ** 2
52 elif method == 'random':
53 # Error expected for the means KS
54 error_ks = bench_conf.get("ks_error", 0.05)
55 if error_ks is None:
```
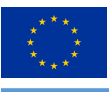

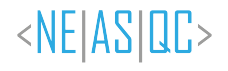

```
56 error_ks = 0.05
57 metric_ks = ['KS']
58 std = metrics[metric ks].std()
59 samples_metric = (zalpha * std_ / error_ks) ** 2
60 else:
61 raise ValueError('Angle method can be only: exact or random')
63 time_error = bench_conf.get("time_error", 0.05)
64 if time_error is None:
65 time_error = 0.05
66 mean_time = metrics[["elapsed_time"]].mean()
67 std_time = metrics[["elapsed_time"]].std()
68 samples_time = (zalpha * std_time / (time_error * mean_time)) ** 2
70 #Maximum number of sampls will be used
71 samples_ = pd.Series(pd.concat([samples_time, samples_metric]).max())
73 #Apply lower and higher limits to samples
74 #Minimum and Maximum number of samples
75 min_meas = kwargs.get("min_meas", None)
76 if min_meas is None:
77 min_meas = 5
78 max_meas = kwargs.get("max_meas", None)
79 samples_.clip(upper=max_meas, lower=min_meas, inplace=True)
80 samples_ = samples_.max().astype(int)
81 return samples_
```
*Listing T03.6: compute samples function for codifying the strategy for computing the number of repetitions for the QPE Benchmark.*

#### **summarize results**

Listing T03.7 shows the implementation of the **summarize\_results** function for the **QPE Benchmark**. The main objective is post-processing the results of a complete Benchmark execution, as described in step *3-c* of section 3.3.

This function expects that the results of the complete benchmark execution have been stored in a *csv* file. The function loads this file into a pandas DataFrame that is post-processed properly.

```
2 def summarize_results(**kwargs):
3 \cdots \cdots \cdots \cdotsCreate summary with statistics
5 "" \ldots "" \ldots ""
         7 folder = kwargs.get("saving_folder")
8 csv_results = folder + kwargs.get("csv_results")
10 #Code for summarize the benchamark results. Depending of the
11 #kernel of the benchmark
12 pdf = pd.read_csv(csv_results, index_col=0, sep=";")
13 pdf["classic_time"] = pdf["elapsed_time"] - pdf["quantum_time"]
14 # The angles are randomly selected. Not interesting for aggregation
15 pdf.drop(columns=['angles'], inplace=True)
16 results = pdf.groupby(["n_qbits", "aux_qbits", "angle_method"]).agg(
17 ["mean", "std", "count"] + \setminus18 [('std_mean', lambda x: np.std(x)/np.sqrt(len(x)))])
19 results.drop(columns=[
20 ('delta_theta', 'std'),
21 ('delta_theta', 'count'),<br>22 ('delta_theta', 'std_mean'),
22 ('delta_theta',
23 ('shots', 'std'),
24 ('shots', 'count'),
25 ('shots', 'std_mean')],
26 inplace=True
27 )
28
29 results['qpu'] = [''.join(list(b_['qpu'].unique())) for a_{-1}, b_ \
30 in pdf.groupby(['n_qbits', 'aux_qbits', 'angle_method'])]
31 #results = pd.DataFrame()
32 return results
```
*Listing T03.7: summarize results function for summarizing the results from BTC execution of the QPE kernel*

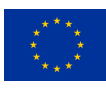

#### **build iterator**

Listing T03.8 shows the implementation of the **build iterator** function for **OPE Benchmark**. The main objective is to create a Python iterator for executing the desired complete BTC. In this case, the iterator creates a list with all the possible combinations of the desired number of qubits,  $n$ , parameter discretization,  $m$  and angle selection methods that want to be benchmarked.

```
def build_iterator(**kwargs):
2 \blacksquare \blacksquare \blacksquare \blacksquareFor building the iterator of the benchmark
4 "" \ldots "" ""
5
6 list4int = [7 kwargs['list_of_qbits'],
               8 kwargs['kernel_configuration']['auxiliar_qbits_number'],
               kwargs['kernel_configuration']['angles'],
10 ]
11
12 iterator = it.product(*list4int)
13 return iterator
```
*Listing T03.8: build iterator function for creating the iterator of the complete execution of the QPE Benchmark*

#### **KERNEL BENCHMARK class**

1

34

No modifications were made to the KERNEL BENCHMARK class. This Python class defines the complete benchmark workflow, section 3.3, and its *exe* method executes it properly by calling the correspondent functions (*run code*, *compute samples*, *summarize results*, *build iterator*). Each time a Benchmark step is executed, as defined in section 3.3, the result is stored in a given *CSV* file.

The only mandatory modification is configuring properly the input keyword arguments, at the end of the my benchmark execution.py script. These parameters will configure the complete Benchmark workflow, and additional options (as the name of the *CSV* files). Listing T03.9 shows an example for configuring an execution of a Benchmark.

```
if __name__ == "__main__".3
           import os
5 import shutil
 6
7 kernel_configuration = {
8 "angles" : ["random", 'exact'],
9 "auxiliar_qbits_number" : [4, 6, 8, 10],
10 "qpu" : "c", #python, qlmass, default
11 "fidelity_error" : None,
12 "ks error" : None,
13 "time_error": None
\begin{picture}(180,10) \put(0,0){\dashbox{0.5}(140,0){ }} \put(140,0){\dashbox{0.5}(140,0){ }} \put(140,0){\dashbox{0.5}(140,0){ }} \put(140,0){\dashbox{0.5}(140,0){ }} \put(140,0){\dashbox{0.5}(140,0){ }} \put(140,0){\dashbox{0.5}(140,0){ }} \put(140,0){\dashbox{0.5}(140,0){ }} \put(140,0){\dashbox{0.5}(140,0){ }} \put(140,0){\dashbox{0.5}(115
16 benchmark_arguments = {
17 #Pre benchmark sttuff
18 "pre_benchmark": True,
19 "pre_samples": None,
20 "pre_save": True,
21 #Saving stuff
22 "save_append": True,
23 "saving_folder": "./Results/",
24 "benchmark_times": "kernel_times_benchmark.csv",
25 "csv_results": "kernel_benchmark.csv",
26 "summary_results": "kernel_SummaryResults.csv",
27 #Computing Repetitions stuff
28 "alpha": None,
29 "min_meas": None,
30 "max_meas": None,
31 #List number of qubits tested
32 "list_of_qbits": [4, 6, 8, 10, 12],
33 }
```
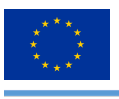

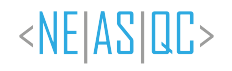

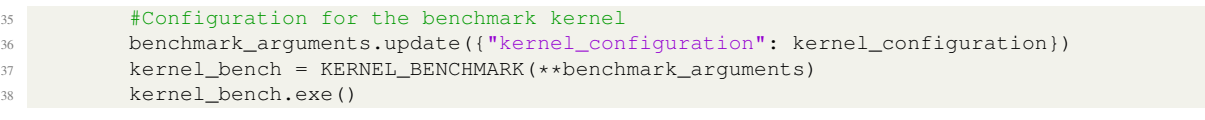

*Listing T03.9: Example of configuration of a complete Benchmark execution. This part of the code should be located at the end of the my benchmark execution.py script*

As can be seen in Listing T03.9, the input dictionary that KERNEL BENCHMARK class needs, *benchmark arguments*, have several keys that allow to modify the benchmark workflow, like:

- *pre benchmark*: For executing or not the *pre-benchmark* step.
- *pre samples*: number of repetitions of the benchmark step.
- *pre save*: For saving or not the results from the *pre-benchmark* step.
- *saving\_folder*: Path for storing all the files generated by the execution of the **KERNEL BENCHMARK** class.
- *benchmark times*: name for the *csv* file where the initial and the final times for the complete benchmark execution will be stored.
- *csv results*: name for the *csv* file where the obtained metrics for the different repetitions of the benchmark step will be stored (so the different metrics obtained during step 2 from section 3.3 will be stored in this file)
- *summary results*: name for the *csv* file where the post-processed results (using the *summarize results*) will be stored (so the statistics over the metrics obtained during step 3 of section 3.3 will be stored in this file)
- *list of qbits*: list with the different number of qubits for executing the complete Benchmark.
- *alpha*: for configuring the desired confidence level  $\alpha$
- *min meas*: for low limiting the number of executions a benchmark step should be executed during the benchmark stage.
- *max\_meas*: for high limiting the number of executions a benchmark step should be executed during the benchmark stage.

Additionally, the *kernel configuration* key is used for configuring the kernel execution. The following keys can be provided for configuring it:

- *angles*: for configuring what angle loading methods will be used (in the methodology it is expected that the 2 methods must be tested).
- *auxiliar qbits number*: For configuring the discretization parameter that will be tested.
- *qpu*: a string for selecting the quantum process unit (QPU)
- *fidelity\_error*: for changing the desired absolute error for the **fidelity** metric.
- *ks\_error*: for changing the desired absolute error for the **KS** metric.
- *time\_error*: for changing the desired relative error for the **elapsed time**

In general, most of the keys should be fixed to *None* for executing the Benchmark according to the guidelines of the QPE Benchmark

For executing the Benchmark following command should be used:

*python my benchmark execution.py*

## **A.2. Generation of the benchmark report**

Following deliverable D3.5: The NEASQC Benchmark Suite the results of a complete Benchmark must be reported in a separate JSON file that must satisfy the NEASQC JSON schema *NEASQC.Benchmark.V2.Schema.json* provided into the aforementioned deliverable. For automating this process the following files should be modified, as explained in Annex B of the deliverable D3.5: The NEASQC Benchmark Suite:

#### • my environment info.py

© 2023 NEASQC Consortium Partners. All rights reserved. Page T03.29 of T03.36

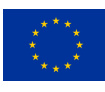

5

12

20

27

58

- my benchmark info.py
- my\_benchmark\_summary.py
- neasqc\_benchmark.py

#### **my environment info.py**

This script has the functions for gathering information about the hardware where the **Benchmark** is executed.

Listing T03.10 shows an example of the **my environment info.py** script. Here the compiled information corresponds to a classic computer because the case was simulated instead of executed in a quantum computer.

```
2 import platform
 3 import psutil
 4 from collections import OrderedDict
 6 def my_organisation(**kwargs):
  7 """" "
 8 Given information about the organisation how uploads the benchmark
 \frac{9}{9} "" \frac{9}{9} ""
10 name = "CESGA"11 return name
13 def my_machine_name(**kwargs):
14 \blacksquare \blacksquare \blacksquare \blacksquare \blacksquare15 Name of the machine where the benchmark was performed
\frac{16}{16} """"
17 #machine_name = "None"
18 machine_name = platform.node()
19 return machine_name
21 def my_qpu_model(**kwargs):
22 \blacksquare \blacksquare \blacksquare23 Name of the model of the QPU
24 "" ""
25 qpu_model = "CLinalg"
26 return qpu_model
28 def my_qpu(**kwargs):
29 \blacksquare \blacksquare \blacksquare30 Complete info about the used QPU
31 \ldots \ldots \ldots \ldots \ldots \ldots32 #Basic schema
33 #QPUDescription = {
34 # "NumberOfQPUs": 1,
35 # "QPUs": [
36 \# \{37 # "BasicGates": ["none", "none1"],
38 # "Qubits": [
\frac{39}{4} \frac{4}{39} \frac{4}{39} \frac{4}{39} \frac{4}{39} \frac{4}{39} \frac{4}{39} \frac{4}{39} \frac{4}{39} \frac{4}{39} \frac{4}{39} \frac{4}{39} \frac{4}{39} \frac{4}{39} \frac{4}{39} \frac{4}{39} \frac{4}{39} \frac{4}{39} \frac{4}{39} \frac{4}{39} 40 \# "OubitNumber": 0,
\frac{1}{41} \frac{1}{41} \frac{1}{41} \frac{1}{41} \frac{1}{41} \frac{1}{41} \frac{1}{41} \frac{1}{41} \frac{1}{41} \frac{1}{41} \frac{1}{41} \frac{1}{41} \frac{1}{41} \frac{1}{41} \frac{1}{41} \frac{1}{41} \frac{1}{41} \frac{1}{41} \frac{1}{41} \frac{1}{41} 42 # T2" : 1.00\frac{43}{4} \frac{4}{3} \frac{4}{3} \frac{4}{3} \frac{4}{3} \frac{4}{3} \frac{4}{3} \frac{4}{3} \frac{4}{3} \frac{4}{3} \frac{4}{3} \frac{4}{3} \frac{4}{3} \frac{4}{3} \frac{4}{3} \frac{4}{3} \frac{4}{3} \frac{4}{3} \frac{4}{3} \frac{4}{3} \frac{4}{3} \frac{4}{3} 
\frac{44}{7} \frac{44}{7} \frac{44}{7} \frac{44}{7} \frac{44}{7} \frac{44}{7} \frac{44}{7} \frac{44}{7} \frac{44}{7} \frac{44}{7} \frac{44}{7} \frac{44}{7} \frac{44}{7} \frac{44}{7} \frac{44}{7} \frac{44}{7} \frac{44}{7} \frac{44}{7} \frac{44}{7} \frac{44}{7} 45 # "Gates": [
\frac{46}{4} \frac{4}{3} \frac{4}{3} \frac{4}{3} \frac{4}{3} \frac{4}{3} \frac{4}{3} \frac{4}{3} \frac{4}{3} \frac{4}{3} \frac{4}{3} \frac{4}{3} \frac{4}{3} \frac{4}{3} \frac{4}{3} \frac{4}{3} \frac{4}{3} \frac{4}{3} \frac{4}{3} \frac{4}{3} \frac{4}{3} \frac{4}{3} 
47 # \text{``Gate''}: \text{``none''},48 # "Type": "Single",
49 \overline{4} \overline{4} \overline{4} \overline{5} \overline{5} \overline{5} \overline{6} \overline{1} \overline{6} \overline{1} \overline{2} \overline{6} \overline{1} \overline{2} \overline{5} \overline{6} \overline{1} \overline{2} \overline{5} \overline{2} \overline{1} \overline{2} \overline{5} \overline{2} \over50 # "Qubits": [0],
51 # "MaxTime": 1.0
\frac{1}{2} \frac{1}{4} \frac{1}{2} \frac{1}{2} \frac{1}{2} \frac{1}{2} \frac{1}{2} \frac{1}{2} \frac{1}{2} \frac{1}{2} \frac{1}{2} \frac{1}{2} \frac{1}{2} \frac{1}{2} \frac{1}{2} \frac{1}{2} \frac{1}{2} \frac{1}{2} \frac{1}{2} \frac{1}{2} \frac{1}{2} \frac{1}{2} \frac{1}{3}, \frac{1}{3}, \frac{1}{3}, \frac{1}{3}, \frac{1}{3}, \frac{1}{3}, \frac{1}{3}, \frac{1}{3}, \frac{1}{3}, \frac{1}{3}, \frac{1}{3}, \frac{1}{3}, \frac{1}{3}, \frac{1}{3}, \frac{1}{3}, \frac{1}{3}, \frac{1}{3}, \frac{1}{3}, \frac{1}{3}, \frac{1}{3}, 54 # "Technology": "other"
\frac{1}{55} \frac{1}{5} \frac{1}{5} \frac{1}{5} \frac{1}{5} \frac{1}{5} \frac{1}{5} \frac{1}{5} \frac{1}{5} \frac{1}{5} \frac{1}{5} \frac{1}{5} \frac{1}{5} \frac{1}{5} \frac{1}{5} \frac{1}{5} \frac{1}{5} \frac{1}{5} \frac{1}{5} \frac{1}{5} \frac{1}{5} \frac{1}{5} 
\frac{1}{2} \frac{1}{2} \frac{1}{2} \frac{1}{2} \frac{1}{2} \frac{1}{2} \frac{1}{2} \frac{1}{2} \frac{1}{2} \frac{1}{2} \frac{1}{2} \frac{1}{2} \frac{1}{2} \frac{1}{2} \frac{1}{2} \frac{1}{2} \frac{1}{2} \frac{1}{2} \frac{1}{2} \frac{1}{2} \frac{1}{2} \frac{1}{2} 57 \#}
59 #Defining the Qubits of the QPU
```
© 2023 NEASQC Consortium Partners. All rights reserved. Page T03.30 of T03.36

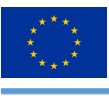

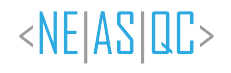

```
64
72
73
80
84
86
93
102
104112
119
```

```
60 qubits = OrderedDict()
61 qubits["QubitNumber"] = 0
62 \t\t qubits['T1"] = 1.063 qubits [\texttt{"T2"}] = 1.065 #Defining the Gates of the QPU
66 gates = OrderedDict()
67 gates["Gate"] = "none"
68 gates["Type"] = "Single"
69 gates["Symmetric"] = False
70 gates["Qubits"] = [0]71 gates["MaxTime"] = 1.074 #Defining the Basic Gates of the QPU
75 qpus = OrderedDict()
76 qpus["BasicGates"] = ["none", "none1"]
77 qpus["Qubits"] = [qubits]
78 qpus["Gates"] = [gates]
79 qpus["Technology"] = "other"
81 qpu_description = OrderedDict()
82 qpu_description['NumberOfQPUs'] = 1
83 qpu_description['QPUs'] = [qpus]
85 return qpu_description
87 def my_cpu_model(**kwargs):
88 """ ""
89 model of the cpu used in the benchmark
90 \blacksquare \blacksquare \blacksquare \blacksquare91 cpu_model = platform.processor()
92 return cpu_model
94 def my\_frequency (**kwargs):
95 \mathbf{u} \cdot \mathbf{u} \cdot \mathbf{u}96 Frcuency of the used CPU
97 "" ""
98 #Use the nominal frequency. Here, it collects the maximum frequency
99 #print(psutil.cpu_freq())
100 cpu_frec = psutil.cpu_freq().max/1000
101 return cpu_frec
103 def my_network(**kwargs):
105 Network connections if several QPUs are used
106 \blacksquare \blacksquare \blacksquare \blacksquare107 network = OrderedDict()
108 network["Model"] = "None"
109 network["Version"] = "None"
110 network["Topology"] = "None"
111 return network
113 def my_QPUCPUConnection(**kwargs):
114 \blacksquare \blacksquare \blacksquare \blacksquare115 Connection between the QPU and the CPU used in the benchmark
116 """"
117 \#118 # Provide the information about how the QPU is connected to the CPU
120 qpuccpu_conn = OrderedDict()
121 qpuccpu_conn["Type"] = "memory"
\frac{1}{122} qpuccpu_conn["Version"] = "None"
123 return qpuccpu_conn
```
*Listing T03.10: Example of configuration of the my environment info.py script*

In general, it is expected that for each computer used (quantum or classic), the **Benchmark** developer should change this script to properly get the hardware info.

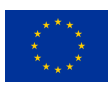

#### **A.2.1. my benchmark info.py**

This script gathers the information under the field *Benchmarks* of the Benchmark report. Information about the software, the compilers and the results obtained from an execution of the **Benchmark** is stored in this field.

Listing T03.11 shows an example of the configuration of the **my benchmark info.py** script for gathering the aforementioned information.

```
import sys
      import platform
3 from collections import OrderedDict
4 from my_benchmark_summary import summarize_results
      import pandas as pd
8 def my_benchmark_kernel(**kwargs):
 9 " "
10 Name for the benchmark Kernel
11 """
12 return "QuantumPhaseEstimation"
14 def my\_starttime(**kwargs):15 \blacksquare \blacksquare \blacksquare16 Providing the start time of the benchmark
\mathbf{17} \mathbf{17} \mathbf{18} \mathbf{19} \mathbf{19}18 times_filename = kwargs.get("times_filename", None)
19 pdf = pd.read_csv(times_filename, index_col=0)
20 start_time = pdf['StartTime"][0]21 return start_time
22
23 def my_endtime(**kwargs):
24 \blacksquare \blacksquare \blacksquare \blacksquare25 Providing the end time of the benchmark
26 """""
27 times_filename = kwargs.get("times_filename", None)
28 pdf = pd.read_csv(times_filename, index_col=0)
29 end_time = pdf["EndTime"][0]
30 return end_time
32 def my_timemethod(**kwargs):
33 \blacksquare \blacksquare \blacksquare \blacksquare34 Providing the method for getting the times
35 "" \ldots "" ""
36 time_method = "time.time"
37 return time_method
39 def my_programlanguage(**kwargs):
40 \blacksquare \blacksquare \blacksquare \blacksquare41 Getting the programing language used for benchmark
42 \blacksquare \blacksquare \blacksquare43 program_language = platform.python_implementation()
44 return program_language
46 def my_programlanguage_version(**kwargs):
47 "" "" ""
48 Getting the version of the programing language used for benchmark
49 " "
50 language_version = platform.python_version()
51 return language_version
53 def my_programlanguage_vendor(**kwargs):
54 """" ""
55 Getting the version of the programing language used for benchmark
56 """""
57 language_vendor = "None"
58 return language_vendor
60 def my_api(**kwargs):
61 \blacksquare \blacksquare \blacksquare62 Collect the information about the used APIs
\frac{1}{2} \frac{1}{2} \frac{1}{2} \frac{1}{2} \frac{1}{2} \frac{1}{2} \frac{1}{2} \frac{1}{2} \frac{1}{2} \frac{1}{2} \frac{1}{2} \frac{1}{2} \frac{1}{2} \frac{1}{2} \frac{1}{2} \frac{1}{2} \frac{1}{2} \frac{1}{2} \frac{1}{2} \frac{1}{2} \frac{1}{2} \frac{1}{2} 64 # api = OrderedDict()
65 # api["Name"] = "None"
```
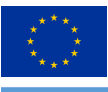

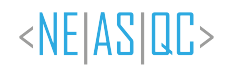

```
66 # api["Version"] = "None"
67 # list_of_apis = [api]
97
107
111117
119122
125
127
128
136 benchmark["EndTime"] = my_endtime(**kwargs)<br>137 benchmark["ProgramLanguage"] = my_programla
```

```
68 modules = []
69 list_of_apis = []
70 for module in list(sys.modules):
71 api = OrderedDict()
72 module = module.split('.')[0]
73 if module not in modules:
74 modules.append(module)
75 api["Name"] = module
76 try:
77 version = sys.modules[module].__version_
78 except AttributeError:
79 #print("NO VERSION: "+str(sys.modules[module]))
80 try:
81 if isinstance(sys.modules[module].version, str):
82 version = sys.modules[module].version
83 #print("\t Attribute Version"+version)
84 else:
85 version = sys.modules[module].version()
86 #print("\t Methdod Version"+version)
87 except (AttributeError, TypeError) as error:
88 #print('\t NO VERSION: '+str(sys.modules[module]))
89 try:
90 version = sys.modules[module].VERSION
91 except AttributeError:
92 #print('\t\t NO VERSION: '+str(sys.modules[module]))
\frac{1}{2} version = "Unknown"
94 api["Version"] = str(version)
95 list_of_apis.append(api)
96 return list_of_apis
98 def my_quantum_compilation(**kwargs):<br>99
99 "" ""
100 Information about the quantum compilation part of the benchmark
101 " " " " "
102 q_compilation = OrderedDict()
103 q_compilation["Step"] = "None"
104 q_compilation["Version"] = "None"
105 q_compilation["Flags"] = "None"
106 return [q_compilation]
108 def my_classical_compilation(**kwargs):<br>"""
109 \blacksquare \blacksquare \blacksquare \blacksquare110 Information about the classical compilation part of the benchmark
112 c_compilation = OrderedDict()
113 c_compilation["Step"] = "None"
114 c_compilation["Version"] = "None"
115 c_compilation["Flags"] = "None"
116 return [c_compilation]
118 def my_metadata_info(**kwargs):
120 Other important info user want to store in the final json.
121 \ldots \ldots \ldots \ldots \ldots \ldots \ldots123 metadata = OrderedDict()
124 #metadata["None"] = None
126 return metadata
129 def my_benchmark_info(**kwargs):
130 """ ""
131 Complete WorkFlow for getting all the benchmar informated related info
\frac{132}{132} \frac{1}{2} \frac{1}{2} \frac{1}{2} \frac{1}{2} \frac{1}{2} \frac{1}{2} \frac{1}{2} \frac{1}{2} \frac{1}{2} \frac{1}{2} \frac{1}{2} \frac{1}{2} \frac{1}{2} \frac{1}{2} \frac{1}{2} \frac{1}{2} \frac{1}{2} \frac{1}{2} \frac{1}{2} \frac{1}{2} \frac{1}{2133 benchmark = OrderedDict()
134 benchmark["BenchmarkKernel"] = my_benchmark_kernel(**kwargs)
135 benchmark["StartTime"] = my_starttime(**kwargs)<br>henchmark["EndTime"] = my_andtime(**kwargs)
```
© 2023 NEASQC Consortium Partners. All rights reserved. Page T03.33 of T03.36

 benchmark["ProgramLanguage"] = my\_programlanguage(\*\*kwargs) benchmark["ProgramLanguageVersion"] = my\_programlanguage\_version(\*\*kwargs)

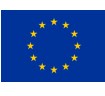

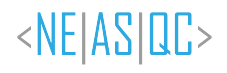

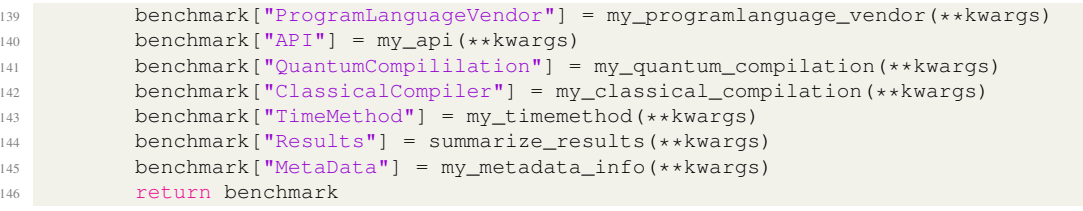

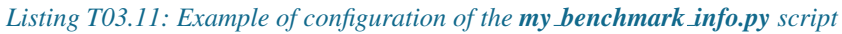

The *my benchmark info* function gathers all the mandatory information needed by the *Benchmarks* main field of the report (by calling the different functions listed in listing T03.11). In order to properly fills this field some mandatory information must be provided as the typical *python kwargs*:

- *times filename*: This is the complete path to the file where the starting and ending time of the benchmark was stored. This file must be a *csv* one and it is generated when the KERNEL BENCHMARK class is executed. This information is used by the *my starttime* and *my endtime* functions.
- *benchmark\_file*: complete path where the file with the summary results of the benchmark are stored. This information is used by the *summarize results* function from *my benchmark summary.py* script (see section A.2.2).

#### **A.2.2. my benchmark summary.py**

In this script, the *summarize\_results* function is implemented. This function formats the results of a complete execution of a **QPE Benchmark** with a suitable **NEASQC** benchmark report format. It can be used for generating the information under the sub-field *Results* of the main field *Benchmarks* in the report.

Listing T03.12 shows an example of implementation of*summarize results* function for the QPE benchmark procedure.

```
def summarize_results(**kwargs):
2^{\degree} "" "" \blacksquareMandatory code for properly present the benchmark results following
        the NEASQC jsonschema
5 """"
7 + n_q \text{bits} = [4]8 # #Info with the benchmark results like a csv or a DataFrame
9 + pdf = None10 # #Metrics needed for reporting. Depend on the benchmark kernel
11 # list_of_metrics = ["MRSE"]12
13 import pandas as pd
14 benchmark_file = kwargs.get("benchmark_file", None)
15 index_columns = [0, 1, 2, 3, 4, 5]16 pdf = pd.read_csv(benchmark_file, header=[0, 1], index_col=index_columns)
17 pdf.reset_index(inplace=True)
18 n qbits = list(set(pdf["n_qbits"]))
19 angle_methods = list(set(pdf["angle_method"]))
20 aux_qbits = list(set(pdf["aux_qbits"]))
21 list_of_metrics = [
22 "KS", "fidelity",
23 ]
2425 results = []26 #If several qbits are tested
27 # For ordering by n_qbits
28 for n_ in n_qbits:
29 # For ordering by auxiliar qbits
30 for aux_ in aux_qbits:
31 for angle_ in angle_methods:
32 result = OrderedDict()
33 result["NumberOfQubits"] = n_
34 result["QubitPlacement"] = list(range(n_))
35 result["QPUs"] = [1]
36 result["CPUs"] = psutil.Process().cpu_affinity()
37 #Select the proper data
38 indice = (pdf['n_qbits'] == n_) & (pdf['aux_qbits'] == aux_)39 & (pdf['angle_method'] == angle_)
40 step_pdf = pdf[indice]
```
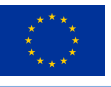

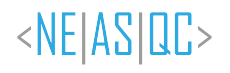

| 41 | result ["TotalTime"] = step_pdf ["elapsed_time"] ["mean"].iloc [0]                                                                                                    |
|----|----------------------------------------------------------------------------------------------------|
| 42 | result["SigmaTotalTime"] = step_pdf["elapsed_time"]["std"].iloc[0]                                                                                                    |
| 43 | result ["QuantumTime"] = step_pdf ["quantum_time"] ["mean"].iloc [0]                                                                                                    |
| 44 | result ["SigmaQuantumTime"] = step_pdf ["quantum_time"] ["std"].iloc [0]                                                                                                    |
| 45 | result ["ClassicalTime"] = step_pdf ["classic_time"] ["mean"].iloc [0]                                                                                                    |
| 46 | result ["SigmaClassicalTime"] = step_pdf ["classic_time"] ["std"].iloc [0]                                                                                                    |
| 47 |                                                                                                    |
| 48 | # For identifying the test                                                                                                    |
| 49 | result ['AuxiliarNumberOfQubits'] = aux                                                                                                    |
| 50 | result['MethodForSettingAngles'] = angle_                                                                                                    |
| 51 | result ['QPEAnglePrecision'] = step_pdf ['delta_theta'].iloc [0]                                                                                                    |
| 52 | $result['Shots'] = step_pdf['shots'].iloc[0]$                                                                                                    |
| 53 | $metrics = []$                                                                                                    |
| 54 | #For each fixed number of gbits several metrics can be reported                                                                                                    |
| 55 | for metric name in list of metrics:                                                                                                    |
| 56 | $metric = OrderedDict()$                                                                                                    |
| 57 | #MANDATORY                                                                                                    |
| 58 | $metric["Metric"] = metric_name$                                                                                                    |
| 59 | $metric['Value"] = step.pdf[metric_name]["mean"]$ .iloc $[0]$                                                                                                    |
| 60 | metric["STD"] = step_pdf[metric_name]["std"].iloc[0]                                                                                                    |
| 61 | $metric["COUNT"] = int (step.pdf[metric_name] ["count"] .iloc[0])$                                                                                                    |
| 62 | metrics.append(metric)                                                                                                    |
| 63 | $result["Methods"] = metrics$                                                                                                    |
| 64 | results.append(result)                                                                                                    |
| 65 | return results                                                                                                    |
|    | $\mathbf{v}$ , $\mathbf{v}$ ,<br>$\mathbf{r}$ and $\mathbf{r}$ and $\mathbf{r}$ |

*Listing T03.12: Example of configuration of the summarize results function for QPE benchmark*

As usual, the *kwargs* strategy is used for passing the arguments that the function can use. In this case, the only mandatory argument is *benchmark file* with the path to the file where the summary results of the Benchmark execution were stored.

Table T03.2 shows the sub-fields and the information stored, under the *Results* field. To have proper traceability of the executions the sub-fields *AuxiliarNumberOfQubits*, *MethodForSettingAngles* and *QPEAnglePrecision* were created explicitly for the QPE Benchmark.

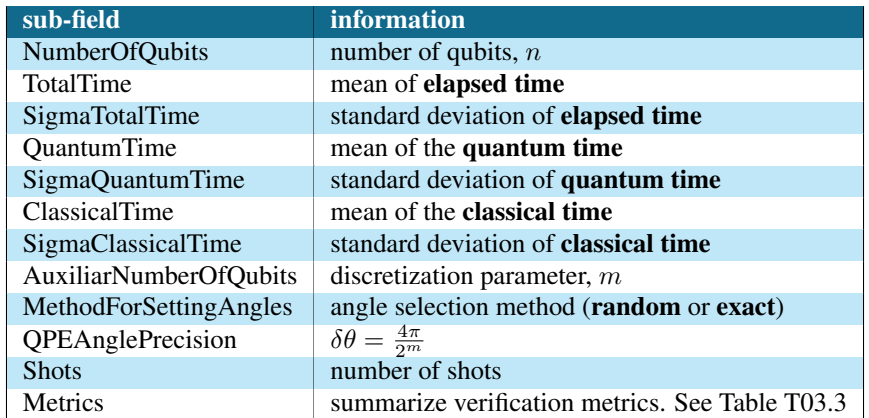

*Table T03.2: Sub-fields of the Results fields of the TNBS benchmark report. The metrics related with the quantum time and classical time are not mandatory*

The sub-field *Metrics* gathers information about the obtained metrics of the benchmark. Table T03.3 shows its different sub-fields and the information stored.

| sub-field  | information                                                  |
|------------|--------------------------------------------------------------|
| metric     | <i>fidelity</i> or <i>KS</i>                                 |
| Value      | mean value of the metric                                     |
| <b>STD</b> | standard deviation of the metric                             |
| Count      | number of samples for computing the statistics of the metric |

*Table T03.3: Sub-fields of the Metrics field.*

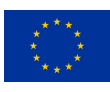

#### **A.2.3. neasqc benchmark.py**

The *neasqc benchmark.py* script can be used straightforwardly for gathering all the Benchmark execution information and results, for creating the final mandatory NEASQC benchmark report.

It does not necessarily change anything about the class implementation. It is enough to update the information of the *kwargs* arguments for providing the mandatory files for gathering all the information.

In this case, the following information should be provided as arguments for the *exe* method of the BENCHMARK class:

- *times filename*: complete path where the file with the times of the Benchmark execution was stored.
- *benchmark file*: complete path where the file with the summary results of the Benchmark execution was stored.
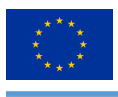

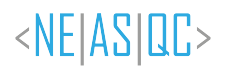

**F.T04: Benchmark for Parent Hamiltonian**

NExt ApplicationS of Quantum Computing Benchmark Suite

# <NE|AS|QC>

# T04: Benchmark for Parent Hamiltonian

# Document Properties

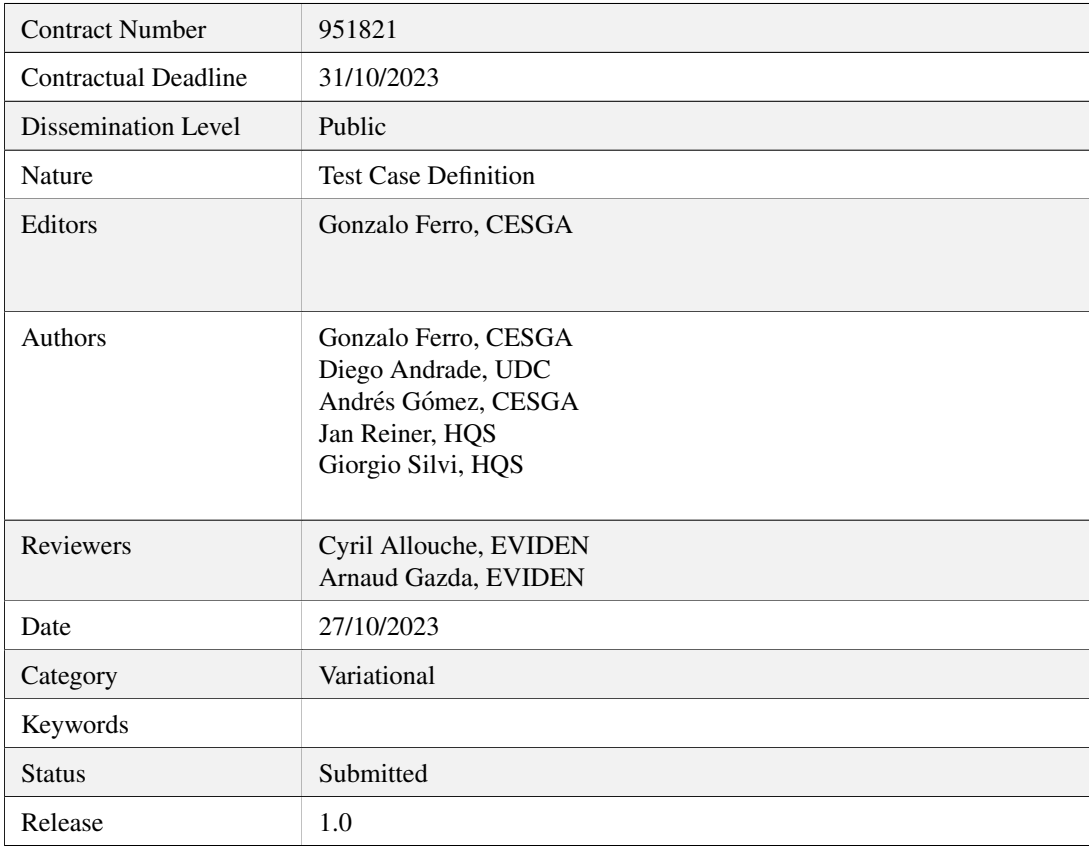

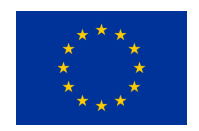

This project has received funding from the European Union's Horizon 2020 research and innovation programme under Grant Agreement No. 951821

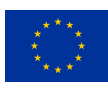

# **History of Changes**

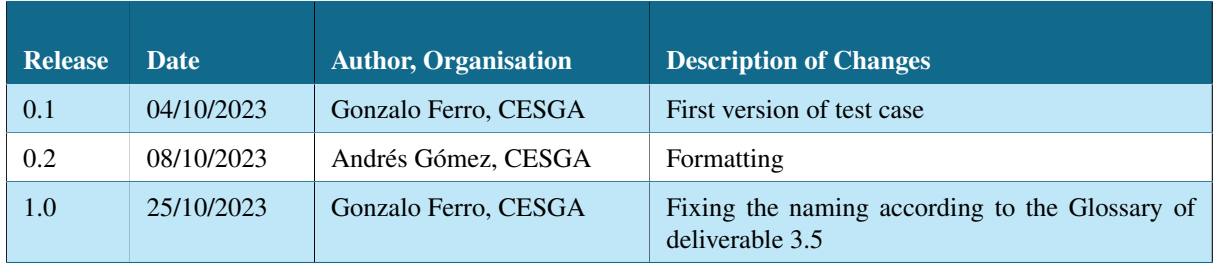

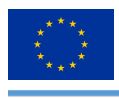

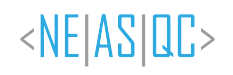

# **Table of Contents**

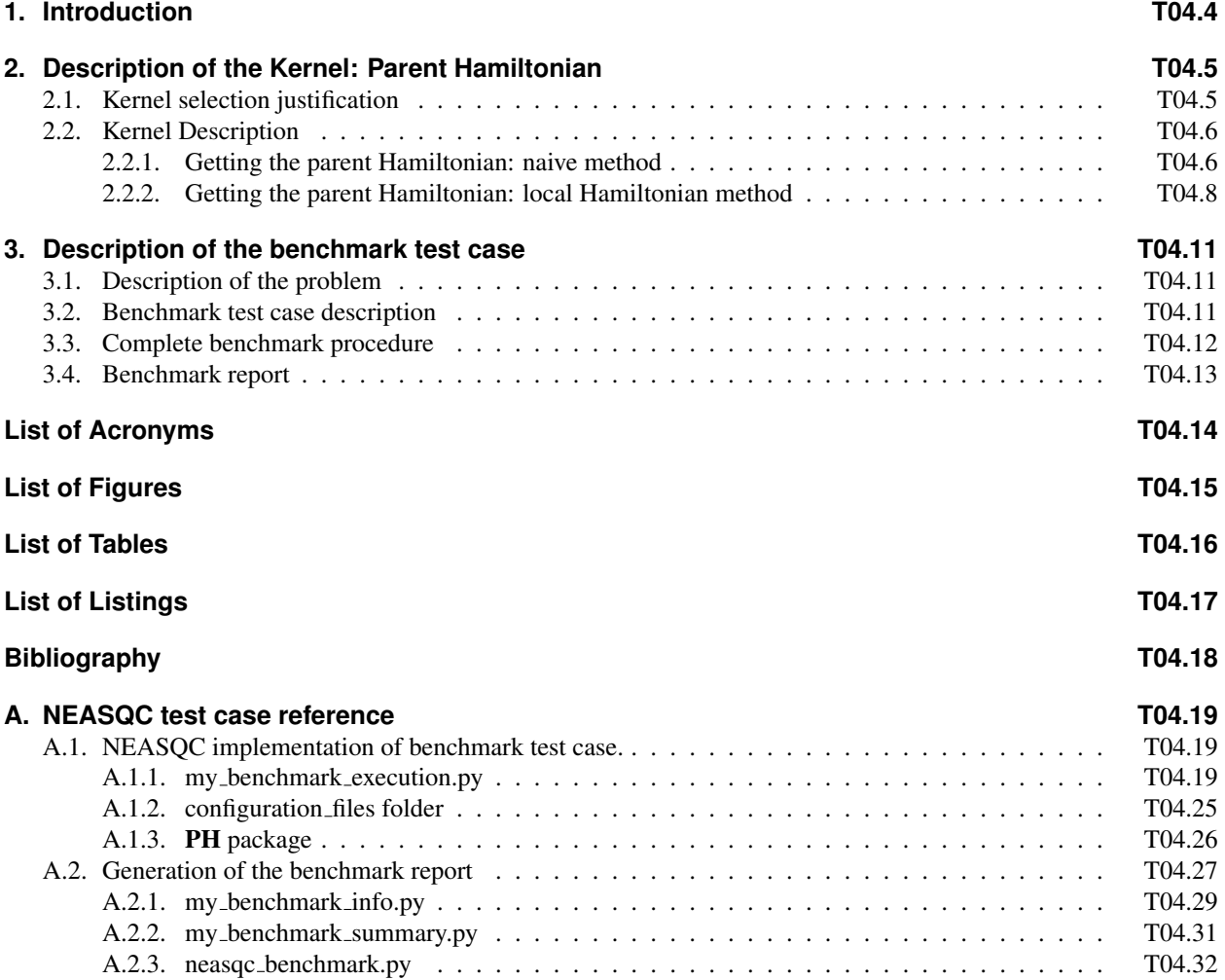

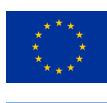

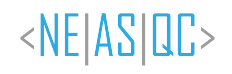

# **1.Introduction**

This section describes the T4: Parent Hamiltonian benchmark of The NEASQC Benchmarking Suite (TNBS). This document must be read alongside the document that describes the TNBS: D3.5: The NEASQC Benchmark Suite.

Section 2 describes the Parent Hamiltonian kernel termed the PH kernel in the document. With each TNBS kernel, a Benchmark Test Case (BTC) must be designed and documented; this is done in Section 3. Finally, the benchmarking methodology aims to develop a complete software implementation of the BTC using the Eviden myQLM library. A complete documentation of this implementation is provided in Annex A.

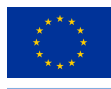

# **2.Description of the Kernel: Parent Hamiltonian**

The present section describes the PH Kernel for the TNBS. Section 2.1 justifies Kernel selection according to the TNBS benchmarking methodology, while section 2.2 presents a complete description of this PH Kernel.

# **2.1. Kernel selection justification**

Variational Quantum Algorithms (VQAs) are a promising group of hybrid classical-quantum algorithms that can reach quantum advantage for solving many relevant problems in the Noise Intermediate Scale Quantum (NISQ) era of quantum computers (Cerezo et al., 2021). In a VQA algorithm there are two types of code: the first one is executed in a quantum computer and consists of a parameterized quantum circuit (usually known as ansatz); on the other hand, the second type is executed in a classical computer and consists of an optimization routine that tries to find the optimal parameters of the quantum circuit for solving a desired problem (usually codified as a Hamiltonian). The quantum parameterized circuits are typically shallow and are more suitable for the actual quantum computers.

One of the most common VQA algorithms is the Variational Quantum Eigensolver, VQE, which aims to find the quantum state that minimizes the energy of a given Hamiltonian (Peruzzo et al., 2014; Tilly et al., 2022). VOE can solve small molecules and lattice models, as well as simulate large chemical reactions, perform exact calculations on crystalline solids and uncover the physics behind complex systems such as the Hubbard model or exotic states of matter.

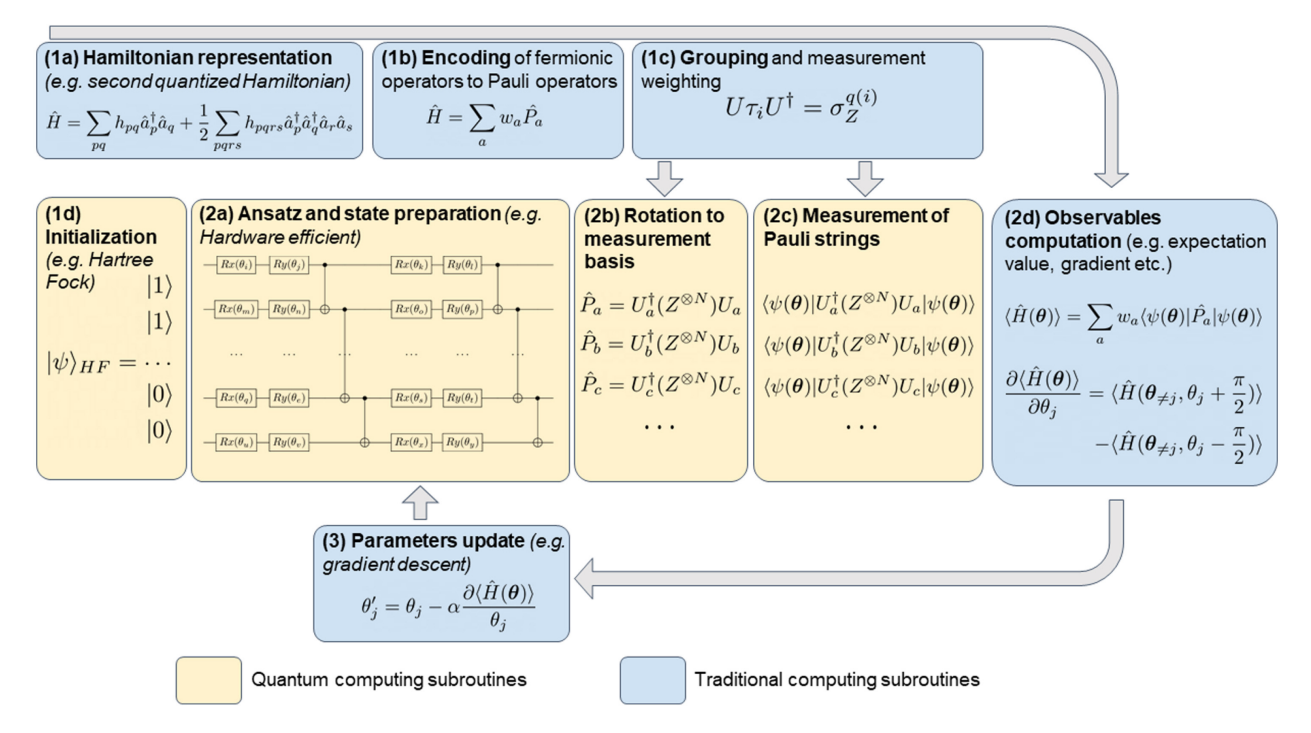

*Figure T04.1: The VQE pipeline extracted from (Tilly et al., 2022). The yellow blocks correspond to the code executed in a quantum computer, while the blue ones are related to subroutines executed in a classical computer. The block 2a is the parametric part of the circuit (the ansatz).*

Figure T04.1 shows a complete pipeline for a  $VQE$  algorithm, extracted from (Tilly et al., 2022). The figure shows the two typical subroutines of a VQA: the quantum ones (yellow blocks) and the classical subroutines (blue blocks). The ansatz of the VQE is represented by the *2a* block, while the blocks *2b* and *2c* depict the Hamiltonian to be solved. The optimization routines are represented by the blue blocks *2d* and *3*.

In order to achieve a successful solution, when using **VOE** algorithms, it is mandatory for the two types of code (quantum and classical code) to execute properly in their respective platforms. Therefore, it is necessary to develop benchmark proposals that assess the performance of both hardware devices involved in these kinds of algorithms.

Originally, the Parent Hamiltonian problem, PH Kernel, was proposed as a benchmark problem for VQE (Kobayashi

© 2023 NEASQC Consortium Partners. All rights reserved. Page T04.5 of T04.33

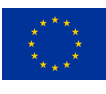

et al., 2022) from the perspective of evaluating optimizers (blue blocks *2d* and *3* in Figure T04.1). In this document, we use the PH Kernel for assessing the quantum subroutine corresponding to the yellow blocks of Figure T04.1.

The PH Kernel satisfies the three main requirements of the NEASQC benchmark methodology:

- 1. A mathematical definition of the Kernel can be provided with sufficient accuracy to enable the construction of a standalone circuit (refer to sections 2.2).
- 2. The Kernel can be defined for a configurable number of qubits.
- 3. The output can be verified through a classical computation.

### **2.2. Kernel Description**

The PH Kernel can be defined in the following way:

Let  $|\Psi(\vec{\theta})\rangle$  be the state of a given *ansatz*. The **PH Kernel**, aims to find a particular Hamiltonian (the parent Hamiltonian),  $H^{PH}$ , such that the ansatz is its ground state with energy equal to 0:

$$
H^{PH} |\Psi(\vec{\theta})\rangle = E_0 |\Psi(\vec{\theta})\rangle \text{ with } E_0 = 0.
$$
 (T04.2.1)

In the original approximation, (Kobayashi et al., 2022), given an ansatz  $|\Psi(\vec{\theta})\rangle$ , the main idea is setting the parameter vector to  $\vec{\theta}^*$  (this would be the optimal parameter vector) and obtain its particular parent Hamiltonian. Then, the **VQE** algorithm would be used by initializing the parameter vector to  $\vec{\theta}_0$  (which should be different from  $\vec{\theta}^*$ ), and an optimiser, which is the element to be tested, is used to obtain the minimum of the energy. If the optimizer works properly then the obtained ground state energy,  $E_0$ , should be close to 0 and the final parameter vector  $\vec{\theta}_f$  should be similar to the optimal ones  $(\vec{\theta}_f \sim \vec{\theta}^*)$ .

In the framework of the TNBS, the PH Kernel is proposed to assess the performance of a quantum device for executing the quantum part of the VQE algorithm. The PH Kernel, then, can be summarized as follow:

Given:

- A fixed ansatz.
- A fixed parameter vector  $\vec{\theta}^*$  for the ansatz.
- The corresponding parent Hamiltonian for the ansatz with the fixed  $\vec{\theta}^*$

the PH Kernel consists on executing a complete quantum step of the VQE algorithm. This implies executing the block *2a* of Figure T04.1 (the ansatz with the fixed parameters) followed by the block *2b* (the parent Hamiltonian) of the same figure and, finally, the corresponding measurements of block *2c* for getting the ground state energy of the ansatz under the action of the parent Hamiltonian. Ideally, this energy should be close to 0.

One of the mandatory inputs of the PH Kernel is to build the corresponding parent Hamiltonian of the input ansatz. This will be explained in the following sub-sections.

### **2.2.1. Getting the parent Hamiltonian: naive method**

Given a *n*-qubit input *ansatz*, a fixed parameter vector  $\vec{\theta}^*$  and its associated state  $|\Psi\rangle = |\Psi(\vec{\theta}^*)\rangle$  the following steps should be performed for computing its corresponding parent Hamiltonian:

1. Compute the associated  $2^n \times 2^n$  density matrix,  $\rho(\vec{\theta})$ , of the state of the ansatz, see equation (T04.2.2).

$$
\rho(\vec{\theta}) = |\Psi\rangle \langle \Psi| \tag{T04.2.2}
$$

2. Compute the **null space**<sup>1</sup> of the density matrix. The **null space** of a matrix is the set of linearly independent vectors such that, the product of the matrix with these vectors is zero, as shown in equation (T04.2.3).

Null Space(
$$
\rho
$$
) = { $|v^i\rangle / \rho |v^i\rangle = 0$ ,  $i = 0, 1, \dots m - 1$  with  $m \leq dim(\rho)$ ;  $\langle v^i | v^j \rangle = \delta_{ij}$  (T04.2.3)

<sup>1</sup>Null space of a matrix is also known as the kernel of the matrix. To avoid confusion with **TNBS Kernel** definition we prefer the null space term.

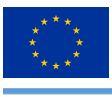

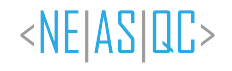

3. Notice that the m vectors of the **null space** of  $\rho$  are orthogonal to the state of the ansatz. This condition can be obtained from the definition of the null space, equation (T04.2.3), as seen in (T04.2.4).

$$
\rho |v^i\rangle = 0 = |\Psi\rangle \langle \Psi | v^i \rangle = 0 \rightarrow \langle \Psi | v^i \rangle = 0 \text{ for } i = 0, 1, \cdots, m - 1
$$
 (T04.2.4)

4. Create the correspondent projectors of each  $|v^i\rangle$ , for  $i = 0, 1, \dots, m - 1$ , as shown in equation (T04.2.5). The projectors will be matrices of  $2^n \times 2^n$ .

$$
h^i = |v^i\rangle\langle v^i|
$$
 (T04.2.5)

5. Using condition (T04.2.4) it can be shown that the product of each projector with the state  $|\Psi\rangle$  is 0, as seen in equation (T04.2.6).

$$
h^i |\Psi\rangle = |v^i\rangle \langle v^i |\Psi\rangle = 0
$$
 (T04.2.6)

6. Finally, compute the PH for the state  $|\Psi\rangle$  given as (T04.2.7).

$$
H^{PH} = \sum_{i=0}^{m-1} h^i
$$
 (T04.2.7)

By construction, the built PH from (T04.2.7) satisfies the equation (T04.2.1) as can be seen in the following reasoning where equations (T04.2.5) and (T04.2.6) were used.

$$
H^{PH} \left| \Psi \right\rangle = \sum_{i=0}^{m-1} h^i \left| \Psi \right\rangle = \sum_{i=0}^{m-1} \left| v^i \right\rangle \left\langle v^i | \Psi \right\rangle = 0
$$

 $H^{PH}$  will be a matrix of  $2^n \times 2^n$ .

In the VQE, given an input Hamiltonian matrix, the most common way to implement it, into a quantum circuit, is by computing its linear decomposition into the basis of n-generalized Pauli matrices.

A *n*-generalized Pauli matrix is a  $2^n \times 2^n$  matrix resulting from a *n*-Kronecker product, as shown in equation (T04.2.8), of the typical  $2 \times 2$  Pauli matrices, see (T04.2.9).

$$
\sigma_I^n = \bigotimes_{j=0}^{n-1} \sigma_{i_j} = \sigma_{i_0} \otimes \sigma_{i_1} \cdots \otimes \sigma_{i_{n-1}}.
$$
 with  $i_j \in \{0, 1, 2, 3\}$  (T04.2.8)

$$
\sigma_0 = \begin{pmatrix} 1 & 0 \\ 0 & 1 \end{pmatrix} \sigma_1 = \begin{pmatrix} 0 & 1 \\ 1 & 0 \end{pmatrix} \sigma_2 = \begin{pmatrix} 0 & -i \\ i & 0 \end{pmatrix} \sigma_3 = \begin{pmatrix} 1 & 0 \\ 0 & -1 \end{pmatrix}
$$
 (T04.2.9)

There are  $4^n$  different n-generalized Pauli matrices that form a basis for the group of all the possible  $2^n \times 2^n$  matrices. So, in VQE, the  $H^{\tilde{P}H}$  should be decomposed into this *n*-generalized Pauli matrices basis as show in equation (T04.2.10)

$$
H^{PH} = \sum_{I=0}^{4^n - 1} a_I \sigma_I^n = \sum_{i_0, i_1, \cdots, i_{n-1} = 0}^{3} a_{i_0, i_1, \cdots, i_{n-1}} \sigma_{i_0} \otimes \sigma_{i_1} \cdots \otimes \sigma_{i_{n-1}}
$$
(T04.2.10)

The coefficients  $a_I$  of the linear combination decomposition can be obtained by computing the Frobenius norm of the product of the  $H^{PH}$  with the corresponding  $\sigma_I^n$  as can be seen in equation (T04.2.11).

$$
a_I = \frac{\text{Tr}(H^{PH}\sigma_I^n)}{2^n} \tag{T04.2.11}
$$

© 2023 NEASQC Consortium Partners. All rights reserved. Page T04.7 of T04.33

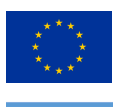

The main limitation of this method is that the number of  $\sigma_l^n$  matrices in the linear decomposition scale with  $4^n$ . This implies, for example, that for a  $n = 12$  qubit Hamiltonian the number of mandatory  $\sigma_l^n$  matrices is: 16777216. So this naive approach of computing the PH is computationally expensive and unaffordable when the number of qubits increases.

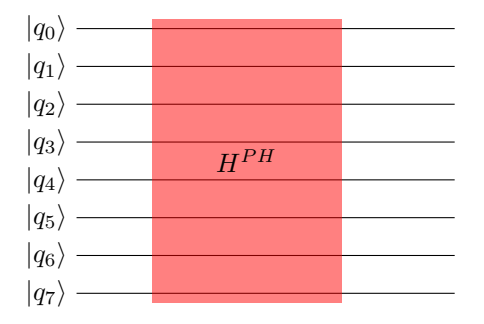

*Figure T04.2: Example of a circuit where naive PH method was used. In this case, all the particles (qubits) have an all-to-all interaction.*

The naive method for computing the PH assumes that the particles involved with the Hamiltonian have an all-to-all interaction. This behaviour is schematized in Figure T04.2 where the Hamiltonian affects simultaneously all the qubits of the circuit.

### **2.2.2. Getting the parent Hamiltonian: local Hamiltonian method**

The local Hamiltonian method for computing the PH, (Kobayashi et al., 2022), is a more efficient method from a computing perspective. The main idea is computing a local parent Hamiltonian for each particle (qubit) where the interaction affects only near particles (qubits). Figure T04.3 shows a schematic example of this idea. As can be seen, each particle (qubits) has an associated local Hamiltonian that affects only adjacent particles. As schematized in the figure, the different local Hamiltonian can affect different numbers of particles (qubits) and each one is a parent Hamiltonian  $(H_i | \Psi(\theta) \rangle = 0$ ).

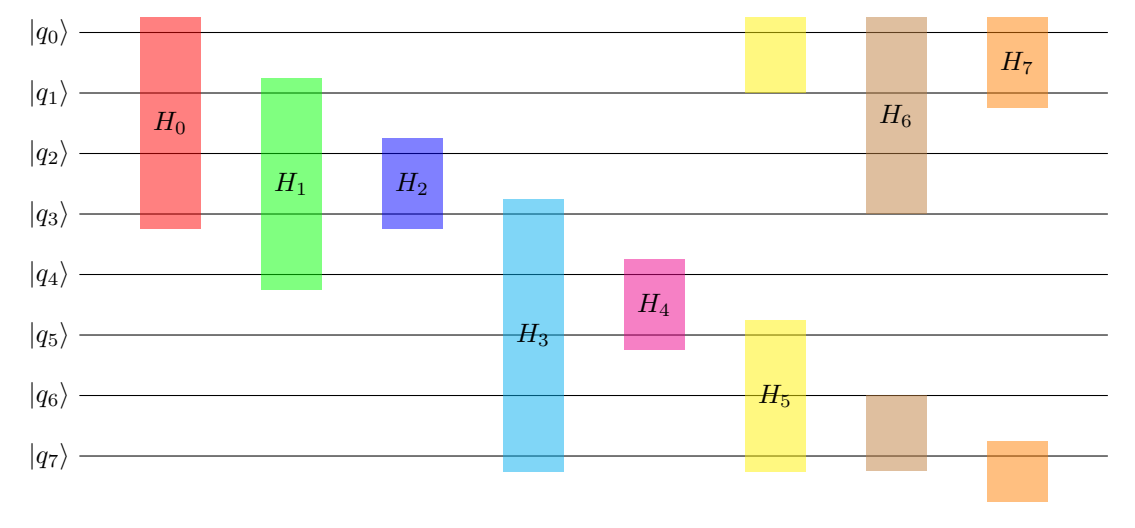

*Figure T04.3: Example of a circuit where the local parent Hamiltonian method is used. As can be seen, each particle* (qubit) has an associated local Hamiltonian,  $H_i$ , that affects only its neighbours

Before describing the local PH method, some concepts and notation will be addressed.

For a given  $n$  qubit ansatz, it is a mandatory step to compute its complete state by using any technique like MPS or **StateVector** simulation. So, if the state is expressed following the equation (T04.2.12) all the amplitudes  $b_k$  must be computed.

© 2023 NEASQC Consortium Partners. All rights reserved. Page T04.8 of T04.33

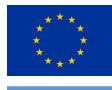

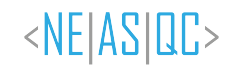

$$
|\Psi\rangle = \sum_{k=0}^{2^n - 1} b_k |k\rangle
$$
 (T04.2.12)

Additionally, it will be more useful to organize the different amplitudes as a  $n$ -rank tensor as shown in the equation (T04.2.13) where the Einstein summation convention (sum over repeated indices) is used. In this equation  $b_k =$  $\Psi_{i_0i_1\cdots i_{n-1}}$  where  $k = \sum_{j=0}^{n-1} 2^{i_j}$  and  $i_j = \{0, 1\}$  for  $j = 0, 1, \cdots, n-1$ .

$$
|\Psi\rangle = \Psi_{i_0 i_1 \cdots i_{n-1}} |i_0 i_1 \cdots i_{n-1}\rangle
$$
 (T04.2.13)

In this framework, the density matrix in equation (T04.2.2), associated with the state  $|\Psi\rangle$  can be organized as a 2n-rank tensor as shown in equation (T04.2.14).

$$
\rho_{i_0 i_1 \cdots i_{n-1}}^{j_0 j_1 \cdots j_{n-1}} = \Psi_{i_0 i_1 \cdots i_{n-1}} \Psi^{*j_0 j_1 \cdots j_{n-1}}
$$
\n(T04.2.14)

Finally, the last ingredient is the reduced density matrix for m consecutive qubits from a fixed qubit  $i_k$ ,  $\rho_k^m$ . For its computation all the qubits, except the consecutive set  $\{i_k, i_{k+1}, \dots, i_{k+m}\}$ , should be traced out from  $\rho$  as seen in equation (T04.2.15), where the contracted indices are shown in red for visual purposes.

ρ m <sup>k</sup> = Tr<sup>i</sup>l∈{/ <sup>i</sup>k,ik+1,··· ,ik+m}(ρ) = ρ jkjk+1···jk+<sup>m</sup> <sup>i</sup>kik+1···ik+<sup>m</sup> = = Ψ<sup>i</sup>0i1···ikik+1···ik+mik+m+1···in−<sup>1</sup>Ψ ∗ i0i1···jkjk+1···jk+mik+m+1···in−<sup>1</sup> (T04.2.15)

For clarity, some examples of the used notation are provided. For a 5 qubit ansatz, the amplitude tensor will be:  $\Psi_{i_0,i_1,i_2,i_3,i_4}$  and the associated density matrix will be  $\rho_{i_0,i_1,i_2,i_3,i_4}^{j_0,j_1,j_2,j_3,j_4}$ . The following computations could be done:

- Computation of the reduced density matrix from  $i_0$  with  $m = 1$ :  $\rho_0^{m=1} = \rho_{i_0 i_1}^{j_0 j_1} = \Psi_{i_0 i_1 i_2 i_3, i_4} \Psi^{*j_0 j_1 i_2 i_3 i_4}$ (qubits  $i_2$ ,  $i_3$ ,  $i_4$  are traced out).
- Computation of the reduced density matrix from  $i_1$  with  $m=3$ :  $\rho_1^{m=3} = \rho_{i_1 i_2 i_3 i_4}^{j_1 j_2 j_3 j_4} = \Psi_{i_0 i_1 i_2 i_3 i_4} \Psi^{*i_0 j_1 j_2 j_3 j_4}$ (qubit  $i_0$  are traced out)
- Computation of the reduced density matrix from  $i_3$  with  $m = 2$ :  $\rho_3^{m=2} = \rho_{i_3i_4i_0}^{j_3j_4j_0} = \Psi_{i_0i_1i_2i_3,i_4}\Psi^{*j_0i_1i_2j_3j_4}$ (qubits  $i_1$ ,  $i_2$  are traced out)

With these definitions, the method for getting the local PH can be described as follows:

Given an input ansatz and its corresponding amplitude tensor,  $\Psi_{i_0i_1\cdots i_{n-1}}$ , for each qubit  $i_j$ , beginning with  $j = 0$ , the following steps should be carried out by starting with  $m_j = 1$ :

- 1. Compute the reduced density matrix for qubit  $i_j$  and  $m_j$ ,  $\rho_j^{m_j}$  using equation (T04.2.15).
- 2. Compute the rank of the reduced density matrix  $\rho_j^{m_j}$ :  $rank(\rho_j^{m_j})$ .
- 3. Using the Rank-nullity theorem, determine if the **null space** of the reduced density matrix, null space $(\rho_j^{m_j})$ , can be computed:
	- If  $dim(\rho_j^{m_j}) = rank(\rho_j^{m_j})$ , then, the **null space** cannot be computed. Go to step 1 with  $m_j = m_j + 1$ .
	- If  $dim(\rho_j^{m_j}) > rank(\rho_j^{m_j})$ , then, the **null space** can be computed go to step 4.
- 4. Compute the **null space** of the reduced density matrix, null space $(\rho_j^{m_j})$ , see equation (T04.2.3).
- 5. Compute the corresponding projectors from the computed null space using equation (T04.2.5) and compute the local PH,  $H_{i,j}^{m_j}$  $\sum_{i_j}^{m_j}$ , using equation (T04.2.7). This Hamiltonian will be a  $2^{m_j} \times 2^{m_j}$  matrix and only qubits from  $i_j$  to  $i_{j+m_j}$  will be affected by it. In addition, by construction,  $H_{i_j}^{m_j}$  $\sum_{i,j}^{m_j}$  is a parent Hamiltonian over the affected qubits. Trivially this behaviour is extended to the rest of the circuit by doing nothing to the non-affected qubits.
- 6. Compute the linear combination decomposition of  $H_{i,j}^{m_j}$  $\frac{m_j}{i_j}$  in the basis of  $m_j$  generalized Pauli matrices by using (T04.2.10) and (T04.2.11). So, for a  $H_{i,j}^{m_j}$  $\sum_{i_j}^{m_j}$ , a list of  $4^{m_j}$  tuples  $(\sigma_I^{i_j,m_j}, a_I^{i_j,m_j})$  should be obtained, where  $\sigma_I^{i_j,m_j}$  are all the  $m_j$  generalized Pauli matrices and  $a_I^{i_j,m_j}$ , the corresponding decomposition coefficients (*I* =  $0, 1, \cdots 4^{m_j} - 1$ ).

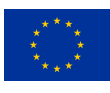

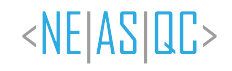

- 7. It should be noted that the  $m_j$ -generalized Pauli matrices  $\sigma_I^{j,m_j}$  act over qubits from  $i_j$  to  $i_{j+m_j}$ . Trivially this  $m_j$  generalized Pauli matrices can be generalized to the overall circuit by doing the Kronecker's product with identity matrices in the non-affected qubits.
- 8. Repeat the complete process for qubit,  $i_{j+1}$  (setting the corresponding  $m_{j+1} = 1$ ) until all qubits are processed.

At the end of the process, n local parent Hamiltonian,  $H_{i,j}^{m_j}$  $\sum_{i,j}^{m_j}$ , and their respective decomposition in generalized Pauli matrices,  $(\sigma_I^{j,m_j}, a_I^{j,m_j})$ , with  $j = 0, 1, \dots, n-1$ , and  $I = 0, 1, \dots, 4^{m_j} - 1$ , should be obtained. The final local **PH** is given by (T04.2.16).

$$
H^{PH} = \sum_{j=0}^{n-1} H_{i_j}^{m_j}
$$
 (T04.2.16)

For the PH Kernel of the TNBS the mandatory parent Hamiltonian should be computed following this local parent Hamiltonian method.

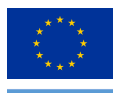

# **3.Description of the benchmark test case**

This section presents the complete description of the **BTC** for the **PH kernel**. Section 3.1 describes the problem addressed by the test case. Section 3.2 provides a high-level description of the case. Section 3.3 provides the execution workflow. Finally, section 3.4 documents how the results of such executions must be reported.

# **3.1. Description of the problem**

The computation of the ground state energy of the ansatz presented in the original parent Hamiltonian paper (Kobayashi et al., 2022), depicted in Figure T04.4, under its corresponding local parent Hamiltonian is the proposed BTC of the PH Kernel.

As can be seen in Figure T04.4, the ansatz is built of several circuit layers, each one composed of parametrized  $R<sub>x</sub>$ and  $R_z$  gates alternated by a ladder of controlled  $Z$  gates.

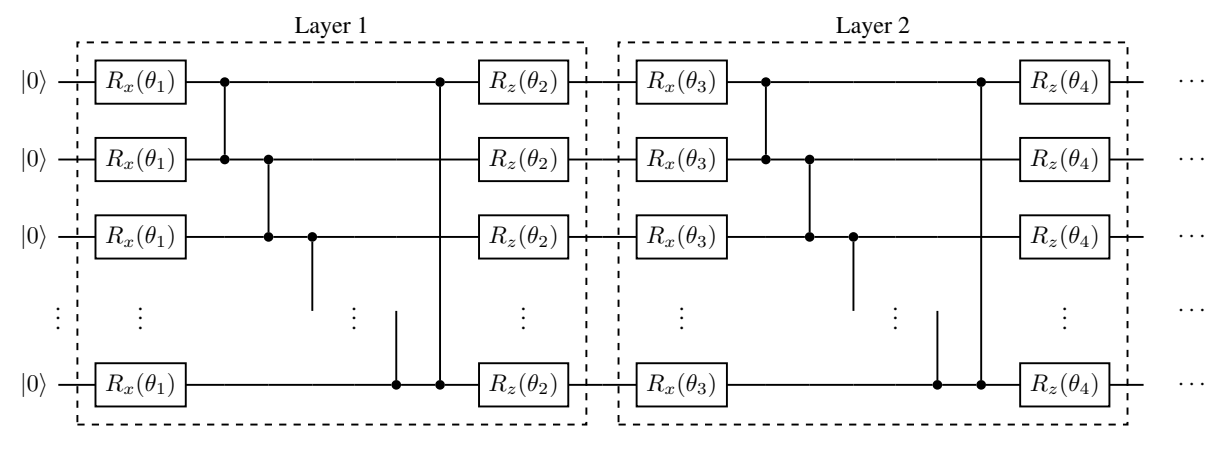

*Figure T04.4: Invariant translational ansatz proposed for BTC.*

For a fixed i layer the parameters  $\theta_i$  (for  $R_x$  gate) and  $\theta_{i+1}$  (for  $R_z$  gate) should be fixed as a function of the number of layers of the ansatz,  $n_l$ , following equation (T04.1.1).

$$
\theta_i = (i+1)\delta\theta \; i = 0, 1, \dots 2n_l - 1 \text{ where } \delta\theta = \frac{\pi}{4*(n_l + 1)}
$$
\n(T04.1.1)

The selected ansatz is a translational invariant one. For this type of ansatz the procedure provided in section 2.2.2, for computing the local parent Hamiltonian, can be executed only for the first qubit and the obtained Pauli decomposition should be replicated for the rest of the qubits of the circuit.

# **3.2. Benchmark test case description**

This section provides a step-by-step workflow of the BTC for the PH kernel.

Given a fixed number of qubits, n, and a selected circuit depth,  $n_l$ , the quantum VQE step, complete yellow block code in Figure T04.1, should be executed for obtaining the corresponding energy of the ansatz under the local parent Hamiltonian. The inputs of this VQE step are:

- 1. The desired ansatz implementation following Figure T04.4.
- 2. The parameters of the ansatz following equation (T04.1.1)
- 3. The complete Pauli decomposition of the local parent Hamiltonian: this is the generalized Pauli matrices,  $\sigma_I^{j,m_j}$ , see equation (T04.2.8), and their corresponding Pauli coefficients  $a_I^{j,m_j}$ , see equation (T04.2.11)

© 2023 NEASQC Consortium Partners. All rights reserved. Page T04.11 of T04.33

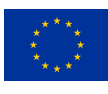

The VQE step should be executed for  $n_{shots} = 10000$  and Ground State Energy  $E_0$  should be returned. The value of  $E_0$  should be close to 0. The complete time for the VQE step should be measured and labelled as the **elapsed time**. If possible, the time of the pure quantum part should be measured separately as the quantum time.

The following remarks should be taken into account:

In a naive approach, the procedure would be to build the ansatz with the corresponding parameters, the  $I$  th Pauli matrix,  $\sigma_I$ , would be added to the circuit and finally, the state would be measured  $n_{shots}$  and the obtained mean would be multiplied by the corresponding Pauli coefficient  $a<sub>I</sub>$ , and the energy term  $E<sub>I</sub>$  would be obtained. This procedure would be performed for all the Pauli matrices and the ground state energy would be  $E_0 = \sum_I E_I$ .

There exist, however, different algorithms that allow grouping Pauli matrix to decrease the number of executions. Any algorithm for boosting and optimizing this  $VQE$  step can be used but the number of shots for each individual term should be  $n_{shots} = 10000$ .

As can be seen the Pauli decomposition of the local parent Hamiltonian is a mandatory input for the **BTC** of the **PH** Kernel. This computation should be done independently of the execution of the Benchmark and it should not be included in the Benchmark report nor included in the elapsed time computations.

In the folder configuration files of the WP3 Benchmark NEASQC GitHub repository this Pauli decomposition, as *csv* files, can be found for several qubits (from 3 to 30) and for different number of layers (from 1 to 4). Additionally, the parameters used, following equation (T04.1.1), were stored too. See section A.1.2 of the Appendix for more information.

# **3.3. Complete benchmark procedure**

To execute a complete PH Benchmark, subsequent steps should be followed:

- 1. Fix in advance the different numbers of qubits to be tested, for example from n=4 to n=8 (using the configuration files in the WP3 Benchmark NEASQC GitHub repository until 30 qubits can be tested, see section A.1.2)
- 2. For each possible number of qubits n, different number of layers  $n_l$  should be tested, for example from  $n_l = 1$ to  $n_l = 4$  (using the configuration files in the WP3 Benchmark NEASQC GitHub repository 1, 2, 3 and 4 number of layers can be tested, see section A.1.2).
- 3. For each possible combination of number of qubits n and number of layers  $n_l$  following steps must be performed
	- a) Execute a warm-up step consisting of:
		- i. Execute 10 iterations of the BTC, section 3.2, and compute the standard deviation of the ground state energy  $E_0$ ,  $s_{E_0}$ , and the mean and the standard deviation for the **elapsed time**,  $\mu_t$ ,  $s_t$ .
		- ii. Compute the number of repetitions,  $M_{E_0}$ , for having an absolute error for the ground state energy,  $E_0$ , of 0.01,  $r_{E_0} = 0.01$ , with a confidence level of 95%,  $\alpha = 0.95$ , following equation (T04.3.2), where  $Z_{1-\frac{\alpha}{2}}$  is the percentile for  $\alpha$ .

$$
M_{E_0} = \left(\frac{s_{E_0} Z_{1-\frac{\alpha}{2}}}{r_{E_0}}\right)^2 \tag{T04.3.2}
$$

iii. Compute the number of repetitions mandatory,  $M_t$ , for having a relative error for the **elapsed time** of 5%,  $r_t = 0.05$ , with a confidence level of 95%,  $\alpha = 0.05$ , following (T04.3.3), where  $Z_{1-\frac{\alpha}{2}}$  is the percentile for  $\alpha$ .

$$
M_t = \left(\frac{s_t Z_{1-\frac{\alpha}{2}}}{r_t \mu_t}\right)^2 \tag{T04.3.3}
$$

- b) Execute the complete BTC, section 3.2,  $M = \max(M_t, M_{E_0})$  times. M must be greater than 5.
- c) Compute the mean and the standard deviation for  $E_0$ , the **elapsed time** and the **quantum time**, if possible.

The method used to calculate the number of repetitions,  $M$ , in the previous procedure guarantees that the Ground **State Energy**,  $E_0$ , will have an absolute error lower than  $r_{E_0} = 0.01$ , and the **elapsed time** will have a relative error lower than  $r_t = 5\%$  with a confidence level of 95%.

© 2023 NEASQC Consortium Partners. All rights reserved. Page T04.12 of T04.33

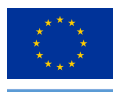

# **3.4. Benchmark report**

Finally, the results of the complete benchmark execution must be reported into a valid JSON file following the JSON schema *NEASQC.Benchmark.V2.Schema.json* provided in the document D3.5: The NEASQC Benchmark Suite of the NEASQC project.

The results of the Benchmark should be stored in the field *Benchmarks*, under the sub-field *Results*. This sub-field of the JSON has associated a list of elements, where each element is a dictionary with the complete result information for a Benchmark execution: this is, for a fixed number of qubits n (sub-field *NumberOfQubits* of the dictionary) and for a fixed number of layers  $n_l$  (a new sub-field called *AnsatzDepth* was created for storing this information). Each one of these dictionaries stores, under the sub-field *Metrics*, the mandatory verification metric: the Ground State Wnergy one is stored under the name *gse*. Additionally, the mean elapsed time must be reported in the *TotalTime* sub-field and its standard deviation in the *SigmaTotalTime* one.

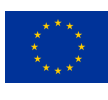

# **List of Acronyms**

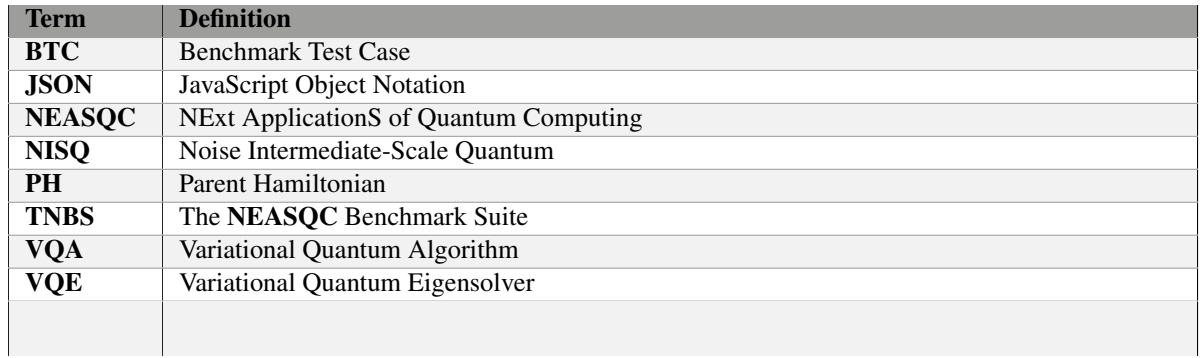

*Table T04.1: Acronyms and Abbreviations*

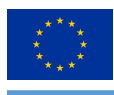

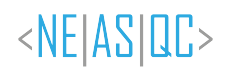

# **List of Figures**

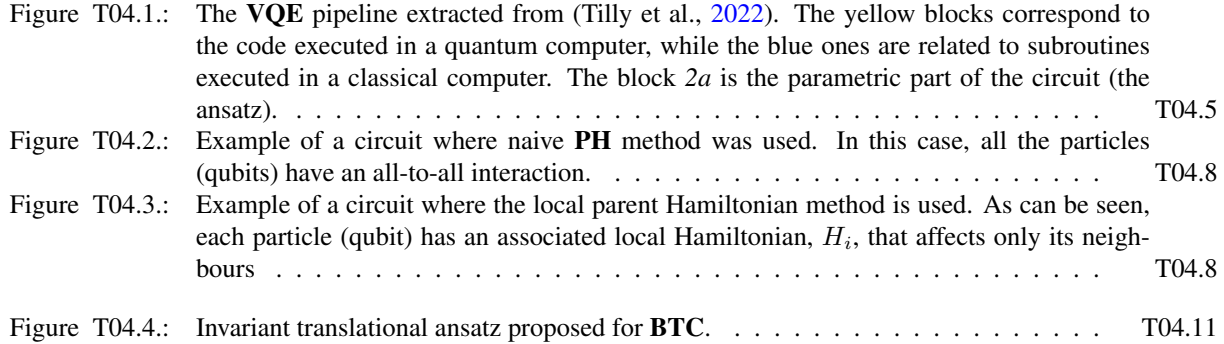

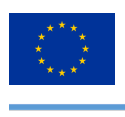

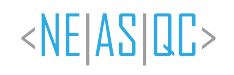

# **List of Tables**

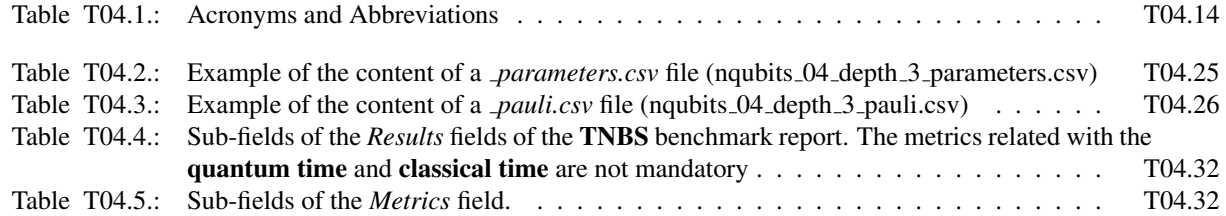

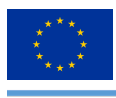

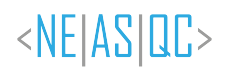

# **List of Listings**

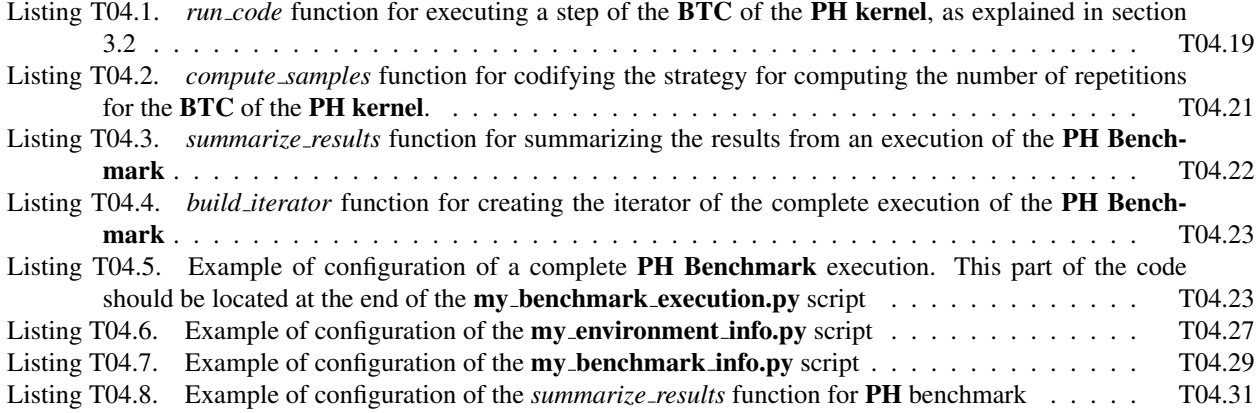

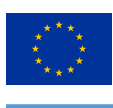

# **Bibliography**

- Cerezo, M., Arrasmith, A., Babbush, R., Benjamin, S. C., Endo, S., Fujii, K., McClean, J. R., Mitarai, K., Yuan, X., Cincio, L., & Coles, P. J. (2021). Variational quantum algorithms. Nature Reviews Physics, 3(9), 625–644. https://doi.org/10.1038/s42254-021-00348-9
- Kobayashi, F., Mitarai, K., & Fujii, K. (2022). Parent hamiltonian as a benchmark problem for variational quantum eigensolvers. Phys. Rev. A, 105, 052415. https://doi.org/10.1103/PhysRevA.105.052415
- Peruzzo, A., McClean, J., Shadbolt, P., Yung, M.-H., Zhou, X.-Q., Love, P. J., Aspuru-Guzik, A., & O'Brien, J. L. (2014). A variational eigenvalue solver on a photonic quantum processor. Nature Communications, 5(1). https://doi.org/10.1038/ncomms5213
- Tilly, J., Chen, H., Cao, S., Picozzi, D., Setia, K., Li, Y., Grant, E., Wossnig, L., Rungger, I., Booth, G. H., & Tennyson, J. (2022). The Variational Quantum Eigensolver: A review of methods and best practices. Physics Reports, 986, 1–128. https://doi.org/https://doi.org/10.1016/j.physrep.2022.08.003

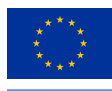

# **A.NEASQC test case reference**

As pointed out in deliverable **D3.5: The NEASOC Benchmark Suite** each proposed **Benchmark** for **TNBS**, must have a complete Eviden myQLM compatible software implementation. For the PH Benchmark, this implementation can be found in the tnbs/BTC\_04\_PH folder of the WP3\_Benchmark NEASQC GitHub repository. Additionally, the execution of a **Benchmark** must generate a complete result report into a separate JSON file, that must follow NEASQC JSON schema *NEASQC.Benchmark.V2.Schema.json* provided into the aforementioned deliverable.

The **tnbs/BTC\_04\_PH** locations contains the following folders and files:

- PH folder: with all the Python modules mandatory for executing the complete workflow of the PH Kernel BTC as explained in section 3.2. Additionally, it contains several modules for building parent Hamiltonians of any input ansatz, as explained in sections 2.2.1 and 2.2.2 (for naive and local methods respectively).
- configuration files folder: where Pauli decomposition of local PH for BTC ansatzes (see Figure T04.4) from 3 to 30 qubits and for a number of layers from 1 to 4 were stored as *csv* files. Additionally, *csv* files with the ansatz parameters, see equation (T04.1.1), were stored too.
- my benchmark execution.py
- my environment info.py
- my\_benchmark\_info.py
- my\_benchmark\_summary.py
- neasqc\_benchmark.py

The modules of PH folder, the files from the **configuration files** and the my **benchmark execution.py** file allows to execute a complete PH Benchmark using the Eviden myQLM library. Section A.1 documents, these files. The other script files are related to benchmark report generation and are properly explained in section A.2.

# **A.1. NEASQC implementation of benchmark test case.**

### **A.1.1. my benchmark execution.py**

This script is a modification of the correspondent template script located in tnbs/templates folder of the WP3 Benchmark repository. Following the recommendations of Annex B of the deliverable D3.5: The NEASQC Benchmark Suite the run\_code, compute\_samples, summarize\_results and the build\_iterator functions were modified. Meanwhile, the KERNEL BENCHMARK class was not modified. In the following sections, the software adaptations for the PH Benchmark are presented.

### **run code**

1

Listing T04.1 shows the modifications performed into the **run code** function for the **PH Benchmark**. The main functionality is executing the BTC, as explained in section 3.2, for a fixed number of qubits, n, a number of layers  $n_l$ and its corresponding local parent Hamiltonian Pauli decomposition. The two first parameters should be passed as a 2-element Python tuple (*iterator step*). The execution will be done *repetitions* number of times and all the mandatory metrics will be gathered as pandas DataFrame (*metrics*). The *stage bench* is a boolean variable that indicates if the step is executed in the pre-benchmark (step *3.a* in section 3.3) or in the benchmark stage (step *3.b* in section 3.3).

```
def run_code(iterator_step, repetitions, stage_bench, **kwargs):
3 \mathbf{u} \mathbf{u} \mathbf{u}For configuration and execution of the benchmark kernel.
5
      6 Parameters
7 ----------
8
      iterator step : tuple
10 tuple with elements from iterator built from build_iterator.
11 repetitions : list
12 number of repetitions for each execution
13 stage_bench : str
```
© 2023 NEASQC Consortium Partners. All rights reserved. Page T04.19 of T04.33

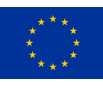

}

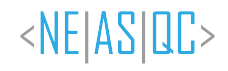

```
14 benchmark stage. Only: benchmark, pre-benchamrk
15 kwargs : keyword arguments
16 for configuration of the benchmark kernel
18 Returns
19 _______
21 metrics : pandas DataFrame
22 DataFrame with the desired metrics obtained for the integral computation
23 save_name : string
24 Desired name for saving the results of the execution
26 """"
28 if stage_bench not in ["benchmark", "pre-benchmark"]:
29 raise ValueError(
30 "Valid values for stage_bench: benchmark or pre-benchmark")
31 if repetitions is None:
32 raise ValueError("samples CAN NOT BE None")
33 #Here the code for configuring and execute the benchmark kernel
34 kernel_configuration = deepcopy(kwargs.get("kernel_configuration", None))
35 del kernel_configuration["gse_error"]
36 del kernel_configuration["time_error"]
37 del kernel_configuration["depth"]
38 if kernel_configuration is None:
39 raise ValueError("kernel_configuration can not be None")
40 # Configuring kernel
42 nqubits = str(iterator\_step[0]) .zfill(2)43 depth = str(iterator_step[1])
44 logger.info("Creating ansatz circuit")
45 ansatz_conf = {
46 "nqubits" :int(nqubits),
47 "depth" : int(depth),
48 }
49 circuit = ansatz_selector("simple01", **ansatz_conf)<br>
\# Formating Parameters
     # Formating Parameters
51 base_fn = "configuration_files/nqubits_{}_depth_{}".format(nqubits, depth)
52 param_file = base_fn + "_parameters.csv"
53 logger.info("Loading Parameters from: %s", param_file)
55 parameters_pdf = pd.read_csv(param_file, sep=";", index_col=0)
56 circuit, = angles_ansatz01(circuit, parameters_pdf)
58 # Loading PH Pauli decomposition
59 pauli_file = base_fn + "_pauli.csv"
60 logger.info("Loading PH Pauli decomposition from: %s", pauli_file)
61 # Loading Pauli
62 pauli_pdf = pd.read_csv(pauli_file, sep=";", index_col=0)
63 affected_qubits = [ast.literal_eval(i_) for i_ in list(pauli_pdf["Qbits"])]
\begin{bmatrix} 64 & \text{pauli pdf} \end{bmatrix} = \text{affected qubits}66 # Executing VQE step
67 logger.info("Executing VQE step")
68 nb_shots = kernel_configuration.get("nb_shots", None)
69 if nb_shots is None:
70 nb_shots = 10000
71 truncation = kernel_configuration.get("truncation", None)
72 t_inv = kernel_configuration.get("t_inv", None)
73 if t_inv is None:
t\_inv = True76 vqe_conf = {
77 "qpu" : get_qpu(kernel_configuration["qpu_ph"]),
78 "nb_shots": nb_shots,#kernel_configuration["nb_shots"],
79 "truncation": truncation, #kernel_configuration["truncation"],
80 "t_inv": t_inv,#kernel_configuration["t_inv"],
81 "filename": None,
82 "save": False,
84 list of metrics = []
85 for i in range(repetitions):
86 exe_ph = PH_EXE(circuit, pauli_pdf, int(nqubits), **vqe_conf)
```
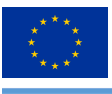

```
87 exe_ph.run()
88 pdf_info = pd.DataFrame(
89 [int(nqubits), int(depth)], index=["nqubits", "depth"]).T
90 list_{-} = [91 pdf info.
92 pd.DataFrame(kernel_configuration, index=[0]),
93 exe_ph.pdf_result
94 ]
95 pdf_info = pd.concat(list_, axis=1)
96 list_of_metrics.append(pdf_info)
97 metrics = pd.concat(list of metrics)
98 metrics.reset_index(drop=True, inplace=True)
99 metrics["elapsed_time"] = metrics["observable_time"] + \
100 metrics["quantum_time"]
101 if stage_bench == "pre-benchmark":
102 # Name for storing Pre-Benchmark results
103 save_name = "pre_benchmark_nq_{}_depth_{}.csv".format(
104 iterator_step[0],
105 iterator_step[1]
106 )
107 if stage_bench == "benchmark":
108 # Name for storing Benchmark results
109 save_name = kwargs.get("csv_results")
110 #save_name = "pre_benchmark_step_{}.csv".format(n_qbits)
111 return metrics, save_name
```
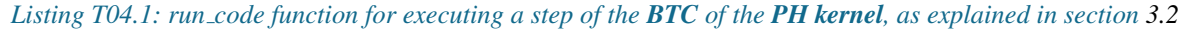

The workflow of the *run code* can be schematized in the following steps:

- 1. Built of the ansatz (Figure T04.4) for the requested n and  $n_l$  as a myQLM circuit. Line 49 of Listing T04.1. This is done using the function *ansatz selector* from PH.ansatzes module.
- 2. Loading the correspondent parameters of the ansatz following equation (T04.1.1). This is done by loading the corresponding *csv* file, line 55, for n and  $n_l$  from the **configuration files** folder (see Section A.1.2). These files are the ones that have a *parameters* in their name. The parameters are then loaded into the myQLM ansatz circuit (line 56) using function *angles ansatz01* from PH.ansatzes module.
- 3. The 2 first steps are equivalent to the block *2a* of Figure T04.1.
- 4. Loading the complete Pauli decomposition of the corresponding local parent Hamiltonian for n qubits and  $n_l$ layers from the proper *csv* file, line 62, from the configuration files folder (see Section A.1.2). They are located in the files that have a *pauli* in their names. The Pauli terms would correspond to the block *2b* of Figure T04.1.
- 5. Finally the complete VQE step execution (blocks *2a*, *2b* and *2c* of Figure T04.1 is executed in lines 86 and 87 by creating the PH EXE class, from module PH.execution ph, and invoking its *run* method.
- 6. The mandatory metrics results, Ground State Energy and elapsed time are gathered in the subsequent lines. A pandas DataFrame is built with this information. Additionally, the configuration parameters of the execution are added to the DataFrame for traceability purposes.

Steps 5 and 6 are done several times (*repetitions* number of times) for generating a final DataFrame where all results are gathered (this the *metrics* one).

The return of the *run code* function are the *metrics* DataFrame and filename for storing results if desired.

### **compute samples**

Listing T04.2 shows the implementation of the **compute samples** function for the **PH Benchmark**. The main objective is to codify a strategy for computing the number of times the **BTC**, as explained in section 3.2, should be executed, for getting some desired statistical significance (see *3.a.ii* and *3.a.iii* of section 3.3). This function would implement equations (T04.3.2) and (T04.3.3) and compute the corresponding maximum as explained in *3.b* of Section 3.3.

```
1
 def compute_samples(**kwargs):
3 \mathbf{u} \mathbf{u} \mathbf{u}This function computes the number of executions of the benchmark
      5 for ensuring an error r with a confidence level of alpha
6
```
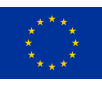

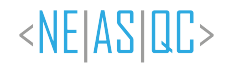

### Parameters 8 ------------ $^{\circ}$  kwargs : keyword arguments For configuring the sampling computation Returns  $\qquad \qquad$  samples : pandas DataFrame DataFrame with the number of executions for each integration interval  $\frac{1}{19}$  """" #Configuration for sampling computations #Desired Confidence level alpha = kwargs.get("alpha", 0.05) if alpha is None: alpha = 0.05 metrics = kwargs.get("pre\_metrics") bench\_conf = kwargs.get("kernel\_configuration") #Code for computing the number of samples for getting the desired #statististical significance. Depends on benchmark kernel from scipy.stats import norm zalpha = norm.ppf(1-(alpha/2)) # 95% of confidence level # Error expected for the Groud State Energy error\_gse = bench\_conf.get("gse\_error", 0.01) if error\_gse is None: error\_gse = 0.01 40  $std = metrics[["gse"]].std()$ 41 samples\_gse =  $(zalpha \star std_ / error\_gse) \star x 2$  # Relative Error for elpased time time\_error = bench\_conf.get("time\_error", 0.05) if time\_error is None: time\_error = 0.05 mean\_time = metrics[["elapsed\_time"]].mean() std\_time = metrics[["elapsed\_time"]].std() samples\_time = (zalpha \* std\_time / (time\_error \* mean\_time)) \*\* 2 #Maximum number of sampls will be used samples\_ = pd.Series(pd.concat([samples\_time, samples\_gse]).max()) #Apply lower and higher limits to samples #Minimum and Maximum number of samples min\_meas = kwargs.get("min\_meas", None) if min\_meas is None: min\_meas = 5 max\_meas = kwargs.get("max\_meas", None) samples\_.clip(upper=max\_meas, lower=min\_meas, inplace=True) samples\_ = samples\_[0].astype(int) return samples\_

*Listing T04.2: compute samples function for codifying the strategy for computing the number of repetitions for the BTC of the PH kernel.*

### **summarize results**

Listing T04.3 shows the implementation of the summarize results function for the PH Benchmark. The main objective is post-processing the results of the complete Benchmark execution, as described in step *3-c* of Section 3.3.

This function expects that the results of the complete benchmark execution have been stored in a *csv* file. The function loads this file into a pandas DataFrame that is post-processed properly.

```
2 def summarize_results(**kwargs):
3 \qquad \qquad \mathbf{u} \mathbf{u} \mathbf{u}
```
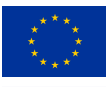

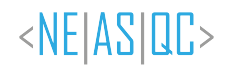

```
4 Create summary with statistics
5 """
6
7 folder = kwargs.get("saving_folder")
8 csv_results = folder + kwargs.get("csv_results")
\overline{9}10 #Code for summarize the benchamark results. Depending of the
11 #kernel of the benchmark
12 pdf = pd.read_csv(csv_results, index_col=0, sep=";")
13 pdf["classic_time"] = pdf["elapsed_time"] - pdf["quantum_time"]
14 pdf.fillna("None", inplace=True)
15 group columns = [16 "nqubits", "depth", "t_inv", "qpu_ph",
17 "nb_shots", "truncation"]
18 metric_columns = ["gse", "elapsed_time", "quantum_time", "classic_time"]
19 results = pdf.groupby(group_columns)[metric_columns].agg(
20 ["mean", "std", "count"])
21 results = results.replace('None', None)
22 return results
```
*Listing T04.3: summarize results function for summarizing the results from an execution of the PH Benchmark*

### **build iterator**

Listing T04.4 shows the implementation of the **build iterator** function for the **PH Benchmark**. The main objective is to create a Python iterator for executing the desired complete BTC. In this case, the iterator creates a list with all the possible combinations of the desired number of qubits,  $n$  and the number of layers of the ansatz,  $n_l$ .

```
def build_iterator(**kwargs):
2 \mathbf{u} \mathbf{u} \mathbf{u}For building the iterator of the benchmark
4 """"
      import itertools as it
6
      list4it = [8 kwargs["list_of_qbits"],
          9 kwargs["kernel_configuration"]["depth"]
10 ]
11
12 iterator = it.product(*list4it)
13
14 return list(iterator)
```
*Listing T04.4: build iterator function for creating the iterator of the complete execution of the PH Benchmark*

### **KERNEL BENCHMARK class**

No modifications were made to the KERNEL BENCHMARK class. This Python class defines the complete benchmark workflow, section 3.3, and its *exe* method executes it properly by calling the correspondent functions (*run code*, *compute samples*, *summarize results*, *build iterator*). Each time a Benchmark step is executed, as defined in section 3.3, the result is stored in a given *CSV* file.

The only mandatory modification is configuring properly the input keyword arguments, at the end of the my benchmark execution.py script. These parameters will configure the complete benchmark workflow, and additional options (as the name of the *CSV* files). Listing T04.5 shows an example for configuring an execution of a PH Benchmark.

```
1
  if __name__ == "__main__".3
4
     5 #Anstaz
     depth = [1, 2, 3, 4]qpu_ph = "c"8
9 kernel_configuration = {
10 #Ansatz
11 "depth": depth,
```
© 2023 NEASQC Consortium Partners. All rights reserved. Page T04.23 of T04.33

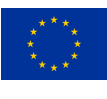

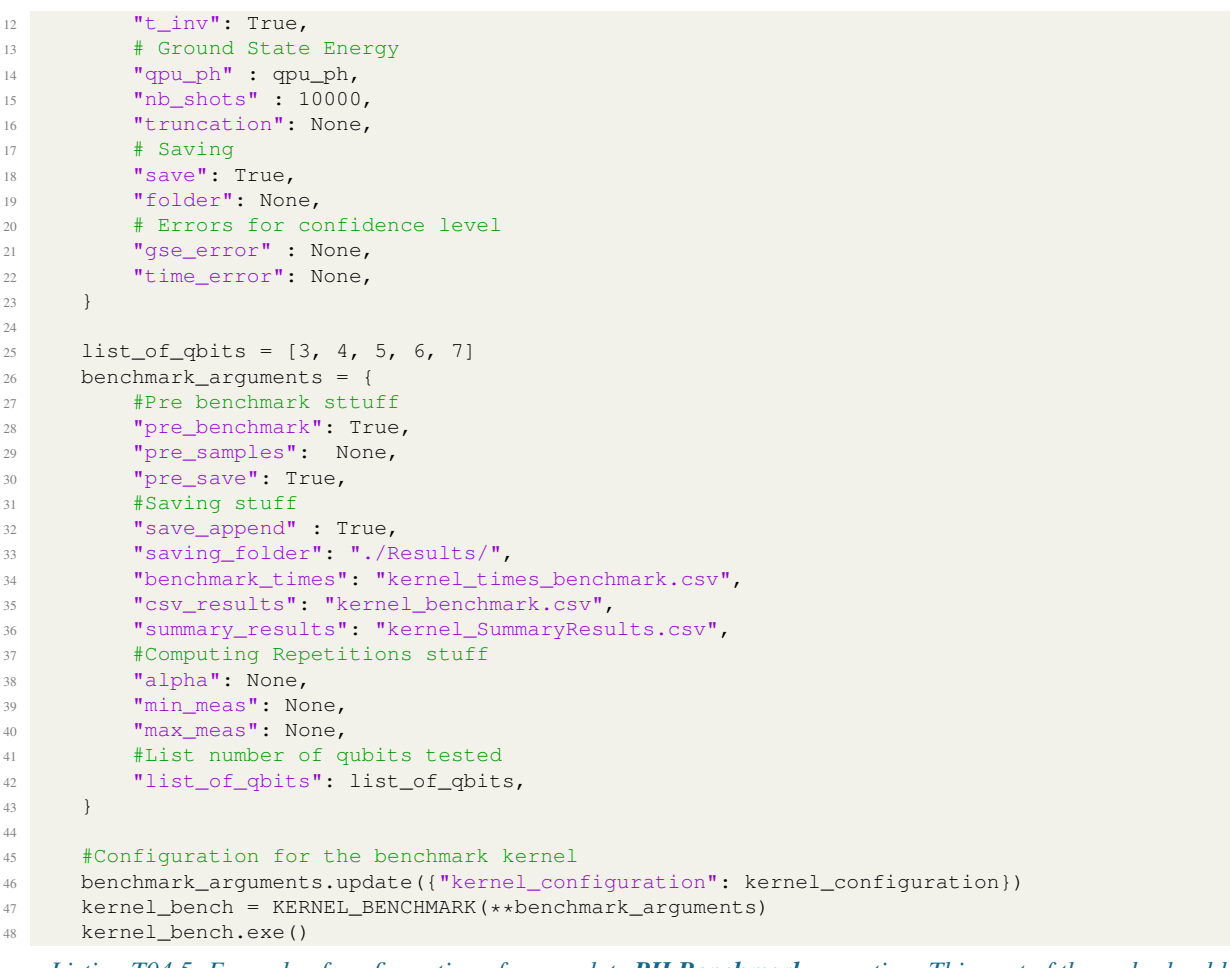

*Listing T04.5: Example of configuration of a complete PH Benchmark execution. This part of the code should be located at the end of the my benchmark execution.py script*

As can be seen in Listing T04.5, the input dictionary that KERNEL BENCHMARK class needs, *benchmark arguments*, have several keys that allow to modify the benchmark workflow, like:

- *pre benchmark*: For executing or not the *pre-benchmark* step.
- *pre\_samples*: number of repetitions of the benchmark step.
- *pre save*: For saving or not the results from the *pre-benchmark* step.
- *saving folder*: Path for storing all the files generated by the execution of the **KERNEL BENCHMARK** class.
- *benchmark times*: name for the *csv* file where the initial and the final times for the complete benchmark execution will be stored.
- *csv results*: name for the *csv* file where the obtained metrics for the different repetitions of the benchmark step will be stored (so the different metrics obtained during step 2 from section 3.3 will be stored in this file)
- *summary results*: name for the *csv* file where the post-processed results (using the *summarize results*) will be stored (so the statistics over the metrics obtained during step 3 of section 3.3 will be stored in this file)
- *list\_of\_qbits*: list with the different number of qubits for executing the complete **Benchmark**.
- *alpha*: for configuring the desired confidence level  $\alpha$
- *min\_meas*: for low limiting the number of executions a benchmark step should be executed during the benchmark stage.
- *max meas*: for high limiting the number of executions a benchmark step should be executed during the benchmark stage.

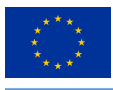

Additionally, the *kernel configuration* key is used for configuring the kernel execution. The following keys can be provided for configuring it:

- *depth*: for configuring the number of layers,  $n_l$ , of the ansatz.
- *t\_inv*: for specifying if the ansatz is or not translational invariant. For **PH Benchmark** should be set to True.
- *qpu\_ph*: a string for selecting the quantum process unit (**QPU**)
- *nb\_shot*: number of shots for measuring the energy of the **VQE** step. For **PH Benchmark** should be set to 10000.
- *truncation*: for discarding Pauli coefficients lower than 10<sup>-truncation</sup>. For PH Benchmark should be set to None.
- *gse\_error*: for changing the desired absolute error for the **Ground State Energy** metric.
- *time\_error*: for changing the desired relative error for the **elapsed time**

In general, most of the keys should be fixed to *None* for executing the Benchmark according to the guidelines of the PH Benchmark

For executing the Benchmark following command should be used:

*python my benchmark execution.py*

### **A.1.2. configuration files folder**

In this folder, there are stored the *csv* files mandatory for executing the BTC of the PH kernel using the *run code* function from **my benchmark execution** (see the corresponding paragraph of section A.1.1). There are two types of files:

• *parameters.csv*: These files have the parameters of the **BTC** ansatz following equation (T04.1.1) for a fixed number of qubits n and a fixed number of layers  $n_l$ . Table T04.2 shows an example of the content of these type of files.

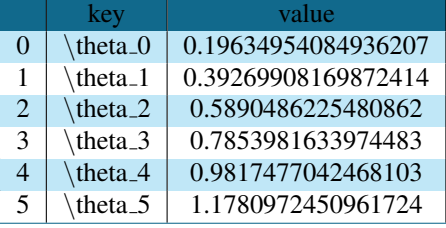

*Table T04.2: Example of the content of a parameters.csv file (nqubits 04 depth 3 parameters.csv)*

- *pauli.csv*: These files have the Pauli decomposition of the corresponding parent Hamiltonian for the BTC ansatz for a fixed number of qubits n and a fixed number of layers  $n_l$ . Table T04.3 shows an example of the content of these type of files. In this case the files have 4 columns:
	- The first column is a dummy index.
	- The second column, **PauliCoefficients**, holds the Pauli coefficients  $a<sub>I</sub>$ , see equation (T04.2.11).
	- The third column, **PauliStrings**, holds the  $m_i$ -generalized Pauli matrix  $\sigma_I$ , see equation (T04.2.8), provided as Pauli strings ( $\sigma_0$ : I,  $\sigma_1 = X$ ,  $\sigma_2 = Y$ ,  $\sigma_3 = Z$ ).
	- The fourth column, Qbits, is the affected qubits for each of the elements of the corresponding Pauli strings.

The names of the different files follow the pattern:

 $nqubits$  *n depth*  $n_l$ 

where **n** is the number of qubits and  $n_l$  the number of layers followed by *\_parameters.csv* or *\_pauli.csv*.

There are files with information for parameters and Pauli decompositions for ansatzes from 3 to 30 qubits and for each qubit for a number of layers from 1 to 4 (there are 112 files for parameters and for paulis).

© 2023 NEASQC Consortium Partners. All rights reserved. Page T04.25 of T04.33

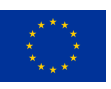

|                | PauliCoefficients      | <b>PauliStrings</b>                | Obits     |    | PauliCoefficients        | PauliStrings | Obits     |
|----------------|------------------------|------------------------------------|-----------|----|--------------------------|--------------|-----------|
| $\overline{0}$ | 0.7500000000000003     | $\mathbf{I}$                       | [0, 1, 2] | 32 | -0.04441440856772076     | YII          | [0, 1, 2] |
| 1              | -0.00561596334353707   | <b>IIX</b>                         | [0, 1, 2] | 33 | -0.014995653778895923    | <b>YIX</b>   | [0, 1, 2] |
| $\overline{2}$ | -0.04441440856772065   | <b>IIY</b>                         | [0, 1, 2] | 34 | -0.032691597279734835    | <b>YIY</b>   | [0, 1, 2] |
| 3              | -0.04249275519392258   | $\mathbf{I} \mathbf{I} \mathbf{Z}$ | [0, 1, 2] | 35 | -0.01591480891702651     | <b>YIZ</b>   | [0, 1, 2] |
| $\overline{4}$ | 0.007083873530394136   | <b>IXI</b>                         | [0, 1, 2] | 36 | 0.029646274839496514     | <b>YXI</b>   | [0, 1, 2] |
| 5              | 0.02485387932781642    | <b>IXX</b>                         | [0, 1, 2] | 37 | 0.019376291486339778     | <b>YXX</b>   | [0, 1, 2] |
| 6              | 0.029646274839496427   | <b>IXY</b>                         | [0, 1, 2] | 38 | 0.20402965738563522      | <b>YXY</b>   | [0, 1, 2] |
| 7              | -0.0298965933873333    | <b>IXZ</b>                         | [0, 1, 2] | 39 | -0.04823614667152235     | <b>YXZ</b>   | [0, 1, 2] |
| $\bf 8$        | -0.04728533359686948   | <b>IYI</b>                         | [0, 1, 2] | 40 | $-6.011165411385407e-05$ | YYI          | [0, 1, 2] |
| 9              | 0.00205881519227738    | <b>IYX</b>                         | [0, 1, 2] | 41 | -0.02249466762132951     | <b>YYX</b>   | [0, 1, 2] |
| 10             | -6.01116541139278e-05  | <b>IYY</b>                         | [0, 1, 2] | 42 | 0.014068547954461415     | <b>YYY</b>   | [0, 1, 2] |
| 11             | -0.06548679398263388   | <b>IYZ</b>                         | [0, 1, 2] | 43 | 0.004672737470102694     | <b>YYZ</b>   | [0, 1, 2] |
| 12             | -0.04106203612667689   | IZI                                | [0, 1, 2] | 44 | -0.06617634515720376     | YZI          | [0, 1, 2] |
| 13             | 0.012413011400994774   | <b>IZX</b>                         | [0, 1, 2] | 45 | -0.0637206942952335      | <b>YZX</b>   | [0, 1, 2] |
| 14             | -0.06617634515720369   | <b>IZY</b>                         | [0, 1, 2] | 46 | 0.009606830354296339     | <b>YZY</b>   | [0, 1, 2] |
| 15             | 0.025838820409241972   | IZZ                                | [0, 1, 2] | 47 | -0.008961855599010384    | YZZ          | [0, 1, 2] |
| 16             | -0.005615963343537162  | XII                                | [0, 1, 2] | 48 | -0.04249275519392251     | <b>ZII</b>   | [0, 1, 2] |
| 17             | -0.18582269635551796   | <b>XIX</b>                         | [0, 1, 2] | 49 | -0.024342246603799116    | <b>ZIX</b>   | [0, 1, 2] |
| 18             | -0.014995653778895798  | XIY                                | [0, 1, 2] | 50 | -0.015914808917026586    | <b>ZIY</b>   | [0, 1, 2] |
| 19             | -0.024342246603799002  | <b>XIZ</b>                         | [0, 1, 2] | 51 | -0.03148570636474737     | ZIZ          | [0, 1, 2] |
| 20             | 0.024853879327816464   | <b>XXI</b>                         | [0, 1, 2] | 52 | -0.02989659338733319     | <b>ZXI</b>   | [0, 1, 2] |
| 21             | -0.0003911670057600569 | <b>XXX</b>                         | [0, 1, 2] | 53 | 0.039944057923917003     | <b>ZXX</b>   | [0, 1, 2] |
| 22             | 0.019376291486339785   | <b>XXY</b>                         | [0, 1, 2] | 54 | -0.048236146671522415    | <b>ZXY</b>   | [0, 1, 2] |
| 23             | 0.039944057923917003   | <b>XXZ</b>                         | [0, 1, 2] | 55 | -0.19655461684948114     | <b>ZXZ</b>   | [0, 1, 2] |
| 24             | 0.002058815192277178   | <b>XYI</b>                         | [0, 1, 2] | 56 | -0.06548679398263389     | <b>ZYI</b>   | [0, 1, 2] |
| 25             | -0.049992530640230466  | <b>XYX</b>                         | [0, 1, 2] | 57 | 0.07065426613789574      | <b>ZYX</b>   | [0, 1, 2] |
| 26             | -0.022494667621329505  | <b>XYY</b>                         | [0, 1, 2] | 58 | 0.004672737470102616     | <b>ZYY</b>   | [0, 1, 2] |
| 27             | 0.07065426613789572    | <b>XYZ</b>                         | [0, 1, 2] | 59 | -0.011361350911100621    | <b>ZYZ</b>   | [0, 1, 2] |
| 28             | 0.01241301140099471    | <b>XZI</b>                         | [0, 1, 2] | 60 | 0.025838820409241986     | <b>ZZI</b>   | [0, 1, 2] |
| 29             | -0.028120665143850098  | <b>XZX</b>                         | [0, 1, 2] | 61 | 0.02249526700058272      | <b>ZZX</b>   | [0, 1, 2] |
| 30             | -0.06372069429523346   | <b>XZY</b>                         | [0, 1, 2] | 62 | -0.008961855599010395    | <b>ZZY</b>   | [0, 1, 2] |
| 31             | 0.022495267000582728   | <b>XZZ</b>                         | [0, 1, 2] | 63 | -0.022548201337122944    | <b>ZZZ</b>   | [0, 1, 2] |

*Table T04.3: Example of the content of a pauli.csv file (nqubits 04 depth 3 pauli.csv)*

### **A.1.3. PH package**

In the PH folder several modules that implement several functionalities, like computing parent Hamiltonian decomposition, implementing ansatzes as myQLM circuits or executing the VQE quantum step, are located.

Following is a quick summary of the most important Python modules:

- *ansatzes*: this module contains Eviden myQLM implementation of different ansatzes. Additionally, the functions (and classes) for simulating them using Eviden myQLM solvers are coded here.
- *parent hamiltonian*: this module contains the PH class that allows computing a parent Hamiltonian using the naive of the local methods (see sections 2.2.1 and 2.2.2 respectively).
- *execution\_ph*: this module contains the mandatory functions and classes for, given an ansatz and its local parent Hamiltonian Pauli decomposition, executing the VQE quantum step (blocks *2a*, *2b* and *2c* of Figure T04.1) and getting its corresponding ground state energy.
- *workflow*: this module uses the three previous ones for executing a complete workflow (this is the computation of the state of a desired ansatz, its local parent Hamiltonian and its ground state energy using quantum VQE step).
- *pauli*: this module has functions that deal with the decomposition of matrices in n-generalized Pauli matrices (see equations (T04.2.8) and (T04.2.11))
- *contractions*: this module contains several functions for computing contraction of indices and for computing

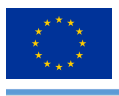

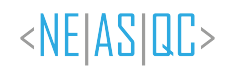

reduced density matrices mandatory for the parent Hamiltonian computations (see equations (T04.2.14) and (T04.2.15)).

• *utils*: this module contains several auxiliary functions needed for the rest of the modules of the package.

The other python files presented in the PH are for executing the different modules in an easy way (launch ansatzes.py, launch parent hamiltonian.py, launch execution ph.py, launch get jobs.py and launch workflow.py). And the *json* files are for configuring in an easy way these executions (ansatzes.json, parent hamiltonian.json, execution ph.json and workflow.json).

Finally, a folder called notebook is presented in the PH one. This folder contains several *jupyter notebooks* that explain how to use the different modules of the PH package.

# **A.2. Generation of the benchmark report**

Following deliverable D3.5: The NEASQC Benchmark Suite the results of a complete Benchmark must be reported in a separate JSON file that must satisfy the NEASQC JSON schema *NEASQC.Benchmark.V2.Schema.json* provided into the aforementioned deliverable. For automating this process the following files should be modified, as explained in Annex B of the deliverable D3.5: The NEASQC Benchmark Suite:

- my\_environment\_info.py
- my\_benchmark\_info.py
- my benchmark summary.py
- neasqc\_benchmark.py

### **my environment info.py**

1

This script has the functions for gathering information about the hardware where the **Benchmark** is executed.

Listing T04.6 shows an example of the my\_environment\_info.py script. Here the compiled information corresponds to a classic computer because the case was simulated instead of executed in a quantum computer.

```
2 import platform
3 import psutil
4 from collections import OrderedDict
5
6 def my_organisation(**kwargs):
7 """
8 Given information about the organisation how uploads the benchmark
9 "" ""
10 name = "CESGA"
11 return name
12
13 def my_machine_name(**kwargs):
1415 Name of the machine where the benchmark was performed
\frac{16}{16} """"
17 machine_name = platform.node()
18 return machine_name
19
20 def my_qpu_model(**kwargs):
2122 Name of the model of the QPU
23 \mathbf{H} \mathbf{H} \mathbf{H}24 qpu_model = "None"
25 return qpu_model
26
27 def my_qpu(**kwargs):
2829 Complete info about the used QPU
30 """"
31 #Basic schema
32 #QPUDescription = {
33 # "NumberOfQPUs": 1,
```
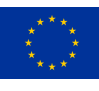

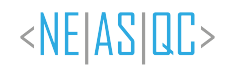

```
34 # "QPUs": [
 35 \# {
36 # "BasicGates": ["none", "none1"],
37 # "Qubits": [
 38 \qquad \qquad \qquad \qquad \qquad \qquad \qquad \qquad \qquad \qquad \qquad \qquad \qquad \qquad \qquad \qquad \qquad \qquad \qquad \qquad \qquad \qquad \qquad \qquad \qquad \qquad \qquad \qquad \qquad \qquad \qquad \qquad \qquad \qquad \qquad \qquad 
39 # "QubitNumber": 0,
40 # T1" : 1.0,41 # "T2": 1.00
 \frac{42}{7} \frac{4}{7} \frac{4}{7} \frac{4}{7} \frac{4}{7} \frac{4}{7} \frac{4}{7} \frac{4}{7} \frac{4}{7} \frac{4}{7} \frac{4}{7} \frac{4}{7} \frac{4}{7} \frac{4}{7} \frac{4}{7} \frac{4}{7} \frac{4}{7} \frac{4}{7} \frac{4}{7} \frac{4}{7} \frac{4}{7} \frac{4}{7} 
43 \# \qquad \qquad \qquad44 # "Gates": [
 45 \# \{46 # \texttt{``Gate''}: \texttt{``none''},47 # \blacksquare \blacksquare 
48 # \texttt{H} "Symmetric": False,
49 # "Qubits" : [0],50 # "MaxTime": 1.0
 \frac{1}{2} \frac{1}{2} \frac{1}{2} \frac{1}{2} \frac{1}{2} \frac{1}{2} \frac{1}{2} \frac{1}{2} \frac{1}{2} \frac{1}{2} \frac{1}{2} \frac{1}{2} \frac{1}{2} \frac{1}{2} \frac{1}{2} \frac{1}{2} \frac{1}{2} \frac{1}{2} \frac{1}{2} \frac{1}{2} \frac{1}{2} \frac{1}{2} 52 \qquad \qquad \frac{4}{3}53 # "Technology": "other"
54 + + },
55 \# ]
56 +57
58 #Defining the Qubits of the QPU
59 qubits = OrderedDict()
60 qubits["QubitNumber"] = 0
\frac{1}{61} qubits \lceil "T1" \rceil = 1.062 qubits [\texttt{"T2"}] = 1.063
64 #Defining the Gates of the QPU
65 gates = OrderedDict()
 66 gates["Gate"] = "none"
 67 gates["Type"] = "Single"
68 gates["Symmetric"] = False
69 gates ["Qubits"] = [0]70 gates["MaxTime"] = 1.0
71
72
73 #Defining the Basic Gates of the QPU
74 qpus = OrderedDict()
75 qpus["BasicGates"] = ["none", "none1"]
 76 qpus["Qubits"] = [qubits]
 77 qpus["Gates"] = [gates]
78 qpus["Technology"] = "other"
79
80 qpu_description = OrderedDict()
81 qpu_description['NumberOfQPUs'] = 1
82 qpu_description['QPUs'] = [qpus]
83
84 return qpu description
85
86 def my_cpu_model(**kwargs):
8788 model of the cpu used in the benchmark
89 " " " "
90 cpu_model = platform.processor()
91 return cpu_model
92
93 def my_frecuency(**kwargs):
<sub>94</sub>
95 Frcuency of the used CPU
 96 """"
97 #Use the nominal frequency. Here, it collects the maximum frequency
98 #print(psutil.cpu_freq())
99 cpu_frec = psutil.cpu_freq().max/1000
100 return cpu_frec
101
102 def my_network(**kwargs):
103104 Network connections if several QPUs are used
105 """
106 network = OrderedDict()
```
© 2023 NEASQC Consortium Partners. All rights reserved. Page T04.28 of T04.33

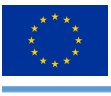

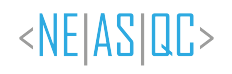

 network["Model"] = "None" network["Version"] = "None" network["Topology"] = "None" return network def my\_QPUCPUConnection(\*\*kwargs): Connection between the QPU and the CPU used in the benchmark # Provide the information about how the QPU is connected to the CPU # qpuccpu\_conn = OrderedDict() qpuccpu\_conn["Type"] = "memory" qpuccpu\_conn["Version"] = "None" 122 return qpuccpu conn

*Listing T04.6: Example of configuration of the my environment info.py script*

In general, it is expected that for each computer used (quantum or classic), the **Benchmark** developer should change this script to properly get the hardware info.

### **A.2.1. my benchmark info.py**

This script gathers the information under the field *Benchmarks* of the benchmark report. Information about the software, the compilers and the results obtained from an execution of the **Benchmark** is stored in this field.

Listing T04.7 shows an example of the configuration of the my benchmark info.py script for gathering the aforementioned information.

```
2 import sys
3 import platform
4 from collections import OrderedDict
5 from my_benchmark_summary import summarize_results
6 import pandas as pd
 7
 8
9 def my_benchmark_kernel(**kwargs):
10 \mathbf{H} \mathbf{H} \mathbf{H}11 Name for the benchmark Kernel
1213 return "ParentHamiltonian"
14
15 def my_starttime(**kwargs):
1617 Providing the start time of the benchmark
1819 times filename = kwargs.get("times filename", None)
20 pdf = pd.read_csv(times_filename, index_col=0)
21 start_time = pdf["StartTime"][0]
22 return start_time
2324 def my_endtime(**kwargs):
25 """"
26 Providing the end time of the benchmark
2728 times_filename = kwargs.get("times_filename", None)
29 pdf = pd.read_csv(times_filename, index_col=0)
30 end_time = pdf["EndTime"][0]
31 return end_time
32
33 def my_timemethod(**kwargs):
3435 Providing the method for getting the times
36^{\circ}37 time_method = "time.time"
38 return time_method
39
40 def my_programlanguage(**kwargs):
```
© 2023 NEASQC Consortium Partners. All rights reserved. Page T04.29 of T04.33

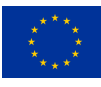

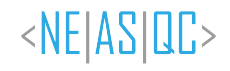

```
42 Getting the programing language used for benchmark
4344 program_language = platform.python_implementation()
45 return program_language
46
47 def my_programlanguage_version(**kwargs):
48 """"
49 Getting the version of the programing language used for benchmark
50^{\circ}51 language_version = platform.python_version()
52 return language_version
5354 def my_programlanguage_vendor(**kwargs):
55
56 Getting the version of the programing language used for benchmark
57 """"
58 language_vendor = "None"
59 return language_vendor
60
61 def my_api(**kwargs):
6263 Collect the information about the used APIs
6465 # api = OrderedDict()
66 \# api["Name"] = "None"
67 # api["Version"] = "None"
68 # list_of_apis = [api]
\frac{1}{69} modules = \boxed{]}70 list_of_apis = []
71 for module in list(sys.modules):
72 api = OrderedDict()
173 module = module.split('.')[0]
74 if module not in modules:
75 modules.append(module)
76 api["Name"] = module
77 try:
78 version = sys.modules[module].__version__
79 except AttributeError:
80 #print("NO VERSION: "+str(sys.modules[module]))
81 try:
82 if isinstance(sys.modules[module].version, str):
83 version = sys.modules[module].version
84 #print("\t Attribute Version"+version)
85 else:
86 version = sys.modules[module].version()
87 #print("\t Methdod Version"+version)
88 except (AttributeError, TypeError) as error:
89 #print('\t NO VERSION: '+str(sys.modules[module]))
90 try:
91 version = sys.modules[module].VERSION
92 except AttributeError:
93 #print('\t\t NO VERSION: '+str(sys.modules[module]))
94 version = "Unknown"
95 api["Version"] = str(version)
96 list_of_apis.append(api)
97 return list_of_apis
98
99 def my_quantum_compilation(**kwargs):
100101 Information about the quantum compilation part of the benchmark
102103 q_compilation = OrderedDict()
104 q_compilation["Step"] = "None"
105 q_compilation["Version"] = "None"
106 q_compilation["Flags"] = "None"
107 return [q_compilation]
108
109 def my_classical_compilation(**kwargs):
110111 Information about the classical compilation part of the benchmark
112113 c_compilation = OrderedDict()
114 c_compilation["Step"] = "None"
```
© 2023 NEASQC Consortium Partners. All rights reserved. Page T04.30 of T04.33

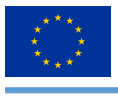

```
115 c_compilation["Version"] = "None"
116 c_compilation["Flags"] = "None"
117 return [c_compilation]
118
119 def my_metadata_info(**kwargs):
120121 Other important info user want to store in the final json.
122 " \blacksquare "
123 metadata = OrderedDict()
124 return metadata
```
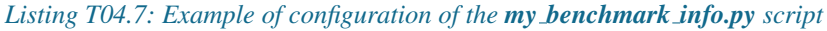

The *my benchmark info* function gathers all the mandatory information needed by the *Benchmarks* main field of the report (by calling the different functions listed in listing T04.7). In order to properly fills this field some mandatory information must be provided as the typical *python kwargs*:

- *times filename*: This is the complete path to the file where the starting and ending time of the benchmark was stored. This file must be a *csv* one and it is generated when the KERNEL BENCHMARK class is executed. This information is used by the *my starttime* and *my endtime* functions.
- *benchmark\_file*: complete path where the file with the summary results of the benchmark are stored. This information is used by the *summarize results* function from *my benchmark summary.py* script (see section A.2.2).

### **A.2.2. my benchmark summary.py**

In this script, the *summarize results* function is implemented. This function formats the results of a complete execution of the PH Benchmark with a suitable NEASQC benchmark report format. It can be used for generating the information under the sub-field *Results* of the main field *Benchmarks* in the report.

Listing T04.8 shows an example of implementation of *summarize results* function for the PH Benchmark procedure.

```
1 def summarize results(**kwargs):
     2.2.2Mandatory code for properly present the benchmark results following
     the NEASQC jsonschema
     5 """
6
     # n\_qbits = [4]8 # #Info with the benchmark results like a csv or a DataFrame
9 \text{ # pdf} = \text{None}10 # #Metrics needed for reporting. Depend on the benchmark kernel
11 # list_of_metrics = ["MRSE"]
12
13 import pandas as pd
14 benchmark_file = kwargs.get("benchmark_file", None)
15 index_columns = [0, 1, 2, 3, 4, 5]16 pdf = pd.read csv(benchmark file, header=[0, 1], index col=index columns)
17 pdf.reset_index(inplace=True)
18 \ldots n qbits = list(set(pdf["nqubits"]))
\frac{1}{19} depth = list(set(pdf["depth"]))
20 list_of_metrics = ["gse"]
21
22 results = []
23 #If several qbits are tested
24 # For ordering by n_qbits
25 for n_ in n_qbits:
26 for depth_ in depth:
27 # For ordering by auxiliar gbits
28 result = OrderedDict()
29 result["NumberOfQubits"] = n_
30 result["QubitPlacement"] = list(range(n_))
31 result["QPUs"] = [2]
32 result["CPUs"] = psutil.Process().cpu_affinity()
33 #Select the proper data
34 indice = (pdf["nqubits"] == n_) & (pdf["depth"] == depth_)
35 step_pdf = pdf[indice]
36 result["TotalTime"] = step_pdf["elapsed_time"]["mean"].iloc[0]
37 result["SigmaTotalTime"] = step_pdf["elapsed_time"]["std"].iloc[0]
38 result["QuantumTime"] = step_pdf["quantum_time"]["mean"].iloc[0]
```
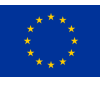

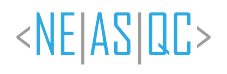

```
39 result["SigmaQuantumTime"] = step_pdf["quantum_time"]["std"].iloc[0]
40 result["ClassicalTime"] = step_pdf["classic_time"]["mean"].iloc[0]
41 result["SigmaClassicalTime"] = step_pdf["classic_time"]["std"].iloc[0]
4243 # For identifying the test
44 result["AnsatzDepth"] = depth_
45 result["Shots"] = int(step_pdf["nb_shots"].iloc[0])
46 result["Truncation"] = int(step_pdf["nb_shots"].iloc[0])
47 metrics = []
48 #For each fixed number of qbits several metrics can be reported
49 for metric_name in list_of_metrics:
50 metric = OrderedDict()
51 #MANDATORY
52 metric["Metric"] = metric_name
53 metric["Value"] = step_pdf[metric_name]["mean"].iloc[0]
54 metric["STD"] = step_pdf[metric_name]["std"].iloc[0]
55 metric["COUNT"] = int(step_pdf[metric_name]["count"].iloc[0])
56 metrics.append(metric)
57 result["Metrics"] = metrics
58 results.append(result)
59 return results
```
*Listing T04.8: Example of configuration of the summarize results function for PH benchmark*

As usual, the *kwargs* strategy is used for passing the arguments that the function can use. In this case, the only mandatory argument is *benchmark file* with the path to the file where the summary results of the Benchmark execution were stored.

Table T04.4 shows the sub-fields and the information stored, under the *Results* field. To have proper traceability of the executions the sub-fields *AnsatzDepth*, *Truncation* and *Shots* were created explicitly for the PH Benchmark.

| sub-field          | <i>information</i>                                             |  |  |  |  |
|--------------------|----------------------------------------------------------------|--|--|--|--|
| NumberOfQubits     | number of qubits, $n$                                          |  |  |  |  |
| TotalTime          | mean of elapsed time                                           |  |  |  |  |
| SigmaTotalTime     | standard deviation of elapsed time                             |  |  |  |  |
| <b>OuantumTime</b> | mean of the <b>quantum time</b>                                |  |  |  |  |
| SigmaQuantumTime   | standard deviation of quantum time                             |  |  |  |  |
| ClassicalTime      | mean of the classical time                                     |  |  |  |  |
| SigmaClassicalTime | standard deviation of <b>classical time</b>                    |  |  |  |  |
| <b>Shots</b>       | number of shots                                                |  |  |  |  |
| <b>Metrics</b>     | sub-field with the obtained metrics                            |  |  |  |  |
| AnsatzDepth        | number of layers of the ansatz                                 |  |  |  |  |
| Truncation         | for specifying the truncation of the Pauli coefficients (None) |  |  |  |  |

*Table T04.4: Sub-fields of the Results fields of the TNBS benchmark report. The metrics related with the quantum time and classical time are not mandatory*

The sub-field *Metrics* gathers information about the obtained metrics of the benchmark. Table T04.5 shows its different sub-fields and the information stored.

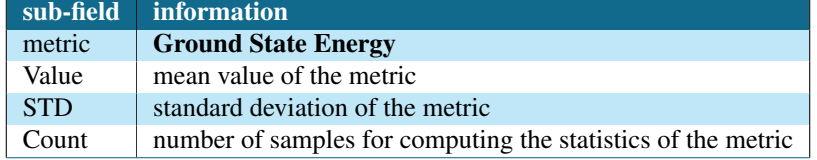

*Table T04.5: Sub-fields of the Metrics field.*

### **A.2.3. neasqc benchmark.py**

The *neasqc benchmark.py* script can be used straightforwardly for gathering all the Benchmark execution information and results, for creating the final mandatory NEASQC benchmark report.

© 2023 NEASQC Consortium Partners. All rights reserved. Page T04.32 of T04.33

<span id="page-177-0"></span>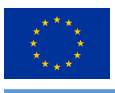

It does not necessarily change anything about the class implementation. It is enough to update the information of the *kwargs* arguments for providing the mandatory files for gathering all the information.

In this case, the following information should be provided as arguments for the *exe* method of the BENCHMARK class:

- *times filename*: complete path where the file with the times of the Benchmark execution was stored.
- *benchmark file*: complete path where the file with the summary results of the Benchmark execution was stored.